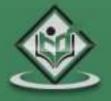

# simply easylearning

www.tutorialspoint.com

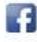

https://www.facebook.com/tutorialspointindia

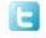

XCEL 2010

https://twitter.com/tutorialspoint

#### About the Tutorial

Microsoft Excel is a commercial spreadsheet application, written and distributed by Microsoft for Microsoft Windows and Mac OS X. At the time of writing this tutorial the Microsoft excel version was 2010 for Microsoft Windows and 2011 for Mac OS X.

Microsoft Excel is a spreadsheet tool capable of performing calculations, analyzing data and integrating information from different programs.

By default, documents saved in Excel 2010 are saved with the .xlsx extension whereas the file extension of the prior Excel versions are .xls.

#### Audience

This tutorial has been designed for computer users who would like to learn Microsoft Excel in easy and simple steps. It will be highly useful for those learners who do not have prior exposure to Microsoft applications.

#### Prerequisites

Before proceeding with this tutorial, you should have a basic understanding of Computer peripherals like mouse, keyboard, monitor, screen etc. and their basic operations. You should also have the basic skills of file management and folder navigations.

#### **Copyright & Disclaimer**

© Copyright 2017 by Tutorials Point (I) Pvt. Ltd.

All the content and graphics published in this e-book are the property of Tutorials Point (I) Pvt. Ltd. The user of this e-book is prohibited to reuse, retain, copy, distribute or republish any contents or a part of contents of this e-book in any manner without written consent of the publisher.

We strive to update the contents of our website and tutorials as timely and as precisely as possible, however, the contents may contain inaccuracies or errors. Tutorials Point (I) Pvt. Ltd. provides no guarantee regarding the accuracy, timeliness or completeness of our website or its contents including this tutorial. If you discover any errors on our website or in this tutorial, please notify us at <u>contact@tutorialspoint.com</u>

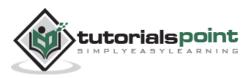

## **Table of Contents**

|    | About the Tutoriali     |
|----|-------------------------|
|    | Audiencei               |
|    | Prerequisitesi          |
|    | Copyright & Disclaimeri |
|    | Table of Contentsii     |
| 1. | EXCEL – GETTING STARTED |
| 2. | EXCEL – EXPLORE WINDOW  |
|    | File Tab4               |
|    | Quick Access Toolbar4   |
|    | Ribbon5                 |
|    | Title Bar5              |
|    | Help5                   |
|    | Zoom Control5           |
|    | View Buttons5           |
|    | Sheet Area6             |
|    | Row Bar6                |
|    | Column Bar6             |
|    | Status Bar6             |
|    | Dialog Box Launcher6    |
| 3. | EXCEL – BACKSTAGE       |
|    | Sheet Information9      |
|    | Sheet Properties9       |
|    | Exit Backstage View10   |

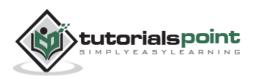

| 4.  | EXCEL – ENTERING VALUES   | 11 |
|-----|---------------------------|----|
| 5.  | EXCEL – MOVE AROUND       | 13 |
|     | Moving with Mouse         | 14 |
|     | Moving with Scroll Bars   | 15 |
|     | Moving with Keyboard      | 16 |
|     | Moving with Go To Command | 17 |
| 6.  | EXCEL – SAVE WORKBOOK     | 18 |
|     | Saving New Sheet          | 18 |
|     | Saving New Changes        | 19 |
| 7.  | EXCEL – CREATE WORKSHEET  | 21 |
|     | Creating New Worksheet    | 21 |
| 8.  | EXCEL – COPY WORKSHEET    | 23 |
|     | Copy Worksheet            | 23 |
| 9.  | EXCEL – HIDING WORKSHEET  | 28 |
|     | Hiding Worksheet          | 28 |
|     | Unhiding Worksheet        | 28 |
| 10. | EXCEL – DELETE WORKSHEET  | 30 |
|     | Delete Worksheet          | 30 |
| 11. | EXCEL – CLOSE WORKBOOK    | 32 |
|     | Close Workbook            | 32 |
| 12. | EXCEL – OPEN WORKBOOK     | 34 |
| 13. | EXCEL – CONTEXT HELP      | 36 |

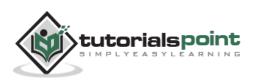

| 14. | EXCEL – INSERT DATA               | 38 |
|-----|-----------------------------------|----|
|     | Inserting Data                    |    |
|     | Inserting Formula                 |    |
|     | Modifying Cell Content            | 39 |
| 15. | EXCEL – SELECT DATA               | 41 |
|     | Select with Mouse                 | 41 |
|     | Select with Special               | 41 |
| 16. | EXCEL – DELETE DATA               | 44 |
|     | Delete with Mouse                 | 44 |
|     | Delete with Delete Key            | 44 |
|     | Selective Delete for Rows         | 45 |
| 17. | EXCEL – MOVE DATA                 | 46 |
| 18. | EXCEL – ROWS AND COLUMNS          | 48 |
|     | Row and Column Basics             | 48 |
|     | Navigation with Rows and Columns  | 48 |
|     | Cell Introduction                 | 49 |
| 19. | EXCEL – COPY AND PASTE            | 50 |
|     | Copy Paste                        | 50 |
|     | Copy Paste using Office Clipboard | 50 |
|     | Copy Paste in Special way         | 51 |
| 20. | EXCEL – FIND AND REPLACE          | 54 |
|     | Find and Replace Dialogue         | 54 |
|     | Exploring Options                 | 56 |

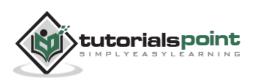

| 21. | EXCEL – SPELL CHECK       | 57 |
|-----|---------------------------|----|
|     | Spell Check Basis         | 57 |
|     | Exploring Options         | 58 |
| 22. | EXCEL – ZOOM IN/OUT       | 59 |
|     | Zoom Slider               | 59 |
|     | Zoom In                   | 59 |
|     | Zoom Out                  | 60 |
| 23. | EXCEL – SPECIAL SYMBOLS   | 61 |
|     | Using Symbols             | 61 |
|     | Using Special Characters  | 62 |
| 24. | EXCEL – INSERT COMMENTS   | 63 |
|     | Adding Comment to Cell    | 63 |
|     | Modifying Comment         | 64 |
|     | Formatting Comment        | 65 |
| 25. | EXCEL – ADD TEXT BOX      | 66 |
|     | Text Boxes                | 66 |
|     | Adding Text Boxes         | 66 |
|     | Formatting Text Box       | 67 |
| 26. | EXCEL – UNDO CHANGES      | 68 |
|     | Undo Changes              | 68 |
|     | Redo Changes              | 69 |
| 27. | EXCEL – SETTING CELL TYPE | 70 |
|     | Formatting Cell           | 70 |
|     | Various Cell Formats      | 70 |

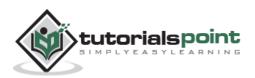

| 28. | EXCEL – SETTING FONTS                  | 72 |
|-----|----------------------------------------|----|
|     | Setting Font from Home                 | 72 |
|     | Setting Font from Format Cell Dialogue | 73 |
| 29. | EXCEL – TEXT DECORATION                | 74 |
|     | Text-Decoration                        | 74 |
|     | More Text-Decoration Options           | 75 |
| 30. | EXCEL – ROTATE CELLS                   | 76 |
|     | Rotating Cell from Home Tab            | 76 |
|     | Rotating Cell from Formatting Cell     | 77 |
| 31. | EXCEL – SETTING COLORS                 | 78 |
|     | Changing Background Color              | 78 |
|     | Changing Foreground Color              | 78 |
| 32. | EXCEL – TEXT ALIGNMENTS                | 80 |
|     | Change Alignment from Home Tab         | 80 |
|     | Change Alignment from Format Cells     | 80 |
|     | Exploring Alignment Options            | 81 |
| 33. | EXCEL – MERGE AND WRAP                 | 82 |
|     | Merge Cells                            | 82 |
|     | Additional Options                     | 83 |
|     | Wrap Text and Shrink to Fit            | 84 |
| 34. | EXCEL – BORDERS AND SHADES             | 85 |
|     | Apply Borders                          | 85 |
|     | Apply Shading                          | 86 |

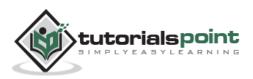

| 35. | EXCEL – APPLY FORMATTING          | 87 |
|-----|-----------------------------------|----|
|     | Formatting Cells                  | 87 |
|     | Alternative to Placing Background | 87 |
| 36. | EXCEL – SHEET OPTIONS             | 88 |
|     | Sheet Options                     | 88 |
|     | Options in Sheet Options Dialogue | 88 |
| 37. | EXCEL – ADJUST MARGINS            | 90 |
|     | Margins                           | 90 |
|     | Center on Page                    | 92 |
| 38. | EXCEL – PAGE ORIENTATION          | 93 |
|     | Page Orientation                  | 93 |
|     | Types of Page Orientation         | 93 |
|     | Changing Page Orientation         | 93 |
| 39. | EXCEL – HEADER AND FOOTER         | 95 |
|     | Header and Footer                 | 95 |
|     | Adding Header and Footer          | 95 |
|     | Other Header and Footer Options   | 96 |
| 40. | EXCEL – INSERT PAGE BREAK         | 97 |
|     | Page Breaks                       | 97 |
|     | Inserting Page Breaks             | 97 |
|     | Removing Page Breaks              | 98 |
| 41. | EXCEL – SET BACKGROUND            | 99 |
|     | Background Image                  | 99 |
|     | Alternative to Placing Background | 99 |

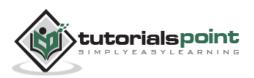

| 42. | EXCEL – FREEZE PANES                   | 100 |
|-----|----------------------------------------|-----|
|     | Freezing Panes                         | 100 |
|     | Using Freeze Panes                     | 100 |
|     | Unfreeze Panes                         | 101 |
| 43. | EXCEL – CONDITIONAL FORMAT             | 102 |
|     | Conditional Formatting                 | 102 |
|     | Various Conditional Formatting Options | 102 |
| 44. | EXCEL – CREATING FORMULAS              |     |
|     | Formulas in MS Excel                   | 106 |
|     | Elements of Formulas                   | 106 |
|     | Creating Formula                       | 107 |
| 45. | EXCEL – COPYING FORMULAS               |     |
|     | Copying Formulas in MS Excel           | 108 |
|     | Relative Cell Addresses                | 108 |
| 46. | EXCEL – FORMULA REFERENCE              | 110 |
|     | Cell References in Formulas            | 110 |
|     | Relative Cell References               | 110 |
|     | Absolute Cell References               | 110 |
|     | Mixed Cell References                  | 111 |
| 47. | EXCEL – USING FUNCTIONS                | 112 |
|     | Functions in Formula                   | 112 |
|     | Using Functions                        | 112 |
|     | Function Arguments                     | 114 |

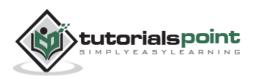

| 48. | EXCEL – BUILT-IN FUNCTIONS          | 115 |
|-----|-------------------------------------|-----|
|     | Built In Functions                  | 115 |
|     | Functions by Categories             | 115 |
| 49. | EXCEL – DATA FILTERING              | 118 |
|     | Filters in MS Excel                 |     |
|     | Using Multiple Filters              | 119 |
| 50. | EXCEL – DATA SORTING                | 120 |
|     | Sorting in MS Excel                 | 120 |
| 51. | EXCEL – USING RANGES                | 123 |
|     | Ranges in MS Excel                  | 123 |
|     | Selecting Ranges                    | 123 |
|     | Selecting Complete Rows and Columns | 124 |
| 52. | EXCEL – DATA VALIDATION             | 125 |
|     | Data Validation                     | 125 |
|     | Validation Criteria                 | 125 |
|     | Settings Tab                        | 126 |
|     | Input Message Tab                   | 127 |
|     | Error Alert Tab                     | 128 |
| 53. | EXCEL – USING STYLES                | 129 |
|     | Using Styles in MS Excel            | 129 |
|     | Applying Styles                     | 129 |
|     | Creating Custom Style in MS Excel   | 130 |

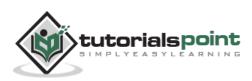

| 54. | EXCEL – USING THEMES              |     |
|-----|-----------------------------------|-----|
|     | Using Themes in MS Excel          |     |
|     | Applying Themes                   |     |
|     | Creating Custom Theme in MS Excel | 132 |
| 55. | EXCEL – USING TEMPLATES           |     |
|     | Using Templates in MS Excel       |     |
|     | Viewing Available Templates       |     |
|     | On-line Templates                 | 134 |
| 56. | EXCEL – USING MACROS              |     |
|     | Macros in MS Excel                |     |
|     | Macro Options                     | 135 |
|     | Creating Macros                   |     |
|     | Edit Macro                        |     |
| 57. | EXCEL – ADDING GRAPHICS           |     |
|     | Graphic Objects in MS Excel       | 138 |
|     | Insert Shape                      |     |
|     | Insert Smart Art                  |     |
|     | Insert Clip Art                   | 140 |
|     | Insert Word Art                   | 141 |
| 58. | EXCEL – CROSS REFERENCING         | 142 |
|     | Graphic Objects in MS Excel       | 142 |
|     | VLOOKUP                           | 142 |
|     | VLOOKUP Example                   |     |

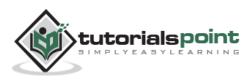

| 59. | EXCEL – PRINTING WORKSHEETS                 | 145 |
|-----|---------------------------------------------|-----|
|     | Quick Print                                 | 145 |
|     | Adjusting Common Page Setup Settings        | 145 |
|     | Choosing Your Printer                       | 146 |
|     | Specifying What You Want to Print           | 147 |
| 60. | EXCEL – EMAIL WORKBOOKS                     |     |
|     | Email Workbook                              | 148 |
| 61. | EXCEL – TRANSLATE WORKSHEET                 | 150 |
|     | Translate Worksheet                         | 150 |
|     | Performing Translation Step By Step         | 150 |
| 62. | EXCEL – WORKBOOK SECURITY                   | 151 |
|     | Workbook Security                           | 151 |
|     | Protect Worksheet                           | 151 |
|     | Protecting a Workbook                       | 152 |
|     | Requiring a Password to Open a Workbook     | 153 |
|     | Protecting Workbook's Structure and Windows | 154 |
| 63. | EXCEL – DATA TABLES                         | 155 |
|     | Data Tables                                 | 155 |
|     | Data Table with Example                     | 155 |
| 64. | EXCEL – PIVOT TABLES                        | 158 |
|     | Pivot Tables                                | 158 |
|     | Pivot Table Example                         | 158 |
| 65. | EXCEL – SIMPLE CHARTS                       |     |
|     | Charts                                      | 161 |
|     | Types of Charts                             | 161 |

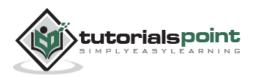

|     | Creating Chart               |     |
|-----|------------------------------|-----|
|     | Editing Chart                | 164 |
| 66. | EXCEL – PIVOT CHARTS         | 165 |
|     | Pivot Charts                 | 165 |
|     | Pivot Chart Example          | 165 |
| 67. | EXCEL – KEYBOARD SHORTCUTS   | 167 |
|     | MS Excel Keyboard Short-cuts | 167 |

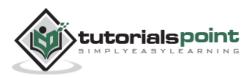

# **1. Excel – Getting Started**

This chapter teaches you how to start an excel 2010 application in simple steps. Assuming you have Microsoft Office 2010 installed in your PC, start the excel application following the below mentioned steps in your PC.

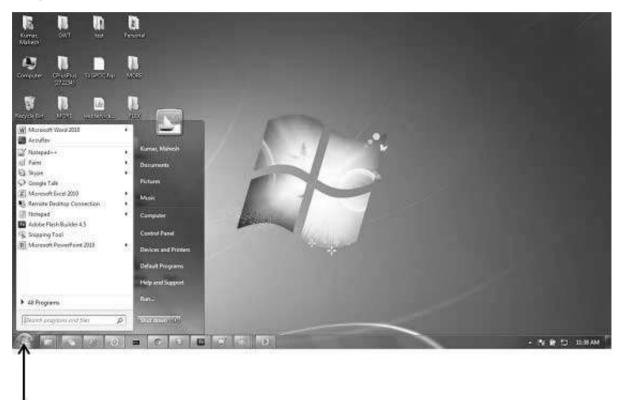

Step 1: Click on the Start button.

Start Button

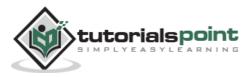

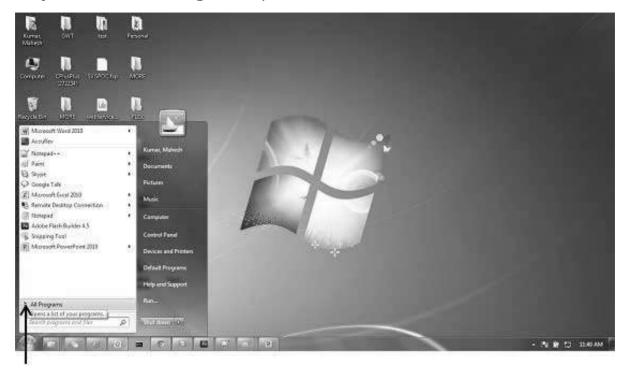

Step 2: Click on All Programs option from the menu.

All Programs

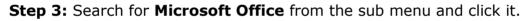

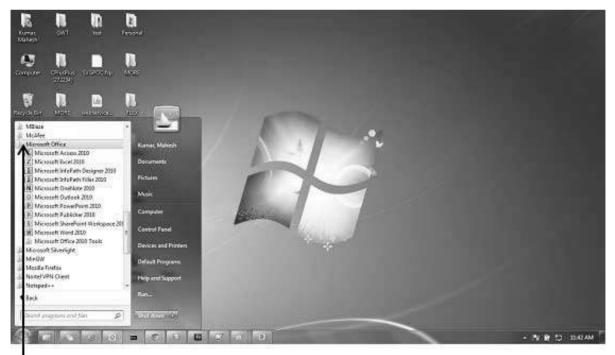

Microsoft Office

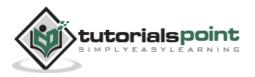

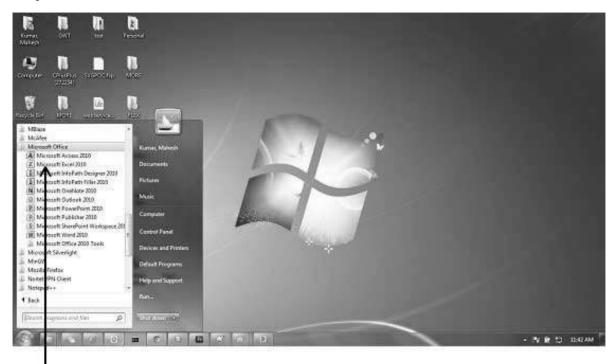

Step 4: Search for Microsoft Excel 2010 from the submenu and click it.

Microsoft Excel 2010

This will launch the Microsoft Excel 2010 application and you will see the following excel window.

| 10.4 6.00 | 58 F |   |   | - A' A<br>- A |   |   |     | a Ted<br>at & Center • | General<br>5 - 1 |     |      | Canadiana F            | isiat Cel             | incert. | Server Farmat | Σ 44<br>Ξ 70 | 2   | A           |
|-----------|------|---|---|---------------|---|---|-----|------------------------|------------------|-----|------|------------------------|-----------------------|---------|---------------|--------------|-----|-------------|
| Cluster   |      |   |   | 100.0         |   |   |     |                        |                  |     |      | formatting = ac<br>506 | Table + Styles +<br>H | l'are   | Celli         | 20           |     | er* Select* |
| A1.       | •    |   | £ |               | ~ |   |     |                        |                  |     | - 00 |                        |                       |         |               |              |     |             |
| Α.        | 8    | 0 | 0 | E             | ÷ | 6 | -11 | 10                     | 31               | K.) | 1    | м                      | N                     | 0       | P             | 0            | . 8 | 5.5         |
| 17        | -    |   |   |               |   |   |     |                        |                  |     |      |                        |                       |         |               |              |     |             |
|           |      |   |   |               |   |   |     |                        |                  |     |      |                        |                       |         |               |              |     |             |
|           |      |   |   |               |   |   |     |                        |                  |     |      |                        |                       |         |               |              |     |             |
|           |      |   |   |               |   |   |     |                        |                  |     |      |                        |                       |         |               |              |     |             |
|           |      |   |   |               |   |   |     |                        |                  |     |      |                        |                       |         |               |              |     |             |
|           |      |   |   |               |   |   |     |                        |                  |     |      |                        |                       |         |               |              |     |             |
|           |      |   |   |               |   |   |     |                        |                  |     |      |                        |                       |         |               |              |     |             |
|           |      |   |   |               |   |   |     |                        |                  |     |      |                        |                       |         |               |              |     |             |
|           |      |   |   |               |   |   |     |                        |                  |     |      |                        |                       |         |               |              |     |             |
|           |      |   |   |               |   |   |     |                        |                  |     |      |                        |                       |         |               |              |     |             |
|           |      |   |   |               |   |   |     |                        |                  |     |      |                        |                       |         |               |              |     |             |
|           |      |   |   |               |   |   |     |                        |                  |     |      |                        |                       |         |               |              |     |             |
|           |      |   |   |               |   |   |     |                        |                  |     |      |                        |                       |         |               |              |     |             |
|           |      |   |   |               |   |   |     |                        |                  |     |      |                        |                       |         |               |              |     |             |
|           |      |   |   |               |   |   |     |                        |                  |     |      |                        |                       |         |               |              |     |             |
|           |      |   |   |               |   |   |     |                        |                  |     |      |                        |                       |         |               |              |     |             |

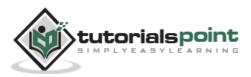

# 2. Excel – Explore Window

The following basic window appears when you start the excel application. Let us now understand the various important parts of this window.

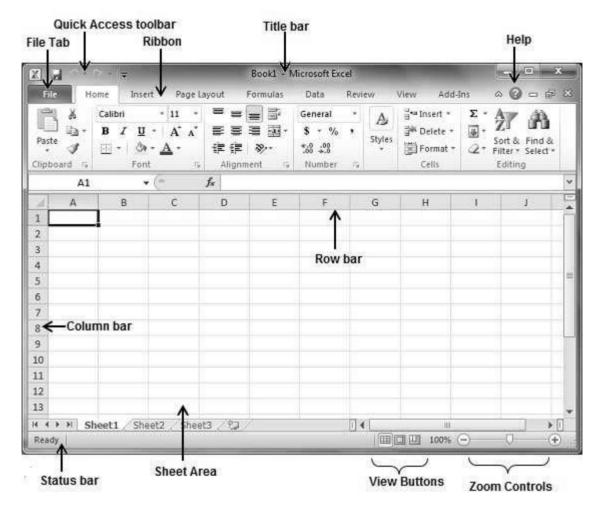

#### **File Tab**

The File tab replaces the Office button from Excel 2007. You can click it to check the **Backstage view**, where you come to open or save files, create new sheets, print a sheet, and do other file-related operations.

#### **Quick Access Toolbar**

You will find this toolbar just above the **File tab** and its purpose is to provide a convenient resting place for the Excel's most frequently used commands. You can customize this toolbar based on your comfort.

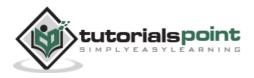

#### Ribbon

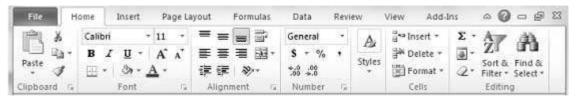

Ribbon contains commands organized in three components:

- **Tabs:** They appear across the top of the Ribbon and contain groups of related commands. Home, Insert, Page Layout are the examples of ribbon tabs.
- **Groups:** They organize related commands; each group name appears below the group on the Ribbon. For example, group of commands related to fonts or group of commands related to alignment etc.
- **Commands:** Commands appear within each group as mentioned above.

#### **Title Bar**

This lies in the middle and at the top of the window. Title bar shows the program and the sheet titles.

#### Help

The **Help Icon** can be used to get excel related help anytime you like. This provides nice tutorial on various subjects related to excel.

#### **Zoom Control**

Zoom control lets you zoom in for a closer look at your text. The zoom control consists of a slider that you can slide left or right to zoom in or out. The + buttons can be clicked to increase or decrease the zoom factor.

#### **View Buttons**

The group of three buttons located to the left of the Zoom control, near the bottom of the screen, lets you switch among excel's various sheet views.

- Normal Layout view: This displays the page in normal view.
- **Page Layout view:** This displays pages exactly as they will appear when printed. This gives a full screen look of the document.
- **Page Break view:** This shows a preview of where pages will break when printed.

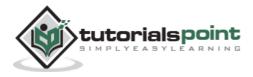

#### Sheet Area

The area where you enter data. The flashing vertical bar is called the **insertion point** and it represents the location where text will appear when you type.

#### **Row Bar**

Rows are numbered from 1 onwards and keeps on increasing as you keep entering data. Maximum limit is 1,048,576 rows.

#### **Column Bar**

Columns are numbered from A onwards and keeps on increasing as you keep entering data. After Z, it will start the series of AA, AB and so on. Maximum limit is 16,384 columns.

#### **Status Bar**

This displays the sheet information as well as the insertion point location. From left to right, this bar can contain the total number of pages and words in the document, language etc.

You can configure the status bar by right-clicking anywhere on it and by selecting or deselecting options from the provided list.

#### **Dialog Box Launcher**

This appears as a very small arrow in the lower-right corner of many groups on the Ribbon. Clicking this button opens a dialog box or task pane that provides more options about the group.

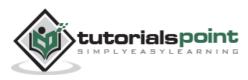

# 3. Excel – Backstage

The **Backstage view** has been introduced in Excel 2010 and acts as the central place for managing your sheets. The backstage view helps in - creating new sheets, saving and opening sheets, printing and sharing sheets, and so on.

Getting to the Backstage View is easy. Just click the **File tab** located in the upper-left corner of the Excel Ribbon. If you already do not have any opened sheet then you will see a window listing down all the recently opened sheets as follows:

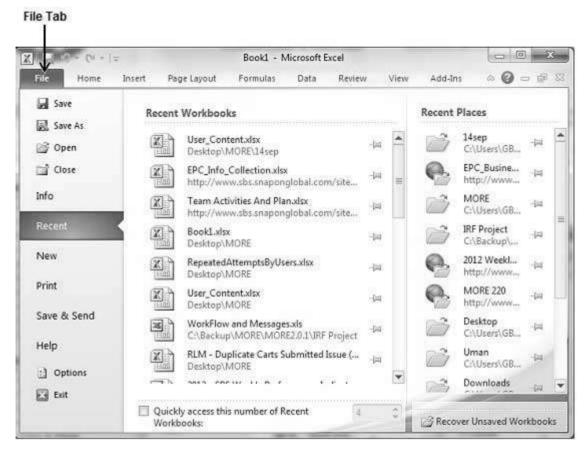

If you already have an opened sheet then it will display a window showing the details about the opened sheet as shown below. Backstage view shows three columns when you select most of the available options in the first column.

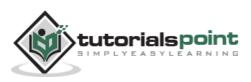

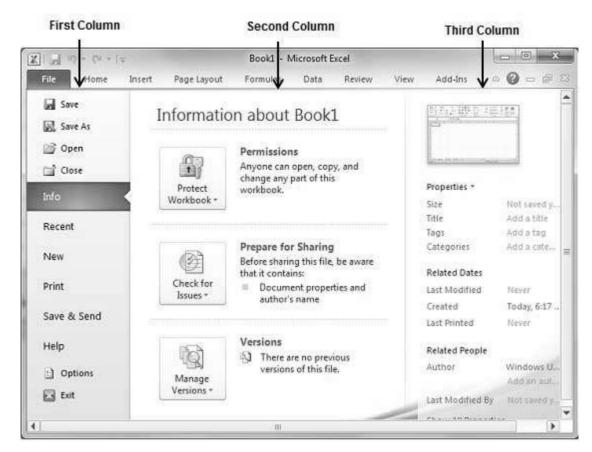

First column of the backstage view will have the following options:

| Option  | Description                                                                                                    |
|---------|----------------------------------------------------------------------------------------------------|
| Save    | If an existing sheet is opened, it would be saved as is, otherwise it will display a dialogue box asking for the sheet name.                     |
| Save As | A dialogue box will be displayed asking for sheet name<br>and sheet type. By default, it will save in sheet 2010<br>format with extension .xlsx. |
| Open    | This option is used to open an existing excel sheet.                                                                                             |
| Close   | This option is used to close an opened sheet.                                                                                                    |
| Info    | This option displays the information about the opened sheet.                                                                                     |
| Recent  | This option lists down all the recently opened sheets.                                                                                           |

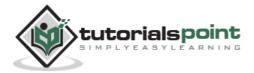

| New         | This option is used to open a new sheet.                                                  |
|-------------|-------------------------------------------------------------------------------------------|
| Print       | This option is used to print an opened sheet.                                             |
| Save & Send | This option saves an opened sheet and displays options to send the sheet using email etc. |
| Help        | You can use this option to get the required help about excel 2010.                        |
| Options     | Use this option to set various option related to excel 2010.                              |
| Exit        | Use this option to close the sheet and exit.                                              |

#### **Sheet Information**

When you click **Info** option available in the first column, it displays the following information in the second column of the backstage view:

- **Compatibility Mode:** If the sheet is not a native excel 2007/2010 sheet, a Convert button appears here, enabling you to easily update its format. Otherwise, this category does not appear.
- **Permissions:** You can use this option to protect the excel sheet. You can set a password so that nobody can open your sheet, or you can lock the sheet so that nobody can edit your sheet.
- **Prepare for Sharing:** This section highlights important information you should know about your sheet before you send it to others, such as a record of the edits you made as you developed the sheet.
- **Versions:** If the sheet has been saved several times, you may be able to access previous versions of it from this section.

#### **Sheet Properties**

When you click **Info** option available in the first column, it displays various properties in the third column of the backstage view. These properties include sheet size, title, tags, categories etc.

You can also edit various properties. Just try to click on the property value and if property is editable, then it will display a text box where you can add your text like title, tags, comments, Author.

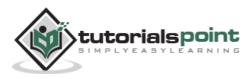

## **Exit Backstage View**

It is simple to exit from the Backstage View. Either click on the **File tab** or press the Esc button on the keyboard to go back to excel working mode.

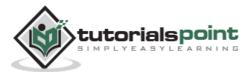

# 4. Excel – Entering Values

Entering values in excel sheet is a child's play and this chapter shows how to enter values in an excel sheet. A new sheet is displayed by default when you open an excel sheet as shown in the below screen shot.

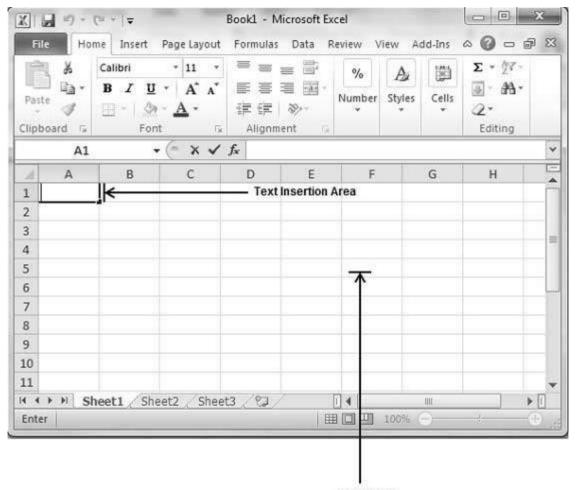

Sheet Area

Sheet area is the place where you type your text. The flashing vertical bar is called the insertion point and it represents the location where text will appear when you type. When you click on a box then the box is highlighted. When you double click the box, the flashing vertical bar appears and you can start entering your data.

So, just keep your mouse cursor at the text insertion point and start typing whatever text you would like to type. We have typed only two words "Hello Excel" as shown below. The text appears to the left of the insertion point as you type.

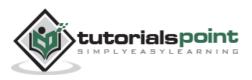

| F  | ile Ho    | me Insert                         | Page Layout  | Formulas       | Data R | eview V          | iew A       | id-Ins | a 🕜 🗆 á                               | 53 |
|----|-----------|-----------------------------------|--------------|----------------|--------|------------------|-------------|--------|---------------------------------------|----|
| Pa | ite       | Calibri<br>B ∠ U<br>⊡ - ۞<br>Font | • <u>A</u> • | 律律             | ≡ 國•   | %<br>Number<br>≁ | A<br>Styles | Cells  | Σ * ⑦7 *<br>夏 * 船 *<br>② *<br>Editing |    |
|    | C8        | -                                 | (*           | f <sub>x</sub> |        |                  |             |        |                                       | *  |
| 4  | A         | В                                 | С            | D              | E      | F                | 1           | G      | Н                                     | E  |
| 1  | Hello Exc | el                                |              |                |        |                  |             |        |                                       | 1  |
| 2  |           |                                   |              |                |        |                  |             |        |                                       |    |
| 3  |           |                                   |              |                |        |                  |             |        |                                       |    |
| 4  |           |                                   |              |                |        |                  |             |        |                                       |    |
| 5  |           |                                   |              |                |        |                  |             |        |                                       |    |
| 6  |           |                                   |              |                |        |                  |             |        |                                       | -  |
| 7  |           |                                   |              |                |        |                  |             |        |                                       |    |
| 8  |           |                                   |              |                |        |                  | _           |        |                                       |    |
| 9  |           |                                   |              |                |        |                  |             |        |                                       |    |
| 10 |           |                                   |              |                |        |                  |             |        |                                       |    |
| 11 |           |                                   |              | 3/92/          |        |                  |             |        |                                       |    |

There are following three important points, which would help you while typing:

- Press Tab to go to next column.
- Press Enter to go to next row.
- Press Alt + Enter to enter a new line in the same column.

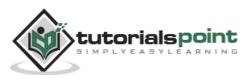

# 5. Excel – Move Around

Excel provides a number of ways to move around a sheet using the mouse and the keyboard.

First of all, let us create some sample text before we proceed. Open a new excel sheet and type any data. We've shown a sample data in the screenshot.

| OrderDate | Region  | Rep      | Item   | Units | Unit Cost | Total    |
|-----------|---------|----------|--------|-------|-----------|----------|
| 1/6/2010  | East    | Jones    | Pencil | 95    | 1.99      | 189.05   |
| 1/23/2010 | Central | Kivell   | Binder | 50    | 19.99     | 999.5    |
| 2/9/2010  | Central | Jardine  | Pencil | 36    | 4.99      | 179.64   |
| 2/26/2010 | Central | Gill     | Pen    | 27    | 19.99     | 539.73   |
| 3/15/2010 | West    | Sorvino  | Pencil | 56    | 2.99      | 167.44   |
| 4/1/2010  | East    | Jones    | Binder | 60    | 4.99      | 299.4    |
| 4/18/2010 | Central | Andrews  | Pencil | 75    | 1.99      | 149.25   |
| 5/5/2010  | Central | Jardine  | Pencil | 90    | 4.99      | 449.1    |
| 5/22/2010 | West    | Thompson | Pencil | 32    | 1.99      | 63.68    |
| 6/8/2010  | East    | Jones    | Binder | 60    | 8.99      | 539.4    |
| 6/25/2010 | Central | Morgan   | Pencil | 90    | 4.99      | 449.1    |
| 7/12/2010 | East    | Howard   | Binder | 29    | 1.99      | 57.71    |
| 7/29/2010 | East    | Parent   | Binder | 81    | 19.99     | 1,619.19 |
| 8/15/2010 | East    | Jones    | Pencil | 35    | 4.99      | 174.65   |

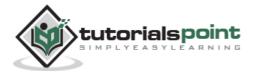

| File<br>Paste | Å<br>⊒⊒∙<br>∛<br>pard 12 | Calibri<br>B Z U -<br>Calibri<br>B Z O -<br>Font | 15        | ¥ = ∎<br>E ≥ ∃<br>i E E i | ■ ==== (<br>== === (<br>== == (<br>== = = (<br>== = (<br>== (<br>== ( | eview View<br>Seneral +<br>\$ + % +<br>tog +0<br>Number 13 |           |          | ĝ7<br>₩ |
|---------------|--------------------------|--------------------------------------------------|-----------|---------------------------|----------------------------------------------------------------------------------------------------|------------------------------------------------------------|-----------|----------|---------|
|               | K12<br>G                 | ·▼(                                              | -         | ∫x Pencil                 | к                                                                                                    | L.                                                         | м         | N        | 0       |
| 4             | 0                        | п                                                |           | - <b>U</b> C              | R                                                                                                    | L                                                          | 194       | N        | -4      |
| 5             |                          | OrderDate                                        | Region    | Rep                       | Item                                                                                                    | Units                                                      | Unit Cost | Total    | -       |
| 6             |                          | 1/6/2010                                         |           | Jones                     | Pencil                                                                                                    | 95                                                         | 1.99      | 189.05   |         |
| 7             |                          | 1/23/2010                                        |           | Kivell                    | Binder                                                                                                    | 50                                                         | 19.99     | 999.5    |         |
| 8             |                          | 2/9/2010                                         | Central   | Jardine                   | Pencil                                                                                                    | 36                                                         | 4.99      | 179.64   |         |
| 9             |                          | 2/26/2010                                        | Central   | Gill                      | Pen                                                                                                    | 27                                                         | 19.99     | 539.73   |         |
| 10            |                          | 3/15/2010                                        | West      | Sorvino                   | Pencil                                                                                                    | 56                                                         | 2.99      | 167.44   |         |
| 11            |                          | 4/1/2010                                         | East      | Jones                     | Binder                                                                                                    | 60                                                         | 4.99      | 299.4    |         |
| 12            |                          | 4/18/2010                                        | Central   | Andrews                   | Pencil                                                                                                    | 75                                                         | 1.99      | 149.25   |         |
| 13            |                          | 5/5/2010                                         | Central   | Jardine                   | Pencil                                                                                                    | 90                                                         | 4.99      | 449.1    |         |
| 14            |                          | 5/22/2010                                        | West      | Thompson                  | Pencil                                                                                                    | 32                                                         | 1.99      | 63.68    |         |
| 15            |                          | 6/8/2010                                         | East      | Jones.                    | Binder                                                                                                    | 60                                                         | 8.99      | 539.4    |         |
| 16            |                          | 6/25/2010                                        | Central   | Morgan                    | Pencil                                                                                                    | 90                                                         | 4.99      | 449.1    |         |
| 17            |                          | 7/12/2010                                        | East      | Howard                    | Binder                                                                                                    | 29                                                         | 1.99      | 57.71    |         |
| 18            |                          | 7/29/2010                                        | East      | Parent                    | Binder                                                                                                    | 81                                                         | 19.99     | 1,619.19 |         |
| 19            |                          | 8/15/2010                                        | East      | Jones                     | Pencil                                                                                                    | 35                                                         | 4.99      | 174.65   |         |
| Ready         | 249.1                    | neet1 / Shee                                     | 2 / Sheet | 3 /92 /                   |                                                                                                    | ] <b>∢</b><br>₿ 🛄 🛄 100                                    |           |          | •       |

#### **Moving with Mouse**

You can easily move the insertion point by clicking in your text anywhere on the screen. Sometime if the sheet is big then you cannot see a place where you want to move. In such situations, you would have to use the scroll bars, as shown in the following screen shot:

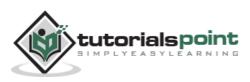

| File<br>File<br>Paste | Нол   | ie Insert P<br>Calibri<br><b>18 ∠ <u>U</u> +</b> | Age Layout<br>11 *<br>A* A*<br><u>A</u> * | Book1 - Mi<br>Formulas<br>E E E | Data Ret | view View<br>eneral *<br>\$ * % * | Add-Ins   | Σ                                       | ₩<br>• <u>2</u> 7•<br>• <u>1</u> 41•<br>• |
|-----------------------|-------|--------------------------------------------------|-------------------------------------------|---------------------------------|----------|-----------------------------------|-----------|-----------------------------------------|-------------------------------------------|
| Clipboa               | ird 🕞 | Font                                             | r <sub>is</sub>                           | Alignmen                        | it is l  | Number 🖓                          |           | E                                       | liting                                    |
|                       | K12   |                                                  |                                           | f∗ Pencil                       |          | 17                                | 7775      | 1                                       | 1                                         |
|                       | G     | Н                                                | 1                                         | J                               | K        | L                                 | М         | N                                       | >                                         |
| 20                    |       |                                                  |                                           |                                 |          |                                   |           | -                                       | -                                         |
| 21                    |       |                                                  |                                           |                                 |          |                                   |           |                                         |                                           |
| 22                    |       |                                                  |                                           |                                 |          |                                   | S         | croll Up                                |                                           |
| 23                    |       |                                                  |                                           |                                 |          |                                   |           |                                         |                                           |
| 24                    |       |                                                  |                                           |                                 |          |                                   |           |                                         |                                           |
| 25                    |       |                                                  |                                           |                                 |          |                                   |           |                                         | _                                         |
| 26                    |       |                                                  |                                           |                                 |          |                                   | Market    | Dee                                     | -                                         |
| 27                    |       |                                                  |                                           |                                 |          |                                   | Vertica   | ваг                                     | 1495                                      |
| 28                    |       |                                                  |                                           |                                 |          |                                   | ()        |                                         | ->                                        |
| 29                    |       | 1                                                |                                           |                                 |          |                                   |           |                                         |                                           |
| 30                    |       |                                                  |                                           |                                 |          |                                   |           | -                                       |                                           |
| 31                    |       |                                                  |                                           |                                 |          |                                   | antel Dec |                                         |                                           |
| 32                    |       |                                                  |                                           |                                 |          | Horizo                            | ontal Bar | 100000000000000000000000000000000000000 | and the second                            |
| 33                    |       |                                                  |                                           |                                 |          |                                   |           | Scroll D                                | own                                       |
| 34                    |       |                                                  |                                           |                                 |          | -                                 |           | ~                                       |                                           |
| 35                    |       |                                                  |                                           |                                 |          |                                   | 4         |                                         | 1                                         |
| 26<br><b>4 4 ≯</b>    | H Sh  | eet1 Sheet                                       | t2 / Sheet                                | 3 / 83 /                        | 0        | 4                                 |           | 10                                      | ► II                                      |

You can scroll your sheet by rolling your mouse wheel, which is equivalent to clicking the up-arrow or down-arrow buttons in the scroll bar.

#### Moving with Scroll Bars

As shown in the above screen capture, there are two scroll bars: one for moving vertically within the sheet, and one for moving horizontally. Using the vertical scroll bar, you may:

- Move upward by one line by clicking the upward-pointing scroll arrow.
- Move downward by one line by clicking the downward-pointing scroll arrow.
- Move one next page, using next page button (footnote).
- Move one previous page, using previous page button (footnote).
- Use **Browse Object** button to move through the sheet, going from one chosen object to the next.

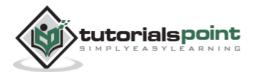

### Moving with Keyboard

The following keyboard commands, used for moving around your sheet, also move the insertion point:

| Keystroke | Where the Insertion Point Moves        |
|-----------|----------------------------------------|
| >         | Forward one box                        |
| <b>«</b>  | Back one box                           |
| 1         | Up one box                             |
| ¥         | Down one box                           |
| PageUp    | To the previous screen                 |
| PageDown  | To the next screen                     |
| Home      | To the beginning of the current screen |
| End       | To the end of the current screen       |

You can move box by box or sheet by sheet. Now click in any box containing data in the sheet. You would have to hold down the Ctrl key while pressing an arrow key, which moves the insertion point as described here:

| Key<br>Combination | Where the Insertion Point Moves                         |
|--------------------|---------------------------------------------------------|
| Ctrl + →           | To the last box containing data of the current row.     |
| Ctrl + ←           | To the first box containing data of the current row.    |
| Ctrl + 1           | To the first box containing data of the current column. |
| Ctrl + ↓           | To the last box containing data of the current column.  |

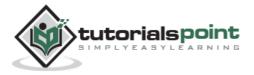

| Ctrl + PageUp   | To the sheet in the left of the current sheet.  |
|-----------------|-------------------------------------------------|
| Ctrl + PageDown | To the sheet in the right of the current sheet. |
| Ctrl + Home     | To the beginning of the sheet.                  |
| Ctrl + End      | To the end of the sheet.                        |

## Moving with Go To Command

Press **F5** key to use Go To command, which will display a dialogue box where you will find various options to reach to a particular box.

Normally, we use row and column number, for example K5 and finally press **Go To** button.

| Go to:                        |  |
|-------------------------------|--|
| \$K\$18<br>\$K\$25<br>\$O\$49 |  |
|                               |  |
| Reference:                    |  |

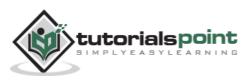

#### **Saving New Sheet**

Once you are done with typing in your new excel sheet, it is time to save your sheet/workbook to avoid losing work you have done on an Excel sheet. Following are the steps to save an edited excel sheet:

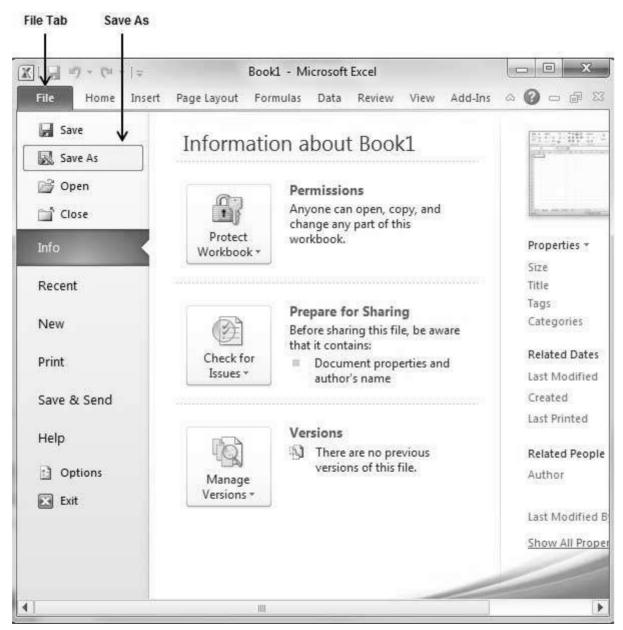

Step 1: Click the File tab and select Save As option.

**Step 2:** Select a folder where you would like to save the sheet, Enter file name, which you want to give to your sheet and Select a Save as type, by default it is **.docx** format.

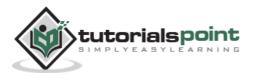

| Organize 🔻 New folde                                                      |                                                                            | 833 ▼                                             | 6                                  |
|---------------------------------------------------------------------------|----------------------------------------------------------------------------|---------------------------------------------------|------------------------------------|
| Microsoft Excel                                                           | Documents library<br>Includes: 2 locations                                 | a== ♥<br>Arrange by: Folder ♥                     | C                                  |
| Favorites  Libraries  Documents  Music  Dictored                          | Name<br>Adobe<br>Bluetooth Exchange Folder<br>Fiddler2<br>FlashImagePlugin | 5/11/2010 4:08 AM File<br>7/11/2012 11:08 AM File | pe<br>e fo<br>e fo<br>e fo<br>e fo |
| Pictures Videos Computer Windows (C:)                                     | My Widgets OneNote Notebooks salary slips                                  | 5/11/2012 2:52 PM File                            | e fol<br>e fol<br>e fol            |
| File <u>n</u> ame: Hello<br>Save as <u>t</u> ype: Excel<br>Authors: Windo | Workbook (*.xlsx)                                                          | l a title                                         |                                    |
| Tags: Add a                                                               | tag Subject: Spe<br>]Save Thumbrail                                        | cify the subject                                  |                                    |

Folder to save sheet

**Step 3:** Finally, click on **Save** button and your sheet will be saved with the entered name in the selected folder.

#### **Saving New Changes**

There may be a situation when you open an existing sheet and edit it partially or completely, or even you would like to save the changes in between editing of the sheet. If you want to save this sheet with the same name, then you can use either of the following simple options:

• Just press **Ctrl + S** keys to save the changes.

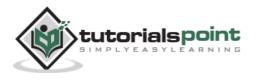

- Optionally, you can click on the floppy icon available at the top left corner and just above the **File tab**. This option will also save the changes.
- You can also use third method to save the changes, which is the **Save** option available just above the **Save As** option, as shown in the above screen capture.

If your sheet is new and it was never saved so far, then with either of the three options, word would display you a dialogue box to let you select a folder, and enter sheet name as explained in case of saving new sheet.

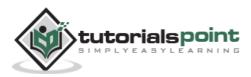

#### Creating New Worksheet

Three new blank sheets always open when you start Microsoft Excel. Below steps explain you how to create a new worksheet if you want to start another new worksheet while you are working on a worksheet, or you closed an already opened worksheet and want to start a new worksheet.

Book1 - Microsoft Excel - O X X File Data Home Insert Formulas View add.Ins Page Layout Review \* = = = = Σ - AV-\* 11 x Calibri General A 閳 BIU·AA 토 플 콜 콜 -J - A-10 · \$ - % , Styles Cells Paste 1 - A -1 1 1 Nor-00. 0.\* 2. Font ÷, Alignment Number Editing Clipboard 🗔 Ge + (n \* fx A1 1<sup>E</sup> D н Δ R E F G C -1 2 3 4 5 6 7 8 9 10 11 12 **Right Click on Sheet Name** 13 Click on Insert option to add new 14 sheet 15 16 17 H + H Sheet1 Sheet3 23 Shee 14 ▶ 1 Insert... 100% (-) Ready (+) Delete Rename Move or Copy... Q. View Code Protect Sheet ... (Ch Tab Color Hide Unhide...

Step 1: Right Click the Sheet Name and select Insert option.

**Step 2:** Now you'll see the Insert dialog with select **Worksheet** option as selected from the general tab. Click the **Ok** button.

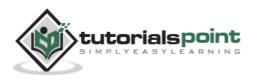

| orkcheet Chart MS Excel 4.0 MS Excel<br>Macro Dialog |                        |
|------------------------------------------------------|------------------------|
|                                                      | Preview not available. |
|                                                      |                        |

Now you should have your blank sheet as shown below ready to start typing your text.

|                  | 19-0    | ₩ ~ [ <b>↓</b>                               |            | Book1 -                     | Microsoft E | Excel                                  |               | 0000  |             |
|------------------|---------|----------------------------------------------|------------|-----------------------------|-------------|----------------------------------------|---------------|-------|-------------|
| File             | Hom     | ie Insert                                    | Page Layou | t Formul                    | as Data     | Review Vi                              | ew Add-In     | 5 A 🕝 | ) - # 2     |
| Paste<br>Clipboa | ≌-<br>∢ | Calibri<br><b>B</b> <i>I</i> <u>U</u><br>Fon |            | ● ■<br>■ ■<br>でにに<br>Aligni | ≡ ⊡.<br>≫-  | General<br>\$ * %<br>*.8 *.8<br>Number | * A<br>Styles | Cells | Σ - 27-<br> |
|                  | A1      | 33                                           | • (=       | fx                          |             |                                        |               |       |             |
|                  | А       | В                                            | С          | D                           | E           | F                                      | G             | н     | 15          |
| 1                | _       |                                              |            |                             |             |                                        |               |       |             |
| 2                |         | 14                                           |            |                             |             |                                        |               |       |             |
| 3                |         |                                              |            |                             |             |                                        |               |       |             |
| 4                |         |                                              |            |                             |             |                                        |               |       |             |
| 5                |         |                                              |            |                             |             |                                        |               |       |             |
| 6                |         |                                              |            |                             |             |                                        |               |       |             |
| 7                |         |                                              |            |                             |             |                                        |               |       | 1           |
| 8                |         |                                              |            |                             |             |                                        | _             |       |             |
| 9                |         |                                              |            |                             |             |                                        |               |       |             |
| 10               |         |                                              |            |                             |             |                                        |               |       |             |
| 11               |         |                                              |            |                             |             |                                        |               |       |             |
| 12               |         |                                              |            |                             |             |                                        |               |       |             |
| 13               |         |                                              |            |                             |             |                                        |               |       | L           |
| 14               | New S   | heet                                         |            |                             |             |                                        |               |       |             |
| 15               |         |                                              |            |                             |             |                                        |               |       |             |
| 16               |         |                                              |            |                             |             |                                        |               |       |             |
| 4 4 >            | H Sh    | eet4 She                                     | et1 / She  | t2 / She                    | et3 / 92    |                                        | 10.           |       |             |
| Ready            | 1       |                                              |            |                             |             |                                        | 100% (-)      | 0     | <b>(+)</b>  |

You can use a short cut to create a blank sheet anytime. Try using the **Shift+F11** keys and you will see a new blank sheet similar to the above sheet is opened.

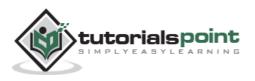

## **Copy Worksheet**

First of all, let us create some sample text before we proceed. Open a new excel sheet and type any data. We've shown a sample data in the screenshot.

| OrderDate | Region  | Rep      | Item   | Units | Unit Cost | Total    |
|-----------|---------|----------|--------|-------|-----------|----------|
| 1/6/2010  | East    | Jones    | Pencil | 95    | 1.99      | 189.05   |
| 1/23/2010 | Central | Kivell   | Binder | 50    | 19.99     | 999.5    |
| 2/9/2010  | Central | Jardine  | Pencil | 36    | 4.99      | 179.64   |
| 2/26/2010 | Central | Gill     | Pen    | 27    | 19.99     | 539.73   |
| 3/15/2010 | West    | Sorvino  | Pencil | 56    | 2.99      | 167.44   |
| 4/1/2010  | East    | Jones    | Binder | 60    | 4.99      | 299.4    |
| 4/18/2010 | Central | Andrews  | Pencil | 75    | 1.99      | 149.25   |
| 5/5/2010  | Central | Jardine  | Pencil | 90    | 4.99      | 449.1    |
| 5/22/2010 | West    | Thompson | Pencil | 32    | 1.99      | 63.68    |
| 6/8/2010  | East    | Jones    | Binder | 60    | 8.99      | 539.4    |
| 6/25/2010 | Central | Morgan   | Pencil | 90    | 4.99      | 449.1    |
| 7/12/2010 | East    | Howard   | Binder | 29    | 1.99      | 57.71    |
| 7/29/2010 | East    | Parent   | Binder | 81    | 19.99     | 1,619.19 |
| 8/15/2010 | East    | Jones    | Pencil | 35    | 4.99      | 174.65   |

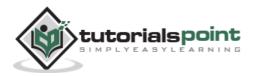

| File  | ж<br>Ца- | me Insert F<br>Calibri<br>B ∠ U +<br>□ + ③ +<br>Font | 15         |          | Data R | eview View<br>General *<br>\$ * % *<br>*.00 *.00<br>Number 13 | A<br>Styles |          | ₽ 8<br>27-<br>19- |
|-------|----------|------------------------------------------------------|------------|----------|--------|---------------------------------------------------------------|-------------|----------|-------------------|
| M.    | G        | н                                                    | Ĩ          | J J      | К      | L                                                             | М           | N        | C                 |
| 4     |          |                                                      |            | -        |        |                                                               |             |          | - 1               |
| 5     |          | OrderDate                                            | Region     | Rep      | Item   | Units                                                         | Unit Cost   | Total    |                   |
| 6     |          | 1/6/2010                                             |            | Jones    | Pencil | 95                                                            | 1.99        | 189.05   |                   |
| 7     |          | 1/23/2010                                            |            | Kivell   | Binder | 50                                                            | 19.99       | 999.5    |                   |
| 8     |          | 2/9/2010                                             |            | Jardine  | Pencil | 36                                                            | 4.99        | 179.64   |                   |
| 9     |          | 2/26/2010                                            | Central    | Gill     | Pen    | 27                                                            | 19.99       | 539.73   |                   |
| 10    |          | 3/15/2010                                            | West       | Sorvino  | Pencil | 56                                                            | 2.99        | 167.44   | -                 |
| 11    |          | 4/1/2010                                             | East       | Jones    | Binder | 60                                                            | 4.99        | 299.4    |                   |
| 12    |          | 4/18/2010                                            | Central    | Andrews  | Pencil | 75                                                            | 1.99        | 149.25   |                   |
| 13    |          | 5/5/2010                                             | Central    | Jardine  | Pencil | 90                                                            | 4.99        | 449.1    |                   |
| 14    |          | 5/22/2010                                            | West       | Thompson | Pencil | 32                                                            | 1.99        | 63.68    |                   |
| 15    |          | 6/8/2010                                             | East       | Jones.   | Binder | 60                                                            | 8.99        | 539.4    |                   |
| 16    |          | 6/25/2010                                            | Central    | Morgan   | Pencil | 90                                                            | 4.99        | 449.1    |                   |
| 17    |          | 7/12/2010                                            | East       | Howard   | Binder | 29                                                            | 1.99        | 57.71    |                   |
| 18    |          | 7/29/2010                                            | East       | Parent   | Binder | 81                                                            | 19.99       | 1,619.19 |                   |
| 19    |          | 8/15/2010                                            | East       | Jones    | Pencil | 35                                                            | 4.99        | 174.65   |                   |
| Ready | 40.11    | neet1 / Shee                                         | t2 / Sheet | 3 /97 /  |        | ] <b>4</b><br>1) [] [] 100                                    | ≫ ⊙         |          | •                 |

Here are the steps to copy an entire worksheet.

Step 1: Right Click the Sheet Name and select the Move or Copy option.

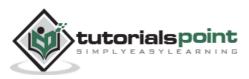

| File<br>Paste | Ca<br>Ca<br>B                                                                                                  | libri        | age Layout | Formulas | Data Revie                         | ew View A  | dd-Ins 🛆           | 0 - 0     | 5  |
|---------------|----------------------------------------------------------------------------------------------------|--------------|------------|----------|------------------------------------|------------|--------------------|-----------|----|
| *             | ) 🖏 - 🖪                                                                                                    |              | * 11 ×     |          |                                    |            |                    |           | 24 |
| Clipbo        |                                                                                                    | St. Lange    |            | St 17    | <b>1 31 − \$</b><br>≫ <b>\$</b> ,8 | .00<br>⊕.0 | A B<br>tyles Cells | 2.        | 17 |
|               | ini di di sente di sente di sente di sente di sente di sente di sente di sente di sente di sente di sente di s | Font         | 1%         | Alignmen | t 🖾 Ni                             | umber 🗟    |                    | Editing   | 17 |
|               | 15                                                                                                    | 1            |            | fx       |                                    |            |                    |           |    |
| 4             | А                                                                                                    | В            | C          | D        | E                                  | F          | G                  | Н         |    |
| 1             | OrderDate                                                                                                    | Region       | Rep        | ltem     | Units                              | Unit Cost  | Total              |           |    |
| 2             | 1/6/2010                                                                                                    | East         | Jones      | Pencil   | 95                                 | 1.99       | 189.05             |           |    |
| 3             | 1/23/2010                                                                                                    | Central      | Kivell     | Binder   | 50                                 | 19.99      | 999.5              |           |    |
| 4             | 2/9/2010                                                                                                    | Central      | Jardine    | Pencil   | 36                                 | 4.99       | 179.64             |           |    |
| 5             | 2/26/2                                                                                                    | Insert       |            | Pen      | 27                                 | 19.99      | 539.73             |           |    |
| 6             | 3/15/2                                                                                                    | Delete       |            | Pencil   | 56                                 | 2.99       | 167.44             | Select Mo | ve |
| 7             | 4/1/2                                                                                                    | Rename       |            | Binder   | 60                                 | 4.99       | 299.4              | or Copy   | 1  |
| 8             | 4/18/2                                                                                                    | Move or C    | opy 🧲 🖇    | s Pencil | 75                                 | 1.99       | 149.25             | Option    |    |
| 9             | 5/5/2 🚚                                                                                                    | View Code    |            | Pencil   | 90                                 | 4.99       | 449.1              |           |    |
| 10            | 5/22/2                                                                                                    | Protect Sh   | eet S      | Pencil   | 32                                 | 1.99       | 63.68              |           |    |
| 11            | 6/8/2                                                                                                    | Tab Color    |            | Binder   | 60                                 | 8.99       | 539.4              |           |    |
| 12            | 6/25/2                                                                                                    | Hide         |            | Pencil   | 90                                 | 4.99       | 449.1              |           |    |
| 13            | 7/12/2                                                                                                    | Unhide       | 1          | Binder   | 29                                 | 1.99       | 57.71              |           |    |
| 14            | 7/29/2                                                                                                    | Select All S | ineets     | Binder   | 81                                 | 19.99      | 1,619.19           |           |    |
| 4 4           | H Shee                                                                                                    | t1 / Sheet   | 2 / Sheet  | 3.202/   |                                    |            | THE .              | •         | 1  |

**Step 2:** Now you'll see the Move or Copy dialog with select **Worksheet** option as selected from the general tab. Click the **Ok** button.

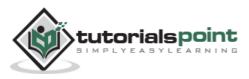

| 300k1<br>efore sheet:<br>Sheet1<br>Sheet2<br>Sheet3 ↓<br>(move to end) | love or Copy                                |        |    | 8 | X      |
|------------------------------------------------------------------------|---------------------------------------------|--------|----|---|--------|
| efore sheet:<br>Sheet1<br>Sheet2<br>Sheet3<br>(move to end)            | Move selected s<br>[o book:                 | sheets |    |   |        |
| Sheet1<br>Sheet2<br>Sheet3<br>move to end)                             | Book1                                       |        |    |   |        |
| Sheet2<br>Sheet3<br>(move to end)                                      | Before sheet:                               |        |    |   |        |
|                                                                        | Sheet1<br>Sheet2<br>Sheet3<br>(move to end) | _      |    |   | ^      |
| #154-bottop #dependence contra                                         |                                             |        |    |   | *      |
| Create a copy OK Cancel                                                |                                             |        | ОК |   | Cancel |

Select option to add sheet at end

Select **Create a Copy** Checkbox to create a copy of the current sheet and **Before sheet** option as **(move to end)** so that new sheet gets created at the end.

Press the **Ok** Button.

Now you should have your copied sheet as shown below.

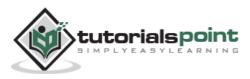

| Pas | board 5                 | Insert Pa<br>Ibri<br>I U +<br>- 3+ -<br>Font | age Layout<br>11 •<br>A* A*<br><u>A</u> •<br><sub>12</sub> | Formulas<br>= = = =<br>= = =<br>i= = = A<br>Alignmen | ⊒ · \$<br>≫- *:8                                                                                                    | neral + | dd-Ins a (  | <ul> <li>Ξ</li> <li>Σ</li> <li>2</li> <li>2</li> <li>Editing</li> </ul> |
|-----|-------------------------|----------------------------------------------|------------------------------------------------------------|------------------------------------------------------|----------------------------------------------------------------------------------------------------|---------|-------------|-------------------------------------------------------------------------|
|     | 15<br>A                 |                                              | fs<br>C                                                    | D                                                    | E                                                                                                    | F       | G           | H                                                                       |
| 1   | OrderDate               | -                                            | Rep                                                        | Item                                                 | Units                                                                                                    |         | Total       |                                                                         |
| 2   | 1/6/2010                | and the second second second                 | Jones                                                      | Pencil                                               | 95                                                                                                    |         | 189.05      |                                                                         |
| 3   | 1/23/2010               | Central                                      | Kivell                                                     | Binder                                               | 50                                                                                                    | 19.99   | 999.5       |                                                                         |
| 4   | 2/9/2010                | Central                                      | Jardine                                                    | Pencil                                               | 36                                                                                                    | 4.99    | 179.64      |                                                                         |
| 5   | 2/26/2010               | Central                                      | Gill                                                       | Pen                                                  | 27                                                                                                    | 19.99   | 539.73      | Γ                                                                       |
| 6   | 3/15/2010               | West                                         | Sorvino                                                    | Pencil                                               | 56                                                                                                    | 2.99    | 167.44      |                                                                         |
| 7   | 4/1/2010                | East                                         | Jones                                                      | Binder                                               | 60                                                                                                    | 4.99    | 299.4       |                                                                         |
| 8   | 4/18/2010               | Central                                      | Andrews                                                    | Pencil                                               | 75                                                                                                    | 1.99    | 149.25      |                                                                         |
| 9   | 5/5/2010                | Central                                      | Jardine                                                    | Pencil                                               | 90                                                                                                    | 4.99    | 449.1       |                                                                         |
| 10  | 5/22/2010               | West                                         | Thomps<br>on                                               | Pencil                                               | 32                                                                                                    | 1.99    | 63.68       |                                                                         |
| 11  | 6/8/2010                | East                                         | Jones                                                      | Binder                                               | 60                                                                                                    | 8.99    | 539.4       |                                                                         |
| 12  | 6/25/2010               | Central                                      | Morgan                                                     | Pencil                                               | 90                                                                                                    | 4.99    | 449.1       |                                                                         |
| 13  | 7/12/2010               | East                                         | Howard                                                     | Binder                                               | 29                                                                                                    | 1.99    | 57.71       |                                                                         |
| 14  | 7/29/2010               | East                                         | Parent                                                     | Binder                                               | 81                                                                                                    | 19.99   | 1,619.19    |                                                                         |
| 15  | 8/15/2010               | Calastic Sciences Income                     | Jones                                                      | Pencil                                               | 35                                                                                                    | 4.99    | 174.65      |                                                                         |
| Rea | No. of Concession, Name | 1 / Sheet                                    | 2 / Sheet3                                                 | Sheet1                                               | and the second second se |         | -<br>-<br>- | ►[<br>                                                                  |

You can rename the sheet by double clicking on it. On double click, the sheet name becomes editable. Enter any name say Sheet5 and press Tab or Enter Key.

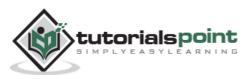

# **Hiding Worksheet**

Here is the step to hide a worksheet.

**Step:** Right Click the **Sheet Name** and select the **Hide** option. Sheet will get hidden.

| File                 | + (H + | lnsert         | Page Lay                                  |       |            | Microsoft E<br>s Data                         | Review Vi                           | ew Add-I    | -      |             |
|----------------------|--------|----------------|-------------------------------------------|-------|------------|-----------------------------------------------|-------------------------------------|-------------|--------|-------------|
| Paste J<br>Clipboard | - B    | 나가 안 했다.       | •   11<br>• •   A<br>• • <u>A</u> •<br>•t |       | E E Alignm | ■ 1<br>■ 1<br>*<br>*<br>*<br>*<br>*<br>*<br>* | General<br>\$ * %<br>*.%%<br>Number | • A         | Cells  | Σ - 27-<br> |
| A                    | 1      |                | • (=                                      | ţ     | ŝ.         |                                               |                                     |             |        |             |
| A                    |        | В              | С                                         |       | D          | E                                             | F                                   | G           | Н      | 15          |
| 1                    |        |                |                                           |       |            |                                               |                                     |             |        | 1           |
| 2                    |        |                |                                           |       |            |                                               |                                     |             |        |             |
| 3                    |        |                |                                           |       |            |                                               |                                     |             |        |             |
| 4                    |        |                |                                           |       |            |                                               | 1                                   |             |        |             |
| 5                    |        |                |                                           |       |            |                                               |                                     |             |        |             |
| 6                    | -6     | 100004         | 122                                       | -     |            |                                               |                                     |             |        |             |
| 7                    | m      | Insert.        |                                           |       |            |                                               |                                     |             |        |             |
| 8                    | ,      | <u>D</u> elete |                                           |       |            |                                               |                                     |             | -      |             |
| 9                    | _      | <u>R</u> enam  |                                           |       |            |                                               |                                     |             |        |             |
| 10                   |        |                | or Copy                                   |       |            |                                               |                                     |             |        |             |
| 11                   | S.     | ⊻iew C         | lode                                      |       |            |                                               |                                     |             | _      | _           |
| 12                   | 9      | Protect        | t Sheet                                   |       |            |                                               |                                     |             | _      |             |
| 13                   | -      | <u>T</u> ab Co |                                           |       |            | Select H                                      | ide Option t                        | o hide the  | shoot  |             |
| 14                   | -      | Hide .         | <del>(</del> —                            |       |            | Sciectin                                      | inte option (                       | o nue ure : | Jincer |             |
| 15                   | -      | Unhid          |                                           | -     |            |                                               |                                     |             | 1.1    | _           |
| 16                   | -      |                |                                           | 11000 |            |                                               |                                     | _           |        |             |
| 17                   | Since  | Select         | All Sheets                                | meet3 | 1/22       | 2                                             | 14                                  | 10          |        |             |

### **Unhiding Worksheet**

Here are the steps to unhide a worksheet.

Step 1: Right Click on any Sheet Name and select the Unhide... option.

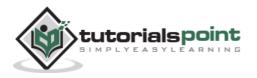

| Paste<br>Clipbo | 3    | Calibr<br>B | i<br>Z <u>U</u> | Page Layou<br>- 11 -<br>- A A<br>- A<br>- A<br><br><br><br> |                |     | \$7         | General<br>\$ * %<br>*.0 *.0<br>Number | •    | A<br>Styles | Cells |            | ·+<br>  • |
|-----------------|------|-------------|-----------------|-------------------------------------------------------------|----------------|-----|-------------|----------------------------------------|------|-------------|-------|------------|-----------|
| _               | A1   |             | •               | C                                                           | f <sub>x</sub> |     |             |                                        |      |             |       |            | ~         |
| 4 .             | А    |             | В               | С                                                           |                | D   | E           | F                                      | 0    | G           | Н     | J          | 15        |
| 1               |      | <u> </u>    |                 |                                                             |                |     |             |                                        |      |             |       |            | -         |
| 2               |      |             |                 |                                                             |                |     |             |                                        |      |             |       |            |           |
| 3               |      |             |                 |                                                             |                |     |             |                                        |      |             |       |            | -         |
| 4               |      |             | _               |                                                             |                |     |             |                                        | _    |             |       |            |           |
| 5               |      |             |                 |                                                             |                |     |             |                                        |      |             |       |            |           |
| 6               |      |             | Insert          |                                                             | 14             |     |             |                                        | _    |             |       |            |           |
| 7               |      | 國           | Delet           |                                                             |                |     |             |                                        | -    |             |       |            | -         |
| 8               |      | 0.00        | Rena            |                                                             |                |     |             |                                        | -    |             |       |            |           |
| 9               |      |             | 1. Control      |                                                             |                |     |             |                                        | _    |             |       |            |           |
| 10              |      | -           |                 | or Copy                                                     | -              |     | _           |                                        | -    |             |       |            | -         |
| 11              |      | Q.          | ⊻iew            |                                                             | -              |     |             |                                        | -    |             |       |            |           |
| 12              |      | -           | Prote           | ct Sheet                                                    |                |     |             |                                        |      |             |       |            | -         |
| 13              |      |             | <u>T</u> ab C   | olor                                                        | *              |     |             |                                        | -    |             |       |            | -         |
| 14              |      |             | Hide            | 11801/12921111                                              | -              | Sal | oct linhida | option to sl                           | hour | hiddon      | choot |            |           |
| 15              |      | -           | Unhio           | de 🗲 🚽                                                      | 120            | 361 | ecconnue    |                                        |      | nuuen       | SHEEL |            |           |
| 16              |      |             |                 |                                                             | The second     |     |             |                                        |      |             |       |            |           |
| 17              | H Sh | 0017        | Select          | t All Sheets                                                |                |     |             |                                        |      | 111         |       | ) <b>)</b> | 7         |

Step 2: Select Sheet Name to unhide in Unhide dialog to unhide the sheet.

Press the **Ok** Button.

Now you will have your hidden sheet back.

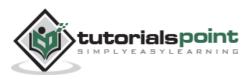

### **Delete Worksheet**

Here is the step to delete a worksheet.

Step: Right Click the Sheet Name and select the Delete option.

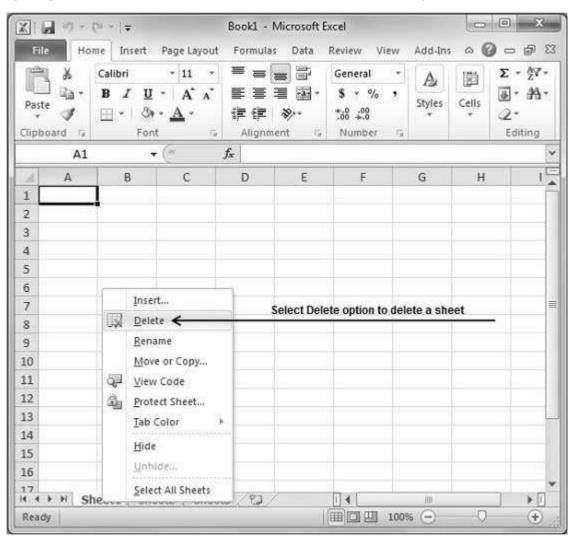

Sheet will get deleted if it is empty, otherwise you'll see a confirmation message.

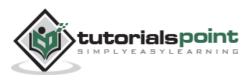

|                                                  | 19 + (   | <sup>(a)</sup> ~ [₹ |            |            | Bo             | ok1 - M | Microsoft | Excel              |      |                   |        |    | 23    |
|--------------------------------------------------|----------|---------------------|------------|------------|----------------|---------|-----------|--------------------|------|-------------------|--------|----|-------|
| File                                             | Hor      | ne Ins              | ert Pa     | ge Layou   | ut Fo          | ormulas | Data      | Review             | View | Add-Ins           | ; 6 (  |    | d l   |
|                                                  | x        | Calibri             |            | 11         | - =            | ' = [   | - 5       | General            | *    | A                 | 團      | Σ  | AT.   |
|                                                  | - E      | BI                  | <u>u</u> - | A' A       | 1 🚆            | ==:     | ≣ 國•      | \$ - %             | , ,  | the second second | Cells  | 4. | #     |
| Paste                                            | 3        | <u>.</u>            | 31-        | <u>A</u> - | ŧ              |         | 2/-       | 00. 0.÷<br>0.∉ 00. |      | Styles            | v<br>v | 2. |       |
| Clipboar                                         | d 🖙      | ****                | Font       |            | ā .            | Alignmi | ent 🗔     | Number             | 19   |                   |        | Ed | iting |
|                                                  |          |                     | • (        | 0          | f <sub>x</sub> |         |           |                    |      |                   |        |    |       |
| 1                                                | A        | B                   |            | C          | 1              | D       | E         | E                  |      | G                 | Н      |    |       |
| Micros                                           | soft Exc | el                  |            |            |                |         |           |                    |      |                   |        |    | ×     |
| 7 test                                           |          |                     |            | he sheet   | -              | elete   | Can       | cel                |      | _                 |        |    |       |
| and the second                                   | t data   |                     |            |            | -              |         |           | cel)               |      |                   |        |    |       |
| 8                                                |          |                     |            |            | -              |         |           | cel                |      |                   |        |    |       |
| 8<br>9                                           |          |                     |            |            | -              |         |           | cel                |      |                   |        |    |       |
| 8<br>9<br>10                                     |          |                     |            |            | -              |         |           | cel                |      |                   |        |    |       |
| 8<br>9<br>10<br>11<br>12                         |          |                     |            |            | -              |         |           | cel                |      |                   |        |    |       |
| 8<br>9<br>10<br>11<br>12<br>13                   |          |                     |            |            | -              |         |           |                    |      |                   |        |    |       |
| 8<br>9<br>10<br>11<br>12<br>13<br>14             |          |                     |            |            | -              |         |           | cel                |      |                   |        |    |       |
| 8<br>9<br>10<br>11<br>12<br>13<br>14<br>15       |          |                     |            |            | -              |         |           |                    |      |                   |        |    |       |
| 8<br>9<br>10<br>11<br>12<br>13<br>14<br>15<br>16 |          |                     |            |            | -              |         |           | cel                |      |                   |        |    |       |
| 8<br>9<br>10<br>11<br>12<br>13<br>14<br>15       | t data   | eet2 /              |            | i ⁄ She    | ]              | elete   |           |                    |      |                   |        |    | > 1   |

Press the Delete Button.

Now your worksheet will get deleted.

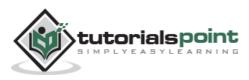

### **Close Workbook**

Here are the steps to close a workbook.

Step 1: Click the Close Button as shown below.

| X                | (% +  ∓        |                       | Book1 -             | Microsoft E | xcel                            |            |       | e ×           |
|------------------|----------------|-----------------------|---------------------|-------------|---------------------------------|------------|-------|---------------|
| File Ho          | me Insert      | Page Layout           | Formula             | is Data     | Review Vi                       | ew Add-Ins | · ~ @ | - # 33        |
| × F              | Calibri        | * 11 *                | × =                 |             | General                         | · A        | 1     | E - 1-        |
| Paste            | B I U<br>⊡ - ⊘ | • <u>A</u> •          | 副日本<br>日本<br>Aligne | 雪函·<br>多·-  | \$ - %<br>*.8 ÷.0<br>Number     | , Styles   | Cells | 2*<br>Editing |
| A1               |                | • (e                  | f <sub>x</sub>      | nent ja     | Number                          |            | /     | v             |
| A                | В              | C                     | D                   | E           | F                               |            | н     |               |
| 1                | 1              |                       |                     |             |                                 | /          |       | Ê             |
| 2                | al d           |                       |                     |             | 73                              | /          |       |               |
| 3                |                |                       |                     | 1           | /                               |            |       |               |
| 4                |                |                       |                     |             | /                               | 1          |       |               |
| 5                |                | 3                     | Click on C          | lose Windo  | ow button to                    | close work | book  |               |
| 6                |                |                       |                     |             |                                 |            |       |               |
| 7                |                |                       |                     |             |                                 |            |       |               |
| 8                |                |                       |                     |             |                                 |            |       |               |
| 9                |                |                       |                     | 1           |                                 |            |       |               |
| 10               |                |                       |                     |             |                                 |            |       |               |
| 11               |                |                       |                     |             | 1                               |            |       |               |
| 12               |                |                       |                     |             |                                 |            |       |               |
| 13               |                |                       |                     |             |                                 |            |       | 100           |
| 14               |                |                       |                     |             |                                 |            |       |               |
| 15               |                |                       |                     |             |                                 |            |       |               |
| 16               |                |                       |                     |             |                                 |            |       |               |
| 17<br> 4 4 + H S | heet2 Sh       | eet3 / 🕄              |                     | -           | <b>N</b> • <b>N</b>             | 11         |       | Þ []          |
| Ready            |                | and the second second |                     |             | processing in the second second | 100% (-)   | Ū     | ÷.            |

You'll see a confirmation message to save the workbook.

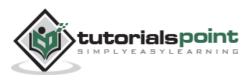

| Formulas Data                           | 4                | A<br>Styles |            | □ 副 E Σ * 27* 2* Editing  |
|-----------------------------------------|------------------|-------------|------------|---------------------------|
| E E I I I I I I I I I I I I I I I I I I | \$ * % *         | Styles      | Cells<br>* | € * A *<br>2 *<br>Editing |
| it to save the changes                  | you made to 'Boo |             | Н          | 1                         |
|                                         | you made to 'Boo |             | H          | 1                         |
|                                         |                  | ok1'?       |            |                           |
|                                         |                  | ok1'?       |            | _                         |
| Do <u>n</u> 't Save                     | Cancel           |             |            |                           |
| Do <u>n</u> 't Save                     | Cancel           |             |            |                           |
|                                         |                  |             |            |                           |
|                                         |                  |             |            |                           |
|                                         |                  |             |            |                           |
|                                         |                  |             |            |                           |
|                                         |                  |             |            |                           |
|                                         |                  |             |            |                           |
|                                         |                  |             |            |                           |
|                                         |                  |             |            |                           |
|                                         |                  |             |            |                           |
|                                         |                  |             |            | -                         |
|                                         |                  |             |            |                           |
|                                         |                  |             |            |                           |
|                                         |                  |             |            |                           |
|                                         | that i           | 110         |            |                           |
|                                         | मिल्ला (19) अन   |             |            | (+)                       |
|                                         |                  |             |            |                           |

**Step 2:** Press the **Save** Button to save the workbook as we did in MS Excel - Save Workbook chapter.

Now your worksheet will get closed.

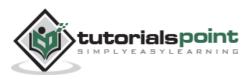

# **12. Excel** – Open Workbook

Let us see how to open workbook from excel in the below mentioned steps.

**Step 1:** Click the File Menu as shown below. You can see the **Open** option in File Menu. There are two more columns - Recent workbooks and Recent places, where you can see the recently opened workbooks and the recent places from where workbooks are opened.

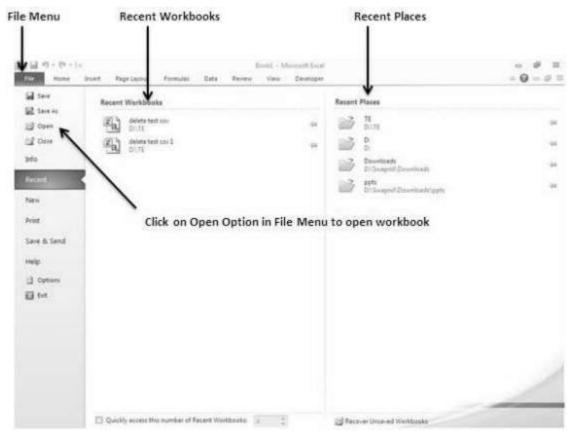

**Step 2:** Clicking the **Open Option** will open the browse dialog as shown below. Browse the directory and find the file you need to open.

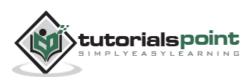

| 王日 ヴ・(ド・) =<br>His Hond |                                                                                                    | nuus Sata Axeise                      | Microsoft bied<br>View Developer |                                               |                                          |                  | - Ø     | 11<br>0 0 |
|-------------------------|----------------------------------------------------------------------------------------------------|---------------------------------------|----------------------------------|-----------------------------------------------|------------------------------------------|------------------|---------|-----------|
| A A B A                 | $\begin{array}{c} + \left[ \boldsymbol{u} \right] \rightarrow \left[ \boldsymbol{\mathcal{X}} \right] \boldsymbol{x}^{\prime} \\ \boldsymbol{u} = \underbrace{\boldsymbol{u}}_{\text{form}} = \underbrace{\boldsymbol{\mathcal{D}}}_{\boldsymbol{u}} + \boldsymbol{A}_{\boldsymbol{u}} \\ \end{array}$ |                                       | Gennal<br>5 : % + 1% 2<br>Numper |                                               | Tormal Call<br>to Table - State-<br>test | 3ª Daiete -      | 2. 27 A |           |
|                         | 2 Open                                                                                                    | ume Oil + Osta                        |                                  |                                               |                                          |                  |         | 00        |
|                         | Digenite + New fold                                                                                                    |                                       | • 49 Seere                       | 1124.511                                      | م<br>• 10                                |                  |         |           |
|                         | Murcieft Excel     Auroneft Excel     Auroneft Excel     Destrop     Destrop     Destrop     Destrop     Recent Places     Decoments     J Musc     Pictures     Pictures     Videos                                                                                                    | Name<br>B) Chacklist<br>B) Fourte Ust | .4/                              | n: modified<br>4/22139882.6M<br>39/2012954.0M | Type<br>Morsonh<br>Morconft              |                  |         |           |
|                         | 19 Computer -<br>Files                                                                                                    | + [anna Checkigt                      | r Alfina<br>Tools - Ope          |                                               |                                          |                  |         |           |
| Realty 1                |                                                                                                    |                                       |                                  |                                               |                                          | 1 - 13 - 01 - 00 | -0      | - 0       |

**Step 3:** Once you select the workbook, your workbook will be opened as below:

| Note a |                         | • A' A' ■ ■ ■ ♥<br>Δ • <u>A</u> • □ □ □ □ □ □                                                                     | 9 B.     | Ganana<br><b>S</b> + Ma +<br>Mumber     | :<br>74 43 | Condition<br>Fermations | d formal<br>* as Table *<br>Styles | Lati<br>Myles + | 2** Intert *<br>3** Delete *<br>2017 Format *<br>Cells |          | v rund s.<br>- Select - |    |
|--------|-------------------------|----------------------------------------------------------------------------------------------------|----------|-----------------------------------------|------------|-------------------------|------------------------------------|-----------------|--------------------------------------------------------|----------|-------------------------|----|
| Ad     | •(*                     | 5-                                                                                                    |          |                                         |            |                         |                                    |                 |                                                        |          |                         |    |
|        | 3 Are you understanding | H<br>IS Excel 2010?<br>Intenal watsche www.hdona<br>Intenië pages un tuturielepu<br>ment tutorialspoint com to ye | int.com? | L<br>Stelus<br>Yes<br>Yes<br>Yes<br>Yes | 0          | E                       |                                    | 3               | I                                                      |          | Å                       |    |
|        | Sheet1 Sheet2 Shee      | 11 . 12 -                                                                                                    |          |                                         |            | Q.41                    |                                    |                 | -                                                      | 105% (-) | -14                     | *E |

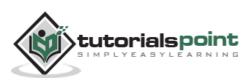

# **13. Excel – Context Help**

MS Excel provides context sensitive help on mouse over. To see context sensitive help for a particular Menu option, hover the mouse over the option for some time. Then you can see the context sensitive Help as shown below.

| 1       No.       Name         2       1       ABC         3       2       DEF         4       Image: cell and centers the contents in the new cell.         5       Image: cell and centers the contents in the new cell.         6       Image: cell and centers the contents in the new cell.         7       Image: cell and centers the contents in the new cell.         8       Image: cell and centers the contents in the new cell.         9       Image: cell and centers the contents in the new cell.         10       Image: cell and centers the contents in the new cell.         9       Image: cell and centers the contents in the new cell.         11       Image: cell and centers the contents in the new cell.         12       Image: cell and centers the contents in the new cell.         13       Image: cell and centers the contents in the new cell.                                                                                                    | X 🖬 🔊 •                                                                                                    | $\mathbb{C}_{\mathbb{T}} = \{ \Delta$ |           | Book       | 1 - Microsof                          | ft Excel   |                                      |                                                  |                          | -2.5 |
|----------------------------------------------------------------------------------------------------|----------------------------------------------------------------------------------------------------|---------------------------------------|-----------|------------|---------------------------------------|------------|--------------------------------------|--------------------------------------------------|--------------------------|------|
| B       I       I       A       A       Ford       Styles       Styles                                                                                                    | File H                                                                                                    | lome Inser                            | t Page La | yout Formu | ilis Data                             | Review     | / Vies                               | v Developer                                      | △ 🕜 =                    | - @  |
| A     B     C     D       1     No.     Name       2     1     ABC       3     2       2     1       4     1       5     1       6     1       7     Press F1 for more help.       8     Press F1 to see more help       10     Press F1 to see more help       11     1                                                                                                    | Paste J                                                                                                    | B I ∐<br>⊞ - ऄ                        | · A A     | 1. 1. 1.   | · · · · · · · · · · · · · · · · · · · | - % ,      | Styles                               | Format -                                         | €• Å•<br>2•              |      |
| 1       No.       Name         2       1       ABC         3       2       DEF         4       5         5       1         6       2         7       Press F1 for more help.         9       Press F1 to see more help         11       12         13       13                                                                                                    | 81                                                                                                    | -                                     | • (=      | ∱ Name     | Merge & C                             | enter      |                                      |                                                  |                          |      |
| 8<br>9<br>10<br>11<br>12<br>13                                                                                                    | 1 No.<br>2<br>3<br>4<br>5                                                                                                    | Name<br>1 ABC                         | C         | D          |                                       | el         | larger ce<br>in the ne<br>This is of | II and centers th<br>w cell.<br>ten used to crea | e contents<br>ite labels | J    |
| 9 Press F1 to see more help 11 12 13                                                                                                    |                                                                                                    | 0                                     |           |            | Press F                               | 1 for more | help.                                |                                                  |                          |      |
| Press F1 to see more help Press F1 to see more help Press F1 to see mo | and the second second se |                                       |           |            | 1                                     |            |                                      |                                                  |                          | 0    |
| 11<br>12<br>13                                                                                                    |                                                                                                    |                                       |           |            | P                                     | Press F1   | to see                               | more help                                        |                          |      |
| 13                                                                                                    | 11                                                                                                    |                                       |           |            |                                       |            | - out                                | moreneip                                         |                          |      |
|                                                                                                    |                                                                                                    |                                       |           |            |                                       |            |                                      |                                                  |                          |      |
| 14                                                                                                    | 11.541                                                                                                    |                                       |           |            |                                       |            |                                      |                                                  |                          |      |
| K C M Sheet1 Sheet2 Sheet3 2                                                                                                    | 14<br>  + + H S                                                                                                    | heet1 She                             | eet2 Shee | 13/9/      |                                       |            |                                      | 10.                                              |                          | +1   |

#### Keep Mouse over option you need to see help

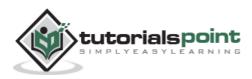

#### **Getting More Help**

For getting more help with MS Excel from Microsoft you can press **F1** or by **File -** > **Help -> Support -> Microsoft Office Help.** 

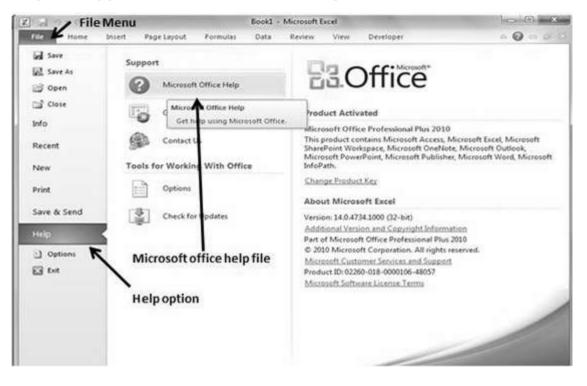

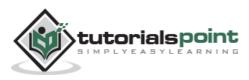

# 14. Excel – Insert Data

In **MS Excel**, there are **1048576\*16384** cells. MS Excel cell can have **Text**, **Numeric value or formulas.** An MS Excel cell can have maximum of 32000 characters.

#### **Inserting Data**

For **inserting data** in **MS Excel**, just activate the cell type text or number and press enter or Navigation keys.

| Z)  | a     | (* * ) <b>v</b>                                                           |                  | sample w | orkbookadsx                            | - Microsoft | Excel                                          |        |                                                                | 10                                      | 0 1                  | 3-   |
|-----|-------|---------------------------------------------------------------------------|------------------|----------|----------------------------------------|-------------|------------------------------------------------|--------|----------------------------------------------------------------|-----------------------------------------|----------------------|------|
| 0   | ile H | ome Insert                                                                | Page Layout Form | ulas d   | Data Revi                              | ew Viev     | v Develo                                       | oper   |                                                                | ۵ (                                     | 0 - 5                | 23   |
|     | ste   | Calibri - 1<br><b>B</b> <i>I</i> <u>U</u> + A<br>⊡ - ③ - <u>A</u><br>Fort | х л' III II II   | 国· 1     | eneral •<br>• % •<br>8 •8<br>sumber 1: |             | ional Format<br>Las Table *<br>des *<br>Styles | ting * | ä*=Insert +<br>3 <sup>44</sup> Delete +<br>₿ Format +<br>Cells | E · A<br>Son C<br>2 · Filter<br>Edition | A Find &<br>Select • |      |
|     | C5    | • (*                                                                      | <i>f</i> * 50000 |          |                                        |             |                                                |        |                                                                |                                         |                      | 1    |
| 1   | A     | 8                                                                         | с                | D        | ε                                      | F           | G                                              | Н      | 1                                                              | J                                       | к                    | E.A. |
| 1 2 |       | Salary C                                                                  | Calculator       |          |                                        |             |                                                |        |                                                                |                                         |                      | 1    |
| 3   | No.   | Name                                                                      | Salary Amount    | fax      |                                        |             |                                                |        |                                                                |                                         |                      |      |
| 4   | 1     | 1 Marc                                                                    | 2000             | 109      |                                        |             |                                                |        |                                                                |                                         |                      |      |
| 5   |       | 2 Stave                                                                   | 50000            | 20%      | 6                                      |             |                                                |        |                                                                |                                         |                      |      |
| 6   |       |                                                                           | 1                |          |                                        |             |                                                |        |                                                                |                                         |                      |      |
| 7   | _     |                                                                           |                  |          |                                        |             |                                                |        |                                                                |                                         |                      | 1    |
| 8   |       |                                                                           |                  |          |                                        |             |                                                |        |                                                                |                                         |                      | 4    |
| 9   |       | Activ                                                                     | e cell for inser | ting da  | ta                                     |             |                                                |        |                                                                |                                         |                      | 4    |
| 10  | -     |                                                                           |                  |          |                                        |             |                                                |        | _                                                              |                                         |                      | 4    |
| 11  |       |                                                                           |                  |          |                                        |             |                                                |        |                                                                |                                         |                      |      |
| 12  | 1     |                                                                           |                  |          |                                        |             |                                                |        |                                                                |                                         |                      | -    |
| 13  | -     |                                                                           |                  |          |                                        |             |                                                |        |                                                                |                                         |                      | -    |
| 15  | [     |                                                                           |                  |          |                                        |             |                                                |        |                                                                |                                         |                      | 1    |
| 16  |       |                                                                           |                  |          |                                        |             |                                                |        |                                                                |                                         |                      |      |
| 17  |       |                                                                           |                  |          |                                        |             |                                                |        |                                                                |                                         |                      | 1    |
| 18  |       |                                                                           |                  |          |                                        |             |                                                |        |                                                                |                                         |                      | 1    |
| 19  |       |                                                                           |                  |          |                                        |             |                                                |        |                                                                |                                         |                      | 1    |
| 3   | and a |                                                                           | 10000 1000 1     | _        | -                                      |             | 141                                            |        | 1                                                              |                                         |                      | à    |
| -   | ady 🛄 | heet1 Sheet2                                                              | Sheets C.C.      |          |                                        | 1           | 4                                              | (fan)  | 100%                                                           |                                         |                      |      |

### **Inserting Formula**

For inserting formula in MS Excel go to the formula bar, enter the formula and then press enter or navigation key. See the screen-shot below to understand it.

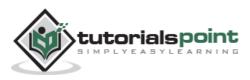

| Z)  | 39.                            | C= + 1=                             |                               | sample wo                                                                                                    | rkbookatsx                          | - Microsoft E           | bicel    |           |                                                       | 100  | 0                  | ×   |
|-----|--------------------------------|-------------------------------------|-------------------------------|----------------------------------------------------------------------------------------------------|-------------------------------------|-------------------------|----------|-----------|-------------------------------------------------------|------|--------------------|-----|
| C   | de i                           | fome Insert                         | Page Layout For               | nulas D                                                                                                    | ata Revi                            | ew View                 | Develo   | per       |                                                       | ۵ (  | 0 - 0              | 53  |
|     | ate of the state               | B Z U +<br>⊡ - <u>∆</u> b -<br>Font | Alignment                     | 园· 5                                                                                                    | neral •<br>• % •<br>• 23<br>umber • | 题 Format<br>同 Cell Shyl |          | ting -    | Gradiniert -<br>Gradiniert -<br>Gradiniert -<br>Cells |      | Find &<br>Select * |     |
|     | SU                             | v •(*                               | × √ fe =C4*D4                 | K                                                                                                    |                                     |                         |          |           |                                                       |      |                    | Ŷ   |
|     | A                              | В                                   | с                             | D                                                                                                    | E                                   | F                       | G        | Н         | - E                                                   | J    | К                  | 5   |
| 1   | -                              | Color.                              | . Cale later                  |                                                                                                    | -                                   | ~                       |          |           |                                                       |      |                    | -11 |
| 23  | No.                            | Name                                | Y Calculator<br>Salary Amount | Tax                                                                                                    | Tax Amou                            |                         |          |           |                                                       |      |                    |     |
| 4   |                                | 1 Marc                              | 2000                          | the second second second second second second second second second second second second second second second s | =C4*D4                              | Ent                     | ering fo | rmu       | la in MS E                                            | xcel |                    | 1   |
|     |                                | 2 Stave                             | 50000                         | 20%                                                                                                    |                                     |                         | 12       |           |                                                       |      |                    | 1   |
| 5   |                                |                                     |                               |                                                                                                    |                                     |                         |          |           |                                                       |      |                    |     |
| 7   |                                |                                     |                               |                                                                                                    |                                     |                         |          |           |                                                       |      |                    |     |
| 8   |                                |                                     |                               |                                                                                                    |                                     |                         |          |           |                                                       |      |                    |     |
| 9   |                                |                                     |                               |                                                                                                    |                                     |                         |          |           |                                                       |      |                    | - 1 |
| 10  | -                              |                                     |                               |                                                                                                    |                                     |                         |          |           |                                                       |      |                    | -11 |
| 12  | -                              |                                     |                               |                                                                                                    |                                     |                         |          |           |                                                       |      |                    | 1   |
| 13  |                                |                                     |                               |                                                                                                    |                                     |                         |          |           |                                                       |      |                    | 1   |
| 14  |                                |                                     |                               |                                                                                                    |                                     |                         |          |           |                                                       |      |                    | 11  |
| 15  | 1                              |                                     |                               |                                                                                                    |                                     |                         |          |           |                                                       |      |                    |     |
| 16  |                                |                                     |                               |                                                                                                    |                                     |                         |          |           |                                                       |      |                    |     |
| 17  | -                              |                                     |                               |                                                                                                    |                                     |                         |          |           |                                                       |      |                    | -88 |
| 18  |                                |                                     |                               |                                                                                                    |                                     |                         |          |           |                                                       |      |                    | -11 |
| 19  | Luciana 1                      | 1 12 531 53                         |                               |                                                                                                    |                                     |                         |          |           |                                                       |      | 1                  |     |
|     | service and the set of the set | sheet1 / Sheet2                     | Sheet3                        |                                                                                                    |                                     | 5                       | •        | L. server | 11                                                    | ~    | 1 ×                | 0   |
| Pol | int 🔄                          |                                     |                               |                                                                                                    |                                     |                         |          | 11111     | 100%                                                  |      |                    |     |

# **Modifying Cell Content**

For modifying the cell content just activate the cell, enter a new value and then press enter or navigation key to see the changes. See the screen-shot below to understand it.

| <u>Z</u> ] | GI 17 -  | C= + (#                                        |                            | sample we    | orkbook.xisx                            | <ul> <li>Microsoft E</li> </ul> | xcel       |         |                                                    | 10                                       |                  | ×   |
|------------|----------|------------------------------------------------|----------------------------|--------------|-----------------------------------------|---------------------------------|------------|---------|----------------------------------------------------|------------------------------------------|------------------|-----|
| G          | sle H    | ome Insert                                     | Page Layout For            | mulas D      | ata Revi                                | ew View                         | Develo     | oper    |                                                    | 0 (                                      | 0 - 0            | 23  |
| Cip        | ite da - | Calibri • 1<br>B Z U • 1<br>E • 3% • A<br>Font | A' A' Ⅲ Ⅲ Ⅲ<br>- {R {R } 3 | 國- \$<br>8 % | nexal •<br>• % •<br>I 211<br>Jumber · 5 | Format :                        | si Table - | dling - | if ** Ditert *<br>I* Delete *<br>Format *<br>Cells | E · ZT<br>Sort 4<br>2 · fitter<br>Editor | Find &<br>Select |     |
|            | C4       | - (**                                          | × ✓ £ 3500                 |              |                                         |                                 |            |         |                                                    |                                          |                  |     |
| 4          | A        | 8                                              | с                          | D            | E                                       | F                               | G          | н       |                                                    | 1                                        | к                | E.a |
| 1 2        |          | Salary                                         | Calculator                 |              |                                         |                                 |            |         |                                                    |                                          |                  |     |
| 3          | No.      | Name                                           | Salary Amount              | Tax          | Tax Amou                                | nt                              |            |         |                                                    |                                          |                  |     |
| 4          |          | 1 Marc                                         | 3500                       | 10%          | 200                                     |                                 |            |         |                                                    |                                          |                  |     |
| 5          |          | 2 Stave                                        | 50000                      | 20%          | 10000                                   |                                 |            |         |                                                    |                                          |                  |     |
| б          |          |                                                |                            |              | ~                                       |                                 |            |         |                                                    |                                          |                  |     |
| 7          |          |                                                |                            |              |                                         | _                               |            |         |                                                    |                                          |                  | -1  |
| 8          |          |                                                |                            |              |                                         | ~                               |            |         |                                                    |                                          |                  | -1  |
| 9          |          |                                                |                            |              |                                         | Modif                           | fying ce   | II con  | ntent                                              |                                          |                  | -1  |
| 10         |          |                                                |                            |              |                                         |                                 |            |         |                                                    |                                          |                  | -1  |
| 12         |          |                                                |                            |              |                                         |                                 |            |         |                                                    |                                          |                  | -1  |
| 13         |          |                                                |                            |              |                                         |                                 |            |         |                                                    |                                          |                  |     |
| 14         |          |                                                |                            |              |                                         |                                 |            |         |                                                    |                                          |                  |     |
| 15         |          |                                                |                            |              |                                         |                                 |            |         |                                                    |                                          |                  |     |
| 16         |          |                                                |                            |              |                                         |                                 |            |         |                                                    |                                          |                  |     |
| 17         |          |                                                |                            |              |                                         |                                 |            |         |                                                    |                                          |                  | -11 |
| 18         |          |                                                |                            |              |                                         |                                 |            |         |                                                    |                                          |                  | 1   |
| 19         |          |                                                |                            |              |                                         |                                 |            |         |                                                    |                                          |                  | .,  |
| 4.4        |          | heet1 Sheet2                                   | Sheet3 22                  |              |                                         |                                 | 4          |         |                                                    |                                          | •                | 0   |
| Ent        | er 🔄     | 1                                              |                            |              |                                         |                                 |            | 1 110   | 100%                                               | 0                                        |                  | 1   |

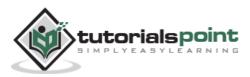

39

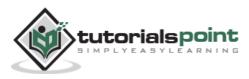

# 15. Excel – Select Data

**MS Excel** provides various ways of selecting data in the sheet. Let us see those ways.

#### **Select with Mouse**

Drag the mouse over the data you want to select. It will select those cells as shown below.

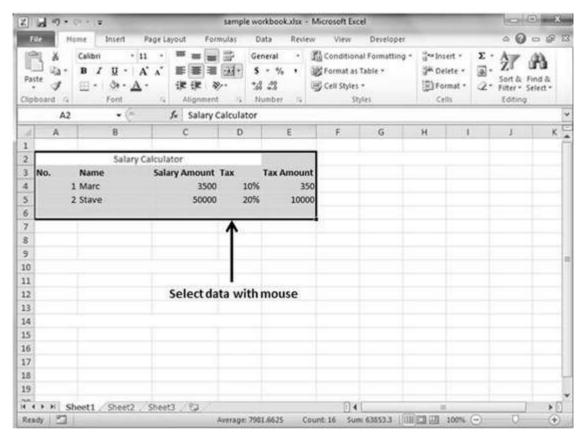

### **Select with Special**

If you want to select specific region, select any cell in that region. Pressing **F5** will show the below dialogue box.

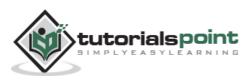

|     | 30.          | (* •   =                                      |                                         | sample wor | kbookxlsx | - Microsoft E                            | icel      |         |                                                     | 0        | 0          | 83 |
|-----|--------------|-----------------------------------------------|-----------------------------------------|------------|-----------|------------------------------------------|-----------|---------|-----------------------------------------------------|----------|------------|----|
| 17  | 1            | Home Insert                                   | Page Layout Fo                          | emulas Da  | ta Revi   | ew View                                  | Devel     | loper   |                                                     |          | 0 - 6      | 8  |
| Pas | te J         | Calibn • 1<br>B Z U • 1<br>⊞ • ③• • ▲<br>Font | u · · · · · · · · · · · · · · · · · · · | »·· *#     | - % •     | 器 Conditio<br>避 Format a<br>受 Cell Style | s Table * | tting - | G** Insert *<br>G** Delete *<br>E Format *<br>Cells | E · A    | · Select · |    |
|     | 85           | • (*)                                         | fr Stave                                |            |           | · · · · · · · · · · · · · · · · · · ·    |           |         |                                                     |          |            |    |
| A   | A            | 8                                             | C                                       | D          | E         | F                                        | G         | н       | 1                                                   | 1        | К          | 5  |
| 1   |              | Salary                                        | Calculator                              |            |           |                                          |           |         |                                                     |          |            | 1  |
|     | No.          | Name                                          | Salary Amount                           | Tax 1      | ax Amou   | nt                                       |           | 1       |                                                     |          |            | 1  |
| 1   |              | 1 Marc                                        | 3500                                    | 0 10%      | Go To     |                                          |           |         | 2 ×                                                 |          |            | 1  |
| 5   |              | 2 Stave                                       | 50000                                   | 20%        | 1         |                                          |           | _       |                                                     |          |            |    |
| 5   |              |                                               | N20                                     |            | Go to:    |                                          |           |         | 121                                                 |          |            |    |
| 7   |              | 100                                           |                                         |            |           |                                          |           |         |                                                     |          |            | _  |
| 8   |              |                                               |                                         |            |           |                                          |           |         |                                                     |          |            |    |
| 9   |              |                                               |                                         |            |           |                                          |           |         |                                                     | -        |            | -  |
| 10  | Clic         | king F5 will sh                               | now the dialo                           | gue        |           |                                          |           |         |                                                     |          |            | -1 |
| 2   | 37.517       |                                               |                                         | 0          |           |                                          |           |         |                                                     | -        |            |    |
| 3   |              |                                               |                                         |            | Befere    |                                          |           |         | ( <b>T</b>                                          |          |            | 1  |
| 4   |              |                                               |                                         |            | Beiere    | nue:                                     |           |         |                                                     |          |            | 1  |
| 15  |              |                                               |                                         |            |           | 415                                      |           | -       |                                                     |          |            | 1  |
| 16  |              | Clic                                          | kon special                             |            | > 500     | dal                                      | OK        |         | Cancel                                              |          |            |    |
| 7   |              |                                               |                                         |            | C         |                                          | -         |         | -                                                   | <i>y</i> |            |    |
| 8   |              |                                               |                                         |            |           |                                          |           |         |                                                     |          |            | 4  |
| 19  |              |                                               |                                         |            |           |                                          |           |         |                                                     |          |            | 4  |
| ÷ 4 | <b>F</b> H 3 | Sheet1 Sheet2                                 | Sheet3                                  | (L)        |           | 0                                        | 4         |         |                                                     |          |            | Ð  |
| Rea | dy 1         |                                               |                                         |            |           |                                          |           | 100     | 回田 100%                                             | Θ 0      |            | 0  |

Click on **Special button** to see the below dialogue box. Select **current region** from the radio buttons. Click on **ok** to see the current region selected.

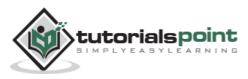

| Z](      | 10.   | (* •   <del>+</del>                            |                | sample wor                                                                                                    | kbook.xlsx | - Microsoft                                                                                                    | Excel                                               |                                                                                                    |                                                  | 6                                 | 0          | 83  |
|----------|-------|------------------------------------------------|----------------|----------------------------------------------------------------------------------------------------|------------|----------------------------------------------------------------------------------------------------|-----------------------------------------------------|----------------------------------------------------------------------------------------------------|--------------------------------------------------|-----------------------------------|------------|-----|
|          |       |                                                | age Layout For | mulas Dal                                                                                                    | ta Rev     | iew. Vie                                                                                                    | w Develop                                           | per                                                                                                    |                                                  |                                   | 0 - 5      | 1 8 |
| Pat      | te J  | Calibri • 11<br>B Z U • A<br>⊞ • 3+• A<br>Foot |                | Gen<br>1 - S<br>8                                                                                                    | • % •      | B Forma                                                                                                    | tional Formatti<br>t as Table *<br>yles *<br>Styles | ing *                                                                                                    | G**Insert *<br>G* Delete *<br>Einsert *<br>Cells | Σ·A<br>Z·Sort<br>2·Filter<br>Edit | * Select * |     |
|          | 85    | • (*                                           | f. Stave       |                                                                                                    |            |                                                                                                    |                                                     |                                                                                                    |                                                  |                                   |            | 1   |
| 1        | A     | 8                                              | c              | D                                                                                                    | Ε          | F.                                                                                                    | G                                                   | н                                                                                                    | 1                                                | 1                                 | K          |     |
| 1 2      |       | Salary Ci                                      |                |                                                                                                    | Go To S    | necial                                                                                                    |                                                     | _                                                                                                    | 2 X                                              | n                                 |            |     |
|          | No.   | Name                                           | Salary Amount  | and the second second se |            | Present and a second second se |                                                     | _                                                                                                    |                                                  | 1                                 |            | -   |
| 4        |       | 1 Marc<br>2 Stave                              | 3500           | (c                                                                                                    | Select     |                                                                                                    | 1.00                                                |                                                                                                    | 1110010                                          |                                   |            | -   |
| 5        |       | 2 stave                                        | 1 5000         | 20%                                                                                                    | 1 0.075    | onments<br>postants                                                                                                    |                                                     | 100 C 100 C | erences<br>Sifferences                           |                                   |            | -   |
| 7        |       |                                                |                | 1                                                                                                    |            | xmulas                                                                                                    |                                                     | receder                                                                                                    |                                                  |                                   |            |     |
| 8        |       |                                                |                | /                                                                                                    |            | Numbers                                                                                                    |                                                     | epende                                                                                                    |                                                  |                                   |            |     |
| 9        |       |                                                |                | /                                                                                                    | 0          | Text                                                                                                    | 19                                                  | ) Direc                                                                                                    | t only                                           |                                   |            | 1   |
| 10       |       |                                                | /              |                                                                                                    |            | Logicals                                                                                                    |                                                     | Ale                                                                                                    |                                                  |                                   |            |     |
| 11       |       |                                                | . /            |                                                                                                    |            | Errors                                                                                                    |                                                     | agt cell                                                                                                    |                                                  |                                   |            | _   |
| 12       | G     | o to Special dia                               | logue          |                                                                                                    | OB         | angs<br>arrent region                                                                                                    | 1 1 1 1 1 1 1 1 1 1 1 1 1 1 1 1 1 1 1               |                                                                                                    | slis only<br>nal formats                         |                                   |            | 4   |
| 13       |       |                                                |                |                                                                                                    |            | irrent grray                                                                                                    |                                                     | ata yai                                                                                                    |                                                  |                                   |            | -   |
| 14       |       |                                                |                |                                                                                                    | - C.O.A    | vjects                                                                                                    |                                                     | AI (                                                                                                    |                                                  |                                   |            | -   |
| 15<br>16 |       |                                                |                |                                                                                                    |            |                                                                                                    |                                                     | Same                                                                                                    | 8                                                |                                   |            | -   |
| 17       |       |                                                |                |                                                                                                    |            |                                                                                                    | -                                                   | -                                                                                                    |                                                  |                                   |            |     |
| 18       |       |                                                |                |                                                                                                    |            |                                                                                                    | OK                                                  |                                                                                                    | Cancel                                           |                                   |            |     |
| 19       |       |                                                |                |                                                                                                    | _          | -                                                                                                    | -                                                   | -                                                                                                    | -                                                |                                   |            |     |
| ~        |       | heet1 Sheet2                                   | Shoota 91      |                                                                                                    |            | 1                                                                                                    | 140                                                 |                                                                                                    |                                                  | 1                                 |            | E)  |
|          | a) 23 | ANDER CONTRACT                                 | ances / Ge     |                                                                                                    |            |                                                                                                    | 1.7.1                                               | 1                                                                                                    | 100%                                             | (m) (                             |            | ÷   |

As you can see in the below screen, the data is selected for the current region.

| Z.    | A 17 - | 1. 19 14                                                                                                    | 5                                     | ample work   | bookxisx - N  | ficrosoft Ex                                                                                                    | cel                                                                                                    |                                                    | area a                                               | 9 - X            |
|-------|--------|----------------------------------------------------------------------------------------------------|---------------------------------------|--------------|---------------|----------------------------------------------------------------------------------------------------|----------------------------------------------------------------------------------------------------|----------------------------------------------------|------------------------------------------------------|------------------|
| G     | ile i  | lome Insert                                                                                                    | Page Layout Formu                     | as Dat       | a Review      | View                                                                                                    | Developer                                                                                                    |                                                    | ~ O                                                  | o ∰ 8            |
| Pat - | te J   | Calibri - 1<br>B I U - A<br>E - Ôr - A<br>Font                                                                                                    | · · · · · · · · · · · · · · · · · · · | And American | ** • 14<br>23 | Format as<br>Cell Styles                                                                                                    |                                                                                                    | g → Insert →<br>g¥ Delete →<br>j Format →<br>Celti | E · ZT<br>B · Sort & Fi<br>C · Fater · So<br>Editing |                  |
|       | A2     | • (*                                                                                                    | fr Salary Cal                         | culator      |               |                                                                                                    |                                                                                                    |                                                    |                                                      |                  |
| -     | A      | 8                                                                                                    | c                                     | D            | ε             | F                                                                                                    | G                                                                                                    | Н 1                                                | 1                                                    | ĸ                |
| 1     |        | 1                                                                                                    |                                       |              |               |                                                                                                    |                                                                                                    |                                                    |                                                      | [                |
| 2     |        | the first second second s | Calculator                            |              | 10            |                                                                                                    |                                                                                                    |                                                    |                                                      |                  |
| and a | No.    | Name                                                                                                    | Salary Amount Ta                      |              | ax Amount     |                                                                                                    |                                                                                                    |                                                    |                                                      |                  |
| 4     |        | 1 Marc                                                                                                    | 3500                                  | 10%          | 350           | -                                                                                                    |                                                                                                    |                                                    |                                                      |                  |
| 5     |        | 2 Stave                                                                                                    | 50000                                 | 20%          | 10000         |                                                                                                    |                                                                                                    |                                                    |                                                      | _                |
| 6     |        |                                                                                                    | -                                     |              |               |                                                                                                    |                                                                                                    |                                                    |                                                      |                  |
| 7     |        |                                                                                                    | T                                     |              |               |                                                                                                    |                                                                                                    |                                                    |                                                      | -                |
| 8     | -      |                                                                                                    |                                       |              |               |                                                                                                    |                                                                                                    |                                                    |                                                      |                  |
| 9     |        |                                                                                                    | 1                                     |              |               |                                                                                                    |                                                                                                    |                                                    |                                                      |                  |
| ũ     |        |                                                                                                    | 1                                     |              |               |                                                                                                    |                                                                                                    |                                                    |                                                      |                  |
| 12    | -      |                                                                                                    | Selected Data                         |              |               |                                                                                                    |                                                                                                    |                                                    |                                                      |                  |
| 13    |        |                                                                                                    |                                       |              |               |                                                                                                    |                                                                                                    |                                                    |                                                      |                  |
| 14    |        |                                                                                                    |                                       |              |               |                                                                                                    |                                                                                                    |                                                    |                                                      |                  |
| 15    |        |                                                                                                    |                                       |              |               |                                                                                                    |                                                                                                    |                                                    |                                                      |                  |
| 16    |        |                                                                                                    |                                       |              |               |                                                                                                    |                                                                                                    |                                                    |                                                      |                  |
| 17    |        |                                                                                                    |                                       |              |               |                                                                                                    |                                                                                                    |                                                    |                                                      |                  |
| 18    |        |                                                                                                    |                                       |              |               |                                                                                                    |                                                                                                    |                                                    |                                                      |                  |
| 19    |        |                                                                                                    |                                       |              |               |                                                                                                    |                                                                                                    |                                                    |                                                      |                  |
| ~     | PH S   | heet1 Sheet2                                                                                                    | Chaota P3                             |              |               | 0.4                                                                                                    | -                                                                                                    | 10                                                 |                                                      | +0               |
| -     | idy 🗂  | and a server the                                                                                                    |                                       | rage: 7981.  |               | and the second second se | The second second | 100%                                               | 0 0                                                  | ( <del>+</del> ) |

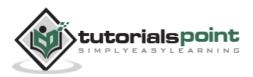

# 16. Excel – Delete Data

**MS Excel** provides various ways of deleting data in the sheet. Let us see those ways.

#### **Delete with Mouse**

Select the data you want to delete. **Right Click** on the sheet. Select the **delete option**, to delete the data.

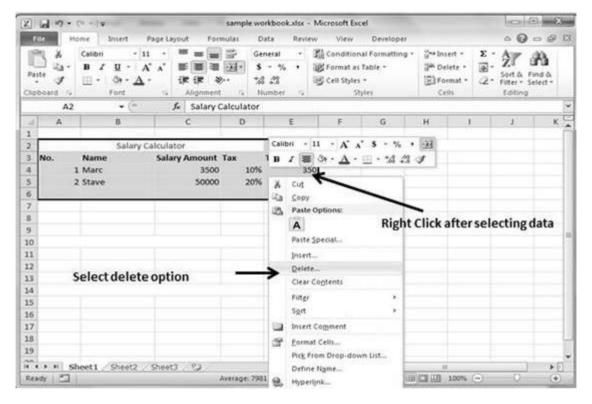

### **Delete with Delete Key**

Select the data you want to delete. Press on the **Delete Button** from the keyboardto delete the data.

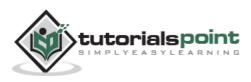

#### Selective Delete for Rows

Select the rows, which you want to delete with **Mouse click + Control Key.** Then right click to show the various options. Select the **Delete option** to delete the selected rows.

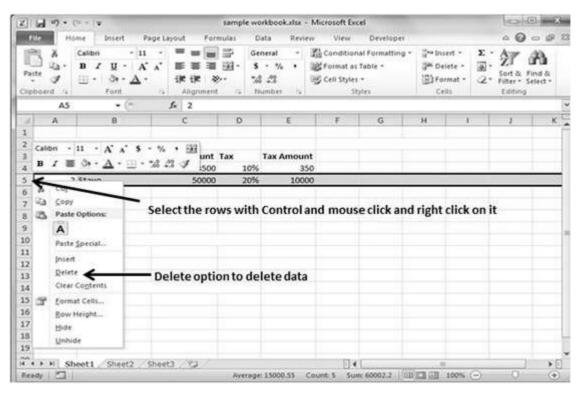

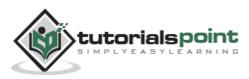

# 17. Excel – Move Data

Let us see how we can Move Data with MS Excel.

Step 1: Select the data you want to Move. Right Click and select the cut option.

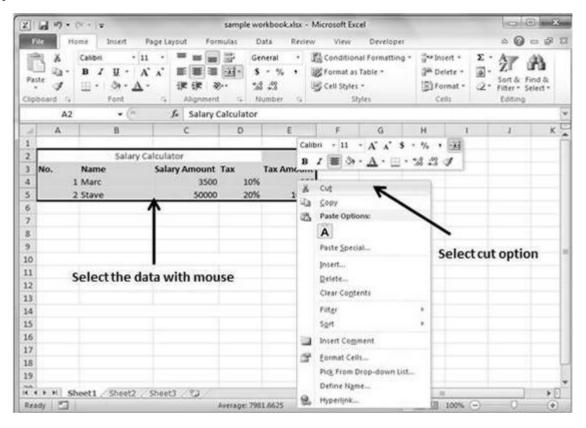

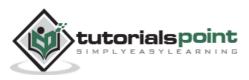

**Step 2: Select the first cell** where you want to move the data. Right click on it and **paste the data.** You can see the data is moved now.

|                | 19-       | 04 - 1∓                                                                           |                                       | 58      | mple workbook.                             | dsx - Microse              | oft Excel      |                  |           | - 9                              | 83   |
|----------------|-----------|-----------------------------------------------------------------------------------|---------------------------------------|---------|--------------------------------------------|----------------------------|----------------|------------------|-----------|----------------------------------|------|
| File           | Ha        | sme Insert Pa                                                                     | age Layout For                        | mulas   | Data Revi                                  | ew View                    | Developer      |                  |           | a 🕜 🗆                            | ø    |
| Paste<br>Tipbo | 4         | Calibri - 11<br><b>B</b> <i>I</i> <u>U</u> - A <sup>*</sup><br>⊞ - Os - A<br>Font | · · · · · · · · · · · · · · · · · · · | 8       | General +<br>\$ • % •<br>*& *8<br>Number % | 窗 Format a<br>写 Cell Style |                | Gesis            | Sort      | & Find &<br>r * Select *<br>ting |      |
|                | G2        | • (=                                                                              | ∫x Salary                             | Calcula | tor                                        |                            |                |                  |           |                                  |      |
| 4              | А         | В                                                                                 | C                                     | D       | E                                          | F                          | G              | н                | 1 1       | K                                |      |
| 1              |           |                                                                                   |                                       |         |                                            |                            |                |                  |           |                                  | -    |
| 2              |           |                                                                                   |                                       |         |                                            |                            | 2.3            | Salary Calcula   |           |                                  |      |
| 3              |           |                                                                                   |                                       |         |                                            |                            |                |                  | ry Am Tax | Tax Amo                          | 88   |
| 4<br>5         |           |                                                                                   |                                       |         | _                                          |                            | 1 M            |                  |           | 10% 35                           | - B  |
| 5              |           |                                                                                   |                                       |         |                                            |                            | 2 51           | ave :            | 50000     | 20% 1000                         | 0    |
| 7              |           |                                                                                   |                                       |         |                                            |                            |                |                  |           |                                  |      |
| 3              |           |                                                                                   |                                       |         |                                            |                            |                |                  |           |                                  |      |
|                |           |                                                                                   |                                       |         |                                            |                            | 1. Okanal      |                  |           |                                  |      |
| 0              |           |                                                                                   |                                       |         |                                            | Mo                         | ved Data       |                  |           |                                  |      |
| 1              |           |                                                                                   |                                       |         |                                            |                            |                |                  |           |                                  |      |
| 2              |           |                                                                                   |                                       |         |                                            |                            |                |                  |           |                                  |      |
| 3              |           |                                                                                   |                                       |         |                                            |                            |                |                  |           |                                  |      |
| 4              |           |                                                                                   |                                       |         |                                            |                            |                |                  |           |                                  |      |
| 5              |           |                                                                                   |                                       |         |                                            |                            |                |                  |           |                                  |      |
| 6              |           |                                                                                   |                                       |         |                                            |                            |                |                  |           |                                  |      |
| 7              |           |                                                                                   |                                       |         |                                            |                            |                |                  |           |                                  |      |
| 8              |           |                                                                                   |                                       |         |                                            |                            |                |                  |           |                                  |      |
| 9              | 0.0001160 | International International                                                       |                                       |         |                                            |                            | sasteria       |                  |           |                                  | 0.09 |
| 4.9            |           | eet1 Sheet2 S                                                                     | Sheet3 82                             |         |                                            |                            |                | COLUMN TRANSPORT | (B)       |                                  | *    |
| eady           | 121       |                                                                                   |                                       |         | Average: 7981.66                           | 25 Count                   | : 16 Sum: 6385 | 33 (田口)日         | 100% 👄    | -0                               | ÷    |

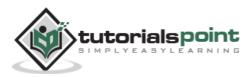

#### **Row and Column Basics**

**MS Excel** is in tabular format consisting of rows and columns.

- Row runs horizontally while Column runs vertically.
- Each row is identified by row number, which runs vertically at the left side of the sheet.
- Each column is identified by column header, which runs horizontally at the top of the sheet.

For **MS Excel** 2010, Row numbers ranges from **1 to 104857**; in total **1048576** rows, and Columns ranges from **A to XFD**; in total **16384** columns.

### Navigation with Rows and Columns

Let us see how to move to the last row or the last column.

- You can go to the last row by clicking **Control + Down Navigation** arrow.
- You can go to the last column by clicking **Control + Right Navigation** arrow.

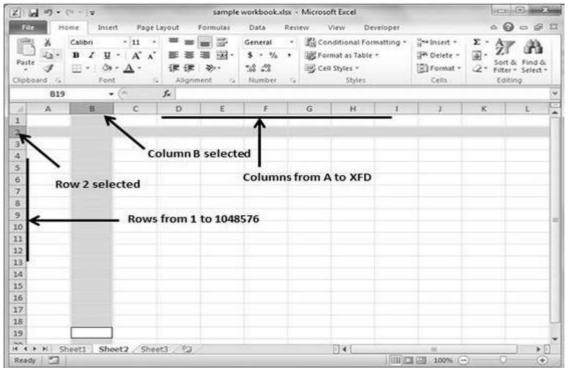

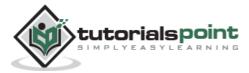

### **Cell Introduction**

The intersection of rows and columns is called **cell**.

Cell is identified with **Combination of column header and row number.** 

For example: A1, A2

| the second second second second second second second second second second second second second second second se | -17 <b>-</b> 27                                                                                                    | -                                  | sampl        | e workboo                         | kadse - M    | licrosoft Excel            | E).       |                                                       |                  | lo E                                    | ×     |
|----------------------------------------------------------------------------------------------------|----------------------------------------------------------------------------------------------------|------------------------------------|--------------|-----------------------------------|--------------|----------------------------|-----------|-------------------------------------------------------|------------------|-----------------------------------------|-------|
| File Home                                                                                                    | Insert I                                                                                                    | Page Layout                        | Formulas     | Data                              | Review       | v View                     | Developer |                                                       |                  | a 🕜 c                                   | 3 B C |
| Patte B                                                                                                    | hibri + 11<br>I ∐ - A<br>Font                                                                                                    | L · 声言<br>L · 声音<br>正言<br>正言<br>正言 |              | General<br>S - 1<br>%8 2%<br>Numb | Xe • [       | Format as 1<br>Cell Styles |           | G <sup>ar</sup> De<br>G <sup>ar</sup> De<br>Gar<br>Ce | lete *<br>rmat * | E · A<br>B· Z<br>2· Sort & S<br>Editing | ind & |
| A3 .                                                                                                    |                                                                                                    | fr No                              |              |                                   |              |                            |           |                                                       |                  |                                         | 1     |
| A                                                                                                    | В                                                                                                    | c                                  | 0            | es di                             | E            | F:                         | G         | H                                                     | 1                |                                         | 1     |
| 1                                                                                                    |                                                                                                    |                                    |              | Cell                              | Jumbe        | r in Name                  | Box       |                                                       |                  |                                         | 1     |
| 2                                                                                                    | and the second second sec | alculator                          |              |                                   |              |                            | COON      |                                                       |                  |                                         | -     |
|                                                                                                    | ame                                                                                                    | Salary Amo                         |              |                                   | Amount       |                            |           |                                                       |                  |                                         | -     |
| 4 <b>1</b> M                                                                                                    |                                                                                                    |                                    | 1500<br>1000 | 10%<br>20%                        | 350<br>10000 |                            |           |                                                       |                  |                                         |       |
| 5 2 5                                                                                                    | tave                                                                                                    | 50                                 | 000          | 20%                               | 10000        |                            |           |                                                       |                  |                                         | -     |
| 7                                                                                                    |                                                                                                    |                                    |              |                                   |              |                            |           |                                                       |                  |                                         | -     |
| 8                                                                                                    |                                                                                                    |                                    |              |                                   |              |                            |           |                                                       |                  |                                         |       |
| 9 Interse                                                                                                    | ction of col                                                                                                    | umn A and                          | f row 3      | makes                             | cell A3      | k.                         |           |                                                       |                  |                                         |       |
| 10                                                                                                    |                                                                                                    |                                    |              |                                   |              |                            |           |                                                       |                  |                                         |       |
| 11                                                                                                    |                                                                                                    |                                    |              |                                   |              |                            |           |                                                       |                  |                                         |       |
| 1015                                                                                                    |                                                                                                    |                                    |              |                                   |              |                            |           |                                                       |                  |                                         | _     |
| 12                                                                                                    |                                                                                                    |                                    |              |                                   |              |                            |           |                                                       |                  |                                         |       |
| 12<br>13                                                                                                    |                                                                                                    |                                    |              |                                   |              |                            |           |                                                       |                  |                                         |       |
| 12<br>13<br>14                                                                                                  |                                                                                                    |                                    |              |                                   |              |                            |           |                                                       |                  |                                         |       |
| 12<br>13<br>14<br>15                                                                                            |                                                                                                    |                                    |              |                                   |              |                            |           |                                                       |                  |                                         |       |
| 12<br>13<br>14<br>15<br>16                                                                                      |                                                                                                    |                                    |              |                                   |              |                            |           |                                                       |                  |                                         |       |
| 12<br>13<br>14<br>15<br>16<br>17                                                                                |                                                                                                    |                                    |              |                                   |              |                            |           |                                                       |                  |                                         |       |
| 12<br>13<br>14<br>15<br>16<br>17<br>18                                                                          |                                                                                                    |                                    |              |                                   |              |                            |           |                                                       |                  |                                         |       |
| 12<br>13<br>14<br>15<br>16<br>17<br>18<br>19<br>24<br>4 < + +   Shee                                            | H (Dash)                                                                                                    | Chast?                             |              |                                   |              | য়ৰ                        |           |                                                       |                  |                                         | •0    |

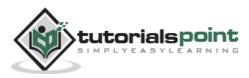

# **19. Excel – Copy and Paste**

**MS Excel** provides **copy paste** option in different ways. The simplest method of copy paste is as below.

### **Copy Paste**

- To copy and paste, just select the cells you want to copy. Choose **copy option** after right click or press **Control + C.**
- Select the cell where you need to paste this copied content. Right click and select **paste option** or press **Control + V**.

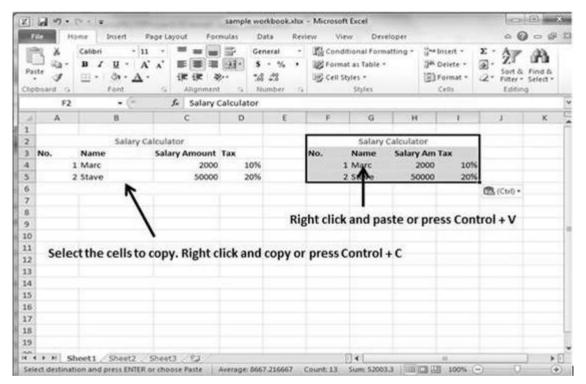

In this case, **MS Excel** will copy everything such as values, formulas, Formats, Comments and validation. MS Excel will overwrite the content with paste. If you want to undo this, press **Control + Z** from the keyboard.

### Copy Paste using Office Clipboard

When you copy data in MS Excel, it puts the copied content in Windows and Office Clipboard. You can view the clipboard content by **Home -> Clipboard**. View the clipboard content. Select the cell where you need to paste. Click on paste, to paste the content.

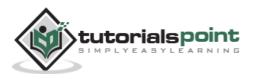

|                                                                                         | samp                                              | ele workbook.xlsx                                                                                               | - Microsoft Ex                    | cel               |                |                                      | 1Dil                                               | • ×      |
|-----------------------------------------------------------------------------------------|---------------------------------------------------|----------------------------------------------------------------------------------------------------|-----------------------------------|-------------------|----------------|--------------------------------------|----------------------------------------------------|----------|
|                                                                                         | ge Layout Formulas                                | Data Revi                                                                                                    | ew View                           | Developer         |                |                                      | 00                                                 |          |
| Paste J<br>Dipboard G<br>Fort                                                           | - 三 二 二 二<br>本 三 三 三 三<br>注 注 令・<br>5 Alignment 5 | General         -           S         -         %           %8         +%         .           Number         /4 | 窗 Format at<br>同 Cell Style       |                   | J# Di<br>B) Fe | sert =<br>elete =<br>ormat =<br>ells | E · A<br>B· Z<br>· Sort &<br>· Sort &<br>· Editing | Select * |
| E2 · (*<br>of 24 - Clipboard · ×                                                        | A                                                 | 8                                                                                                    | c                                 | D                 | E              | F                                    | G                                                  | н        |
| Clok an item to paste:                                                                  | 1<br>2<br>3 No. Name<br>4 1 Marc<br>5 2 Stave     | Salary Calcula<br>Sala                                                                                          | tor<br>ry Amount<br>2000<br>50000 | Tax<br>10%<br>20% |                |                                      |                                                    |          |
| Sələry Cəlculator No.<br>Name Sələry Amount Tax 1<br>Marc 2000 10% 2 Stave<br>50000 20% | 6<br>7<br>8                                       | Click here to                                                                                                   | see clipb                         | oard              |                |                                      |                                                    |          |
|                                                                                         | 13                                                | ipboard con                                                                                                    | tent                              |                   |                |                                      |                                                    |          |
|                                                                                         | 14<br>15<br>16<br>17                              |                                                                                                    |                                   |                   |                |                                      |                                                    |          |
| * Options *                                                                             | 18<br>19<br>₩ ↔ ₩ Sheet1                          | Sheet2 Sheet                                                                                                    | 3 / 92 /                          | ព                 | 0              |                                      |                                                    | •0       |

# Copy Paste in Special way

You may not want to copy everything in some cases. For example, you want to copy only Values or you want to copy only the formatting of cells. Select the paste special option as shown below.

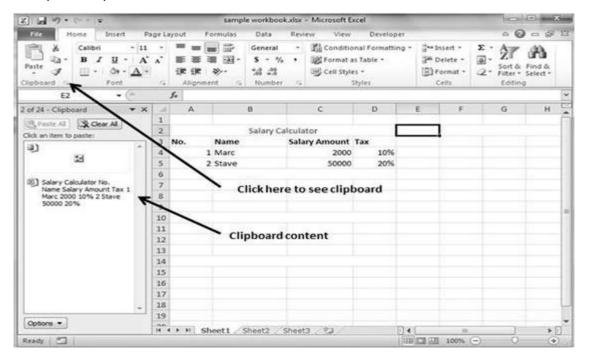

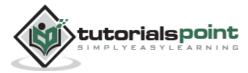

Below are the various options available in paste special.

- **All:** Pastes the cell's contents, formats, and data validation from the Windows Clipboard.
- **Formulas:** Pastes formulas, but not formatting.
- Values: Pastes only values not the formulas.
- **Formats:** Pastes only the formatting of the source range.
- **Comments:** Pastes the comments with the respective cells.
- Validation: Pastes validation applied in the cells.
- All using source theme: Pastes formulas, and all formatting.
- All except borders: Pastes everything except borders that appear in the source range.
- **Column Width:** Pastes formulas, and also duplicates the column width of the copied cells.
- Formulas & Number Formats: Pastes formulas and number formatting only.
- Values & Number Formats: Pastes the results of formulas, plus the number.
- **Merge Conditional Formatting:** This icon is displayed only when the copied cells contain conditional formatting. When clicked, it merges the copied conditional formatting with any conditional formatting in the destination range.
- **Transpose:** Changes the orientation of the copied range. Rows become columns, and columns become rows. Any formulas in the copied range are adjusted so that they work properly when transposed.

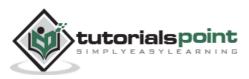

| Z              | 10.   | (* -)(*)                                                                                                    |                            | sample wo     | rkbookadsx                      | - Microsoft | Excel                                        | -      |                                                  |                                                                                                    | 8                  |
|----------------|-------|----------------------------------------------------------------------------------------------------|----------------------------|---------------|---------------------------------|-------------|----------------------------------------------|--------|--------------------------------------------------|----------------------------------------------------------------------------------------------------|--------------------|
| -              | -     |                                                                                                    | Page Layout Fo             | rmulas D      | ata Revi                        | ew View     | v Deve                                       | loper  |                                                  |                                                                                                    |                    |
| Par Clip       | te J  | Calibri         - 11           B         I         U         A           ⊡         -         ③n - ▲         A           Foot         -         -         - |                            | i⊠- s<br>≫ *# | neral ·<br>·%·<br>·%<br>unber · |             | ional Forma<br>as Table *<br>fes *<br>Styles | 100515 | G™Insert *<br>GM Delete *<br>E Format *<br>Cells | E · Ar                                                                                                    | Find &<br>Select + |
|                | E2    | • (*                                                                                                    | f.                         |               |                                 |             |                                              |        |                                                  |                                                                                                    | -                  |
|                | A     | 8                                                                                                    | C                          | D             | ε                               | F           | G                                            | н      | 1                                                | J                                                                                                    | × S                |
| 1 2 3          | No.   | Salary C<br>Name                                                                                                    | alculator<br>Salary Amount | Tax           | Paste Spe                       | cial        | -                                            | -      |                                                  | 9 × )                                                                                                    |                    |
| 4 5            |       | 1 Marc<br>2 Stave                                                                                                    | 2000                       | 0 10%         | Paste<br>@ [A]                  |             |                                              |        | using Source the                                 | and the second second |                    |
| 6<br>7<br>8    | Pas   | ste special dia                                                                                                    | logue ——                   |               | O Eorn<br>O Yalu                | es          |                                              | () Co  | except borders<br>Jumn widths<br>gmulas and numb | a<br>National Association                                                                                                    |                    |
| 9<br>10        |       |                                                                                                    |                            |               | © Çom<br>© Vəld                 | ments       |                                              |        | lyes and number<br>merging condition             |                                                                                                    |                    |
| 11<br>12<br>13 |       |                                                                                                    |                            | -             | Operation<br>I Nore<br>Add      |             |                                              | 08     | 1.505                                            |                                                                                                    |                    |
| 14<br>15       |       |                                                                                                    |                            |               | O Subt                          | ract        |                                              |        |                                                  |                                                                                                    |                    |
| 16<br>17       |       |                                                                                                    |                            | _             | Paste L                         | 2000        |                                              |        | or or or other                                   | Cancel                                                                                                    |                    |
| 18             |       |                                                                                                    |                            | _             | ( . more )                      |             | -                                            |        |                                                  |                                                                                                    |                    |
| H.             | idy 🛄 | heet1 / Sheet2 /                                                                                                    | Sheet3 (Q)                 |               |                                 | 6           | ] 4 [                                        | ((m)   |                                                  | • 0                                                                                                    |                    |

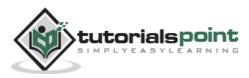

# **20. Excel** – Find and Replace

**MS Excel** provides **Find & Replace** option for finding text within the sheet.

#### Find and Replace Dialogue

Let us see how to access the Find & Replace Dialogue.

To access the Find & Replace, Choose **Home -> Find & Select -> Find**, or press **Control + F Key**. See the image below.

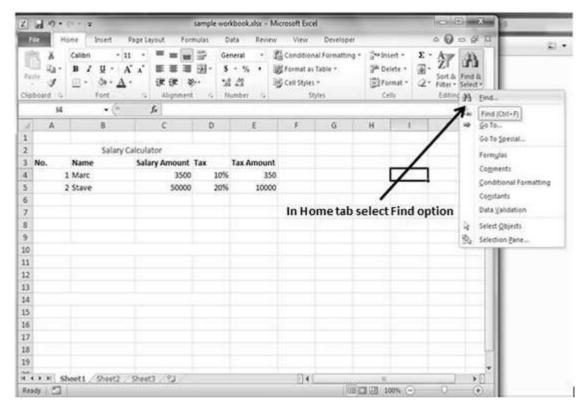

You can see the Find and Replace dialogue as below.

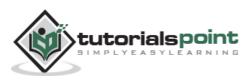

| Z)       | G .     | (u -   =          |                                              | sample   | workbook                           | odsx + M     | licrosoft Exce | el                           |               |                                      | 0                                                 | 2 X                |
|----------|---------|-------------------|----------------------------------------------|----------|------------------------------------|--------------|----------------|------------------------------|---------------|--------------------------------------|---------------------------------------------------|--------------------|
| 16       | te H    | some Insert       | Page Layout                                  | Formulas | Data                               | Review       | View           | Developer                    |               |                                      | 0 0                                               | 0 0 0              |
| Pas      | te J    | B/U·<br>⊡· ð·∆    | 11 · = =<br>A' A' = =<br>it it it<br>G Align | 1.1.1    | General<br>S - %<br>% 4%<br>Number | •            | Format as      |                              | 34 0<br>(3) F | sert *<br>elete *<br>ormat *<br>elis | E · A<br>. Z<br>Sort &<br>Q · Filter ·<br>Edition | Find &<br>Select * |
|          | D7      | • e               | fx                                           |          |                                    |              |                |                              |               |                                      |                                                   |                    |
| 4        | A       | B                 | c                                            | D        |                                    | ε            | F              | G                            | н             | 1                                    | 1                                                 | E.                 |
| 1        |         |                   |                                              |          |                                    |              |                |                              |               |                                      |                                                   |                    |
| 2        |         |                   | Calculator                                   |          |                                    | e            |                |                              |               |                                      |                                                   |                    |
|          | No.     | Name              | Salary Amo                                   |          |                                    | Amount       |                |                              |               |                                      |                                                   |                    |
| 4        |         | 1 Marc<br>2 Stave |                                              | 5951     | 10%                                | 350          |                |                              |               |                                      |                                                   | -                  |
| 6        | 24      | 2 Stave           | 50                                           |          | 0078                               | 10000        |                |                              |               | 1.00                                 |                                                   |                    |
| 7        |         |                   |                                              | Find and | Replace                            |              |                |                              |               | (intr                                | -8-)                                              |                    |
| 8 .      | ind To  | h in find and     | Denlara                                      | Find     | Replace                            | 3            |                |                              |               |                                      |                                                   |                    |
| 9        | -ind ia | ib in Find and    | Replace -                                    |          | Long Marcola                       | 91           |                | -                            |               |                                      |                                                   |                    |
| 10       |         |                   |                                              | Find wh  |                                    |              |                | <ul> <li>No Forma</li> </ul> | tSet          | Form                                 | ot                                                |                    |
| 11       |         |                   |                                              |          | C ( )                              |              |                |                              |               |                                      |                                                   |                    |
| 12       |         | Text to           | find /                                       | Within:  | Sheet                              |              | Match gas      | se                           |               |                                      |                                                   |                    |
| 13       |         | TEAL              | / mild -                                     | Searcha  | By Rows                            |              | Match en       | tre cell contents            |               |                                      |                                                   |                    |
| 14       |         |                   |                                              | Looking  |                                    | and a second |                |                              |               | Contin                               | ns <<                                             |                    |
| 15<br>16 |         |                   |                                              | foorus   | Pormulad                           | 101          |                |                              |               | 0990                                 | 0                                                 | -                  |
| 17       |         |                   |                                              |          |                                    |              | 50             | d Al End                     | Next          |                                      | Close                                             |                    |
| 18       |         |                   |                                              | 1        |                                    |              | - Linitati     | Contraining Francisco        |               |                                      |                                                   |                    |
| 19       |         |                   |                                              |          |                                    |              |                |                              | -             | -                                    |                                                   |                    |
| -        |         | heet1 / Sheet2    | Sheet3 23                                    |          |                                    |              | 5141           |                              | -             |                                      |                                                   | • 5                |
|          | 01 5    | HIGHL STREET      | Sources 2 (2                                 |          |                                    |              | 10141          | in a                         |               | .00%                                 | 0                                                 | •                  |

You can replace the found text with the new text in the **Replace tab**.

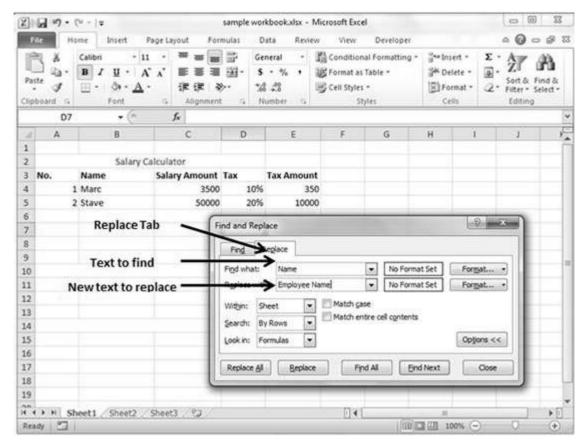

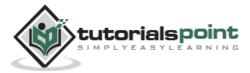

55

### **Exploring Options**

Now, let us see the various options available under the Find dialogue.

- Within: Specifying the search should be in Sheet or workbook.
- **Search By:** Specifying the internal search method by rows or by columns.
- Look In: If you want to find text in formula as well, then select this option.
- **Match Case:** If you want to match the case like lower case or upper case of words, then check this option.
- **Match Entire Cell Content:** If you want the exact match of the word with cell, then check this option.

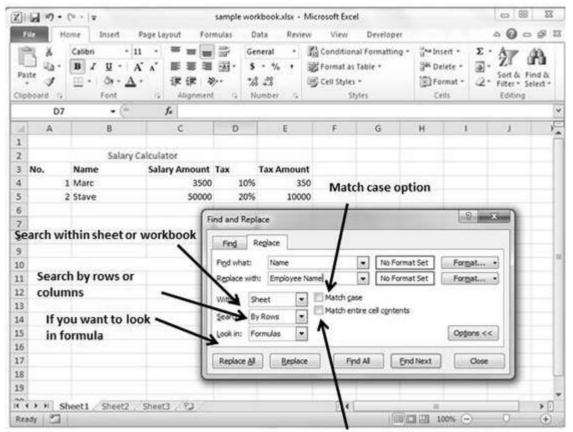

IF you need exact cell content match

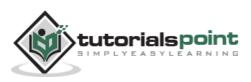

# **21. Excel – Spell Check**

**MS Excel** provides a feature of Word Processing program called **Spelling check.** We can get rid of the spelling mistakes with the help of spelling check feature.

### **Spell Check Basis**

Let us see how to access the spell check.

- To access the spell checker, Choose **Review** ⇒ **Spelling** or press **F7**.
- To check the spelling in just a particular range, **select the range** before you activate the spell checker.
- If the spell checker finds any words it does not recognize as correct, it displays the **Spelling dialogue** with suggested options.

| 2 日 ウ・マーキ                                                 | sample workbook.xlsx + Microsoft Excel     | - 0 X       |
|-----------------------------------------------------------|--------------------------------------------|-------------|
| Til: Home Insert Pag                                      | Layout Formulas Data Review View Developer | \$ @ = \$ X |
| ABC CA Dia Spelling Research Thesaurus<br>Proofing Langua | e New Share Workbook Track Cha             |             |
| A B                                                       | C D E F G H I                              | J F         |
| 1                                                         |                                            | i i         |
| 2 Salary Calc                                             | Spelling: English (U.S.)                   |             |
| 3 No. Nama S                                              |                                            |             |
| 4 1 Marc                                                  | Nama Ignore Once                           |             |
| 5 2 Marck                                                 | Ignore All                                 |             |
| 6                                                         | Lighter All                                |             |
| 7                                                         | Add to Dictionary                          |             |
| 8                                                         | Suggestogs:                                |             |
| 9                                                         | Mana Change                                |             |
| 10                                                        | Nampa Change All                           |             |
| 11 12                                                     | Nana<br>Napa                               |             |
| 13                                                        | Nava ~ AutoCorrect                         |             |
| 14                                                        | Dictionary language: English (U.S.)        |             |
| 15                                                        | Options Undo Last Cancel                   |             |
| 16                                                        |                                            |             |
| 17                                                        |                                            |             |
| 18                                                        |                                            |             |
| 19                                                        |                                            |             |
| HANN Sheet1 Sheet2 Sh                                     | eet3 / CJ / III III                        | •           |
| Ready 2                                                   | 回口田 100% 〇                                 | 0 📀         |

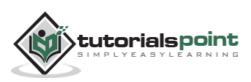

## **Exploring Options**

Let us see the various options available in **spell check** dialogue.

- **Ignore Once:** Ignores the word and continues the spell check.
- Ignore All: Ignores the word and all subsequent occurrences of it.
- Add to Dictionary: Adds the word to the dictionary.
- **Change:** Changes the word to the selected word in the Suggestions list.
- **Change All:** Changes the word to the selected word in the Suggestions list and changes all subsequent occurrences of it without asking.
- **AutoCorrect:** Adds the misspelled word and its correct spelling (which you select from the list) to the AutoCorrect list.

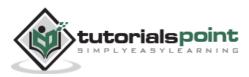

# 22. Excel – Zoom In/Out

### **Zoom Slider**

By default, everything on screen is displayed at 100% in MS Excel. You can change the zoom percentage from 10% (tiny) to 400% (huge). Zooming doesn't change the font size, so it has no effect on the printed output.

You can view the zoom slider at the right bottom of the workbook as shown below.

|          | 3                                   | Cu - 14                                         |                 | sample w | orkbook.xlsx                              | - Microsoft            | Excel                                           |       |                                                    | 0   |                    | ×   |  |
|----------|-------------------------------------|-------------------------------------------------|-----------------|----------|-------------------------------------------|------------------------|-------------------------------------------------|-------|----------------------------------------------------|-----|--------------------|-----|--|
| G        | ile. H                              | ome Insert                                      | Page Layout For | mutas d  | Data Revi                                 | ew View                | Develo                                          | per   |                                                    | ۵ ( | 000                | 23  |  |
| 2 PA     | te J                                | Calibri - 11<br>B Z U - A<br>E - St - A<br>Fort |                 | 國·<br>3  | eneral -<br>i - % +<br>& 28<br>Number - G | 窗 Format<br>写 Cell Sty | ional Formatt<br>as Table *<br>lies *<br>Styles | ing * | g a Insert *<br>GM Delete *<br>E Format *<br>Cells |     | Find &<br>Select - |     |  |
|          | F11                                 | • (*                                            | f.e             |          |                                           |                        |                                                 |       |                                                    |     |                    | 4   |  |
| 1        | А                                   | В                                               | C               | D        | E                                         | F                      | G                                               | н     | 1                                                  | J   | К                  |     |  |
| 1        | -                                   | Enland                                          | alculator       |          |                                           |                        |                                                 |       |                                                    |     |                    | -1  |  |
| 2        | No.                                 | Name                                            | Salary Amount   | Tax      |                                           |                        |                                                 |       |                                                    |     |                    |     |  |
| 4        | 22.20                               | 1 Marc                                          | 2000            | 109      | 6                                         |                        |                                                 |       |                                                    |     |                    |     |  |
| 5        | 1                                   | 2 Stave                                         | 50000           | 209      | 6                                         |                        |                                                 |       |                                                    |     |                    | 1   |  |
| б        |                                     |                                                 |                 |          |                                           |                        |                                                 |       |                                                    |     |                    | 1   |  |
| 78       | _                                   |                                                 |                 |          |                                           |                        |                                                 |       |                                                    |     |                    |     |  |
| 8        |                                     |                                                 |                 |          |                                           |                        |                                                 |       |                                                    |     |                    | 4   |  |
| 9        |                                     |                                                 |                 |          |                                           |                        |                                                 |       |                                                    |     |                    | - 1 |  |
| 10       | -                                   |                                                 |                 |          |                                           |                        | à                                               |       |                                                    | -   |                    | -   |  |
| 11<br>12 |                                     |                                                 |                 |          | -                                         |                        | 9                                               |       |                                                    |     |                    | -   |  |
| 13       |                                     |                                                 |                 |          |                                           |                        |                                                 |       |                                                    |     |                    |     |  |
| 14       |                                     |                                                 |                 |          |                                           |                        |                                                 |       | -                                                  |     |                    |     |  |
| 15       |                                     |                                                 |                 |          |                                           |                        |                                                 |       | Zoom slider                                        |     |                    |     |  |
| 16       |                                     |                                                 |                 |          |                                           |                        |                                                 |       |                                                    | 1   |                    |     |  |
| 17       |                                     |                                                 |                 |          |                                           |                        |                                                 |       |                                                    | 1   |                    |     |  |
| 18       | -                                   |                                                 |                 |          |                                           |                        |                                                 |       |                                                    | 1   |                    | -   |  |
| 19       | _                                   |                                                 |                 |          |                                           |                        |                                                 |       |                                                    | 1   |                    | -   |  |
| 0        | and the second second second second | heet1 Sheet2                                    | Sheet3 (9)      |          |                                           | 1                      | 4                                               |       |                                                    | 1   | •                  | -   |  |
| Rei      | Ndy 🛄                               |                                                 |                 |          |                                           |                        |                                                 | 100   | 그끈 100%                                            | • • |                    | 2   |  |

# Zoom In

You can zoom in the workbook by moving the slider to the right. It will change the only view of the workbook. You can have maximum of 400% zoom in. See the below screen-shot.

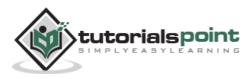

| 2 2 9.0 | sample w                               | orkbook.xlsx - Microsoft Excel                                                                             | - ×-                                                                                           |
|---------|----------------------------------------|----------------------------------------------------------------------------------------------------|------------------------------------------------------------------------------------------------|
| File    | e Insert Page Layout Formulas D        | ata Review View Developer                                                                                  | \$ <b>0</b> ⊂ <b>0</b> 3                                                                       |
|         | B Z U · A A 臣言王田· S<br>- ②·Δ· 译律 ※· 3/ | neral • 💥 Conditional Formatting •<br>• % • 😻 Format as Table •<br>• 🖞 • 🐨 Cell Styles •<br>umber 💈 Styles | 3 <sup>as</sup> Insert • Σ • A<br>3 <sup>as</sup> Delete •<br>⇒ Sort & Find &<br>Cells Editing |
| A3      | • (* 🖌 No.                             |                                                                                                    | v                                                                                              |
|         | А                                      | E                                                                                                    | 3                                                                                              |
| 2       |                                        |                                                                                                    | Salary Cal                                                                                     |
| 3       | No.                                    | Name                                                                                                    |                                                                                                |
| 4       | 1                                      | Marc <sub>zoon</sub>                                                                                       | n in to 400% with slider                                                                       |
| 5       | 2                                      | Stave                                                                                                    | $\setminus$                                                                                    |
| Ready   | et1 / Sheet2 / Sheet3 / 🖓              | [¥[]                                                                                                    | · · · · · · · · · · · · · · · · · · ·                                                          |

# Zoom Out

You can zoom out the workbook by moving the slider to the left. It will change the only view of the workbook. You can have maximum of 10% zoom in. See the below screen-shot.

| - 0 60             | (******     |        |               |         |      | samp        | le wo    | rkbook | adax | - Mici | rosoft             | Excel              |          |      |            |                |       | THE . |          | -35 |
|--------------------|-------------|--------|---------------|---------|------|-------------|----------|--------|------|--------|--------------------|--------------------|----------|------|------------|----------------|-------|-------|----------|-----|
| File P             | tome b      | nseit  | Pagel         | Layout  | E Fe | innulas     | D        | ata    | Revi | iew    | View               | an 10              | Develope |      |            |                |       |       | 0        | 7 2 |
| Poste              |             | ц -    | 11 ·<br>A' A' | ≣<br>17 | : (# | 1 DE -      | 5<br>728 | - %    | •    | 影回     | iormat<br>Cell 5ty | i əs Təb<br>fies ~ |          |      | For<br>Cel | ete =<br>nat = | - e   | ZI    | & Find & |     |
| F19                | ,           | - (*   |               | f.      |      |             |          |        |      |        |                    |                    |          |      |            |                |       |       |          |     |
|                    | des la dese |        | - KOR         |         |      | N (11 (12)) | 1        | 10.800 | ×.   |        |                    |                    | 1000100  | -    |            |                |       |       | *        |     |
|                    |             |        | E             |         |      |             |          |        |      |        | z                  | oom                | out te   | o 18 | % wi       | ith s          | lider | ,     |          |     |
| ৰ হ সা S<br>৫৯০০ 🗂 | iheet1      | Sheet2 | Shee          | 113     | 2    |             |          |        |      |        | E                  |                    | 1        |      |            | 43%            | Ì     | Y     | _        |     |

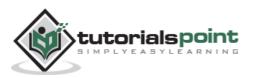

# 23. Excel – Special Symbols

If you want to insert some symbols or special characters that are not found on the keyboard in that case you need to use the **Symbols option**.

### **Using Symbols**

Go to **Insert » Symbols » Symbol** to view available symbols. You can see many symbols available there like Pi, alpha, beta, etc.

| 2 2                                          |                           |                 | sample v | vorkbool | cidax - M | Aicrosoft  | Excel     |             |           |                       |                   |
|----------------------------------------------|---------------------------|-----------------|----------|----------|-----------|------------|-----------|-------------|-----------|-----------------------|-------------------|
| File Home Insert                             | Page Lay                  | out Form        | udøs.    | Data     | Review    | Vie        | w D       | eveloper    |           |                       | a 🕲 🗆 🗊 8         |
| Protiable Table Picture                      | Cip<br>Art<br>Bustrations | hAtte           | ш,       | p Bar -  | 100       | parkline   | Sice      | CARGE IN    | 500       | Head<br>& Foo<br>Text | ter 12 Sythols    |
| G11 •                                        | (= x v 1                  |                 |          |          |           |            |           |             |           |                       | 100               |
| A B                                          | Symbol                    | 4               | -        | 1        |           | 2          |           | 1 2         | 2         | ×                     | n i k             |
| 1                                            | -                         |                 |          |          |           |            |           |             |           |                       | ption in Insert t |
| No. Nam                                      | Symbols 5                 | gecial Characte | 015      |          |           | _          |           |             | Sym       | DOISC                 | puon in inserce   |
| 1 1 Mage                                     | Eont: (norma              | si text)        |          |          | Sybse     | ti Geome   | tric Shap | es          |           |                       |                   |
| 5 2 Stove                                    | 0 -                       | 1 -             | - L      | 1 0      | •         | 0          | 0         |             |           |                       |                   |
|                                              | 28                        | 00              | 60       | 8        | ອ         | ŧ          | t         | PR          |           |                       |                   |
|                                              | H h                       |                 | ζz       |          | - +       |            | 4         | y 4         | - 17      |                       | -                 |
| o Symbol Dialogue                            | L ff                      |                 | fi ffl   | -        |           | -          | +         |             |           | 12                    | Select symbol     |
| 1                                            |                           |                 |          |          | -         |            |           |             |           | -12                   |                   |
| 2                                            | Recently use              | 1.1.1           | 0 Jaw    | . [      | 1         | L. L       | 1         |             |           | <u>.</u>              |                   |
| 4                                            | €£                        | ¥©              | ® TM     | ± ;      | ≠   ≤     | 2   -      | +   ×     | μ 🗠         | α β       | 5                     |                   |
| S                                            | White Circle              |                 |          | Char     | acter cod | e: 25C8    |           | from: Unice | ode (hex) |                       |                   |
| <sup>6</sup> Click insert to<br>7 use symbol |                           |                 |          |          | 11000-110 | 2.472.1744 | ->        | Insert      |           | ncel                  |                   |
| 9                                            |                           |                 | -        | -        |           | -          | -         |             |           | -                     |                   |
| (+ ) H Sheet1 Shee                           | t2 / Sheet3               | 12              |          |          |           |            | 4         | _           | 10        | _                     | ) →[]             |

Select the symbol you want to add and click insert to use the symbol.

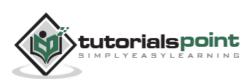

### **Using Special Characters**

Go to **Insert** » **Symbols** » **Special Characters** to view the available special characters. You can see many special characters available there like Copyright, Registered etc.

Select the special character you want to add and click insert, to use the special character.

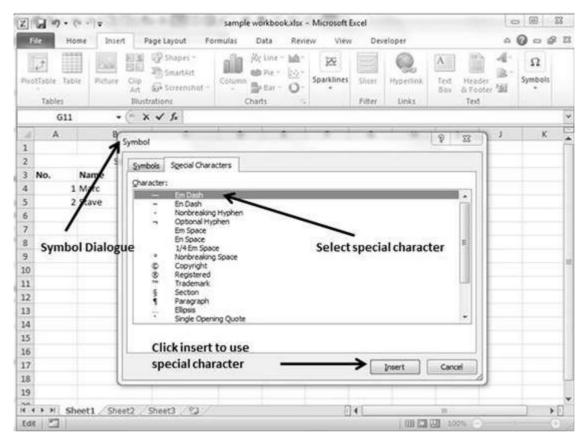

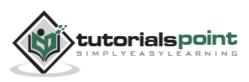

## Adding Comment to Cell

Adding comment to cell helps in understanding the purpose of cell, what input it should have, etc. It helps in proper documentation.

To add comment to a cell, select the cell and perform any of the actions mentioned below.

- Choose Review » Comments » New Comment.
- Right-click the cell and choose Insert Comment from available options.
- Press Shift+F2.

Initially, a comment consists of Computer's user name. You have to modify it with text for the cell comment.

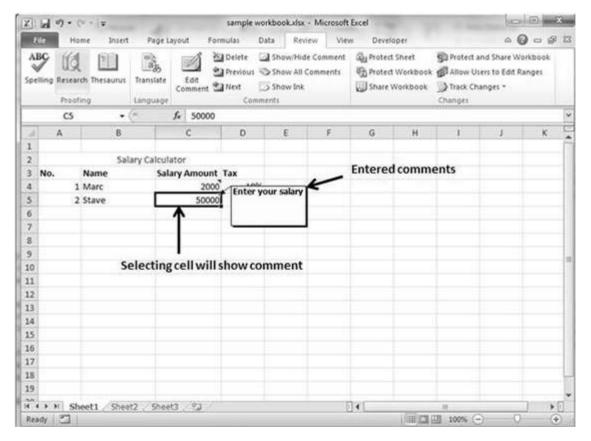

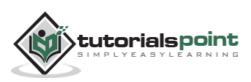

# **Modifying Comment**

You can modify the comment you have entered before as mentioned below.

- Select the cell on which the comment appears.
- Right-click the cell and choose the Edit Comment from the available options.
- Modify the comment.

| 2       | 10.    | CV - [W.       |              |                              | 54            | mple workbo                  | okalse - M | icrosoft | Excel   |            |           | 10    |       | *    |
|---------|--------|----------------|--------------|------------------------------|---------------|------------------------------|------------|----------|---------|------------|-----------|-------|-------|------|
|         | tile i | tome Insert    | Page La      | yout F                       | ormul         | as Data                      | Review     | Viev     | v Devel | oper       |           | 0 (   | 0 - 0 | 1 23 |
| . 4     | Pro    | arch Thesaurus | Language     | Edit                         | 2 <u>1</u> 14 | evious 🖘 Shi                 |            |          |         | t Workbook | D Protect |       |       |      |
| _       | cs     |                | C 2          | <i>f</i> * 50000             | 9             |                              |            |          |         |            |           |       |       | *    |
| -       | A      | B              |              | C                            | Calibri       | - 11 - /                     | A A \$     | - %      | ·       | н          | 1 E       | J     | ĸ     |      |
| 1 2     | -      | - C.a.         | lary Calcula | tor                          | B 2           | = 3                          |            | -12 .22  | C. 1997 |            |           |       |       | -11  |
| 3       | No.    | Name           |              | ry Amoun                     | t Ta          |                              | -          |          |         |            |           |       |       | -11  |
| 4       | 10000  | 1 Marc         |              | and the second second second |               | tug .                        |            |          |         |            |           |       |       |      |
| 5       |        | 2 Stave        |              | 500                          | la s          | Copy                         |            | - 1      |         |            |           |       |       | 10   |
| 6       |        |                |              |                              | 3             | aste Options:                |            |          |         |            |           |       |       |      |
| 7       |        |                |              |                              | 10            | A                            |            |          |         |            |           |       |       | -11  |
| 8       | -      |                |              | _                            | 14            | aste Special                 |            |          |         |            |           |       |       | -11  |
| 9<br>10 |        |                |              | _                            | 1.1           | nset                         |            |          |         |            |           |       |       | - 4  |
| 11      | 1      |                |              | _                            | 1             | Zelete                       |            | - 1      |         |            |           |       |       | -11  |
| 12      |        |                |              |                              | 1.1           | lear Contents                |            |          |         |            |           |       |       | -11  |
| 13      | 8      |                |              |                              | 1.1           | litter                       |            |          |         |            |           |       |       | -18  |
| 14      | 1      |                |              |                              |               | ion.                         |            |          |         |            |           |       |       |      |
| 15      | -      |                |              |                              |               | dit Comment                  | 4          | - 125    |         | dit com    | ment or   | ntion |       | -11  |
| 16      |        |                |              |                              |               | Delete Comme                 |            |          |         | unction    | menco     | Allon |       | -11  |
| 17      |        |                |              | -                            |               | fide Comment                 |            |          |         |            |           |       |       | - 11 |
| 18      | G      |                |              |                              | 1.127         |                              |            |          |         |            |           |       |       | -12  |
|         |        |                | 10 /01 / 0   |                              | -             | ormat Celis<br>NG From Drop  | dame in    |          | 1.1     |            |           |       | -     |      |
| Re.     | ady 🗂  | Sheet1 Shee    | eta .: sheet | 3.7.83                       |               | nce From Drop<br>Sefine Name |            | -        | ] • [   | 10001000   | 10 100% ( | 5. 0  |       | +    |
|         |        | ile official   | 10           |                              | George 1 1 1  | typerlink                    |            |          | 7       |            |           |       |       | 5    |

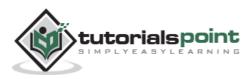

## **Formatting Comment**

Various formatting options are available for comments. For formatting a comment, **Right click on cell » Edit comment » Select comment » Right click on it » Format comment**. With formatting of comment you can change the color, font, size, etc. of the comment.

| X                | 10.     | 1-1-           | * 1. D. D.                | sample         | workbe | ookalise - Microsof                                       | ft Excel                        |                                          |                    | 0 0                                                        |
|------------------|---------|----------------|---------------------------|----------------|--------|-----------------------------------------------------------|---------------------------------|------------------------------------------|--------------------|------------------------------------------------------------|
| 1                | ile 🛛 🖓 | iome Insert    | Page Layou                | t Formulas C   | Data   | Review View                                               | Developer                       |                                          |                    | a 🙆 🗆 🧬                                                    |
| . 9              |         | arch Thesaurus |                           | Edd            | Show   | wHide Comment<br>v All Comments<br>v Ink                  | Protect Protect<br>Sheet Workbo |                                          | Allow<br>Track     | tt and Share Workbook<br>Users to Edit Ranges<br>Changes * |
|                  | Comm    | ent 1 🔹        | e 5.                      |                | (      | Format Comment                                            |                                 |                                          |                    | 2 2                                                        |
| 1                | A       | В              | unargenetistant second    | C D            | 1      | Protection                                                | Propert                         | tes Mi                                   | argins<br>nd Lines | Alt Text<br>Size                                           |
| 2                | No.     | Name           | lary Calculator<br>Salary | Amount Tax     | -      | Fonti                                                     |                                 | Font style:                              |                    | Sze:                                                       |
| 4                |         | 1 Marc         |                           | 2000 91111 100 | 1000   | Tahoma                                                    |                                 | 1                                        |                    | 9                                                          |
| 5<br>6<br>7<br>8 |         | 2 Stave        |                           |                | your s | T Syffaen<br>Symbol<br>System<br>TeamVewer1<br>Tekton Pro | . – į                           | Regular<br>Italic<br>Bold<br>Bold Italic | *                  | 8 ^<br>0 10 11 12 12 +                                     |
| 9                |         |                |                           | /              |        | Underline:                                                |                                 | <u>Colors</u>                            |                    | CONTRACTOR CONTRACTOR                                      |
| 10               |         |                |                           | /              |        | None                                                      |                                 | Automatic                                |                    | Normal font                                                |
| 11               |         |                |                           |                |        | Effects                                                   |                                 | Preview                                  |                    |                                                            |
| 12<br>13<br>14   |         |                | Format                    | ting commen    | its    | Strikethroug<br>Supgration<br>Subscript                   |                                 |                                          | AaBbCo             | cvyzz                                                      |
| 15               |         |                |                           |                |        |                                                           |                                 |                                          |                    |                                                            |
| 16<br>17         |         |                |                           |                | -      |                                                           | mitated for the di              | splay. The dosest                        | matchin            | g style will be used for                                   |
| 18               |         |                |                           |                |        | printing.                                                 |                                 | ana e trañese de la                      | (multime)          |                                                            |
|                  | () H H  | heet1 Shee     | t2 Sheet3                 | 2              |        |                                                           |                                 |                                          | OK                 | Cancel                                                     |

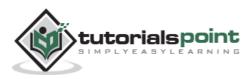

#### **Text Boxes**

Text boxes are special graphic objects that combine the text with a rectangular graphic object. Text boxes and cell comments are similar in displaying the text in rectangular box. But text boxes are always visible, while cell comments become visible after selecting the cell.

#### **Adding Text Boxes**

To add a text box, perform the below actions.

• Choose Insert » Text Box » choose text box or draw it.

Initially, the comment consists of Computer's user name. You have to modify it with text for the cell comment.

| 61       | 11 11   | Same la | •                                                                                                    | 2411                                                                 | IDE NURBORAD | w + mikroso                         | IL LALO         |                  | - U                     | Emilio (18930)                             |              | 0    |
|----------|---------|---------|----------------------------------------------------------------------------------------------------|----------------------------------------------------------------------|--------------|-------------------------------------|-----------------|------------------|-------------------------|--------------------------------------------|--------------|------|
|          | ile     | Home    | Insert                                                                                                    | Page Layout                                                          | Formulas D   | ata Revi                            | ew View         | Deve             | loper                   | Format                                     | 0 0 o        | \$ B |
|          | 2       | able 1  | Picture C                                                                                                    | In Shapes •<br>SmartArt<br>Sip<br>Art Art Screenshol<br>Inustrations | Column       | Line * Ma*<br>Pie * 🔛 *<br>Bor * O* | 5<br>Sparklines | Slicer<br>Filter | Q<br>Hyperfink<br>Links | A Header<br>Box & Footer 20<br>Text        | Ω<br>Symbols |      |
|          | Text    | Box 1   | • (                                                                                                    | fa                                                                   | 111111111111 |                                     |                 |                  |                         | Test Box                                   |              |      |
| A        | A       |         | В                                                                                                    | c                                                                    | D            | E                                   | F               | G                | н                       | Insert a text box that positioned anywhere |              | 24   |
| 1        |         |         | Satar                                                                                                    | y Calculator                                                         |              |                                     |                 | 0                |                         | permitted anymitted                        | on the page. | - 11 |
| 3        | No.     | Nan     | Contraction of the local division of the local division of the loc | Salary Amo                                                           | unt Tax      |                                     | 0               |                  | -                       | 0                                          |              |      |
| 4        |         | 1 Mar   | c                                                                                                    | 2                                                                    | 000 10%      |                                     |                 |                  |                         |                                            |              |      |
| 5        |         | 2 Stav  | e                                                                                                    | 50                                                                   | 000 20%      |                                     | 9               |                  |                         | 9                                          |              |      |
| 6<br>7   |         |         | _                                                                                                    |                                                                      |              |                                     | 6               | 0                | -                       | 6                                          |              |      |
| 7        |         |         | -                                                                                                    |                                                                      |              |                                     | 1               | N                |                         |                                            |              | -11  |
| 9        | -       |         |                                                                                                    |                                                                      |              |                                     |                 |                  |                         |                                            |              |      |
| 10       |         |         | 1                                                                                                    |                                                                      |              |                                     |                 |                  |                         |                                            |              |      |
| 11       |         |         |                                                                                                    |                                                                      |              | Inco                                |                 |                  |                         |                                            |              |      |
| 12       |         | inse    | ert Tab                                                                                                    |                                                                      |              | Inse                                | ertedte         | xt box           |                         |                                            |              |      |
| 13       |         |         |                                                                                                    |                                                                      |              |                                     |                 |                  |                         |                                            |              | - 11 |
| 14       | _       |         |                                                                                                    |                                                                      |              |                                     |                 |                  |                         |                                            |              | -11  |
| 15<br>16 |         |         |                                                                                                    |                                                                      |              |                                     |                 |                  |                         |                                            |              | -11  |
| 10       |         |         |                                                                                                    |                                                                      |              |                                     |                 |                  |                         |                                            |              | 1    |
| 18       |         |         |                                                                                                    |                                                                      |              |                                     |                 |                  |                         |                                            |              |      |
|          | () H    | Sheet1  | /Sheet2                                                                                                    | Sheet3 (2)                                                           | 2            |                                     |                 | 140              | -                       |                                            | 1            |      |
|          | idy   2 |         |                                                                                                    | Concernant Constitu                                                  |              |                                     |                 | tel Cham         | 1/0                     | 100% 🗩                                     | 0            | •    |

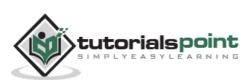

## Formatting Text Box

After you have added the text box, you can format it by changing the font, font size, font style, and alignment, etc. Let us see some of the important options of formatting a text box.

- **Fill:** Specifies the filling of text box like No fill, solid fill. Also specifying the transparency of text box fill.
- Line Color: Specifies the line color and transparency of the line.
- Line Style: Specifies the line style and width.
- **Size:** Specifies the size of the text box.
- **Properties:** Specifies some properties of the text box.
- **Text Box:** Specifies text box layout, Auto-fit option and internal margins.

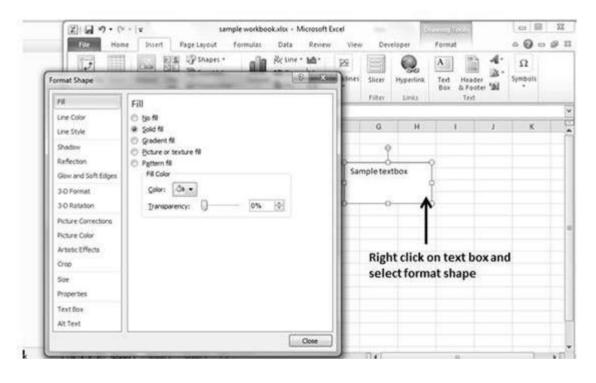

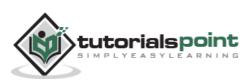

## **Undo Changes**

You can reverse almost every action in Excel by using the Undo command. We can undo changes in following two ways.

- From the Quick access tool-bar » Click Undo.
- Press Control + Z.

| 3          |     | 9 • 0 • • •                             |            | e Layout F          |                                                                                                    | nbookataa<br>Ita Ervi  | - Microsoft |                           |       | -                                                   |       | • ×<br>• • •       |      |
|------------|-----|-----------------------------------------|------------|---------------------|----------------------------------------------------------------------------------------------------|------------------------|-------------|---------------------------|-------|-----------------------------------------------------|-------|--------------------|------|
| The second | No. | Paste<br>Clear<br>Paste<br>Format Cells | - A -      |                     | ● 🗗 - Ger<br>● 🖽 - S<br>≫·- 😘                                                                                                    | veral •<br>• % •<br>•% | Ka Condit   | ional Forma<br>as Table + | 200 C | 3**Insert +<br>3* Delete +<br>(B) Format +<br>Cells | E · A | Find &<br>Select • |      |
|            |     | Faste<br>Undo 5 Artions                 | 6          | <i>f</i> ≈ 2000     |                                                                                                    |                        |             |                           |       |                                                     |       |                    | 1    |
| 1          | 2   | Undo 5 Actions                          |            | с                   |                                                                                                    | ε                      | E           | G                         | н     | - I- I-                                             | 1     | к                  | 12.4 |
| 1          | -   |                                         |            |                     |                                                                                                    | -                      |             |                           |       |                                                     |       |                    | 1    |
| 1 2 3 4    | No. | Name<br>1 Marc                          | alary Calc | Salary Amour<br>500 |                                                                                                    | Qu                     | lick acce   | ess tool                  | bar   |                                                     |       |                    |      |
| 5          |     | 2 Stave                                 | Г          | 200                 | the second second |                        |             |                           |       |                                                     |       |                    | 1    |
| 5          |     |                                         |            | -02                 |                                                                                                    |                        |             |                           |       |                                                     |       |                    | 1    |
| 7          | -   |                                         |            |                     |                                                                                                    |                        |             |                           |       |                                                     |       |                    | 1    |
| 3          |     |                                         |            |                     |                                                                                                    |                        |             |                           |       |                                                     |       |                    | 1    |
| 0          |     |                                         |            |                     |                                                                                                    |                        |             |                           |       |                                                     |       |                    | 1    |
| 1          | 1   | Undo and lis                            | st of ste  | eps on cli          | cking arro                                                                                                    | w                      |             |                           |       |                                                     |       |                    |      |
| 2          |     |                                         |            |                     |                                                                                                    |                        |             |                           |       |                                                     |       |                    |      |
| 4          |     |                                         |            |                     |                                                                                                    |                        |             |                           |       |                                                     |       |                    | 1    |
| 5          |     |                                         |            |                     |                                                                                                    |                        |             |                           |       |                                                     |       |                    | 1    |
| 6          |     |                                         |            |                     |                                                                                                    |                        |             |                           |       |                                                     |       |                    |      |
| 17         |     |                                         |            |                     |                                                                                                    |                        |             |                           |       |                                                     |       |                    | L    |
| 19         |     |                                         |            |                     |                                                                                                    |                        |             |                           |       |                                                     |       |                    | 1    |
| 1          |     | Sheet1 / She                            | eet2 Sh    | eets D              |                                                                                                    |                        | 5           | 141                       | -     |                                                     |       |                    | đ    |
| Rei        | dy. | 2                                       |            | Association of the  |                                                                                                    |                        | 17          | 1999 - C.                 | 1(00) | 回回 100%                                             | 0.0   |                    |      |

You can reverse the effects of the past 100 actions that you performed by executing Undo more than once. If you click the arrow on the right side of the Undo button, you see a list of the actions that you can reverse. Click an item in that list to undo that action and all the subsequent actions you performed.

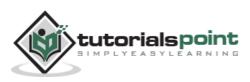

# **Redo Changes**

You can again reverse back the action done with undo in Excel by using the Redo command. We can redo changes in following two ways.

- From the Quick access tool-bar » Click Redo.
- Press Control + Y.

| Z ba   | 1 . | C 1 -                         |               | sample w        | orkbook.xlsx                          | - Microsoft | Excel                                             |        |                                                    | 10                                                                                                    |                    | *  |
|--------|-----|-------------------------------|---------------|-----------------|---------------------------------------|-------------|---------------------------------------------------|--------|----------------------------------------------------|----------------------------------------------------------------------------------------------------|--------------------|----|
| File   |     | Format Cens                   | Page Layout F | ormulas C       | ata Revi                              | ew Vie      | w Devel                                           | oper.  |                                                    | 06                                                                                                    | 000                | 3  |
| Paste  | 4   | Cancel<br>III • A • A<br>Font |               | ■ ⊡· 5<br>≫·· 3 | neral -<br>- % -<br>I 23<br>Sumber 13 |             | tional Format<br>t as Table *<br>yles *<br>Styles | ting - | g™ Insert +<br>g₩ Delete +<br>gB Format +<br>Cells | Σ·A<br>Ξ·ZT<br>Sort &<br>C·Filter<br>Edite                                                                                                    | Find &<br>Select + |    |
|        | C5  | • (*                          | fx 2000       | 1               |                                       |             |                                                   |        |                                                    |                                                                                                    | -                  | 8  |
| 1      | Α   | В                             | c             | D               | E                                     | E.          | G                                                 | Н      | S 10                                               | 3                                                                                                    | K                  | 5  |
| 1 2    | 1   | Salary                        | Calculator    |                 | 1                                     | wick a      | cess to                                           | olha   |                                                    |                                                                                                    |                    |    |
| 3 N    | 0.  | Name                          | Salary Amour  | PT 1 4          |                                       | (unck at    | Less to                                           | oiba   | 5                                                  |                                                                                                    |                    |    |
| 4      |     | Marc                          | 500           |                 |                                       |             |                                                   |        |                                                    |                                                                                                    |                    | _  |
| 5      | 3   | Stave                         | 200           | 20%             |                                       |             |                                                   |        |                                                    |                                                                                                    |                    | _  |
| 6      | _   |                               |               |                 |                                       |             |                                                   |        |                                                    |                                                                                                    |                    | 4  |
| 7      | -   | -                             |               |                 |                                       |             |                                                   |        |                                                    |                                                                                                    |                    | -  |
| 8<br>9 |     |                               |               |                 |                                       |             |                                                   |        |                                                    |                                                                                                    |                    | -  |
| 10     |     |                               |               |                 |                                       |             |                                                   |        |                                                    |                                                                                                    |                    | -  |
| 10     |     | Rodo the u                    | ndone actio   | 10              |                                       |             |                                                   |        |                                                    |                                                                                                    |                    | -  |
| 12     |     | neuo me u                     | nuone action  | 15              |                                       |             |                                                   |        |                                                    |                                                                                                    |                    | -  |
| 13     |     |                               |               |                 |                                       |             |                                                   |        |                                                    |                                                                                                    |                    | -  |
| 14     |     |                               |               |                 |                                       |             |                                                   |        |                                                    |                                                                                                    |                    | -1 |
| 15     |     |                               |               |                 |                                       |             |                                                   |        |                                                    |                                                                                                    |                    |    |
| 16     |     |                               |               |                 |                                       |             |                                                   |        |                                                    |                                                                                                    |                    | 1  |
| 17     |     |                               |               |                 |                                       |             |                                                   |        |                                                    |                                                                                                    |                    |    |
| 18     |     |                               |               |                 |                                       |             |                                                   |        |                                                    |                                                                                                    |                    | ٦, |
| 19     |     |                               |               |                 |                                       |             |                                                   |        |                                                    |                                                                                                    |                    | 1  |
|        | H S | wett Shart?                   | Sheet3 / Q.   | -               |                                       | 5           | ¥.                                                | _      |                                                    |                                                                                                    | 1 16               | D  |
|        | 12  | and another                   | a success of  |                 |                                       |             |                                                   | 10005  | 100%                                               | O     O     O |                    | _  |

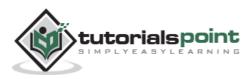

# **Formatting Cell**

MS Excel Cell can hold different types of data like Numbers, Currency, Dates, etc. You can set the cell type in various ways as shown below:

- Right Click on the cell » Format cells » Number.
- Click on the Ribbon from the ribbon.

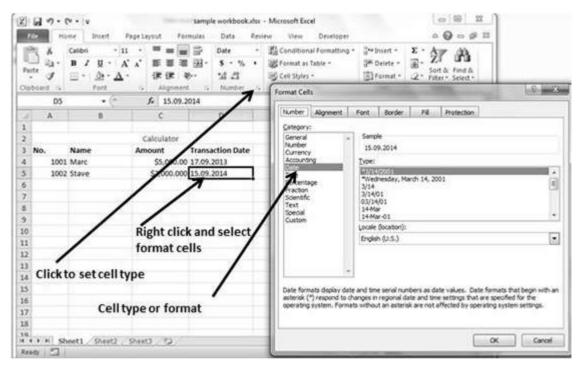

#### Various Cell Formats

Below are the various cell formats.

- **General:** This is the default cell format of Cell.
- Number: This displays cell as number with separator.
- **Currency:** This displays cell as currency i.e. with currency sign.
- **Accounting:** Similar to Currency, used for accounting purpose.
- **Date:** Various date formats are available under this, like 17-09-2013, 17th-Sep-2013, etc.
- **Time:** Various Time formats are available under this like 1.30PM, 13.30, etc.

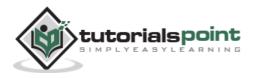

- **Percentage:** This displays cell as percentage with decimal places like 50.00%.
- **Fraction:** This displays cell as fraction like 1/4, 1/2 etc.
- **Scientific:** This displays cell as exponential like 5.6E+01.
- **Text:** This displays cell as normal text.
- **Special:** Special formats of cell like Zip code, Phone Number.
- **Custom:** You can use custom format by using this.

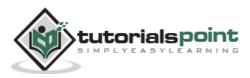

# **28. Excel – Setting Fonts**

You can assign any of the fonts that is installed for your printer to cells in a worksheet.

#### **Setting Font from Home**

You can set the font of the selected text from **Home » Font group » select the font**.

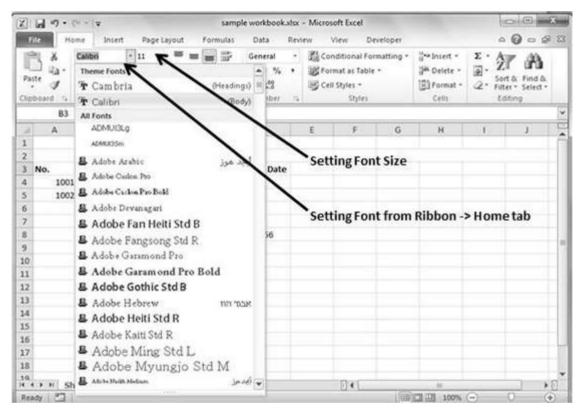

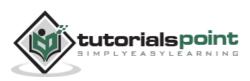

# Setting Font from Format Cell Dialogue

- Right click on cell » Format cells » Font Tab
- Press Control + 1 or Shift + Control + F

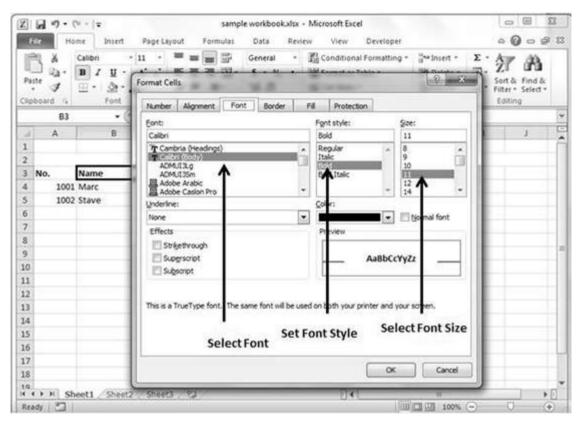

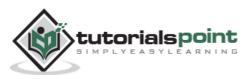

# **29. Excel** – Text Decoration

You can change the text decoration of the cell to change its look and feel.

#### **Text-Decoration**

Various options are available in Home tab of the ribbon as mentioned below.

- **Bold:** It makes the text in bold by choosing **Home » Font Group » Click B** or Press **Control + B**.
- Italic: It makes the text italic by choosing Home » Font Group » Click I or Press Control + I.
- Underline: It makes the text as underlined by choosing Home » Font Group » Click U or Press Control + U.
- Double Underline: It makes the text highlighted as double underlined by choose Home » Font Group » Click arrow near U » Select Double Underline.

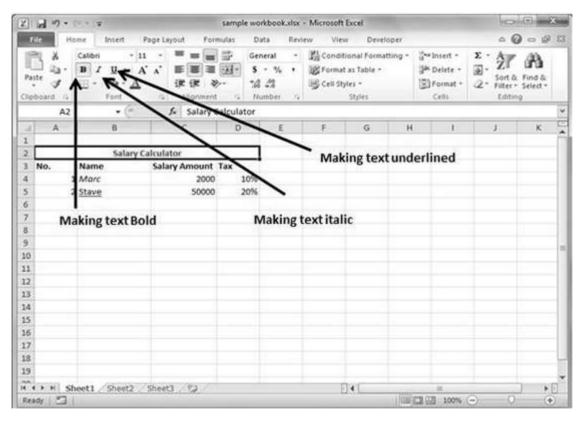

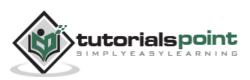

#### **More Text-Decoration Options**

There are more options available for text decoration in Formatting cells » Font Tab »Effects cells as mentioned below.

- **Strike-through:** It strikes the text in the center vertically.
- Super Script: It makes the content to appear as a super script.
- Sub Script: It makes content to appear as a sub script.

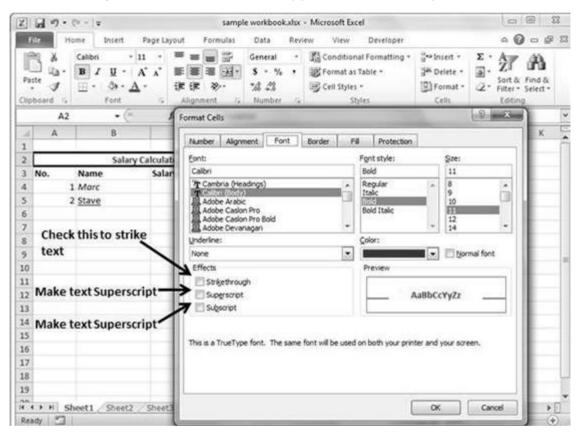

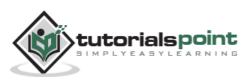

# **30. Excel** – Rotate Cells

You can rotate the cell by any degree to change the orientation of the cell.

### **Rotating Cell from Home Tab**

Click on the **orientation** in the **Home tab**. Choose options available like Angle CounterClockwise, Angle Clockwise, etc.

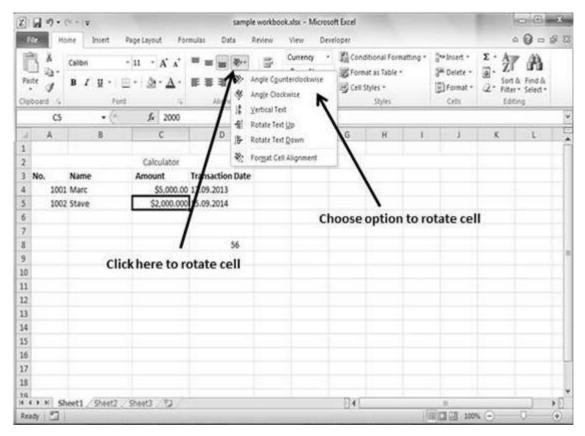

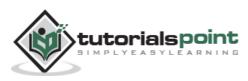

# **Rotating Cell from Formatting Cell**

Right Click on the cell. Choose Format cells » Alignment » Set the degree for rotation.

| 2 J · · · · ·                                                                                                    | sample workbook.sisk - Microsoft Excel                                                                                                    | 0 E 2                |
|----------------------------------------------------------------------------------------------------|----------------------------------------------------------------------------------------------------|----------------------|
| File Home Insert Page Layout Formulas                                                                                                    | Data Review View Developer                                                                                                    | 0 0 0 # X            |
| $ \begin{array}{ c c c c c c c c c c c c c c c c c c c$                                                                                                    | ■ 参·· 录 Currency · 题 Conditional Formatting · 读* Insert ·<br>ま 余 体 函 · 编 式 参 Format at Table · 译 Delete ·<br>第 余 体 函 · 编 式 参 Cell Styles · 图 Format | 2. Filter - Select - |
| Clipboard /s Fort /s                                                                                                    | Format Cells                                                                                                    | 9 - <b>X</b>         |
| C5         -         Jk         2000           J         A         B         C         1           2         Calculator         3         No.         Name         Amount         Trans.           4         1001 Marc         \$5,000.00         17.09.         5         1002 Stave         \$2,000.000         15.09.           6         7         8         9         10         11         12         13         14         15         15         15         16         17         18         14         15         16         17         18         16         17         18         16         17         18         18         16         17         18         16         17         18         18         16         17         18         18         16         17         18         16         17         18         16         17         18         16         17         18         16         17         18         17         18         17         18         16         17         18         17         18         16         17         18         17         18         16         17         18         16         16 | Sotton  Aubfy detbuted Text control                                                                                                    | Copres               |
| 10<br>H 4 → H Sheet1 / Sheet2 / Sheet3 / 2<br>Ready 2                                                                                                    |                                                                                                    | Cancel .             |

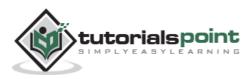

# **31. Excel – Setting Colors**

You can change the background color of the cell or text color.

# **Changing Background Color**

By default the background color of the cell is white in MS Excel. You can change it as per your need from **Home tab > Font group > Background color**.

| Home Insert Page Layout Formulas Data Review                                                  |         |                                            |        |                                                       |      |                                                     |                                             | Sec. (1997) |         |
|-----------------------------------------------------------------------------------------------|---------|--------------------------------------------|--------|-------------------------------------------------------|------|-----------------------------------------------------|---------------------------------------------|-------------|---------|
|                                                                                               | W. (    | View Dev                                   | eloper |                                                       |      |                                                     |                                             | • 0 =       | 8 D     |
| A Canoni - 11 - A' A' = = ■ * - =<br>A A B Z U - □ - △ - ▲ E = ■ * - =<br>transformer - Front | r<br>g. | Seneral •<br>\$ • % •<br>18 43<br>Number • | 間 Cell | ditional Form<br>nat as Table *<br>Styles *<br>Styles |      | G + Insert +<br>G + Delete +<br>B Format +<br>Celly | Σ · Α<br>Ξ · Ζ<br>Ξ · Son<br>2 · Fine<br>to | A Find &    |         |
| D3 • (* fe Theme Colors                                                                       |         |                                            |        |                                                       |      |                                                     |                                             |             |         |
| A B C                                                                                         | E       | F                                          | G      | н                                                     | 1    | 1                                                   | ĸ                                           | 1           | 10      |
|                                                                                               |         |                                            | 1.00   |                                                       |      |                                                     | 1117-2                                      |             | 1.6     |
| Calcul                                                                                        | 1       |                                            |        |                                                       |      |                                                     |                                             |             |         |
| No. Name Amount                                                                               |         | Click he                                   | re to  | change                                                | had  | ground                                              | color                                       |             |         |
| 1001 Marc \$5, Standard Colors                                                                |         | ciica iic                                  | ie to  | change                                                | Juci | Ground                                              |                                             |             |         |
| 1002 Stay \$2,0 \$2,0 \$2,0                                                                   |         |                                            |        |                                                       |      |                                                     |                                             |             |         |
| Grange /1                                                                                     |         |                                            |        |                                                       |      |                                                     |                                             |             |         |
|                                                                                               |         |                                            |        |                                                       |      |                                                     |                                             |             |         |
| Background color change to Orange                                                             |         |                                            |        |                                                       |      |                                                     |                                             |             |         |
|                                                                                               |         |                                            |        |                                                       |      |                                                     |                                             |             | 111     |
|                                                                                               |         |                                            |        |                                                       |      |                                                     |                                             |             |         |
|                                                                                               |         |                                            |        |                                                       |      |                                                     |                                             |             |         |
|                                                                                               |         |                                            |        |                                                       |      |                                                     |                                             |             |         |
|                                                                                               |         |                                            |        |                                                       |      |                                                     |                                             |             |         |
|                                                                                               |         |                                            |        |                                                       |      |                                                     |                                             |             |         |
|                                                                                               |         |                                            |        |                                                       |      |                                                     |                                             |             |         |
|                                                                                               |         |                                            |        |                                                       |      |                                                     |                                             |             |         |
|                                                                                               |         |                                            |        |                                                       |      |                                                     |                                             |             |         |
| and a second reaction the                                                                     |         |                                            | -      |                                                       |      | - L                                                 |                                             |             |         |
| sty 2                                                                                         |         |                                            | 341    | -                                                     | 12   | ·····································               |                                             | 0           | ▶∏<br>⊕ |

### **Changing Foreground Color**

By default, the foreground or text color is black in MS Excel. You can change it as per your need from **Home tab » Font group » Foreground color**.

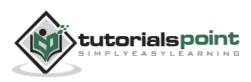

|                  |                                                                                                    | (*.† I¥                                |                                                                                                    |                      | Million and and      | skalse – Micr |                       |                                                       |       |                                                    |                                    | 00           | 1111 |
|------------------|----------------------------------------------------------------------------------------------------|----------------------------------------|----------------------------------------------------------------------------------------------------|----------------------|----------------------|---------------|-----------------------|-------------------------------------------------------|-------|----------------------------------------------------|------------------------------------|--------------|------|
| Pat -            | X.                                                                                                    | ome Incert<br>Calibri<br>B Z U -<br>Fe | - u - A A<br>- <u>A</u> - <u>A</u>                                                                                                    | Formulas Data<br>T = | Review<br>· P<br>· P | General       | and the second second | ditional Form<br>nat as Table *<br>Styles *<br>Styles |       | S* Insert *<br>S* Delete *<br>E) Format *<br>Cells | Σ · Α<br>. Z<br>. Sor<br>.2 · Fitt | © 0 □<br>7 Å |      |
|                  | A3                                                                                                    | • (*                                   | f. Th                                                                                                    | eme Colors           |                      |               |                       |                                                       |       |                                                    |                                    |              |      |
| 1                | - A.                                                                                                    | 8                                      | C                                                                                                    |                      | ε                    | £:            | G                     | H                                                     | - 13  | 1                                                  | ĸ                                  | 10           |      |
| 1                |                                                                                                    |                                        | 22.2012                                                                                                    |                      |                      |               |                       |                                                       |       |                                                    |                                    |              |      |
| 2                | Vo.                                                                                                    | Name                                   | Calcul<br>Amount                                                                                                    |                      |                      | >             |                       |                                                       |       |                                                    |                                    |              |      |
| 1                | and the second second se | M                                      | and the second second se | ndard Colors         |                      | Click         | here to               | chang                                                 | e tex | t color                                            |                                    |              |      |
| 5                | 1003                                                                                                    | 18 CO. 19 CO.                          | \$2.0                                                                                                    |                      |                      |               |                       | 193-20121-2                                           |       |                                                    |                                    |              |      |
|                  | 199                                                                                                    | /                                      | 9                                                                                                    | More Colors          |                      |               |                       |                                                       |       |                                                    |                                    |              |      |
| 6<br>7<br>8<br>9 |                                                                                                    | france and                             | 101 CONTR                                                                                                    |                      |                      |               |                       |                                                       |       |                                                    |                                    |              |      |
| 8                | Text                                                                                                    | color cha                              | nge to Red                                                                                                    |                      |                      |               |                       |                                                       |       |                                                    |                                    |              |      |
| 9                |                                                                                                    |                                        |                                                                                                    |                      |                      |               |                       |                                                       |       |                                                    |                                    |              |      |
|                  |                                                                                                    |                                        |                                                                                                    |                      |                      |               |                       |                                                       |       |                                                    |                                    |              |      |
| 11               |                                                                                                    |                                        |                                                                                                    |                      |                      |               |                       |                                                       |       |                                                    |                                    |              |      |
| 3                |                                                                                                    |                                        |                                                                                                    |                      |                      |               |                       |                                                       |       |                                                    |                                    |              |      |
| 14               |                                                                                                    |                                        |                                                                                                    |                      |                      |               |                       |                                                       |       |                                                    |                                    |              |      |
| 15               |                                                                                                    |                                        |                                                                                                    |                      |                      |               |                       |                                                       |       |                                                    |                                    |              |      |
| 16               |                                                                                                    |                                        |                                                                                                    |                      |                      |               |                       |                                                       |       |                                                    |                                    |              |      |
| 17               |                                                                                                    |                                        |                                                                                                    |                      |                      |               |                       |                                                       |       |                                                    |                                    |              |      |
| 18               |                                                                                                    |                                        |                                                                                                    |                      |                      |               |                       |                                                       |       |                                                    |                                    |              |      |
| 10               | E H G                                                                                                    | heat1 (Sheat2                          | Sheet3 / EJ                                                                                                    | 8                    |                      |               | 040                   |                                                       |       |                                                    | _                                  | -            | *    |
|                  | 00000                                                                                                    | THE CONTRACT                           | C DIRECTO CO                                                                                                    |                      |                      |               |                       |                                                       |       | 100                                                |                                    | 0            | 1.1  |

Also you can change the foreground color by selecting the cell **Right click** » **Format cells** » **Font Tab** » **Color**.

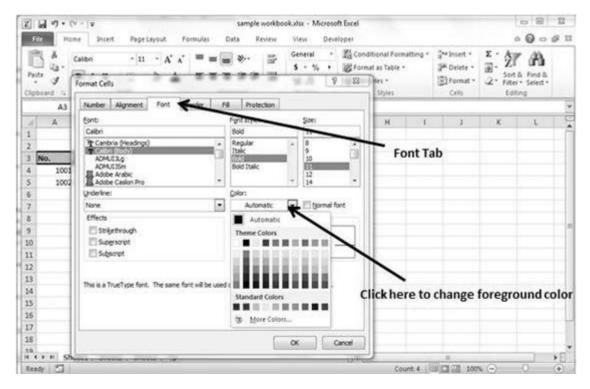

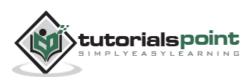

# **32. Excel** – Text Alignments

If you don't like the default alignment of the cell, you can make changes in the alignment of the cell. Below are the various ways of doing it.

#### Change Alignment from Home Tab

You can change the Horizontal and vertical alignment of the cell. By default, Excel aligns numbers to the right and text to the left. Click on the available option in the Alignment group in Home tab to change alignment.

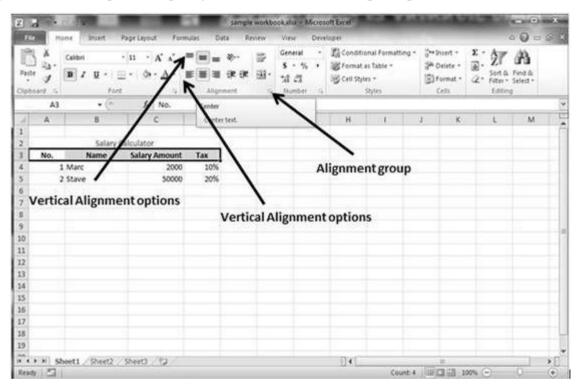

#### **Change Alignment from Format Cells**

Right click on the cell and choose format cell. In format cells dialogue, choose **Alignment Tab.** Select the available options from the Vertical alignment and Horizontal alignment options.

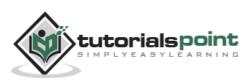

| Z] Le            | 1.9. | 0                                          |                | 1.1    | sample workbook  | ulte - Micros                               | oft Excel                                                                   |                                                     | 1                                                         | 08               | 13                  |
|------------------|------|--------------------------------------------|----------------|--------|------------------|---------------------------------------------|-----------------------------------------------------------------------------|-----------------------------------------------------|-----------------------------------------------------------|------------------|---------------------|
| File             | H    | one Intert Par                             | pr Layout Form | eufat. | Data Review      | New Deve                                    | loper                                                                       |                                                     |                                                           | 0 -              | 0.1                 |
| Paste            | *    | Calibri •<br><b>B</b> Z <u>B</u> •<br>Foot |                |        |                  | enerat +<br>\$ + % +<br>d 23<br>Number - 15 | 潤 Conditional Formatting。<br>避 Format as Table。<br>遊 Ceti Styles。<br>Styles | G** Incert *<br>G* Delete *<br>En Format *<br>Cells | Σ·Α<br>Ξ. ΖΓ<br>Δ. SotA<br>Δ. SotA<br>Constants<br>totage | And In<br>Select |                     |
|                  | 83   | • (*                                       | fr Name        |        | Format Cells     | -                                           |                                                                             |                                                     | 0 *                                                       |                  |                     |
| 4                | A    | 8                                          | с              | D      | Pormat Cells     |                                             |                                                                             | -                                                   |                                                           | M                | 1                   |
|                  |      |                                            |                |        | Neberghigmen     | e Font                                      | Border Fill Protection                                                      | 1                                                   |                                                           |                  |                     |
| 1<br>2<br>3<br>4 |      | Salarý Cal                                 | culator .      |        | -                | - I dans I                                  |                                                                             |                                                     |                                                           |                  |                     |
| 3                | No.  | Name                                       | Salary Amount  | Tax    | Ter signment     |                                             |                                                                             | Orientation                                         |                                                           |                  |                     |
| 4                | 4    | Marc                                       | 2000           | 10     | Horizontal:      | - 17                                        |                                                                             | 100                                                 | 86. C   1                                                 |                  |                     |
| 5                |      | Stave                                      | 50000          | 10     | 7 yerses         |                                             | dent;                                                                       | τ.                                                  |                                                           |                  |                     |
| 6                |      |                                            |                | / )    | Center           |                                             | 101                                                                         |                                                     |                                                           |                  |                     |
| 6<br>7           |      | Alig                                       | nment tab      | /      | A Lasty detribut |                                             |                                                                             | t iev                                               |                                                           |                  |                     |
| 8<br>9           |      |                                            |                | /      |                  | Pd                                          |                                                                             |                                                     | •                                                         |                  |                     |
|                  |      |                                            | /              | 1      | Text control     |                                             |                                                                             |                                                     | ·                                                         |                  |                     |
| 10               | He   | prizontal alig                             | nment          | /      | Wrap text        |                                             |                                                                             | 0                                                   | Qegrees                                                   |                  |                     |
| 11               |      |                                            |                | /      | Sving to fit     |                                             |                                                                             |                                                     |                                                           |                  |                     |
| 12               |      |                                            | /              | 1      | Berge cels       |                                             |                                                                             |                                                     |                                                           |                  |                     |
| 13               | V    | ertical Align                              | ment           |        | Reprosent        |                                             |                                                                             |                                                     |                                                           | -                |                     |
| 14               |      |                                            |                | _      | Text direction:  | 1                                           |                                                                             |                                                     |                                                           |                  |                     |
| 5                |      |                                            |                | _      | Context .        | £                                           |                                                                             |                                                     |                                                           |                  |                     |
| 6                |      |                                            |                | _      |                  |                                             |                                                                             |                                                     |                                                           | -                |                     |
| 7                |      |                                            |                | _      |                  |                                             |                                                                             |                                                     |                                                           |                  |                     |
|                  |      |                                            |                | -      |                  |                                             |                                                                             |                                                     |                                                           |                  |                     |
| 9                |      |                                            |                | _      |                  |                                             |                                                                             |                                                     |                                                           |                  |                     |
| Če li            | 1 5  | seet1 Sheet2 9                             | heats (1)      |        |                  |                                             |                                                                             |                                                     | autor it                                                  | 1.1.1            | 32                  |
| Ready            | 121  |                                            |                | -      |                  |                                             |                                                                             | ox                                                  | Canori                                                    | 0                | $( \mathbf{\Phi} )$ |

# **Exploring Alignment Options**

**1. Horizontal Alignment:** You can set horizontal alignment to Left, Centre, Right, etc.

- Left: Aligns the cell contents to the left side of the cell.
- **Center:** Centers the cell contents in the cell.
- **Right:** Aligns the cell contents to the right side of the cell.
- **Fill:** Repeats the contents of the cell until the cell's width is filled.
- **Justify:** Justifies the text to the left and right of the cell. This option is applicable only if the cell is formatted as wrapped text and uses more than one line.

**2. Vertical Alignment:** You can set Vertical alignment to top, Middle, bottom, etc.

- **Top:** Aligns the cell contents to the top of the cell.
- **Center:** Centers the cell contents vertically in the cell.
- **Bottom:** Aligns the cell contents to the bottom of the cell.
- **Justify:** Justifies the text vertically in the cell; this option is applicable only if the cell is formatted as wrapped text and uses more than one line.

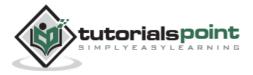

#### **Merge Cells**

MS Excel enables you to merge two or more cells. When you merge cells, you don't combine the contents of the cells. Rather, you combine a group of cells into a single cell that occupies the same space.

You can merge cells by various ways as mentioned below.

• Choose **Merge & Center control** on the Ribbon, which is simpler. To merge cells, select the cells that you want to merge and then click the Merge & Center button.

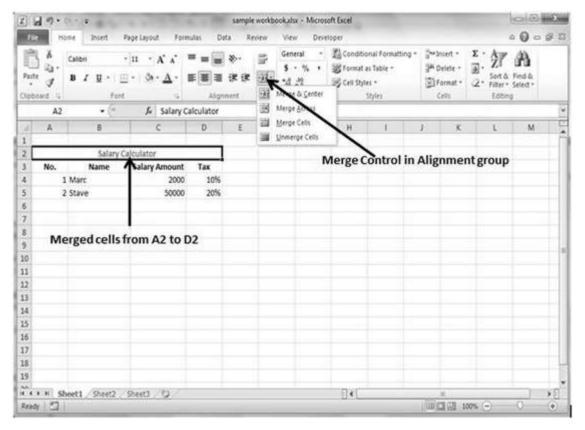

Choose Alignment tab of the Format Cells dialogue box to merge the cells.

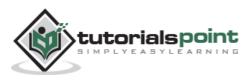

| 2 2                                                                                                    | sample workbook vitx - Microsoft Excel                                                                                                    | = 8 I                   |
|----------------------------------------------------------------------------------------------------|----------------------------------------------------------------------------------------------------|-------------------------|
|                                                                                                    | Jata Review View Developer                                                                                                    | • 0 = # X               |
| $\begin{array}{c c c c c c c c c c c c c c c c c c c $                                                           | Series Constant - In Conditional Formatting - B <sup>++</sup> Inset - Σ - A<br>S - ½, Format as Table - B <sup>++</sup> Delete - B <sup>++</sup> . Z<br>Format Cells | a day of long &         |
| A2 • 🖉 🎜 Salary Calculator                                                                                       | Number Alignment Font Border Fill Protection                                                                                                    |                         |
| A B C D                                                                                                    | Text grinent Orientation                                                                                                    | M                       |
| 1                                                                                                    | prassia:                                                                                                    |                         |
| 2 Salary Calculator                                                                                              | Center Indent:                                                                                                    |                         |
| 3 No. Name Salary Amount Tax                                                                                     | Te and                                                                                                    |                         |
| 4 1 Marc 2000 16                                                                                                 | Letter A Contract A                                                                                                    | •                       |
| 5 2 Stave 50000 20%                                                                                              |                                                                                                    |                         |
| 6 7                                                                                                    | Text control                                                                                                    |                         |
| and the second second second second second second second second second second second second second second second | 0 © Qeg                                                                                                    | rées                    |
| 8 Alignment tab of Format cells<br>9                                                                             | V Merge cela                                                                                                    |                         |
| 10                                                                                                    | Ratokt                                                                                                    |                         |
| 11                                                                                                    | Text deexton:                                                                                                    |                         |
| 12                                                                                                    | Context ×                                                                                                    |                         |
| 12<br>13 Check this to merge cells                                                                               |                                                                                                    |                         |
| 14                                                                                                    |                                                                                                    |                         |
| 15                                                                                                    |                                                                                                    |                         |
| 16                                                                                                    | -                                                                                                    |                         |
| 17                                                                                                    | -                                                                                                    |                         |
| 18                                                                                                    | OK Car                                                                                                    | ce -                    |
| 19                                                                                                    | C                                                                                                    |                         |
| H + + H Sheet1 Sheet2 Sheet3 12                                                                                  | 341                                                                                                    |                         |
| Ready 2                                                                                                    |                                                                                                    | - 0 - ( <del>•</del> .) |

#### **Additional Options**

The **Home » Alignment group » Merge & Center control** contains a dropdown list with these additional options:

- **Merge Across:** When a multi-row range is selected, this command creates multiple merged cells one for each row.
- **Merge Cells:** Merges the selected cells without applying the Center attribute.
- **Unmerge Cells:** Unmerges the selected cells.

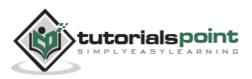

# Wrap Text and Shrink to Fit

If the text is too wide to fit the column width but don't want that text to spill over into adjacent cells, you can use either the Wrap Text option or the Shrink to Fit option to accommodate that text.

| Z I               | -         |                       |                                                                                                    | 1    |                                                    | okbookalar - Microsoft Band                                                                                                    |
|-------------------|-----------|-----------------------|----------------------------------------------------------------------------------------------------|------|----------------------------------------------------|----------------------------------------------------------------------------------------------------|
| Faste             | 1.25 - 11 |                       | $\begin{array}{ccc} & \mathbf{u} & \mathbf{x} & \mathbf{x}^{*} \\ \mathbf{x}^{*} & \mathbf{x}^{*} & \mathbf{x}^{*} \\ \mathbf{x}^{*} & \mathbf{x}^{*} & \mathbf{x}^{*} \end{array}$ |      | sta Revie<br>I I I I I I I I I I I I I I I I I I I | v View Developer<br>General * ∑ Conditional Formatting * ™ Insert * Σ * Σ * Δ<br>S - % * ₩ Format as Table * ₩ Delete *                                                                                                    |
| 11842             | E7        | • (*)                 | ∫∗ adsdas                                                                                                    |      |                                                    | Number Algoment Font Border Fill Protection                                                                                                    |
| 4<br>1<br>2<br>3  | A<br>No.  | 8<br>Salary C<br>Name | C<br>Calculator<br>Salary Amount                                                                                                    | D    | E                                                  | Text alignment Orientation  Biorizontal:  General Indent:  Vertical:  0 0                                                                                                    |
| 4<br>5<br>6       | 25        | Marc<br>Stave         | 2000                                                                                                    |      | adsdasda<br>sdasdasd                               | Botties Text t t t t t t t t t t t t t t t t t t t t t t t t t t t t t t t t t t t t t t t t t t t t t t t t t t t t t t t t t t t t t t t t t t t t t t t t t t t t t t t t t t t t t t t t t t t t t t t t t t tt tt t tt tt tt tt tt tt tt tt tt tt tt tt tt tt tt tt tt tt tt tt tt tt tt tt tt tt tt tt tt tt tt tt tt t tt t tt t tt t tt t tt t tt t tt t t t t t t t t t t t t t t t t t t t |
| 7<br>8<br>9<br>10 |           |                       |                                                                                                    |      | adasd                                              | Berge cels Right to Arft Text direction: Context                                                                                                    |
| 11<br>12<br>13    |           | Check                 | this for text                                                                                                    | wrap | <i>_</i>                                           |                                                                                                    |
| 15<br>16<br>17    |           |                       |                                                                                                    |      |                                                    | OK Canoe                                                                                                    |
|                   | H She     | et1 / Sheet2 .        | Sheet3 / Q                                                                                                    |      |                                                    |                                                                                                    |

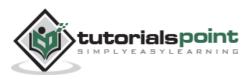

# **Apply Borders**

MS Excel enables you to apply borders to the cells. For applying border, select the range of cells **Right Click » Format cells » Border Tab » Select the Border Style**.

| Fal  | a      |                                               | Page Layout Form                      | sample workbookutsx - Microsoft Excel                                                                                                    |
|------|--------|-----------------------------------------------|---------------------------------------|----------------------------------------------------------------------------------------------------|
| Past | 8<br>3 | Calibri - 11<br>B Z U - A<br>⊞ - <u>∆</u> - A | · · · · · · · · · · · · · · · · · · · | General     •     B Conditional Formatting •     Image: Image: Image |
| Nobi | c6     | Font                                          | Alignmen                              | Format Cells 9 23                                                                                                    |
| 4    | A      | 8                                             | C                                     | Number Alignment Font Border Fill Protection                                                                                                    |
| 1    | ~      | 0                                             |                                       | Line Presets                                                                                                    |
| 2    | Sala   | ry Calculator                                 |                                       |                                                                                                    |
|      | No.    | Name                                          | Salary Amount                         | Style:                                                                                                    |
| 4    | 220    | Marc                                          | 2000                                  | Note Qutine Inide                                                                                                    |
| 5    |        | Stave                                         | 5000                                  | Border                                                                                                    |
| 5    |        | Abhay                                         | 10000                                 |                                                                                                    |
| 7    |        | John                                          | 4000                                  |                                                                                                    |
| 8    |        | Jay                                           | 6000                                  | Text                                                                                                    |
| 9    |        | Michel                                        | 8000                                  | Color:                                                                                                    |
| 0    | 7      | Stephanie                                     | 3000                                  | Automytic 💌                                                                                                    |
| 1    | 8      | Lesi                                          | 4000                                  |                                                                                                    |
| 2    | 9      | Elizabeith                                    | 7000                                  |                                                                                                    |
| 3    | 10     | Jonson                                        | 5000                                  | The selected border style can be applied by clong the presets, preview diagram or the buttons                                                                                                    |
| 4    | 11     | Steve                                         | 8000                                  | above.                                                                                                    |
| 5    | 12     | Pippa                                         | 5000                                  | Select border style                                                                                                    |
| .6   | 13     | Clarck                                        | 3500                                  | Select border color                                                                                                    |
| 7    | 14     | Mario                                         | 4500                                  | and a star star and a star and a star and a star and a star and a star and a star and a star and a star and a st                                                                                                    |
| 18   | 15     | Connie                                        | 5500                                  |                                                                                                    |
| 19   |        |                                               |                                       | OK Cancel                                                                                                    |
| -    | M M Sh | eet1 Sheet2                                   | Shark? /03 /0                         | un care                                                                                                    |

Then you can apply border by Home Tab » Font group »Apply Borders.

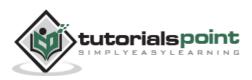

| 2 2 9.                                                                                                    |                      | v                                                                                                    | sampl       | e workbool                        | star - | Microsoft 8                          | ixcel      |         |                                                   | he                                       |                      | x   |
|----------------------------------------------------------------------------------------------------|----------------------|----------------------------------------------------------------------------------------------------|-------------|-----------------------------------|--------|--------------------------------------|------------|---------|---------------------------------------------------|------------------------------------------|----------------------|-----|
| and the owner of the owner of the owner of the owner of the owner of the owner owner owner owner owner owner own | ome.                 |                                                                                                    | ormulas     | Data                              | Review | w View                               | Devel      | oper    |                                                   | 01                                       | 0 - 5                | 1 2 |
| Paste J                                                                                                    | Calib<br>B<br>E<br>B | <i>Ι</i> <u>U</u> · A' A' ■ ■ 3                                                                                                    | *<br>*<br>* | General<br>S - %<br>% %<br>Number | •      | 路 Conditi<br>認 Format<br>⑤ Cell Styl | as Table = | tting - | ar Insert =<br>ar Delete =<br>E Format =<br>Celts | Σ·A<br>Ξ·Z<br>Sort i<br>C·Fitter<br>Edit | A Find &<br>Select - |     |
| C6                                                                                                    | -                    | Bottom Doubtr                                                                                                    |             |                                   |        |                                      |            |         |                                                   |                                          |                      |     |
| A                                                                                                    | =                    | Tog Border                                                                                                    | D           | E                                 |        | F                                    | G          | н       | 1                                                 | J                                        | K                    |     |
| 1                                                                                                    | 10                   | Left Border                                                                                                    | -           |                                   |        |                                      |            |         |                                                   |                                          |                      |     |
| 2 Sala                                                                                                    | ( EI                 | Bight Border                                                                                                    |             | Set                               | Bord   | er from                              | Home       | Tab     |                                                   |                                          |                      |     |
| 3 No.                                                                                                    | B                    | Na Bardet                                                                                                    | RX.         |                                   |        |                                      |            |         | _                                                 |                                          |                      |     |
| 4 1                                                                                                    | m                    | All Borders                                                                                                    |             | 10%                               |        |                                      |            |         |                                                   |                                          |                      |     |
| 5 7                                                                                                    | im.                  | Outside Borders                                                                                                    |             | 20%                               |        |                                      |            |         | -                                                 |                                          |                      |     |
| 6 3                                                                                                    |                      | Thick Box Border                                                                                                    |             | 10%                               |        |                                      |            |         |                                                   |                                          |                      |     |
| 7 4                                                                                                    | 1                    |                                                                                                    |             | 2096                              |        |                                      |            |         | -                                                 |                                          |                      |     |
| 8 5                                                                                                    |                      | Bottom Double Border                                                                                                    |             | 10%                               |        |                                      |            |         |                                                   |                                          |                      |     |
| 9 6                                                                                                    |                      | Thick Bottom Border                                                                                                    |             | 20%                               |        |                                      |            |         |                                                   |                                          |                      |     |
| 10 7                                                                                                    | 1.100                | Top and Bottom Border                                                                                                    |             | 10%                               |        |                                      |            |         | -                                                 |                                          |                      |     |
| 11 8<br>12 5                                                                                                    | 1.000                | Top and Thick Bottom Border                                                                                                    |             | 2016                              |        |                                      |            |         |                                                   |                                          |                      |     |
| 13 10                                                                                                    | 1.512                | Top and Doyble Bottom Border                                                                                                    |             | 20%                               |        |                                      |            |         | 1                                                 |                                          |                      |     |
| 14 11                                                                                                    | Ora                  | w Borders                                                                                                    |             | 20%                               |        |                                      |            |         | -                                                 |                                          |                      |     |
| 15 12                                                                                                    | 100                  | Drag Border                                                                                                    |             | 10%                               |        |                                      |            |         |                                                   |                                          |                      | -   |
|                                                                                                    | 10                   | Draw Border Grid                                                                                                    |             | 10%                               |        |                                      |            |         |                                                   |                                          |                      |     |
|                                                                                                    | 2                    | Erate Border                                                                                                    |             | 20%                               |        |                                      |            |         |                                                   |                                          |                      |     |
| and and                                                                                                    | 1                    | Line Color                                                                                                    |             | 20%                               |        |                                      |            |         |                                                   |                                          |                      |     |
| 19                                                                                                    | 1                    | Line Style                                                                                                    |             |                                   |        |                                      |            |         |                                                   |                                          |                      |     |
| **** S                                                                                                    | m                    | More Borders                                                                                                    |             |                                   |        |                                      | •          |         |                                                   |                                          | 1 .                  | 1   |
| Ready 2                                                                                                    |                      | and the second second sec |             |                                   |        |                                      | det.       | (IIII)  | CI 101 100%                                       |                                          |                      | ÷   |

# **Apply Shading**

You can add shading to the cell from the **Home tab » Font Group » Select the Color**.

| 2)   | 1 17 · (* | • ] •                | 1                   |      |        |           |      | -    | 54           | impl | e worl | kbook | alse | - Micros | oft Ex         | cel                                   |          | -              |                                         |                | 1 CO   | (B)      | ×   |
|------|-----------|----------------------|---------------------|------|--------|-----------|------|------|--------------|------|--------|-------|------|----------|----------------|---------------------------------------|----------|----------------|-----------------------------------------|----------------|--------|----------|-----|
| 1000 | ie Hom    |                      | niet                |      | Page   | Layo      | ùt : | Fe   | irmut        | - 16 | Dat    | ta    | Revi | ew 1     | hew            | Deve                                  | loper    |                |                                         |                | 08     | 00       | 13  |
| Pa   | 14.1      | alibri<br>B /<br>E - | U -<br>Or -<br>Theo | A    | A A    |           |      |      | *            | 2- B | *.8    | - %   | •    |          | nat a<br>Style | nal Form<br>s Table =<br>ș =<br>tyles | atting * | 194 (<br>18) ( | nsert =<br>Delete =<br>format =<br>CeSt | Σ·<br>3.<br>2. | Sort & | Select * |     |
|      | C13       | i.                   |                     | 10   | -      | 1         |      | . 10 | =            |      |        |       |      |          |                |                                       |          |                |                                         |                |        |          | 4   |
| A    | A         |                      | 10                  | 10   | 前日     |           | -    | -    | - 1          | D    |        | ε     |      | F        |                | G                                     | H        | ы              | 1                                       |                | J.     | к        | 10  |
|      |           |                      | 88                  | 18   | 88     | ÷.,       | 88   | 12   | 1            |      |        |       |      |          |                |                                       |          |                |                                         |                |        |          | - F |
| 1    | Salary    | Calco                |                     |      |        |           |      |      |              | ~    | So     | lect  | to   | apply    | r ch           | ading                                 | 7        |                |                                         |                |        |          |     |
| 3    |           | lame                 | Stan                | dard | d Colo | es 👘      |      |      | - a          | *    |        | iccu  |      | appi     | 31             | auni                                  | 5        |                |                                         |                |        |          |     |
| 4    |           | Aarc                 |                     | 100  |        | 100.1     |      |      | •            |      | .0%    |       |      |          |                |                                       |          |                |                                         |                |        |          |     |
| 5    |           | tave                 | Ш.                  | 10   | Drang  |           |      |      |              |      | 0%     |       |      |          |                |                                       |          |                |                                         |                |        |          |     |
| 6    |           | bhay                 |                     | Mo   | re Col | 8h        |      | 13.3 |              | _    | .0%    |       |      |          |                |                                       |          | -              |                                         |                |        |          | -1  |
| 7    |           | ohn                  |                     |      |        |           |      | 400  |              |      | 0%     |       |      |          |                |                                       |          | _              |                                         |                |        |          | -11 |
| 8    | 5 3       | Sec. 10.00           |                     |      |        |           |      | 600  |              | _    | .0%    |       |      |          |                |                                       |          | - 1            |                                         |                |        |          | -11 |
| 9    |           | Aichel<br>tepha      |                     |      |        |           |      | 300  |              |      | 0%     |       |      |          |                |                                       |          | -              |                                         |                |        |          | -1  |
| 10   | 80        |                      | nie                 |      |        |           |      | 400  |              |      | 0%     |       |      |          |                |                                       |          |                |                                         |                |        |          | -1  |
| 12   |           | lizabe               | ith.                |      |        |           |      | 700  |              |      | 0%     |       |      |          |                |                                       |          | - 1            |                                         |                |        |          | -1  |
| 13   |           | onson                |                     |      | 10     |           | _    | 500  | 1 C          |      | of a   | _     | S    | haded    | 1 CE           | 11                                    |          | - 1            |                                         |                |        |          | -11 |
| 14   |           | teve                 |                     |      | 1      |           |      | 800  | 94. <b>T</b> | • 2  | 0%     |       |      |          | -              |                                       |          |                |                                         |                |        |          | -11 |
| 15   |           | ippa                 |                     |      |        |           |      | 500  |              | 1    | 0%     |       |      |          |                |                                       |          |                |                                         |                |        |          |     |
| 16   |           | larck                |                     |      |        |           |      | 350  | 0            | 1    | .0%    |       |      |          |                |                                       |          |                |                                         |                |        |          |     |
| 17   | 14 N      | Aario                |                     |      |        |           |      | 450  | 0            | . 2  | 0%     |       |      |          |                |                                       |          |                |                                         |                |        |          | 3   |
| 18   | 15 C      | onnie                |                     |      |        |           |      | 550  | 0            | 2    | 0%     |       |      |          |                |                                       |          |                |                                         |                |        |          | 1   |
| 19   |           |                      |                     |      |        |           |      |      |              |      |        |       |      |          |                |                                       |          |                |                                         |                |        |          |     |
| ÷.   | > H Shee  | MI /                 | Sheet               | 12   | She    | et3       |      | 3    | -            |      | -      |       |      |          | 10             | ( )                                   |          | -              | -                                       |                | -      |          | 0   |
|      | dy 50     |                      |                     |      |        | -Arrition |      |      |              |      |        |       |      |          | -              |                                       | 1 State  | ICH (LIN       | 100%                                    | 0              | 0      | 6        | 5   |

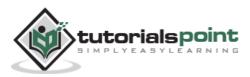

# **Formatting Cells**

In MS Excel, you can apply formatting to the cell or range of cells by **Right Click» Format cells» Select the tab.** Various tabs are available as shown below.

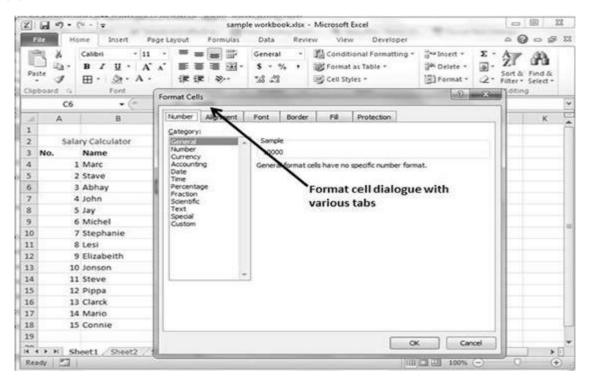

#### Alternative to Placing Background

- **Number:** You can set the Format of the cell depending on the cell content. Find tutorial on this at **MS Excel Setting Cell Type**.
- Alignment: You can set the alignment of text on this tab. Find tutorial on this at MS Excel Text Alignments.
- Font: You can set the Font of text on this tab. Find tutorial on this at MS Excel Setting Fonts.
- **Border:** You can set the border of cell with this tab. Find tutorial on this at **MS Excel Borders and Shades**.
- Fill: You can set fill of the cell with this tab. Find tutorial on this at MS Excel Borders and Shades.
- **Protection:** You can set cell protection option with this tab.

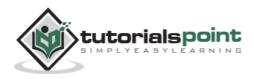

# **Sheet Options**

MS Excel provides various sheet options for printing purpose like generally cell gridlines aren't printed. If you want your printout to include the gridlines, Choose **Page Layout » Sheet Options group » Gridlines » Check Print**.

| 2 . 9.0.1:                                     | sample workbook.x8x - Microsoft Excel                                                                                                    | 0 0 0               |
|------------------------------------------------|----------------------------------------------------------------------------------------------------|---------------------|
| File Home Insert                               | Page Layout Formulas Data Review View Developer                                                                                                    | a 🙆 o 👙 🛙           |
| Themes Colors -<br>Themes Detrects -<br>Thrmes | Orientation Size Print Breaks Background Print Titles Scale 100% Cale of Fit                                                                                                    |                     |
| C6 + (                                         | Page Setup                                                                                                    | T ·                 |
| A B<br>1 Set Print area                        | Page Margins Header/Footer Sheet                                                                                                    |                     |
| 2 Salary Calculator                            | Sint grea:                                                                                                    | Click to open sheet |
| 3 No. Name                                     | Print biles                                                                                                    | Open sheet option   |
| 4 1 Marc                                       | Sows to repeat at top:                                                                                                    | opensieecoption     |
| 5 2 Stave                                      | Columns to repeat at left:                                                                                                    | Dialogue            |
| 6 3 Abhay                                      | mint                                                                                                    |                     |
| 7 4 John<br>8 5 Jay                            | E & Cogments: (None)                                                                                                    | Check this to       |
| 8 5 Jay<br>9 6 Michel                          | Elade and white Cell errors as: displayed                                                                                                    | print grid lines    |
| 10 7 Stephanie                                 | Draft gualty                                                                                                    | princgridinies      |
| 11 8 Lesi                                      | Row and column headings                                                                                                    |                     |
| 12 9 Elizabeith                                | Page order                                                                                                    |                     |
| 13 10 Jonson                                   | Qown, then over     XMAX XXXX                                                                                                    |                     |
| 14 11 Steve                                    | Over, then down                                                                                                    |                     |
| 15 12 Pippa                                    |                                                                                                    |                     |
| 16 13 Clarck                                   | Print titles to                                                                                                    |                     |
| 17 14 Mario                                    | repeat Print Print Preview Options                                                                                                    |                     |
| 18 15 Connie                                   | ground processent gooden                                                                                                    |                     |
| 19                                             | OK Cancel                                                                                                    |                     |
| H + H Sheet1 / Sheet2                          | UK Caxe                                                                                                    | 11 P                |
| Ready 2                                        | A THE REAL PROPERTY OF A THE REAL PROPERTY OF | 1 100% 👄 🛛 🔶        |

### **Options in Sheet Options Dialogue**

- Print Area: You can set the print area with this option.
- **Print Titles:** You can set titles to appear at the top for rows and at the left for columns.
- Print:
  - **Gridlines:** Gridlines to appear while printing worksheet.
  - **Black & White:** Select this check box to have your color printer print the chart in black and white.
  - **Draft quality:** Select this check box to print the chart using your printer's draft-quality setting.

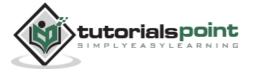

- **Rows & Column Heading:** Select this check box to have rows and column heading to print.
- Page Order:
  - **Down, then Over:** It prints the down pages first and then the right pages.
  - **Over, then Down:** It prints right pages first and then comes to print the down pages.

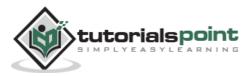

#### Margins

Margins are the unprinted areas along the sides, top, and bottom of a printed page. All printed pages in MS Excel have the same margins. You can't specify different margins for different pages.

You can set margins by various ways as explained below.

• Choose Page Layout » Page Setup » Margins drop-down list, you can select Normal, Wide, Narrow, or the custom Setting.

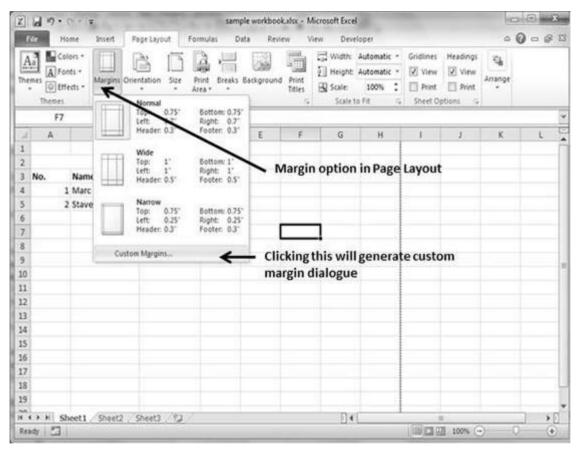

• These options are also available when you choose File » Print.

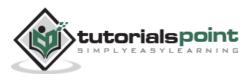

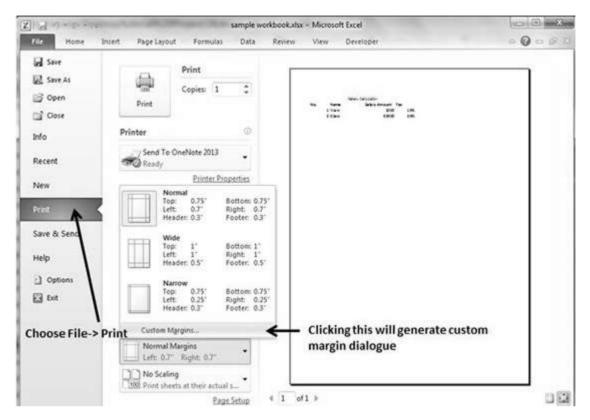

If none of these settings does the job, choose Custom Margins to display the Margins tab of the Page Setup dialog box, as shown below.

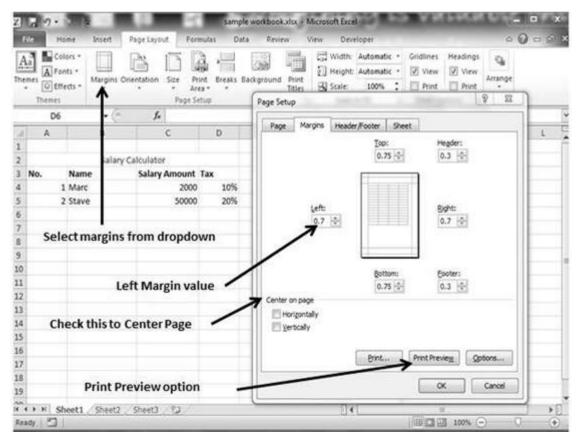

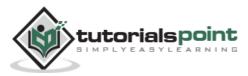

# **Center on Page**

By default, Excel aligns the printed page at the top and left margins. If you want the output to be centered vertically or horizontally, select the appropriate check box in the Center on Page section of the Margins tab as shown in the above screenshot.

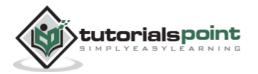

#### **Page Orientation**

Page orientation refers to how output is printed on the page. If you change the orientation, the onscreen page breaks adjust automatically to accommodate the new paper orientation.

#### **Types of Page Orientation**

- **Portrait:** Portrait to print tall pages (the default).
- Landscape: Landscape to print wide pages. Landscape orientation is useful when you have a wide range that doesn't fit on a vertically oriented page.

#### **Changing Page Orientation**

• Choose Page Layout » Page Setup » Orientation » Portrait or Landscape.

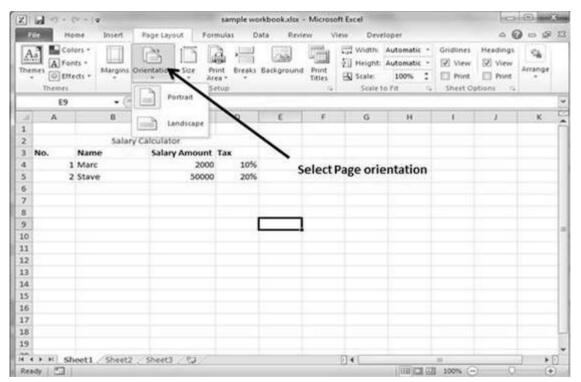

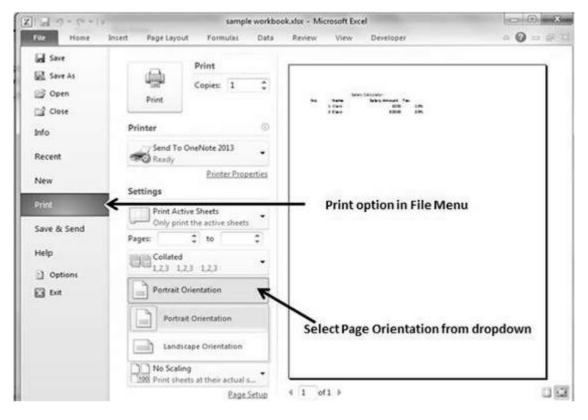

• Choose File » Print.

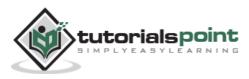

#### **Header and Footer**

A header is the information that appears at the top of each printed page and a footer is the information that appears at the bottom of each printed page. By default, new workbooks do not have headers or footers.

#### **Adding Header and Footer**

| 🕱 🖓 • 🗇 • 🖙 sample workbook.visx • Microsoft Excel         | 0 0                                                                                                    |
|------------------------------------------------------------|----------------------------------------------------------------------------------------------------|
| File Home Insert Page Layout Formulas Data Review View Dev | eloper a 🕜 🛥 🛱 🕮                                                                                          |
|                                                            | Automatic - Gridlines Headings<br>Automatic - View View<br>100% - Print Print<br>to Fit - Sheet Options - |
| 8                                                          | ×                                                                                                    |
| A Page Setup                                               | А 1 1 К                                                                                                   |
| 1 Page Margins Header/Footer Sheet                         |                                                                                                    |
| 2<br>3 No. Name ABC Corp Page 1                            | Click to go to page                                                                                       |
| 4 1 Marc                                                   | setup dialogue                                                                                            |
| 5 2 Stave Hegder:                                          | 1                                                                                                    |
| 6 ABC Corp, Page 1                                         |                                                                                                    |
| 7 Custom Header Custom Footer                              | Custom Header                                                                                             |
| 8 Custom Header Cystom Pooter                              |                                                                                                    |
| 9 Ecoter:                                                  |                                                                                                    |
|                                                            |                                                                                                    |
|                                                            | 1                                                                                                    |
| 12<br>13 Confidential 9/20/2013 Page                       |                                                                                                    |
| 14 Different odd and even pages                            | 2                                                                                                    |
| 15 Offeet first page                                       | Custom Footer                                                                                             |
| 16 V Scale with document                                   |                                                                                                    |
| 17 V Algn with page margins                                |                                                                                                    |
| 18 Print Preview Options                                   | Various options                                                                                           |
| 19                                                         |                                                                                                    |
|                                                            | · · · · · · · · · · · · · · · · · · ·                                                                     |
| Ready 🗂                                                    | 100% 👄 🛛 🔶                                                                                                |

• Choose Page Setup dialog box » Header or Footer tab.

You can choose the predefined header and footer or create your custom ones.

- **&[Page] :** Displays the page number.
- **&[Pages] :** Displays the total number of pages to be printed.
- **&[Date]** : Displays the current date.
- **&[Time]** : Displays the current time.
- **&[Path]&[File] :** Displays the workbook's complete path and filename.
- **&[File] :** Displays the workbook name.

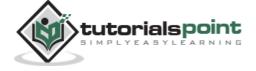

• **&[Tab] :** Displays the sheet's name.

#### **Other Header and Footer Options**

When a header or footer is selected in Page Layout view, the **Header & Footer > Design > Options** group contains controls that let you specify other options:

- **Different First Page:** Check this to specify a different header or footer for the first printed page.
- **Different Odd & Even Pages:** Check this to specify a different header or footer for odd and even pages.
- Scale with Document: If checked, the font size in the header and footer will be sized. Accordingly if the document is scaled when printed. This option is enabled, by default.
- Align with Page Margins: If checked, the left header and footer will be aligned with the left margin, and the right header and footer will be aligned with the right margin. This option is enabled, by default.

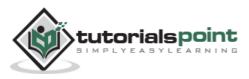

# **Page Breaks**

If you don't want a row to print on a page by itself or you don't want a table header row to be the last line on a page. MS Excel gives you precise control over **page breaks**.

MS Excel handles page breaks automatically, but sometimes you may want to force a page break **either a vertical or a horizontal one**, so that the report prints the way you want.

For example, if your worksheet consists of several distinct sections, you may want to print each section on a separate sheet of paper.

#### **Inserting Page Breaks**

**Insert Horizontal Page Break:** For example, if you want row 14 to be the first row of a new page, select cell A14. Then choose **Page Layout » Page Setup Group » Breaks Insert Page Break.** 

| Z        | 10-                                                                                                    | 5-1     | ¥                                                                                                    |             |       | 581                     | nple wo | orkbook.dsx   | - Micros | oft Excel                               |                                                |         | 10       | (E) - 2 | -   |
|----------|----------------------------------------------------------------------------------------------------|---------|----------------------------------------------------------------------------------------------------|-------------|-------|-------------------------|---------|---------------|----------|-----------------------------------------|------------------------------------------------|---------|----------|---------|-----|
| G        | is H                                                                                                    | ome     | Insert                                                                                                    | Page Layou  | n Fo  | mula                    | s D     | ata Rev       | iew 1    | New Dev                                 | eloper                                         |         |          | ) = #   | 13  |
| The      | AFO                                                                                                    | rects = | Margins C                                                                                                    | Difertation | 14 J  | Print<br>Vea *<br>Setup | 10.00   | Backgroun     | Titles   | 100000000000000000000000000000000000000 | Automatic ·<br>Automatic ·<br>100% 2<br>to Fit | View    | Headings | Arrange |     |
|          | A14                                                                                                    | i       | • (*                                                                                                    | f.          | 11    |                         |         | Semove Page   |          |                                         |                                                |         |          |         | 15  |
| đ        | A                                                                                                    | 1       | 8                                                                                                    |             | c     |                         |         | Reset All Pag |          | 6                                       | н                                              | I.      | J        | ĸ       | L.  |
| 1        |                                                                                                    |         |                                                                                                    | -           |       |                         |         |               |          |                                         | 22                                             |         |          |         | -6  |
| 2        | No.                                                                                                    | Nam     | and the second second se | Calculator  | Amoun | • Tax                   |         |               |          | Ins                                     | sert Page                                      | Break   |          |         | -1  |
| 4        |                                                                                                    | 1 Man   | 1.2                                                                                                    | Salary      | 200   |                         | 10%     |               |          |                                         |                                                |         |          |         | 1   |
| 5        |                                                                                                    | 2 Stav  |                                                                                                    |             | 500   |                         | 20%     |               |          |                                         |                                                |         |          |         |     |
| 6        |                                                                                                    | 3 Abh   |                                                                                                    |             | 1000  |                         | 10%     |               |          |                                         |                                                |         |          |         | 1   |
| 7        |                                                                                                    | 4 Johr  |                                                                                                    |             | 400   |                         | 20%     |               |          |                                         |                                                |         |          |         | 1   |
| 8        | 3                                                                                                    | 5 Jay   |                                                                                                    |             | 600   | 0                       | 10%     |               |          |                                         |                                                |         |          |         | 1   |
| 9        | 8                                                                                                    | 6 Mich  | hel                                                                                                    |             | 800   | 0                       | 20%     |               |          |                                         |                                                |         |          |         | 1   |
| 10       |                                                                                                    | 7 Step  | hanie                                                                                                    |             | 300   | 0                       | 10%     |               |          |                                         |                                                |         |          |         |     |
| 11       |                                                                                                    | 8 Lesi  |                                                                                                    |             | 400   | 0                       | 20%     |               |          |                                         |                                                |         |          |         |     |
| 12       |                                                                                                    | 9 Eliza | sbeith                                                                                                    |             | 700   | -                       | 20%     |               |          |                                         |                                                |         |          |         |     |
| 13       | 1                                                                                                    | 0 Jons  | ion                                                                                                    |             | 500   |                         | 20%     |               |          |                                         |                                                |         |          |         | 4   |
| 14       |                                                                                                    | Ater.   |                                                                                                    |             | 800   |                         | 20%     |               | - Rov    | v 14 <sup>th</sup> wi                   | llappear                                       | on next | page     |         | -1  |
| 15       |                                                                                                    | 2 Pipp  |                                                                                                    |             | 500   |                         | 10%     |               |          |                                         |                                                |         |          |         | -8  |
| 16       |                                                                                                    | 3 Clan  |                                                                                                    |             | 350   | T (******               | 10%     |               |          |                                         |                                                |         |          |         | -   |
| 17       |                                                                                                    | 4 Mar   |                                                                                                    |             | 450   |                         | 20%     |               |          |                                         |                                                |         |          |         | -   |
| 18<br>19 | 1                                                                                                    | S Con   | nie                                                                                                    |             | 550   | 0                       | 20%     |               |          |                                         |                                                |         |          |         | 1   |
| 19       |                                                                                                    |         |                                                                                                    |             |       |                         |         |               |          | alway -                                 |                                                |         |          |         | - 5 |
| 4 4      | and the second second se | heet1   | Sheet2                                                                                                    | Sheet3      | 122   |                         |         |               |          |                                         | 1 (CARD start) (                               | 11      |          | •       |     |
| Rea      | idy 🛅                                                                                                    |         |                                                                                                    |             |       |                         |         |               |          |                                         |                                                | 100% 🤆  | 0 0      |         | 2   |

**Insert vertical Page break:** In this case, make sure to place the pointer in row 1. Choose **Page Layout » Page Setup » Breaks » Insert Page Break** to create the page break.

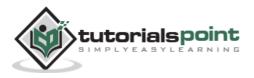

|      |         | and a second second | Page Layout Formul            | las (  | ata Review V               | and the second space where | Automatic         | Gridlines | A Neadings | 9 - 9<br>9 | 1.12 |
|------|---------|---------------------|-------------------------------|--------|----------------------------|----------------------------|-------------------|-----------|------------|------------|------|
| A    |         | Starining Or        | vientation Size Print<br>Area |        | Eackground Print<br>Titles |                            | Automatic<br>100% | · 😥 View  | El Print   | Arrange    |      |
| -    | C1      | • (*)               | f.                            | HE 123 | nsert Page Break           | -                          |                   |           | prosent    | -          | 1    |
| .4   | A       | В                   | c                             |        | leset All Page Breaks      | G                          | н                 | 1         | 3          | к          | 1    |
| 1    |         |                     |                               |        |                            | - \                        |                   |           |            |            |      |
| 2    |         | y Calculator        | -                             |        |                            | Inse                       | ert Page I        | Break     |            |            |      |
| 1000 |         | Name                | Salary Amount                 | -      |                            |                            |                   |           |            |            |      |
| 4    |         | Marc                | 2000                          | 10%    |                            |                            |                   |           |            |            | _    |
| 5    |         | Stave               | 5000                          | 209    |                            |                            |                   |           |            |            | _    |
| 6    |         | Abhay               | 10000                         | 10%    | ~ 0                        | olumn C                    | to appe           | ar on ne  | xtpage     |            |      |
| 7    |         | John                | 4000                          | 2050   |                            |                            |                   |           |            |            | _    |
| 8    |         | Jay                 | 6000                          | 10%    |                            |                            |                   |           |            |            |      |
| 9    |         | Michel              | 8000                          | 20%    |                            |                            |                   |           |            |            |      |
| 10   |         | Stephanie           | 3000                          | 10%    |                            |                            |                   |           |            |            |      |
| 11   |         | Lesi                | 4000                          | 20%    |                            |                            |                   |           |            |            | -    |
| 12   |         | Elizabeith          | 7000                          | 209    |                            |                            |                   |           |            |            | -    |
| 13   |         | Jonson              | 5000                          | 20%    |                            |                            |                   |           |            |            | -    |
| 14   | 1963    | Steve               | 8000                          | 20%    |                            |                            |                   |           |            |            | -    |
| 15   |         | Pippa               | 5000                          | 10%    |                            |                            |                   |           |            |            |      |
| 16   | 17.11   | Clarck              | 3500                          | 105    |                            |                            |                   |           |            |            | -    |
| 17   |         | Mario               | 4500                          | 20%    |                            |                            |                   |           |            |            | -1   |
| 18   | 15      | Connie              | 5500                          | 20%    |                            |                            |                   |           |            |            | -1   |
| 19   |         |                     |                               |        |                            |                            |                   |           |            |            |      |
|      | F H She | LAS PRIMARY         | Sheet3 PJ                     |        |                            | 14                         |                   | 100       |            | 1          | D    |

# **Removing Page Breaks**

- **Remove a page break you've added:** Move the cell pointer to the first row beneath the manual page break and then choose Page Layout » Page Setup » Breaks » Remove Page Break.
- **Remove all manual page breaks:** Choose Page Layout » Page Setup » Breaks » Reset All Page Breaks.

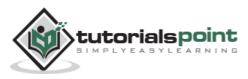

# **Background Image**

Unfortunately, you cannot have a background image on your printouts. You may have noticed the **Page Layout » Page Setup » Background command.** This button displays a dialogue box that lets you select an image to display as a background. Placing this control among the other print-related commands is very misleading. Background images placed on a worksheet are never printed.

# Alternative to Placing Background

- You can insert a Shape, WordArt, or a picture on your worksheet and then adjust its transparency. Then copy the image to all printed pages.
- 0 0 2 X 8 9.0.1 sample workbook xisx - Microsoft Excel 0 0 0 B B Home Formulas Data Review File Insert Page Levout View Developer Width: Automatic . Gridlines Colors \* Heading ,== Aa 14 四田 200 1 Height Automatic - 📝 View 📝 View A Fonts \* Print Breaks Background Print Arrange Themes Margins Orientation Size @ Effects \* 100% \$ Print D Print Scale: Area -Titles Themes Page Setup Scale to Fit Sheet Options C6 - 22 Z Sheet Background A Carlo + Libraries + Pictures + Sample Pictures · + Search Sample Pictures ø 1 2 Salary Cal Organize · New folder 0 Add Background for display in sheet 👘 🔭 12 3 No. Nam 4 1 Mari Pictures library Z Microsoft Excel Arrange by: Folder \* 5 Sample Pictures 2 Stav б 3 Abha 🔆 Favorites 7 4 John Desktop 8 5 Jav a Downloads 9 6 Mich 3 Recent Places 10 7 Step A SkyDrive 11 8 Lesi Desert.jpg **Libraries Chrysanthemum** Jellyfish.jpg Hydrangeas.jpg 12 9 Eliza jpg 13 10 Jons Libraries 14 11 Stev Documents 15 12 Pipp Music 16 13 Clare Pictures 17 14 Mari Videos 18 15 Conn Linhtheuse is Variation 19 File name: 11.jpg All Pictures (".emf;".wmf;".jpg;" \* . K + H Sheet1 104 Tools . Open Cancel Ready 2 ÷
- You can insert an object in a page header or footer.

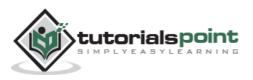

#### **Freezing Panes**

If you set up a worksheet with row or column headings, these headings will not be visible when you scroll down or to the right. MS Excel provides a handy solution to this problem with freezing panes. Freezing panes keeps the headings visible while you're scrolling through the worksheet.

#### **Using Freeze Panes**

Follow the steps mentioned below to freeze panes.

- Select the First row or First Column or the row Below, which you want to freeze, or Column right to area, which you want to freeze.
- Choose View Tab » Freeze Panes.
- Select the suitable option:
  - **Freeze Panes:** To freeze area of cells.
  - **Freeze Top Row:** To freeze first row of worksheet.
  - **Freeze First Column:** To freeze first Column of worksheet.

| z  | 39.                                                                                                    | C* +   ¥          |            | sample wor                 | kbook.xl | sx - Microse | oft Excel                           |                                        | Contract of the                                                                                                    | 8 8   |
|----|----------------------------------------------------------------------------------------------------|-------------------|------------|----------------------------|----------|--------------|-------------------------------------|----------------------------------------|----------------------------------------------------------------------------------------------------|-------|
| ×. | HIC H                                                                                                    | iome Insert Pa    | ge Layout  | Formulas                   | Data     | Review       | View                                | Developer                              | 00                                                                                                    | - # E |
| No | rmal Page                                                                                                    | t 🖼 Full Screen   | 103        | Q                          | Zoom     |              | v Window<br>inge Atl<br>rze Panes * |                                        | and the second second s | auros |
| 1  |                                                                                                    | srkboak Views     |            | 2001                       | 5        | - 122        | Freez                               | ines                                   | lible while the rest of                                                                                                    | 106   |
| _  | A1                                                                                                    | • (*              | fe Orde    | eriD                       |          |              |                                     |                                        | rd on current selection                                                                                                    |       |
| 4  | party in the local division in the local division in the local div | B                 | C          | D                          |          | E            | freeze T                            |                                        | hile scrolling through                                                                                                    | 1 2   |
| 1  |                                                                                                    | Customer Lastnam  |            | Quanti                     | -        | rice         |                                     | the worksheet.                         | nue scrowing through                                                                                                    | 1 0   |
| 2  |                                                                                                    | Cagle             | Green/Nav  | *                          | 3        | 10 (111)     |                                     | rs Çolumn                              |                                                                                                    |       |
| 3  | -                                                                                                    | Cantwell          | Green/Nav  | A                          | 18       |              |                                     | find column visib<br>therest of the wo |                                                                                                    |       |
| 4  |                                                                                                    | Snell             | Green/Nav  |                            | 24       | 50           |                                     |                                        | 100000                                                                                                    | - 1   |
| 5  |                                                                                                    | Lunt              | Green/Nav  |                            | 9        | 45           | 403                                 |                                        |                                                                                                    |       |
| 6  |                                                                                                    | Rentel            | Green/Nav  | Ŷ                          | 3        | 67           | 203                                 |                                        |                                                                                                    |       |
| 7  |                                                                                                    | Kennedy           | Red/Navy   |                            | 6        | 48           | 28                                  |                                        |                                                                                                    |       |
| 8  | -                                                                                                    | Miller            | Green/Nav  |                            | 9        | 49           | 44;                                 | Free76                                 | pane options                                                                                                    |       |
| 9  |                                                                                                    | Zanitsch-Prentice | Green/Nav  | Ŷ                          | 6        | 52           | 313                                 | S                                      | - pane spaces                                                                                                    |       |
| 10 |                                                                                                    | Zanitsch-Prentice | Red/Navy   |                            | 0        | 56           | (                                   | 5                                      |                                                                                                    |       |
| 11 |                                                                                                    | Morrison          | Green/Nav  | γ                          | 24       | 58           | 1392                                |                                        |                                                                                                    |       |
| 12 |                                                                                                    | Ritchie           | Blue/Grey  |                            | 18       | 35           | 630                                 |                                        |                                                                                                    |       |
| 13 | 12 C                                                                                                    | Ritchie           | Yellow/Gre | 1993 B                     | 3        | 40           | 120                                 |                                        |                                                                                                    |       |
| 14 |                                                                                                    | Ritchie           | Green/Nav  | Y                          | 6        | 75           | 450                                 |                                        |                                                                                                    |       |
| 15 |                                                                                                    | cluxton           | Red/Navy   |                            | 9        | 80           | 720                                 |                                        |                                                                                                    |       |
| 16 |                                                                                                    | marquardt         | Green/Nav  | Y                          | 12       | 70           | 840                                 |                                        |                                                                                                    |       |
| 17 |                                                                                                    | marquardt         | Blue/Grey  |                            | 18       | 60           | 1080                                | 2                                      |                                                                                                    |       |
| 18 |                                                                                                    | Brian             | Green/Nav  | γ                          | 0        | 10           |                                     | 5                                      |                                                                                                    |       |
| 19 | G                                                                                                    | Brian             | Blue/Grey  |                            | 3        | 23           | 65                                  |                                        |                                                                                                    |       |
| 20 | here and the second second sec | Cordova           | Green/Nav  | and a second second second | 6        | 25           | 150                                 | 0                                      |                                                                                                    |       |
| 14 | contraction and the second                                                                                                    | heet1 Sheet2 5    | heet3 Shee | 4. 22                      |          |              | 14                                  | -                                      | - Internet                                                                                                    | •     |
| Re | ady 🔄                                                                                                    |                   |            |                            |          |              | Count: 6                            | 1 100 103 201 10                       | 0% 💿 👘 🕛                                                                                                    | - (+) |

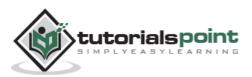

• If you have selected Freeze top row you can see the first row appears at the top, after scrolling also. See the below screen-shot.

| Z.   | 10.                                        | (***)=                                                                |            | sample work | book.xlsx - N | ficrosoft Excel |           |                   | 10                  | •                | ×   |
|------|--------------------------------------------|-----------------------------------------------------------------------|------------|-------------|---------------|-----------------|-----------|-------------------|---------------------|------------------|-----|
| ť,   | ile H                                      | ome Insert Pag                                                        | e Layout F | ormulas     | Data Rev      | view View       | Developer |                   | ~ G                 | ) - #            | . 2 |
| Nor  |                                            | Page Break Preview<br>I Custom Views<br>I Full Screen<br>rkbook Views | 63         | om 100%     | Toom to       | Arrange All     | Window    | Save<br>Workspace | Switch<br>Windows * | Macros<br>Macros |     |
|      | F7                                         | • (n                                                                  | ∫∗ =D7*    | E7          |               |                 |           |                   |                     |                  | 1   |
| j)   | A                                          | 8                                                                     | с          | D           | ε             | F               | G         | н                 | 1                   | 1                | 4   |
| 1    | OrderID                                    | Customer Lastname                                                     | Color      | Quantit     | y Price       | Total Amount    |           |                   |                     |                  |     |
| 14   | 13                                         | Ritchie                                                               | Green/Nav  | 4           | 6 75          | 5 K 450         |           |                   |                     |                  |     |
| 15   | 14                                         | cluxton                                                               | Red/Navy   |             | 9 80          |                 |           |                   |                     |                  |     |
| 16   | 15                                         | marquardt                                                             | Green/Nav  | / 1         | 2 70          | 140             |           |                   |                     |                  | -   |
| 17   | 16                                         | marquardt                                                             | Blue/Grey  | 1           | 8 60          | 1080            |           |                   |                     |                  |     |
| 18   | 17                                         | Brian                                                                 | Green/Nav  | 1           | 0 10          | 0 0             | 1         |                   |                     |                  |     |
| 19   | 18                                         | Brian                                                                 | Blue/Grey  |             | 3 23          | 69              |           |                   |                     |                  | 1   |
| 20   | 19                                         | Cordova                                                               | Green/Nav  | 1           | 6 25          | 5 150           | Firs      | st row ar         | opear on            | top              |     |
| 21   | 20                                         | Cordova                                                               | Yellow/Gre | y           | 3 10          | 30              |           |                   |                     |                  |     |
| 22   | 21                                         | Cordova                                                               | Blue/Grey  |             | 6 8           | 3 48            |           |                   |                     |                  | 1   |
| 23   | 22                                         | Livingston                                                            | Yellow/Gre | y           | 3 30          | 90              |           |                   |                     |                  |     |
| 24   | 23                                         | Andy                                                                  | Green/Nav  | / 1         | 8 100         | 1800            |           |                   |                     |                  |     |
| 25   | 24                                         | Armold                                                                | Green/Nav  | / 1         | 2 80          | 960             |           |                   |                     |                  |     |
| 26   | 25                                         | Bowlby                                                                | Red/Navy   |             | 9 90          | 810             | ŧ.        |                   |                     |                  |     |
| 27   | 26                                         | Mandel                                                                | Green/Nav  | 1           | 9 85          | 5 765           |           |                   |                     |                  |     |
| 28   | 27                                         | Mandel                                                                | Blue/Grey  |             | 9 75          | 675             |           |                   |                     |                  |     |
| 29   | 28                                         | Cottrell                                                              | Green/Nav  | 1           | 9 95          | 855             |           |                   |                     |                  |     |
| 30   | 29                                         | Chickey                                                               | Green/Nav  | 1           | 9 67          | 7 603           |           |                   |                     |                  |     |
| 31   | 30                                         | stash                                                                 | Green/Nav  | /           | 3 70          | 210             | i,        |                   |                     |                  |     |
| 32   |                                            |                                                                       | · · · · ·  |             |               |                 |           |                   |                     |                  |     |
| it i | and the second second second second second | heet1 Sheet2 Sh                                                       | eet3 Shee  | 14 / 22 /   |               | ] • [           |           | 10                |                     |                  | F   |
| Rei  | ody 🛅                                      |                                                                       |            |             |               |                 |           | 100% 😑            | ) 0                 |                  | )   |

# **Unfreeze Panes**

To unfreeze Panes, choose View Tab » Unfreeze Panes.

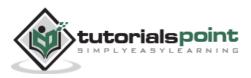

# **Conditional Formatting**

MS Excel 2010 Conditional Formatting feature enables you to format a range of values so that the values outside certain limits, are automatically formatted.

Choose Home Tab » Style group » Conditional Formatting dropdown.

## Various Conditional Formatting Options

• **Highlight Cells Rules:** It opens a continuation menu with various options for defining the formatting rules that highlight the cells in the cell selection that contain certain values, text, or dates, or that have values greater or less than a particular value, or that fall within a certain ranges of values.

Suppose you want to find cell with Amount 0 and Mark them as red. Choose Range of cell » Home Tab » Conditional Formatting DropDown » Highlight Cell Rules » Equal To.

|                                                                          | dia H                                                                   | tome Insert Pag                                                                                                    | e Layout For                                                                                                    | mulas              | Data S                             | eview View                                   | v Deve                                             | eloper       |                                         |                                                                                                    | A 0 -    | 6 8 |
|--------------------------------------------------------------------------|-------------------------------------------------------------------------|----------------------------------------------------------------------------------------------------|----------------------------------------------------------------------------------------------------|--------------------|------------------------------------|----------------------------------------------|----------------------------------------------------|--------------|-----------------------------------------|----------------------------------------------------------------------------------------------------|----------|-----|
| 1000 C                                                                   | 3 ×.                                                                    | • n                                                                                                    |                                                                                                    |                    | General                            | • 🔣 Condit                                   | ional Form<br>Las Table -                          | atting -     | SHInter<br>IPF Dele<br>ED Form<br>Cells | te - @-                                                                                                    | 27       | A   |
|                                                                          | F1                                                                      | · (*                                                                                                    | ∫∗ Total A                                                                                                    | mount              |                                    |                                              |                                                    |              |                                         |                                                                                                    |          |     |
| Q.                                                                       | A                                                                       | B                                                                                                    | с                                                                                                    | D                  | E                                  | F                                            |                                                    | G            | н                                       | 1                                                                                                    | 1        | l é |
| 1                                                                        | OrderID                                                                 | Customer Lastname                                                                                                    | Color                                                                                                    | Quanti             | ty Price                           | Total Amo                                    | ount                                               |              |                                         |                                                                                                    | 1        | ſ   |
| 2                                                                        | 1                                                                       | Cagle                                                                                                    | Green/Navy                                                                                                    |                    | 3 1                                | 00                                           | 300                                                |              |                                         |                                                                                                    |          |     |
| 3                                                                        | 2                                                                       | Cantwell                                                                                                    | Green/Navy                                                                                                    |                    | 18                                 | 60                                           | 1080                                               |              |                                         |                                                                                                    |          |     |
| 4                                                                        | 3                                                                       | Snell                                                                                                    | Green/Navy                                                                                                    | Contraction in the | 22400                              | sal                                          | 1200                                               | _            | _                                       | 10                                                                                                    |          | 6   |
| 5                                                                        | 4                                                                       | Lunt                                                                                                    | Green/Navy                                                                                                    | Equal 1            | 0                                  | 4                                            | -                                                  |              |                                         | (interest                                                                                                    | ×        |     |
| 6                                                                        | 5                                                                       | Rentel                                                                                                    | Green/Navy                                                                                                    | Form               | at cells that                      | are EQUAL TO                                 |                                                    |              |                                         |                                                                                                    |          |     |
|                                                                          |                                                                         |                                                                                                    |                                                                                                    |                    |                                    |                                              |                                                    |              |                                         |                                                                                                    |          |     |
| 7                                                                        | 6                                                                       | Kennedy                                                                                                    | Red/Navy                                                                                                    |                    |                                    |                                              | -                                                  | ALL PROPERTY |                                         | no menore de la composition de la composition de la composition de la composition de la composition de la comp |          |     |
| 8                                                                        |                                                                         | Kennedy<br>Miller                                                                                                    | Red/Navy<br>Green/Navy                                                                                                    | 0                  |                                    |                                              | (1) v                                              | with Ligh    | nt Red Fill w                           | ith Dark Red                                                                                                   | i Text 💌 |     |
| -                                                                        | 7                                                                       |                                                                                                    | Construction from the second second sec | ol                 |                                    |                                              | <b>1</b>                                           | with Ug?     |                                         |                                                                                                    | hand     |     |
| 8<br>9<br>10                                                             | 7                                                                       | Miller                                                                                                    | Green/Navy<br>Green/Navy<br>Red/Navy                                                                                                    | a                  |                                    |                                              | <b>1</b>                                           | with Ligh    | nt Red Fill w                           |                                                                                                    | Text 💌   |     |
| 8<br>9<br>10<br>11                                                       | 7<br>8<br>9<br>10                                                       | Miller<br>Zanitsch-Prentice<br>Zanitsch-Prentice<br>Morrison                                                                                                    | Green/Navy<br>Green/Navy<br>Red/Navy<br>Green/Navy                                                                                                    |                    |                                    |                                              |                                                    | with Ligh    |                                         |                                                                                                    | hand     |     |
| 8<br>9<br>10<br>11                                                       | 7<br>8<br>9<br>10<br>11                                                 | Miller<br>Zanitsch-Prentice<br>Zanitsch-Prentice<br>Morrison<br>Ritchie                                                                                         | Green/Navy<br>Green/Navy<br>Red/Navy<br>Green/Navy<br>Blue/Grey                                                                                                    |                    | 18                                 | 35                                           | 630                                                | with Ligh    |                                         |                                                                                                    | hand     |     |
| 8<br>9<br>10<br>11<br>12<br>13                                           | 7<br>8<br>9<br>10<br>11<br>12                                           | Miller<br>Zanitsch-Prentice<br>Zanitsch-Prentice<br>Morrison<br>Ritchie<br>Ritchie                                                                              | Green/Navy<br>Green/Navy<br>Red/Navy<br>Green/Navy<br>Blue/Grey<br>Yellow/Grey                                                                                                    |                    | 18<br>3                            | 40                                           | 630<br>120                                         | with Ligh    |                                         |                                                                                                    | hand     |     |
| 8<br>9<br>10<br>11<br>12<br>13<br>14                                     | 7<br>8<br>9<br>10<br>11<br>12<br>13                                     | Miller<br>Zanitsch-Prentice<br>Zanitsch-Prentice<br>Morrison<br>Ritchie<br>Ritchie<br>Ritchie                                                                   | Green/Navy<br>Green/Navy<br>Green/Navy<br>Blue/Grey<br>Yellow/Grey<br>Green/Navy                                                                                                    |                    | 18<br>3<br>6                       | 40<br>75                                     | 630<br>120<br>450                                  | weh Ligt     |                                         |                                                                                                    | hand     |     |
| 8<br>9<br>10<br>11<br>12<br>13<br>14<br>15                               | 7<br>8<br>9<br>10<br>11<br>12<br>13<br>14                               | Miller<br>Zanitsch-Prentice<br>Zanitsch-Prentice<br>Morrison<br>Ritchie<br>Ritchie<br>Ritchie<br>cluxton                                                        | Green/Navy<br>Green/Navy<br>Green/Navy<br>Blue/Grey<br>Yellow/Grey<br>Green/Navy<br>Red/Navy                                                                                                    |                    | 18<br>3<br>6<br>9                  | 40<br>75<br>80                               | 630<br>120<br>450<br>720                           | with Ligh    |                                         |                                                                                                    | hand     |     |
| 8<br>9<br>10<br>11<br>12<br>13<br>14<br>15<br>16                         | 7<br>8<br>9<br>10<br>11<br>12<br>13<br>14<br>15                         | Miller<br>Zanitsch-Prentice<br>Zanitsch-Prentice<br>Morrison<br>Ritchie<br>Ritchie<br>Ritchie<br>cluxton<br>marquardt                                           | Green/Navy<br>Green/Navy<br>Green/Navy<br>Blue/Grey<br>Yellow/Grey<br>Green/Navy<br>Green/Navy<br>Green/Navy                                                                                                    |                    | 18<br>3<br>6<br>9<br>12            | 40<br>75<br>80<br>70                         | 630<br>120<br>450<br>720<br>840                    | with Lug     |                                         |                                                                                                    | hand     |     |
| 8<br>9<br>10<br>11<br>12<br>13<br>14<br>15<br>16<br>17                   | 7<br>8<br>9<br>10<br>11<br>12<br>13<br>14<br>15<br>16                   | Miller<br>Zanitsch-Prentice<br>Zanitsch-Prentice<br>Morrison<br>Ritchie<br>Ritchie<br>Ritchie<br>cluxton<br>marquardt<br>marquardt                              | Green/Navy<br>Green/Navy<br>Green/Navy<br>Blue/Grey<br>Yellow/Grey<br>Green/Navy<br>Green/Navy<br>Blue/Grey                                                                                                    |                    | 18<br>3<br>6<br>9<br>12<br>18      | 40<br>75<br>80<br>70                         | 630<br>120<br>450<br>720                           | with Ligh    |                                         |                                                                                                    | hand     |     |
| 8<br>9<br>10<br>11<br>12<br>13<br>14<br>15<br>16<br>17<br>18             | 7<br>8<br>9<br>10<br>11<br>12<br>13<br>14<br>15<br>16<br>17             | Miller<br>Zanitsch-Prentice<br>Zanitsch-Prentice<br>Morrison<br>Ritchie<br>Ritchie<br>Ritchie<br>cluxton<br>marquardt<br>marquardt<br>Brian                     | Green/Navy<br>Green/Navy<br>Blue/Grey<br>Yellow/Grey<br>Green/Navy<br>Red/Navy<br>Blue/Grey<br>Blue/Grey<br>Green/Navy                                                                                                    |                    | 18<br>3<br>6<br>9<br>12<br>18<br>0 | 40<br>75<br>80<br>70<br>60                   | 630<br>120<br>450<br>720<br>840<br>1080<br>0       | uth Ug       |                                         |                                                                                                    | hand     |     |
| 8<br>9<br>10<br>11<br>12<br>13<br>14<br>15<br>16<br>17                   | 7<br>8<br>9<br>10<br>11<br>12<br>13<br>14<br>15<br>16<br>17<br>18       | Miller<br>Zanitsch-Prentice<br>Zanitsch-Prentice<br>Morrison<br>Ritchie<br>Ritchie<br>Ritchie<br>cluxton<br>marquardt<br>marquardt<br>Brian<br>Brian            | Green/Navy<br>Green/Navy<br>Blue/Grey<br>Yellow/Grey<br>Green/Navy<br>Green/Navy<br>Blue/Grey<br>Blue/Grey<br>Blue/Grey                                                                                                    |                    | 18<br>3<br>9<br>12<br>18<br>0<br>3 | 40<br>75<br>80<br>70<br>60<br>10<br>23       | 630<br>120<br>450<br>720<br>840<br>1080<br>0<br>69 | uth Ug       |                                         |                                                                                                    | hand     |     |
| 8<br>9<br>10<br>11<br>12<br>13<br>14<br>15<br>16<br>17<br>18<br>19<br>20 | 7<br>8<br>9<br>10<br>11<br>12<br>13<br>14<br>15<br>16<br>17<br>18<br>19 | Miller<br>Zanitsch-Prentice<br>Zanitsch-Prentice<br>Morrison<br>Ritchie<br>Ritchie<br>Ritchie<br>cluxton<br>marquardt<br>marquardt<br>Brian<br>Brian<br>Cordova | Green/Navy<br>Green/Navy<br>Blue/Grey<br>Yellow/Grey<br>Green/Navy<br>Red/Navy<br>Blue/Grey<br>Blue/Grey<br>Green/Navy                                                                                                    |                    | 18<br>3<br>9<br>12<br>18<br>0<br>3 | 40<br>75<br>80<br>70<br>60<br>10<br>23<br>25 | 630<br>120<br>450<br>720<br>840<br>1080<br>0       | with Ligh    |                                         |                                                                                                    | hand     |     |

After Clicking ok, the cells with value zero are marked as red.

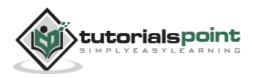

| 112 | ×<br>·                                | Calibri * 11               |                           |          | 10.000 000 | ew View I<br>Conditional Format as Tabi<br>Cell Styles -                                                                                                    |   | g*⇒insert *<br>g# Delete *<br>j∰ Format * | Σ · | 27 d    |   |
|-----|---------------------------------------|----------------------------|---------------------------|----------|------------|----------------------------------------------------------------------------------------------------|---|-------------------------------------------|-----|---------|---|
| 3 p | board Te                              | Font                       | S Alignmen                | 15 M     | umber %    | Styles                                                                                                    |   | Cells                                     |     | Editing |   |
|     | F1                                    | • (°                       | 🖍 Total A                 | mount    |            |                                                                                                    |   |                                           |     |         | 3 |
| Å.  | A                                     | В                          | c                         | D        | E          | F                                                                                                    | G | н                                         | 1   | 1       | 1 |
| 1   | OrdertD                               | Customer Lastname          | Color                     | Quantity | Price      | Total Amount                                                                                                    |   |                                           |     |         |   |
| 2   | 1                                     | Cagle                      | Green/Navy                | 3        | 100        | 300                                                                                                    |   |                                           |     |         |   |
| 3   | 2                                     | Cantwell                   | Green/Navy                | 18       | 60         | 1080                                                                                                    |   |                                           |     |         |   |
| 4   | 3                                     | Snell                      | Green/Navy                | 24       | 50         | 1200                                                                                                    |   |                                           |     |         |   |
| 5   | 4                                     | Lunt                       | Green/Navy                | 9        | 45         |                                                                                                    |   |                                           |     |         |   |
| 6   | 5                                     | Rentel                     | Green/Navy                | 3        | 67         | 201                                                                                                    |   |                                           |     |         |   |
| 7   | 6                                     | Kennedy                    | Red/Navy                  | б        | 48         | 288                                                                                                    |   |                                           |     |         |   |
| 8   |                                       | Miller                     | Green/Navy                | 9        | 49         | 1                                                                                                    |   |                                           |     |         |   |
| 9   |                                       | Zanitsch-Prentice          | Green/Navy                | 6        | 52         | and the second second s |   |                                           |     |         |   |
| 10  |                                       | Zanitsch-Prentice          | Red/Navy                  | 0        | 56         | 0                                                                                                    |   |                                           |     |         |   |
| 11  |                                       | Morrison                   | Green/Navy                | 24       | 58         |                                                                                                    |   |                                           |     |         |   |
| 12  |                                       | Ritchie                    | Blue/Grey                 | 18       | 35         |                                                                                                    |   |                                           |     |         |   |
| 13  |                                       | Ritchie                    | Yellow/Grey               | 3        | 40         |                                                                                                    |   |                                           |     |         |   |
| 14  | 7.77)                                 | Ritchie                    | Green/Navy                | 6        | 75         |                                                                                                    |   |                                           |     |         |   |
| 15  | - 54                                  | cluxton                    | Red/Navy                  | 9        | 80         |                                                                                                    |   |                                           |     |         |   |
| 16  |                                       | marquardt                  | Green/Navy                | 12       | 70         |                                                                                                    |   |                                           |     |         |   |
| 17  | · · · · · · · · · · · · · · · · · · · | marquardt                  | Blue/Grey                 | 18       | 60         |                                                                                                    |   |                                           |     |         |   |
| 18  |                                       | Brian                      | Green/Navy                | 0        | 10         |                                                                                                    |   |                                           |     |         |   |
| 19  |                                       | Brian                      | Blue/Grey                 | 3        | 23         | 69                                                                                                    |   |                                           |     |         |   |
| 20  | Contraction of the second second      | Cordova<br>heet1 Sheet2 Sh | Green/Navy<br>eet3 Sheet4 | 6        | 25         | 150                                                                                                    |   | 18                                        |     |         | * |

• **Top/Bottom Rules:** It opens a continuation menu with various options for defining the formatting rules that highlight the top and bottom values, percentages, and above and below average values in the cell selection.

Suppose you want to highlight the top 10% rows, you can do this with these Top/Bottom rules.

|                            | de P           | iome Insert                                                                                                    | Page Layout For                                                                                                    | mulas D       | ata Revi                                                                                                    | ew View I                                                 | Developer |                                                         |            |                                       |                 |
|----------------------------|----------------|----------------------------------------------------------------------------------------------------|----------------------------------------------------------------------------------------------------|---------------|----------------------------------------------------------------------------------------------------|-----------------------------------------------------------|-----------|---------------------------------------------------------|------------|---------------------------------------|-----------------|
| Par p                      | 0              | And the second second s | 11 - = = =<br>A' A' = = =<br>(p (p 3<br>Aligomen                                                                                                    |               | meral -<br>- % -<br>8 -28<br>Number 1.                                                                                                    | Conditional F<br>Format as Tab<br>Cell Styles *<br>Styles | le *      | ii •• Insert •<br>ii •• Delete •<br>E Format •<br>Cetis | Σ<br>@<br> | Sort & Fir<br>Filter * Set<br>Editing | nd äk<br>lied * |
|                            | F1             | - (~                                                                                                    | fx Total A                                                                                                    | mount         |                                                                                                    |                                                           |           |                                                         |            |                                       |                 |
| .dl                        | A              | 8                                                                                                    | С                                                                                                    | D             | E                                                                                                    | F                                                         | G         | н                                                       | 1          | 1                                     |                 |
| 1                          | OrderiD        | Customer Lastn                                                                                                    | ame Color                                                                                                    | Quantity      | Price                                                                                                    | Total Amount                                              |           |                                                         |            |                                       |                 |
| 2                          | 1              | Cagle                                                                                                    | Green/Navy                                                                                                    | 3             | 100                                                                                                    | 300                                                       |           |                                                         |            |                                       |                 |
| 3                          | 2              | Cantwell                                                                                                    | Green/Navy                                                                                                    | 18            | 60                                                                                                    | 1080                                                      |           |                                                         |            |                                       |                 |
| 4                          | 3              | Snell                                                                                                    | Green/Navy                                                                                                    | 24            | 50                                                                                                    | 1200                                                      |           |                                                         |            |                                       |                 |
| 5                          | 4              | Top 10%                                                                                                    | Statement of Statements                                                                                                    | 2             | 45                                                                                                    | 405                                                       | - Tor     | rows ma                                                 | rked       | with Gr                               | een             |
| 6                          | 5              | 100 10.4                                                                                                    | And and a design of the local division of the local division of th | President and | 67                                                                                                    | 201                                                       |           | with Gree                                               |            |                                       | 1.5.4           |
| 7                          | 6              | Format cells that                                                                                                    | at rank in the TOP:                                                                                                    |               | 48                                                                                                    | 288                                                       |           | with Gree                                               | : ii Dai   | K IEAL                                |                 |
| 8                          | 2              | 10 0 % with                                                                                                    | Green Fill with Dark                                                                                                    | Crean Text    | 49                                                                                                    | 441                                                       |           |                                                         |            |                                       |                 |
| 9                          | 8              | 10 + 76 W/0                                                                                                    | breen rater banks                                                                                                    | seen text     | 52                                                                                                    | 312                                                       |           |                                                         |            |                                       |                 |
| 10                         | 9              |                                                                                                    | OK                                                                                                    | Cancel        | 50                                                                                                    | 0                                                         |           |                                                         |            |                                       |                 |
| 11                         | 10             | Contraction and the second second s                                                                                                    |                                                                                                    |               | 58                                                                                                    | 1392                                                      | Cond      | itional Fo                                              | rmatt      | ing of                                |                 |
| 12                         |                | Ritchie                                                                                                    | Blue/Grey                                                                                                    | 18            | and the second second se | 630                                                       |           |                                                         | matt       | ang or                                |                 |
| 13                         |                | Ritchie                                                                                                    | Yellow/Grey                                                                                                    | 3             |                                                                                                    | 120                                                       | top 1     | 0% rows                                                 |            |                                       |                 |
|                            |                | Ritchie                                                                                                    | Green/Navy                                                                                                    | 6             |                                                                                                    | 450                                                       |           |                                                         |            |                                       |                 |
| 14                         |                | cluxton                                                                                                    | Red/Navy                                                                                                    | 9             |                                                                                                    | 720                                                       |           |                                                         |            |                                       |                 |
| 14<br>15                   | 15             | marquardt                                                                                                    | Green/Navy                                                                                                    | 12            |                                                                                                    | 840                                                       |           |                                                         |            |                                       |                 |
| 14                         |                | marguardt                                                                                                    | Blue/Grey                                                                                                    | 18            | (A)                                                                                                    | 1080                                                      |           |                                                         |            |                                       |                 |
| 14<br>15<br>16             | 16             |                                                                                                    |                                                                                                    | 0             | 10                                                                                                    | 0                                                         |           |                                                         |            |                                       |                 |
| 14<br>15<br>16<br>17<br>18 | 16<br>17       | 8rian                                                                                                    | Green/Navy                                                                                                    |               | -015                                                                                                    | 2.0                                                       |           |                                                         |            |                                       |                 |
| 14<br>15<br>16             | 16<br>17<br>18 | Brian<br>Brian<br>Cordova                                                                                                    | Green/Navy<br>Blue/Grey<br>Green/Navy                                                                                                    | 3             | 23                                                                                                    | 69<br>150                                                 |           |                                                         |            |                                       |                 |

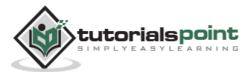

• **Data Bars:** It opens a palette with different color data bars that you can apply to the cell selection to indicate their values relative to each other by clicking the data bar thumbnail.

With this conditional Formatting, data Bars will appear in each cell.

| Z] [6  | 1 .          | Q1                     |                  |       |           |                |                  | samp                     | le worki                     | book stor   | - Micro                                                                                                    | soft Excel |                                         |       |                            |          |       | -                             | 1    |
|--------|--------------|------------------------|------------------|-------|-----------|----------------|------------------|--------------------------|------------------------------|-------------|----------------------------------------------------------------------------------------------------|------------|-----------------------------------------|-------|----------------------------|----------|-------|-------------------------------|------|
|        |              | iome                   | Ins              | ert.  | 1999      | e Leyout       |                  | Formulas                 | Duti                         | . Res       | iew                                                                                                    | View       | Developer                               |       |                            |          |       | 0 Q .                         |      |
| Past   | - 16A * 1    | Calit<br>B             | 1 U<br>- 0<br>Fe | 1 - A | 11<br>A 4 | 18             |                  | = ₽<br>= 3<br>           | Gene<br>\$ -<br>%8 4<br>Huar | */4 •<br>52 |                                                                                                    | l Highlig  | Formatting<br>ht Cells Ru<br>ftom Rules | des + | * Delete<br>Forma<br>Cella | - 1      |       | on & Pa<br>inter Se<br>tating | nd & |
|        |              | _                      |                  | -     |           | Je             | -                | distriction and a second | -                            | -           |                                                                                                    | 4          |                                         |       | <u></u>                    |          | -     | 1.4                           |      |
| 1 6    | A<br>OrderID | Cust                   | or second states | Lastr | LATTIN .  | 0              | olor             | Quar                     | tity                         | E<br>Price  | 臣                                                                                                    | Data Ba    | n (                                     |       | Gradie                     | ent Fill | 140   | 4                             | 1    |
| 2 3 4  | 2            | Cagle<br>Cant<br>Snell | well             |       |           | Green<br>Green | /Nav             | Ŷ                        | 3<br>18<br>24                | 100         | 1 🔲                                                                                                    | Color 5    | Calles 1                                |       | 趙                          | 超れ       | 間     |                               |      |
| 5      | 4            | Lunt                   |                  |       |           | Green          | Nav              | Ń                        | 9                            | 45          | 1 11                                                                                                    | kon Set    | . \                                     |       | Solid                      | na       |       |                               |      |
| 6<br>7 |              | Rent<br>Kenn           |                  |       |           | Green<br>Red/M |                  | a                        | 3                            | 67          |                                                                                                    | Sew Rule   |                                         |       | 間                          | 题        |       |                               |      |
| 8      |              | Mille                  |                  |       |           | Green          | 20 C             |                          | 9                            |             | 2 T C                                                                                                    | Clear Rule |                                         | 1.    | 1840                       | 1461     | 186   | ġ                             |      |
| 9      |              | Zanit                  |                  | 0.000 | C C       | Green          |                  | n l                      | 6                            | 52          | 71 Turket                                                                                                    | Manage B   | ulei                                    | 1     | 199271                     | 19623    | 100   |                               |      |
| 10     |              | Zanit                  | 1000             | renti | ce        | Red/t          |                  |                          | 0                            | 56          | <u></u>                                                                                                    | 0          |                                         | 1     |                            | dore Ili | iles- | _                             |      |
| 11     |              | Mon                    |                  |       |           | Green          |                  |                          | 24                           | 58          | _                                                                                                    | 1392       |                                         |       |                            |          |       |                               |      |
| 12     |              | Ritch                  | 0.00             |       |           | Blue/          | - 04 M           |                          | 18                           | 35          |                                                                                                    | 630        |                                         | Apr   | lying                      | dat      | a ba  | r                             |      |
| 13     |              | Ritch                  | 1.0.0            |       |           | Yellow         | C                |                          | 3                            | 40          |                                                                                                    | 120        |                                         |       |                            |          | 2.70  | 101                           |      |
| 14     |              | cluxt                  | 1000             |       |           | Red/M          | C                | α                        | 9                            | 80          | Contraction of the local division of the local division of the loc | 450        |                                         |       |                            |          |       |                               |      |
| 16     |              | marg                   |                  |       |           | Green          |                  |                          | 12                           | 70          |                                                                                                    | 840        |                                         |       |                            |          |       |                               |      |
| 17     |              | marc                   | Charles Service  |       |           | Blue/          | - 1. OC 1. OC 1. | "                        | 18                           | 60          |                                                                                                    | 1000       | -                                       | . 0   | Data E                     | Bar v    | villa | ppear                         | r —  |
| LE     |              | Brian                  |                  |       |           | Greer          | C - 25 C - 2     | ~                        | 0                            | 10          | _                                                                                                    |            |                                         |       |                            |          |       |                               |      |
| 19     |              | Brian                  | 7                |       |           | Blue/          | */ J. Co. 1      |                          | 3                            | 23          | (J                                                                                                    | 69         |                                         |       |                            |          |       |                               |      |
| 20     |              | Cord                   |                  |       |           | Greer          | 2012/01          | ei l                     | 6                            | 25          |                                                                                                    | 150        |                                         |       |                            |          |       |                               |      |
|        |              | heat1                  |                  | eet2  | Sh        |                | She              |                          | ~                            | *           | -                                                                                                    | 14         |                                         |       | 14                         |          | -     |                               | •    |

• **Color Scales:** It opens a palette with different three- and two-colored scales that you can apply to the cell selection to indicate their values relative to each other by clicking the color scale thumbnail.

See the below screenshot with Color Scales, conditional formatting applied.

| Z)       | 40.      | Chin w              |                      |      |                 |                 | san                                                                                                    | nple w     | erkboel        | radiat   | Micros      | oft Excel |                                       |        |          |         |       | 00         | -       |
|----------|----------|---------------------|----------------------|------|-----------------|-----------------|----------------------------------------------------------------------------------------------------|------------|----------------|----------|-------------|-----------|---------------------------------------|--------|----------|---------|-------|------------|---------|
| 17       | ie i     | ome                 | Incert               | Page | e Layout        |                 | ormutar                                                                                                    | 1000       | Data           | Revi     | ew 1        | inew      | Develop                               | er     |          |         | 2     | 0 .        | 100     |
| 12       | K 10     | Cahbri              |                      | 11   |                 | -               | - P                                                                                                    | Ģ          | eneral         |          | Tà cor      | ditional  | Formattin                             | 0- 3   | - Insert | t = 13  | e - A | SP .0      | A.      |
| Pas      | 1        | ₿ /<br>⊞•           | <u>и</u> -<br>Зу - А | A' A | i)e             | 1000            | *·<br>*                                                                                                    |            | s - %<br>a .:3 | •        |             | Highlig   | nht Cetts R                           | ules + | * Delet  | at + 2  | 2. 10 | ter - Sele | 4 di -  |
| Clup     | board is |                     | Font                 | _    |                 | aignne          |                                                                                                    | content of | Number         | - 14     | 341         | Top/Be    | tion Rule                             |        | Cells    |         | 1     | g-nithb    |         |
|          | F1       |                     | * (*                 |      | fr              | Tota            | Amou                                                                                                    | nt         |                |          | -19         |           | 10001012                              |        | -        |         |       |            |         |
| 1        | A        |                     | 8                    |      | (3)             | C               |                                                                                                    | D          | 1              |          | 183         | 1.1.1.    |                                       |        | н        | 1       |       | 1          | 1       |
| 1        | OrderID  | Custom              | Her Lastn            | ame  |                 | dor:            | and the second second se | antity     | Pri-           | 00       |             | Data B.   | 85                                    |        |          |         |       |            |         |
| 2        |          | Cagle               |                      |      | Green           | Downwood of the |                                                                                                    |            | 3              | 100      | I WHEN I    |           |                                       |        | (Deep    | 10000   | 1000  | CROCK 1    | -       |
| 3        |          | Cantwe              | 11                   |      | Green           | 1000000         | ·                                                                                                    | 1          |                | 60       |             | Color 5   | cales                                 | 1      | 日間       | 123     | 12    | 12         | · · · · |
| 4        |          | Snell               |                      |      | Green           | NI 10100        |                                                                                                    | 2          |                | 50       | ineres.     |           |                                       | 1      | 1201062  | 100001  | 12.40 | COMPLEX 1  | -       |
| 5        |          | Lunt                |                      |      | Green           | N.H. (1973)     |                                                                                                    |            | 9              | 45       |             | jcon Se   | ŧs.                                   | ×      | 日日日日     | 1933    | 110   | 1123       |         |
| 6        |          | Rentel              |                      |      | Green           | 10000           | Υ                                                                                                    |            | 3              | 67       | and a       | in an     |                                       |        | Common   | 1000    | 100   | THEFT.     |         |
| 7        |          | Kenned              | Y                    |      | Red/N           | and the second  |                                                                                                    |            | 6              | 48       |             | Jew Rule  |                                       |        | 日期       | 1981    | 132   | 謹          | -       |
| 8        |          | Miller              |                      | 2    | Green           | 5.00 C C C C    |                                                                                                    |            | 9              | 49       | 6 C.Z. I. F | Sear Ruli |                                       |        |          | More Ru | det   |            |         |
| 9        |          | Zanitsch            |                      |      | Green           |                 | Y                                                                                                    |            | 6<br>0         | 52       | (日)         | Aanage [  |                                       |        | 1        |         |       |            |         |
| 10       |          | Zanitsch<br>Morriso | 0.000.000.000        | 0e   | Red/N           |                 |                                                                                                    |            |                | 56       |             | 1392      |                                       |        | 1        |         |       |            |         |
| 11<br>12 |          | Ritchie             | 'n                   |      | Green<br>Blue/0 | 2003210         | Y                                                                                                    | 2          |                | 58<br>35 |             | 630       | · · · · · · · · · · · · · · · · · · · |        | - 1      |         |       |            |         |
| 13       |          | Ritchie             |                      |      | Yellov          |                 |                                                                                                    |            | 3              | 40       | -           | 120       |                                       |        |          |         |       |            |         |
| 34       |          | Ritchie             |                      |      | Green           | 100.000         | · · · · ·                                                                                                    |            | 6              | 75       |             | 450       |                                       |        | App      | iying   | CO10  | r scale    | 25      |
| 15       |          | cluxton             |                      |      | Red/N           | Cold Services   | *                                                                                                    |            | 9              | 80       |             | 720       |                                       |        |          |         |       |            |         |
| 16       |          | margua              |                      |      | Green           |                 |                                                                                                    | 1          |                | 70       |             | 840       |                                       |        |          |         |       |            |         |
| 17       |          | marqua              |                      |      | Blue/           | N. 2016-1       | -                                                                                                    | 1          |                | 60       |             | 1080      | 1                                     | 0      | lare     | deal    | le ac |            |         |
| 18       |          | Brian               |                      |      | Green           | C               | v                                                                                                    |            | 0              | 10       | 6           | 1000      | <                                     | - 0    | olore    | acel    | IS as | per        |         |
| 19       |          | Brian               |                      |      | Blue/           | 5 C C C C C C   |                                                                                                    |            | 3              | 23       |             | 69        | 100                                   |        |          |         |       |            |         |
| 20       | 19       | Cordova             |                      |      | Green           | 1000            | ¥                                                                                                    |            | 6              | 25       |             | 150       | · · · · · · · · · · · · · · · · · · · |        |          |         |       |            |         |
| 14 4     | * H 5    | heet1               | Sheet2               | Sh   | eet3            | Shee            | A                                                                                                    | 3          | P.             | -157T    |             |           |                                       |        | - 10     |         |       |            | •       |

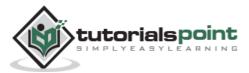

• **Icon Sets:** It opens a palette with different sets of icons that you can apply to the cell selection to indicate their values relative to each other by clicking the icon set.

|               |                 |            |               | c          |          |
|---------------|-----------------|------------|---------------|------------|----------|
| See the below | screenshot with | Icon Sets. | conditional   | formatting | applied  |
|               |                 |            | contaiciontai | ronnaccing | applical |

| Z I         | 19 - ( 1+                                                                                                    |             |                                                                                                    | samples                                                                                                    | vorkbook.stax        | Microsoft Excel                  |                   |                          | (Ca)                          | e 🛪                        |
|-------------|----------------------------------------------------------------------------------------------------|-------------|----------------------------------------------------------------------------------------------------|----------------------------------------------------------------------------------------------------|----------------------|----------------------------------|-------------------|--------------------------|-------------------------------|----------------------------|
| 16          | Home 1                                                                                                    | insert Pag  | e Layout For                                                                                                    | mulat                                                                                                    | Data Revi            | w View Develope                  | r.:               |                          | 0 0                           | 0 0 2                      |
| III<br>Past | li ∦ Calibri<br>ika • B I                                                                                                    |             |                                                                                                    | 國.                                                                                                    | Seneral -<br>S - % + | Conditional Formattine           | des à Del         | ete - 🛃                  | . ZT                          | A Ind &                    |
|             | A =-                                                                                                    | 3+ · A ·    | ·                                                                                                    | 5.2                                                                                                    | 24 .23               | -22                              | JFor              | mat • Q                  |                               | Select *                   |
| Clipb       | naveo ( g. l                                                                                                    | Forit       | Alignmen                                                                                                    |                                                                                                    | Number 4             | 11 Top/Bottom Rule               | Cel               | 15                       | Editing                       | 0.00                       |
|             | F1                                                                                                    | * (°        | ∫∗ Total A                                                                                                    | CONTRACTOR OF STREET, STREET, STREET, STREET, STREET, STREET, STREET, STREET, STREET, STREET, STREET, STREET, S |                      | -16 Toby portour whe             |                   |                          |                               | *                          |
| 4           | A                                                                                                    | 8           | c                                                                                                    | D                                                                                                    | E                    | Data Bars                        | H                 | 1                        | 1                             | 1                          |
| 5. P        | OrderID Custom                                                                                                    | er Lastname | And the second second second second second second second second second second second second second second second | Quantit                                                                                                    | and a second second  | Data bars                        | - C               |                          |                               |                            |
| 2           | 1 Cagle                                                                                                    |             | Green/Navy                                                                                                    |                                                                                                    | 3 100                | 1.000                            |                   |                          | -                             | 16                         |
| 3           | 2 Cantwel                                                                                                    | H           | Green/Navy                                                                                                    | 7                                                                                                    | 8 60                 | Color Scales                     | 10723             | ectional                 |                               |                            |
| 4           | 3 Snell                                                                                                    |             | Green/Navy                                                                                                    |                                                                                                    | 4 50                 | 1993                             | Ŷ                 | D &                      | <b>^</b>                      | 中令                         |
| 5           | 4 Lunt                                                                                                    |             | Green/Navy                                                                                                    |                                                                                                    | 9 45                 | kon Sets                         | ' 🔺               | a 3 Arrows               | (Colored)                     |                            |
| 6           | 5 Rentel                                                                                                    | 210         | Green/Navy                                                                                                    |                                                                                                    | 3 67<br>6 48         | H New Rule                       | \$                |                          |                               | m the above.               |
| 7           | 6 Kenned<br>7 Miller                                                                                                    | γ           | Red/Navy<br>Green/Navy                                                                                           |                                                                                                    | 0 48<br>9 49         | B Clear Rules                    |                   |                          | t in each cei<br>ints a value | II. Each icon in the cell. |
| 9           | 8 Zanitsch                                                                                                    | Deantice    | Green/Navy                                                                                                    |                                                                                                    | 6 52                 |                                  | 1000              | d                        |                               |                            |
| 10          | 9 Zanitsch                                                                                                    |             | Red/Navy                                                                                                    |                                                                                                    | 0 56                 | 1.1.1.1                          | SNJ               | pes                      |                               |                            |
| 11          | 10 Morriso                                                                                                    |             | Green/Navy                                                                                                    |                                                                                                    | 4 58                 |                                  | 0                 | 00                       |                               |                            |
| 12          | 11 Ritchie                                                                                                    |             | Blue/Grey                                                                                                    |                                                                                                    | 8 35                 | 14                               | 0                 | $\triangle \diamondsuit$ | 0                             | 000                        |
| 13          | 12 Ritchie                                                                                                    |             | Yellow/Grey                                                                                                    | 1 0                                                                                                    | 3 40                 | 0 630<br>Con set                 | t option          |                          |                               |                            |
| 14          | 13 Ritchie                                                                                                    |             | Green/Navy                                                                                                    |                                                                                                    | 6 75                 | 450                              | Ind               | icators                  |                               |                            |
| 15          | 14 cluxton                                                                                                    |             | Red/Navy                                                                                                    |                                                                                                    | 9 80                 | 720                              | 0                 | 00                       |                               | 1 26                       |
| 16          | 15 marqua                                                                                                    | rdt         | Green/Navy                                                                                                    | 3                                                                                                    | 2 70                 | B40                              | 1                 | 0. 1.                    |                               | 0.00                       |
| 17          | 16 marqua                                                                                                    | rdt         | Blue/Grey                                                                                                    | 4                                                                                                    | 8 60                 | 1080                             |                   | ings                     |                               |                            |
| 18          | 17 Brian                                                                                                    |             | Green/Navy                                                                                                    |                                                                                                    | 0 10                 | 11/1                             | 1                 |                          |                               | tat at a                   |
| 19          | 18 Brian                                                                                                    |             | Blue/Grey                                                                                                    |                                                                                                    | 3 23                 | 14 C                             | 14                | 10 13                    | -                             | di di d                    |
| 20          | 19 Cordova                                                                                                    |             | Green/Navy                                                                                                    | S                                                                                                    | 6 25                 | Concernant and the second second | •                 | 000                      | O all                         | all all a                  |
|             | and a stand of the stand of the | Sheet2 Sh   | ieet3Sheet4                                                                                                    |                                                                                                    |                      |                                  |                   | 20 00 0                  | 8 88                          |                            |
| Read        | * 2                                                                                                    |             |                                                                                                    | A                                                                                                    | erage: 550.8         | Count: 31 Sum: 16524             | 1997) <b>(1</b> 1 | More Rule                | t                             |                            |

- **New Rule:** It opens the New Formatting Rule dialog box, where you define a custom conditional formatting rule to apply to the cell selection.
- **Clear Rules:** It opens a continuation menu, where you can remove the conditional formatting rules for the cell selection by clicking the Selected Cells option, for the entire worksheet by clicking the Entire Sheet option, or for just the current data table by clicking the This Table option.
- **Manage Rules:** It opens the Conditional Formatting Rules Manager dialog box, where you edit and delete particular rules as well as adjust their rule precedence by moving them up or down in the Rules list box.

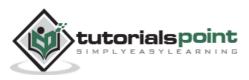

# Formulas in MS Excel

Formulas are the Bread and butter of worksheet. Without formula, worksheet will be just simple tabular representation of data. A formula consists of special code, which is entered into a cell. It performs some calculations and returns a result, which is displayed in the cell.

Formulas use a variety of operators and worksheet functions to work with values and text. The values and text used in formulas can be located in other cells, which makes changing data easy and gives worksheets their dynamic nature. For example, you can quickly change the data in a worksheet and formulas works.

#### **Elements of Formulas**

A formula can consist of any of these elements:

Mathematical operators, such as +(for addition) and \*(for multiplication)

#### Example:

- $\circ$  =A1+A2 Adds the values in cells A1 and A2.
- Values or text

#### Example:

- $\circ$  =200\*0.5 Multiplies 200 times 0.15. This formula uses only values, and it always returns the same result as 100.
- Cell references (including named cells and ranges)

#### Example:

- =A1=C12 Compares cell A1 with cell C12. If the cells are identical, the formula returns TRUE; otherwise, it returns FALSE.
- Worksheet functions (such as SUMor AVERAGE)

#### Example:

 $\circ$  =SUM(A1:A12) Adds the values in the range A1:A12.

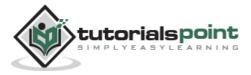

# **Creating Formula**

For creating a formula, you need to type in the Formula Bar. Formula begins with '=' sign. When building formulas manually, you can either type in the cell addresses or you can point to them in the worksheet. Using the **Pointing method** to supply the cell addresses for formulas is often easier and more powerful method of formula building. When you are using built-in functions, you click the cell or drag through the cell range that you want to use when defining the function's arguments in the Function Arguments dialog box. See the below screen shot.

| z       | dun-     | (1-1 m)                                         |                | sample | workbookalse                                 | - Microsoft Excel                                          |           |                                                  | 1000  | - 0                                    | *   |
|---------|----------|-------------------------------------------------|----------------|--------|----------------------------------------------|------------------------------------------------------------|-----------|--------------------------------------------------|-------|----------------------------------------|-----|
| 0       | ile / Ho | me Insert F                                     | age Layout For | mulas  | Data Rev                                     | iew View                                                   | Developer |                                                  | 6     | 0-0                                    | ×   |
| Par     | te J     | Calibri + 11<br>B Z U - A<br>⊡ - Ôn - A<br>Font |                | ·      | General •<br>\$ • % •<br>58 • 8<br>Number 15 | 器 Conditional<br>認Format as Ta<br>受 Cell Styles *<br>Style | ble *     | G⇔Insert -<br>GR Delete -<br>B Format -<br>Cells |       | T & Find &<br>ter - Select -<br>diting |     |
|         | E4       | • (*                                            | fx =C4*D4      | *      |                                              |                                                            |           |                                                  |       |                                        | 4   |
| -1      | A        | 8                                               | C              | D      | E                                            | F                                                          | G         | н                                                | 1     | Ĵ.                                     | 1.  |
| 1 2     |          | Salary C                                        | alculator      |        |                                              | Form                                                       | ula Bar i | to write fo                                      | rmula |                                        | 1   |
| 3       | No.      | Name                                            | Salary Amount  | Тах    | Tax Payab                                    | le                                                         |           |                                                  |       |                                        |     |
| 4       | 1        | Marc                                            | 2000           | 10     | 196                                          | 200                                                        |           |                                                  |       |                                        |     |
| 5       | 2        | Stave                                           | 50000          | 20     | 1%                                           | 1                                                          |           |                                                  |       |                                        | _   |
| 6       |          |                                                 |                |        | _                                            |                                                            |           |                                                  |       |                                        | -1  |
| 7       |          |                                                 |                |        |                                              |                                                            |           |                                                  |       |                                        | -8  |
| 8       |          |                                                 |                |        | Poru                                         | It cell where                                              | formula   | ic writter                                       |       |                                        | -1  |
| 9<br>10 |          |                                                 |                |        | nesu                                         | it cen where                                               | ionnuia   | ins writter                                      |       |                                        | -1  |
| 10      |          |                                                 |                |        |                                              |                                                            |           |                                                  |       |                                        | -1  |
| 12      |          |                                                 |                |        |                                              |                                                            |           |                                                  |       |                                        | -1  |
| 13      |          |                                                 |                |        |                                              |                                                            |           |                                                  |       |                                        |     |
| 14      |          |                                                 |                |        |                                              |                                                            |           |                                                  |       |                                        | -11 |
| 15      |          |                                                 |                |        |                                              |                                                            |           |                                                  |       |                                        |     |
| 16      |          |                                                 |                |        |                                              |                                                            |           |                                                  |       |                                        |     |
| 17      |          |                                                 |                |        |                                              |                                                            |           |                                                  |       |                                        |     |
| 18      |          |                                                 |                |        |                                              |                                                            |           |                                                  |       |                                        | ų   |
| 19      |          |                                                 |                |        |                                              |                                                            |           |                                                  |       |                                        |     |
| î,      | + H Sh   | eet1 Sheet2                                     | Sheet3 . 23    |        |                                              |                                                            |           | - N.                                             |       |                                        | Ð   |
| Rea     | idy 🔄    |                                                 |                |        |                                              |                                                            | 1         | 100%                                             | Θ     |                                        | Ð,  |

As soon as you complete a formula entry, Excel calculates the result, which is then displayed inside the cell within the worksheet (the contents of the formula, however, continue to be visible on the Formula bar anytime the cell is active). If you make an error in the formula that prevents Excel from being able to calculate the formula at all, Excel displays an Alert dialog box suggesting how to fix the problem.

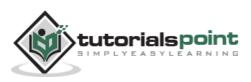

# **Copying Formulas in MS Excel**

Copying formulas is one of the most common tasks that you do in a typical spreadsheet that relies primarily on formulas. When a formula uses cell references rather than constant values, Excel makes the task of copying an original formula to every place that requires a similar formula.

#### **Relative Cell Addresses**

MS Excel does it automatically adjusting the cell references in the original formula to suit the position of the copies that you make. It does this through a system known as **relative cell addresses**, where by the column references in the cell address in the formula change to suit their new column position and the row references change to suit their new row position.

Let us see this with the help of example. Suppose we want the sum of all the rows at last, then we will write a formula for first column i.e. B. We want sum of the rows from 3 to 8 in the  $9^{th}$  row.

| X  | 61 - 1    | 1 + V                              | -                           | 54         | imple wor  | kbook.xlsx -                         | Microsoft E     | ocel                                      | -              | -                                        | 1000    | -25 |
|----|-----------|------------------------------------|-----------------------------|------------|------------|--------------------------------------|-----------------|-------------------------------------------|----------------|------------------------------------------|---------|-----|
|    | He He     | me Insert                          | Page L                      | ayout Fo   | rmulas     | Data F                               | Leview 1        | View Deve                                 | Soper          |                                          | - 0 -   | 98  |
|    | * * ***   | Calibri<br>B I U<br>E · Qa<br>Font | • 11<br>• A A<br>• <u>A</u> | E E E      | i⊠•<br>≫•• | General<br>\$ - %<br>% + %<br>Number | Styles          | Generate<br>Ma Delete<br>Formate<br>Cells | 2" Fi          | ort & Find &<br>ter * Select *<br>diting |         |     |
|    | 89        |                                    | C.                          | fx =SUM    | B3:BS)     |                                      |                 |                                           |                |                                          |         | 10  |
| 24 | A         | 8                                  | с                           | D K        | ε          | F:                                   | G               | н                                         | TC .           | 130                                      | к       | E.  |
| 1  | 6         | °î                                 |                             | -Sales of  | E107       |                                      |                 |                                           |                |                                          |         | T I |
| 2  | Part No.  | Jan-13                             | Feb-13                      | Mar-13     | Apr-13     | May-13                               | Jun-13          | <b>Total Sale</b>                         |                |                                          |         |     |
| 3  | Part 100  | 204                                | 200                         | 180        | 70         | 230                                  | 245             | 1229                                      |                |                                          |         |     |
| 4  | Part 101  | 248                                | 300                         | 280        | 22         | 210                                  | 200             | 1458                                      |                |                                          |         |     |
| 5  | Part 102  | 674                                | 600                         | 450        | 400        | 450                                  | 400             | 2974                                      |                |                                          |         |     |
| б  | Part 103  | 656                                | 195                         | 300        | 350        | 320                                  | 315             | 2136                                      |                |                                          |         |     |
| 7  | Part104   | 180                                | 300                         | 295        | 270        | 315                                  | 328             | 1688                                      |                |                                          |         |     |
| 8  | Part 105  | 200                                | 400                         | 410        | 435        | 401                                  | 392             | 2238                                      |                |                                          |         |     |
| 9  | Tota 🗇 ie | 2162                               | 1995                        | 1915       | 1845       | 1920                                 | 1880            |                                           |                |                                          |         | -   |
| 10 |           |                                    |                             |            |            | 3130                                 | and and a state | Seguer Upper                              | a and a second |                                          |         |     |
| 11 | 2         |                                    |                             |            |            | For                                  | mula ba         | r showing                                 | formu          | a                                        |         |     |
| 12 |           |                                    |                             |            |            |                                      |                 |                                           |                |                                          |         |     |
| 13 |           |                                    |                             |            |            |                                      |                 |                                           |                |                                          |         |     |
| 14 | D         | rag this to                        | o right c                   | ells to co | py torn    | nula wit                             | h relativ       | e cell add                                | ressing        | 5                                        |         |     |
| 15 |           |                                    |                             |            |            |                                      |                 |                                           |                |                                          |         |     |
| 16 |           |                                    |                             |            |            |                                      |                 |                                           |                |                                          |         |     |
| 17 |           |                                    |                             |            |            |                                      |                 |                                           |                |                                          |         |     |
| 18 | 1         |                                    |                             |            |            |                                      |                 |                                           |                |                                          |         |     |
| 19 |           |                                    |                             |            |            |                                      |                 |                                           |                |                                          |         | 1   |
| 20 | 1         |                                    |                             |            |            |                                      |                 |                                           |                |                                          |         | - 2 |
|    |           | eet1 Shee                          | et2 Shee                    | 13 / 23 /  |            |                                      |                 |                                           | 10             |                                          | ALC: NO | +0  |
| Re | ady 🛅     |                                    |                             |            |            |                                      |                 | ()GB                                      | 口田 10          | 0% 👄                                     | 9       | •   |

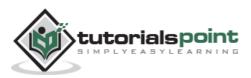

After writing formula in the 9<sup>th</sup> row, we can drag it to remaining columns and the formula gets copied. After dragging we can see the formula in the remaining columns as below.

- **column C :** =SUM(C3:C8)
- **column D :** =SUM(D3:D8)
- **column E :** =SUM(E3:E8)
- **column F :** =SUM(F3:F8)
- **column G :** =SUM(G3:G8)

| 1 10 - 10  |                                        | -                       | 54       | ample work         | book sise +                          | Microsoft E | ixcel                                                    |       |                                            | 000 | ×     |
|------------|----------------------------------------|-------------------------|----------|--------------------|--------------------------------------|-------------|----------------------------------------------------------|-------|--------------------------------------------|-----|-------|
| File Hon   | ne Insert                              | Page Li                 | yout Fo  | emutas             | Data R                               | eview 1     | View Deve                                                | toper |                                            |     | de la |
| Patte La - | Calibri<br>B Z U ·<br>⊞ - ⊴a ·<br>Font | іп<br>А* х*<br><u>А</u> |          | ₩·                 | General<br>S = % ;<br>% 2%<br>Number | A<br>Styles | Grainsert *<br>Grainsert *<br>Delete *<br>Erits<br>Cells | 2º 1  | ort & Find &<br>iter - Select -<br>Iditing |     |       |
| C9         | Ψ.                                     | (†                      | f. =SUM  | (C3:C8)            |                                      |             |                                                          |       |                                            |     |       |
| 2 A        | 8                                      | C                       | DK       | ε                  | E.                                   | G           | в                                                        | 1     | 1                                          | к   | 1     |
| 1          |                                        |                         |          | (integral integral |                                      |             |                                                          |       |                                            |     |       |
| 2 Part No. | Jan-13                                 | Feb-13                  | Mar-13   | Apr-13             | May-13                               | Jun-13      | Total Sale                                               |       |                                            |     |       |
| 3 Part 100 | 204                                    | 200                     | 180      | 170                | 230                                  | 245         | 1229                                                     |       |                                            |     |       |
| 4 Part 101 | 248                                    | 300                     | 280      | 2.0                | 210                                  | 200         | 1458                                                     |       |                                            |     |       |
| 5 Part 102 | 674                                    | 600                     | 450      | 400                | 450                                  | 400         | 2974                                                     |       |                                            |     |       |
| Part 103   | 656                                    | 195                     | 300      | 350                | 320                                  | 315         | 2136                                                     |       |                                            |     |       |
| 7 Part104  | 180                                    | 300                     | 295      | 270                | 315                                  | 328         | 1688                                                     |       |                                            |     |       |
| 8 Part 105 | 200                                    | 400                     | 410      | 435                | 01                                   | 392         | 2238                                                     |       |                                            |     |       |
| Total Sale | @ 52                                   | 1995                    | 1915     | 1845               | 1926                                 | 1880        |                                                          |       |                                            |     |       |
| 0          |                                        |                         |          |                    |                                      |             |                                                          |       |                                            |     |       |
| 1          |                                        | T                       |          |                    | Forn                                 | nula bai    | showing                                                  | formu | ıla                                        |     |       |
| 2          |                                        |                         |          |                    |                                      |             |                                                          | 0.000 |                                            |     |       |
| 3          |                                        |                         |          |                    |                                      |             |                                                          |       |                                            |     |       |
| 4          | 140                                    | 10.000                  | 2.2.2    | 10133300           | 10.000                               |             | 2010/02/07                                               |       |                                            |     |       |
| 5          | Copi                                   | ied Forn                | nula wit | h dragg            | ing usin                             | g relati    | ve addres                                                | ising |                                            |     |       |
| 6          |                                        |                         |          |                    |                                      |             |                                                          |       |                                            |     |       |
| 7          |                                        |                         |          |                    |                                      |             |                                                          |       |                                            |     |       |
| s          |                                        |                         |          |                    |                                      |             |                                                          |       |                                            |     |       |
| 9          |                                        |                         |          |                    |                                      |             |                                                          |       |                                            |     |       |
| 0          |                                        |                         |          |                    |                                      |             |                                                          |       |                                            |     |       |
| ( + H She  | et1 Shee                               | t2 Sheet                | 13 / 12  |                    |                                      |             | •                                                        | 11    |                                            |     |       |
| Ready 🔄    |                                        |                         |          |                    |                                      | 213         | 1100                                                     | 二日 10 | xx% 💮                                      | 0   | -()   |

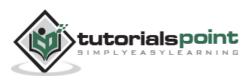

# **Cell References in Formulas**

Most formulas you create include references to cells or ranges. These references enable your formulas to work dynamically with the data contained in those cells or ranges. For example, if your formula refers to cell C2 and you change the value contained in C2, the formula result reflects new value automatically. If you didn't use references in your formulas, you would need to edit the formulas themselves in order to change the values used in the formulas.

When you use a cell (or range) reference in a formula, you can use three types of references: relative, absolute, and mixed references.

### **Relative Cell References**

The row and column references can change when you copy the formula to another cell because the references are actually offsets from the current row and column. By default, Excel creates relative cell references in formulas.

| X]  | 10.00     | ¥ - 17                                 | -                      |                                      | ample wo         | rkbook.xlsx                         | - Microso | ft Excel                     | -        | 1 m -                                                                                                    | (icai/de) | 1000 |
|-----|-----------|----------------------------------------|------------------------|--------------------------------------|------------------|-------------------------------------|-----------|------------------------------|----------|----------------------------------------------------------------------------------------------------|-----------|------|
| eC. | ile Ho    | me Insert                              | Page Li                | wout Fo                              | semulas          | Data                                | Review    | View Dev                     | eloper   |                                                                                                    | - 0 -     | @ E  |
|     | te J      | Calibri<br>B Z U ·<br>E · An ·<br>Fort | • п<br>А А<br><u>А</u> | = = a<br>E = 3<br>if if if<br>Algone | ● 図・<br>図・<br>参・ | General<br>\$ - %<br>% +3<br>Number | · A       | 34 Delete =                  | 2.1      | ort & Find &<br>itter - Select -<br>Editing                                                                                                    |           |      |
|     | 89        | -                                      | (†                     | ∬ =SUM                               | (83:88)          |                                     |           |                              |          |                                                                                                    |           | 1    |
| 14  | A         | 8                                      | C                      | D                                    | RE               | F                                   | G         | н                            | 1        | <b>3</b> 0                                                                                                    | к         | ť    |
| 1   |           |                                        |                        | Sales p                              | Links .          |                                     |           |                              |          |                                                                                                    |           |      |
| 2   | Part No.  | Jan-13                                 | Feb-13                 | Mar-13                               | Apr 13           | May-13                              | Jun-      | 13 Total Sale                |          |                                                                                                    |           |      |
| 3   | Part 100  | 204                                    | 200                    | 180                                  | 170              | 230                                 | ) 2       | 45 1229                      |          |                                                                                                    |           |      |
| 4   | Part 101  | 248                                    | 300                    | 280                                  | 220              | 210                                 | ) 2       | 00 1458                      |          |                                                                                                    |           |      |
| 5   | Part 102  | 674                                    | 600                    | 450                                  | 400              | 450                                 | ) 4       | 00 2974                      |          |                                                                                                    |           |      |
| 5   | Part 103  | 656                                    | 195                    | 300                                  | 350              | 320                                 | ) 3       | 15 2136                      |          |                                                                                                    |           |      |
| 1   | Part104   | 180                                    | 300                    | 295                                  | 270              | 10                                  | , 3       | 28 1688                      |          |                                                                                                    |           |      |
| 8   | Part 105  | 200                                    | 400                    | 410                                  | 435              |                                     |           | 92 2238                      |          |                                                                                                    |           |      |
| 9   | Tota 🕑 le | ▲ 2162                                 | 1995                   | 1915                                 | 1845             | 1926                                | 18        | 80                           |          |                                                                                                    |           |      |
| 0   |           | T                                      |                        |                                      |                  |                                     | 1         |                              |          |                                                                                                    |           |      |
| 1   |           |                                        |                        |                                      |                  |                                     |           |                              |          |                                                                                                    |           |      |
| 2   |           |                                        |                        |                                      |                  | 3                                   | Formu     | la using rel                 | ative re | ferences                                                                                                    |           |      |
| 3   |           | 1.0                                    |                        |                                      |                  |                                     |           | a esta esta en alteres de la |          |                                                                                                    |           |      |
| 4   |           |                                        |                        |                                      |                  |                                     |           |                              |          |                                                                                                    |           |      |
| 5   | R         | esultcell                              |                        |                                      |                  |                                     |           |                              |          |                                                                                                    |           |      |
| б   |           |                                        |                        |                                      |                  |                                     |           |                              |          |                                                                                                    |           | _    |
| 7   |           |                                        |                        |                                      |                  |                                     |           |                              |          |                                                                                                    |           |      |
| 8   |           |                                        |                        |                                      |                  |                                     |           |                              |          |                                                                                                    |           |      |
| 9   |           |                                        |                        |                                      |                  |                                     |           |                              |          |                                                                                                    |           |      |
| 0   |           |                                        |                        |                                      |                  |                                     |           |                              |          |                                                                                                    |           |      |
| 9   |           | eet1 Shee                              | t2 Shee                | 13/92/                               |                  |                                     |           |                              |          | the Restored Property and Property and Prope | 1224      | •    |
| Rei | sdy 🔄     |                                        |                        |                                      |                  |                                     |           | - Man                        | 1        | 00% 👄                                                                                                    | 0         | •    |

## **Absolute Cell References**

The row and column references do not change when you copy the formula because the reference is to an actual cell address. An absolute reference uses

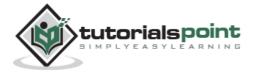

two dollar signs in its address: one for the column letter and one for the row number (for example, \$A\$5).

|                                                    | ste       | Calibri         -         11           B         I         I         A'         A'           III         III         A'         A'         A'           III         III         A'         A'         A'           III         III         A'         A'         A'           III         III         A'         A'         A'           III         III         A'         A'         A'           III         III         A'         A'         A'           Font         Font         A'         A'         A' |                | ⊡- s       | neral •<br>•%•<br>\$2%<br>umber % | A<br>Styles | Sa Insert<br>Sa Delete<br>Format<br>Cells | - I   | Sort & Find Filter - Select<br>Editing |   |   |
|----------------------------------------------------|-----------|----------------------------------------------------------------------------------------------------|----------------|------------|-----------------------------------|-------------|-------------------------------------------|-------|----------------------------------------|---|---|
|                                                    | D4        | • (*                                                                                                    | fx =\$D\$2+    | \$D\$3     |                                   |             |                                           |       |                                        |   |   |
| A                                                  | A         | В                                                                                                    | CK             | D          | Ε                                 | F           | 2 J                                       | G     | н                                      | 1 | 1 |
| 1                                                  | OrderID   | Customer Lastname                                                                                                    | Color          | Quantity   | Price                             | Total A     | mount                                     |       |                                        |   |   |
| 2                                                  | 1         | Cagle                                                                                                    | Green/Navy     | 3          | 100                               |             | 300                                       |       |                                        |   |   |
| 3                                                  | 2         | Cantwell                                                                                                    | Green/Navy     | 18         | 60                                |             | 1080                                      |       |                                        |   |   |
| 4                                                  | Total     |                                                                                                    |                | 1          | 160                               |             | 1380                                      |       |                                        |   |   |
| 5                                                  |           |                                                                                                    |                | 7          |                                   |             |                                           |       |                                        |   |   |
| 6                                                  |           |                                                                                                    |                | /          |                                   |             |                                           |       |                                        |   |   |
| 7                                                  |           |                                                                                                    |                | /          |                                   |             |                                           |       |                                        |   |   |
| 8                                                  |           |                                                                                                    |                |            | Formula                           | abso        | lute refe                                 | ronco | stocell                                |   |   |
| 9                                                  |           |                                                                                                    | /              |            | \$D\$2 ar                         |             |                                           |       | stoten                                 |   |   |
| 10                                                 |           |                                                                                                    | /              |            | \$D\$2 ai                         | ia ŝnŝ      | •                                         |       |                                        |   |   |
|                                                    |           | Result cell w                                                                                                    | the sea former |            |                                   |             |                                           |       |                                        |   |   |
| 11                                                 |           | Result cell w                                                                                                    | nere formu     | iia is wri | tten                              |             |                                           |       |                                        |   |   |
|                                                    | 1         |                                                                                                    |                |            |                                   |             |                                           |       |                                        |   |   |
| 12                                                 |           |                                                                                                    |                |            |                                   |             |                                           |       |                                        |   |   |
| 12                                                 |           |                                                                                                    |                |            |                                   |             |                                           |       |                                        |   |   |
| 12                                                 |           |                                                                                                    |                |            |                                   |             |                                           |       |                                        |   |   |
| 12<br>13<br>14<br>15                               |           |                                                                                                    |                |            |                                   |             |                                           |       |                                        |   |   |
| 12 13 14 15 16 17                                  |           |                                                                                                    |                |            |                                   |             |                                           |       |                                        |   |   |
| 11<br>12<br>13<br>14<br>15<br>16<br>17<br>18       |           |                                                                                                    |                |            |                                   |             |                                           |       |                                        |   |   |
| 12<br>13<br>14<br>15<br>16<br>17<br>18             |           |                                                                                                    |                |            |                                   |             |                                           |       |                                        |   |   |
| 12<br>13<br>14<br>15<br>16<br>17<br>18<br>19<br>20 | ( ) H ( S | heet1 Sheet2 /Sh                                                                                                    |                |            |                                   | 11          |                                           |       |                                        |   | • |

# **Mixed Cell References**

Both the row or column reference is relative and the other is absolute. Only one of the address parts is absolute (for example, \$A5 or A\$5).

| Z.       | 6 - 0 -                                                                                                    | CH - 1=                            |                          | 5        | ample wor        | kbook.alsx                                                                                                    | - Mi | crosoft E                                                                                                    | lacel                         |                 |                                               | 0     | -220 |
|----------|----------------------------------------------------------------------------------------------------|------------------------------------|--------------------------|----------|------------------|----------------------------------------------------------------------------------------------------|------|----------------------------------------------------------------------------------------------------|-------------------------------|-----------------|-----------------------------------------------|-------|------|
|          | Concession in the local division of the local division of the loca | me Insert                          | Page Li                  | ryout Fo | emulas           | Data                                                                                                    | Revi | ew 1                                                                                                    | view Deve                     | loper           |                                               | - 0 - |      |
|          | ste J                                                                                                    | Calibri<br>B I U<br>E - Sa<br>Font | - ін<br>- А` А`<br>- Д`- |          | ∎∰<br>■∭3-<br>≫- | General<br>\$ - %<br>% +%<br>Number                                                                                                    |      | A<br>Styles                                                                                                    | Generate<br>Generate<br>Celos | Σ.<br>@-<br>-2- | Sort & Find &<br>Filter - Select -<br>Editing |       |      |
|          | Н3                                                                                                    | •                                  | C 7                      | fr =SUM  | (8\$3:G\$3       | )                                                                                                    |      |                                                                                                    |                               |                 |                                               |       | 6    |
| - 14     | A                                                                                                    | 8                                  | с                        | D        | R.E              | F                                                                                                    |      | G                                                                                                    | н                             | 10              | (J.)                                          | к     | 6    |
| 1        |                                                                                                    |                                    |                          | 544.03   | 2013             |                                                                                                    |      |                                                                                                    |                               |                 |                                               |       | 1    |
| 2        | Part No.                                                                                                    | Jan-13                             | Feb-13                   | Mar-13   | Apr-13           |                                                                                                    | 3    | and the second second se | Total Sale                    |                 |                                               |       |      |
| 3        | Part 100                                                                                                    | 204                                | 200                      | 180      | 70               | 4.1                                                                                                    |      | 245                                                                                                    | 1229                          | ←               | <ul> <li>Result ce</li> </ul>                 | 1     |      |
| 4        | Part 101                                                                                                    | 248                                | 300                      | 280      | 230              | 21                                                                                                    | 0    | 200                                                                                                    | 1458                          |                 |                                               |       |      |
| 5        | Part 102                                                                                                    | 674                                | 600                      | 450      | 400              |                                                                                                    |      | 400                                                                                                    | 2974                          |                 |                                               |       |      |
| 6        | Part 103                                                                                                    | 656                                | 195                      | 300      | 350              |                                                                                                    | o    | 315                                                                                                    | 2136                          |                 |                                               |       |      |
| 7        | Part104                                                                                                    | 180                                | 300                      | 295      | 270              | and the second second sec |      | 328                                                                                                    | 1688                          |                 |                                               |       |      |
| 8        | Part 105                                                                                                    | 200                                | 400                      | 410      | 435              | and the second second sec |      | 392                                                                                                    | 2238                          |                 |                                               |       |      |
| 9        | <b>Total Sale</b>                                                                                                    | 2162                               | 1995                     | 1915     | 1845             | 92                                                                                                    | 6    | 1880                                                                                                    |                               |                 |                                               |       | -    |
| 10       |                                                                                                    |                                    |                          |          |                  | 1                                                                                                    |      |                                                                                                    |                               |                 |                                               |       |      |
| 11       |                                                                                                    |                                    |                          |          |                  | •                                                                                                    | •    |                                                                                                    |                               |                 |                                               |       |      |
| 12       | 1                                                                                                    |                                    |                          |          | Forn             | nula wit                                                                                                    | th n | nixed                                                                                                    | reference                     | (relat          | ive to colu                                   | mns   |      |
| 13       |                                                                                                    |                                    |                          |          |                  |                                                                                                    |      |                                                                                                    | ces to rov                    |                 |                                               |       | -    |
| 14       |                                                                                                    |                                    |                          |          | and              | absolut                                                                                                    |      | reren                                                                                                    | 00000                         | ,               |                                               |       |      |
| 15       |                                                                                                    |                                    |                          |          |                  |                                                                                                    |      |                                                                                                    |                               |                 |                                               |       | -    |
| 16       |                                                                                                    |                                    |                          |          |                  |                                                                                                    |      |                                                                                                    |                               |                 |                                               |       |      |
| 17<br>18 |                                                                                                    |                                    |                          |          |                  |                                                                                                    |      |                                                                                                    |                               |                 |                                               |       |      |
| 18<br>19 | 1                                                                                                    |                                    |                          |          |                  |                                                                                                    |      |                                                                                                    |                               |                 |                                               |       |      |
| 20       |                                                                                                    |                                    |                          |          |                  |                                                                                                    |      |                                                                                                    |                               |                 |                                               |       |      |
|          | PH SP                                                                                                    | eet1 Shee                          | t2 Show                  | 13 /93   |                  | -                                                                                                    | -    |                                                                                                    | •                             |                 | 84                                            | 1.0   | •    |
|          | ndy 🛄                                                                                                    | NULL DIVE                          | CLE DEPENDENT            | 10.000   |                  |                                                                                                    |      | 1101                                                                                                    |                               |                 | 100% ()                                       | σ     | •    |

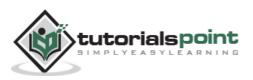

# **Functions in Formula**

Many formulas you create use available worksheet functions. These functions enable you to greatly enhance the power of your formulas and perform calculations that are difficult if you use only the operators. For example, you can use the LOG or SIN function to calculate the Logarithm or Sin ratio. You can't do this complicated calculation by using the mathematical operators alone.

# **Using Functions**

When you type = sign and then type any alphabet you will see the searched functions as below.

| Z.       | a =7 · (* - 1=    | The state of the state of the s | sample w                                       | orkbook.xls                         | - Mice    | osoft Exc  | el                |                                                     | 1           |               | in.   |
|----------|-------------------|----------------------------------------------------------------------------------------------------|------------------------------------------------|-------------------------------------|-----------|------------|-------------------|-----------------------------------------------------|-------------|---------------|-------|
| 5        | ile Home Insert   | Page La                                                                                                    | yout Formulas                                  | Data                                | Review    | k VH       | tw: Devi          | noper                                               | ۵           | 0 - 9         | 23    |
| Pa       | te J Fort         | $ \mathbf{n}  =  \mathbf{n} $                                                                                                    | <sup>田</sup> 三田部<br>田田市田<br>注住 や・<br>Alignment | General<br>\$ - %<br>% 23<br>Number |           | All I      | Format -<br>Cells | Σ·Α<br>Ξ. Sort &<br>Δ. Sort &<br>Filter:<br>Editing |             |               |       |
|          | SUM -             | (* × ✓)                                                                                                    | f∗ =M                                          |                                     |           |            |                   |                                                     |             |               | ۲     |
| A        | A                 | B                                                                                                    | C C NICH                                       | A 1                                 | Returns t | the relati | ve position       | of an item in an a                                  | eray that r | matches a spe | ecifi |
| 1        |                   |                                                                                                    | @MA                                            |                                     |           |            |                   |                                                     |             |               | C.    |
| 2        | Part No.          | Jan-13                                                                                                    | Feb MAX                                        | 1-                                  | 13 M      | ay-13      | Jun-13            | Total Sale                                          |             |               |       |
| 3        | Part 100          | 204                                                                                                    | (D) MOURATIC                                   | N E 1                               | 70        | 230        | 245               | 1229                                                |             |               |       |
| 4        | Part 101          | 248                                                                                                    | (6) MEDIAN                                     | 2                                   | 20        | 210        | 200               | 1458                                                |             |               |       |
| 5        | Part 102          | 674                                                                                                    | @ MID                                          | 4                                   | 00        | 450        | 400               | 2974                                                |             |               | -11   |
| 6        | Part 103          | 656                                                                                                    | (C) MIN<br>(C) MINA                            |                                     | 50        | 320        | 315               | 2136                                                |             |               | -11   |
| 7        | Part104           | 180                                                                                                    | (C) MINUTE                                     | 100 B                               | 70        | 315        | 328               | 1688                                                |             |               | -11   |
| 8        | Part 105          | 200                                                                                                    | () MINVERSE                                    | C. Landau                           | 35        | 401        | 392               | 2238                                                |             |               | -11   |
| 9        | Total Sale        | 2162                                                                                                    | 1 6 MIRR                                       | -18                                 | 45        | 1926       | 1880              |                                                     |             |               | 1     |
| 10       | Maximum Sold Part | =M                                                                                                    |                                                |                                     |           |            |                   |                                                     |             |               | -17   |
| 11       | Minimum Sold Part |                                                                                                    |                                                |                                     |           |            |                   |                                                     |             |               | -10   |
| 12       |                   |                                                                                                    |                                                |                                     | •         |            |                   |                                                     |             |               | -11   |
| 13<br>14 |                   |                                                                                                    | Typin                                          | g M will                            | show      | v num      | ber of f          | unctions st                                         | arting      | with M        | -11   |
| 14<br>15 |                   |                                                                                                    |                                                |                                     |           |            |                   |                                                     |             |               | -11   |
| 16       |                   |                                                                                                    |                                                |                                     |           |            |                   |                                                     |             |               |       |
| 17       |                   |                                                                                                    |                                                |                                     |           |            |                   |                                                     |             |               | t     |
| 18       |                   |                                                                                                    |                                                |                                     |           |            |                   |                                                     |             |               | 1     |
| 19       |                   |                                                                                                    |                                                |                                     |           |            |                   |                                                     |             |               | -     |
| 20       |                   |                                                                                                    |                                                |                                     |           |            |                   |                                                     |             |               | 1     |
|          | + H Sheet1 Shee   | t2 Sheet                                                                                                    | 3/12                                           |                                     |           | 14         |                   | - 38                                                |             |               | 00    |
| Ed       | : 23              |                                                                                                    |                                                |                                     |           |            |                   | DE 107%                                             | 2           | 10            |       |

Suppose you need to determine the largest value in a range. A formula can't tell you the answer without using a function. We will use formula that uses the MAX function to return the largest value in the range B3:B8 as **=MAX(A1:D100)**.

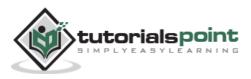

|                             |                                   | sample we   | orkbook.xlsx -      | Microsoft E | cel                                              |                                               |          |   | ×     |
|-----------------------------|-----------------------------------|-------------|---------------------|-------------|--------------------------------------------------|-----------------------------------------------|----------|---|-------|
| File Home Inser             | t Page Layout                     | Formulas    | Data R              | eview V     | iew Dev                                          | eloper                                        |          |   | 5 6 6 |
| Parte J<br>Dipboard 12 Font | - 11 - 1 =<br>- A A ■<br>- A - 17 |             | s - %, ,<br>*28 428 | A<br>Styles | G™Insert •<br>GM Delete •<br>E Format •<br>Cells | Σ·<br>Δ·<br>Σ·<br>Sort &<br>Filter-<br>Editin | Select - |   |       |
| 810 👻                       | (* fe                             | =MAX(B3:88) | k.                  |             |                                                  |                                               |          |   |       |
| A A                         | B                                 | CND         | E                   | F           | G                                                | н                                             | 1        | J | - E   |
| 1                           |                                   | Sules of A  |                     |             |                                                  |                                               |          |   | 1     |
| 2 Part No.                  | Jan-13 Fe                         | eb-13 Mar-1 | 13 Apr-13           | May-13      | Jun-13                                           | Total Sale                                    |          |   |       |
| 3 Part 100                  | 204                               | 200 18      | 0 170               | 230         | 245                                              | 1229                                          |          |   |       |
| 4 Part 101                  | 248                               | 300 28      | 0 220               | 210         | 200                                              | 1458                                          |          |   |       |
| 5 Part 102                  | 674                               | 600         | 0 400               | 450         | 400                                              | 2974                                          |          |   |       |
| 6 Part 103                  | 656                               | 195 30      | 350                 | 320         | 315                                              | 2136                                          |          |   |       |
| 7 Part104                   | 180                               | 300 29      | 5 270               | 315         | 328                                              | 1688                                          |          |   |       |
| 8 Part 105                  | 200                               | 400 41      | 435                 | 401         | 392                                              | 2238                                          |          |   |       |
| 9 Total Sale                | 2162                              | 1995 191    | 1845                | 1926        | 1880                                             |                                               |          |   |       |
| 10 Maximum Sold @rt         | 674                               | 600 45      |                     | 450         | 400                                              |                                               |          |   |       |
| 11 Minimum Sold Part        | 180                               | 195 18      | 170                 | 210         | 200                                              |                                               |          |   |       |
| 12                          |                                   |             | •                   |             |                                                  | <b>6</b> 7                                    |          |   |       |
| 13                          |                                   |             |                     |             |                                                  |                                               |          |   |       |
| 14                          | 1                                 | Max functio | on is used i        | in Formu    | ila Bar                                          |                                               |          |   |       |
| 15                          |                                   |             |                     |             |                                                  |                                               |          |   |       |
| 16                          |                                   |             |                     |             |                                                  |                                               |          |   |       |
| 17                          |                                   |             |                     |             |                                                  |                                               |          |   |       |
| 18                          |                                   |             |                     |             |                                                  |                                               |          |   |       |
| 19                          |                                   |             |                     |             |                                                  |                                               |          |   |       |
| 20                          |                                   |             |                     |             |                                                  |                                               |          |   | A     |
| + + > H Sheet1 She          | et2 Sheet3                        | 82          |                     | 04          | 1                                                | m                                             |          |   | 1     |
| Ready 2                     |                                   |             |                     |             | i an                                             | 100%                                          | 0        | 0 | -     |

Another example of functions. Suppose you want to find if the cell of month is greater than 1900 then we can give Bonus to Sales representative. The we can achieve it with writing formula with IF functions as **=IF(B9>1900,"Yes","No")** 

| X  | 39.0                                                               |              | A DECK                      | sample wor                | kbook.xlsx -                       | Microsoft E | xcel                                          |             |      | 00    | ×     |
|----|--------------------------------------------------------------------|--------------|-----------------------------|---------------------------|------------------------------------|-------------|-----------------------------------------------|-------------|------|-------|-------|
|    | Fig Home Inse                                                      | rt Page L    | ayout F                     | ormulas                   | Data P                             | Review N    | /iew De                                       | reloper     |      |       | a 8   |
|    | Calibri<br>B Z U<br>ste<br>Calibri<br>B Z U<br>Ste<br>Stoard S For | · <u>A</u> · | ■ ■<br>■ ■<br>注注に<br>Alignm | ■ 雪·<br>■ 図・<br>※・<br>ent | General<br>S - %<br>% +%<br>Number | Styles      | Ga Insert -<br>Ga Delete<br>E Format<br>Cells | · · Z· Sort | F A  |       |       |
|    | B12                                                                | • (m)        | fx =IF(B                    | 9>1900,"Y                 | es","No")                          |             |                                               |             |      |       | 1     |
| 24 | A                                                                  | B            | С                           | D                         | E                                  | F           | G                                             | н           | 1 I. | - J.) | E     |
| 1  |                                                                    |              |                             | ales of 201               | ы.                                 |             |                                               |             |      |       | ſ     |
| 2  | Part No.                                                           | Jan-13       | Feb-13                      | Mar-13                    | Apr-13                             | May-13      | Jun-13                                        | Total Sale  |      |       |       |
| 3  | Part 100                                                           | 204          | 200                         | 180                       | 170                                | 230         | 245                                           | 1229        |      |       |       |
| 4  | Part 101                                                           | 248          | 300                         | 280                       | 220                                | 210         | 200                                           | 1458        |      |       |       |
| 5  | Part 102                                                           | 674          | 600                         | 450                       | 400                                | 450         | 400                                           | 2974        |      |       |       |
| 6  | Part 103                                                           | 656          | 195                         | 300                       | 350                                | 320         | 315                                           | 2136        |      |       |       |
| 7  | Part104                                                            | 180          | 300                         | 295                       | 270                                | 315         | 328                                           | 1688        |      |       |       |
| 8  | Part 105                                                           | 200          | 400                         | 410                       | 435                                | 401         | 392                                           | 2238        |      |       |       |
| 9  | Total Sale                                                         | 2162         | 1995                        | 1915                      | 1845                               | 1926        | 1880                                          |             |      |       |       |
| 10 | <b>Maximum Sold Part</b>                                           | 674          | 600                         | 450                       | 435                                | 450         | 400                                           |             |      |       |       |
| 11 | Minimum Sold Part                                                  | 180          | 195                         | 180                       | 170                                | 210         | 200                                           |             |      |       |       |
| 12 | Good/Bad                                                           | Yes          | Yes                         | Yes                       | No                                 | Yes         | No                                            |             |      |       |       |
| 13 |                                                                    |              |                             |                           |                                    |             |                                               | <b>67</b>   |      |       | _     |
| 14 |                                                                    |              |                             |                           |                                    |             |                                               |             |      |       |       |
| 15 |                                                                    |              |                             |                           |                                    |             |                                               |             |      |       |       |
| 16 |                                                                    |              |                             |                           |                                    |             |                                               |             |      |       |       |
| 17 |                                                                    |              |                             |                           |                                    |             |                                               |             |      |       |       |
| 18 |                                                                    |              |                             |                           |                                    |             |                                               |             |      |       |       |
| 19 |                                                                    |              |                             |                           |                                    |             |                                               |             |      |       |       |
| 20 |                                                                    | I            |                             |                           |                                    |             | tri i                                         |             |      |       |       |
|    |                                                                    | eet2 Shee    | 13 22                       |                           |                                    | 1.          |                                               |             |      |       | Þ 🛙   |
| Re | ady C                                                              |              |                             |                           |                                    |             | 100                                           | 100         | % (  | -0    | - (+) |

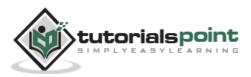

# **Function Arguments**

In the above examples, you may have noticed that all the functions used parentheses. The information inside the parentheses is the list of arguments.

Functions vary in how they use arguments. Depending on what it has to do, a function may use.

- **No arguments:** Examples: Now(),Date(),etc.
- **One argument:** UPPER(),LOWER(),etc.
- **A fixed number of arguments:** IF(),MAX(),MIN(),AVERGAGE(),etc.
- Infinite number of arguments
- Optional arguments

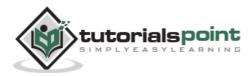

# **Built In Functions**

MS Excel has many built in functions, which we can use in our formula. To see all the functions by category, choose **Formulas Tab > Insert Function.** Then Insert function Dialog appears from which we can choose the function.

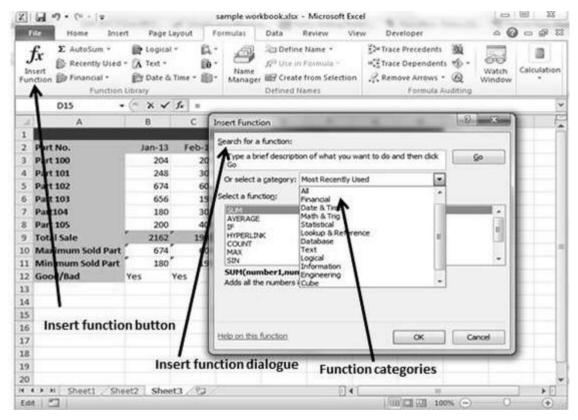

# **Functions by Categories**

Let us see some of the built in functions in MS Excel.

- Text Functions
  - LOWER: Converts all characters in a supplied text string to lower case
  - UPPER: Converts all characters in a supplied text string to upper case
  - **TRIM:** Removes duplicate spaces, and spaces at the start and end of a text string.
  - **CONCATENATE:** Joins together two or more text strings.

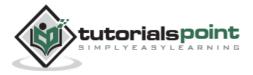

- **LEFT:** Returns a specified number of characters from the start of a supplied text string.
- **MID:** Returns a specified number of characters from the middle of a supplied text string.
- **RIGHT:** Returns a specified number of characters from the end of a supplied text string.
- **LEN:** Returns the length of a supplied text string.
- **FIND:** Returns the position of a supplied character or text string from within a supplied text string (case-sensitive).

#### • Date & Time

- **DATE:** Returns a date, from a user-supplied year, month and day.
- **TIME:** Returns a time, from a user-supplied hour, minute and second.
- **DATEVALUE:** Converts a text string showing a date, to an integer that represents the date in Excel's date-time code.
- **TIMEVALUE:** Converts a text string showing a time, to a decimal that represents the time in Excel.
- **NOW:** Returns the current date & time.
- **TODAY:** Returns today's date.
- Statistical
  - **MAX:** Returns the largest value from a list of supplied numbers.
  - **MIN:** Returns the smallest value from a list of supplied numbers.
  - **AVERAGE:** Returns the Average of a list of supplied numbers.
  - **COUNT:** Returns the number of numerical values in a supplied set of cells or values.
  - **COUNTIF:** Returns the number of cells (of a supplied range), that satisfies a given criteria.
  - **SUM:** Returns the sum of a supplied list of numbers.
- Logical
  - **AND:** Tests a number of user-defined conditions and returns TRUE if ALL of the conditions evaluate to TRUE, or FALSE otherwise.
  - **OR:** Tests a number of user-defined conditions and returns TRUE if ANY of the conditions evaluate to TRUE, or FALSE otherwise.

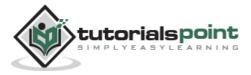

 NOT: Returns a logical value that is the opposite of a user supplied logical value or expression i.e. returns FALSE if the supplied argument is TRUE and returns TRUE if the supplied argument is FALSE).

#### • Math & Trig

- **ABS:** Returns the absolute value (i.e. the modulus) of a supplied number.
- **SIGN:** Returns the sign (+1, -1 or 0) of a supplied number.
- **SQRT:** Returns the positive square root of a given number.
- **MOD:** Returns the remainder from a division between two supplied numbers.

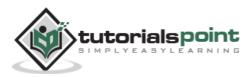

# **Filters in MS Excel**

Filtering data in MS Excel refers to displaying only the rows that meet certain conditions. (The other rows gets hidden.)

Using the store data, if you are interested in seeing data where Shoe Size is 36, then you can set filter to do this. Follow the below mentioned steps to do this.

- Place a cursor on the Header Row.
- Choose **Data Tab** » **Filter** to set filter.

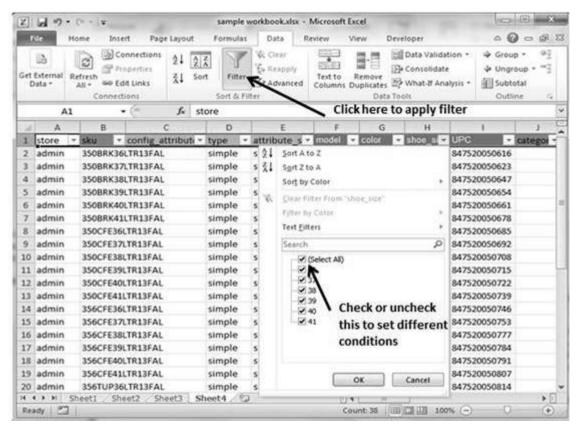

- Click the drop-down arrow in the Area Row Header and remove the check mark from Select All, which unselects everything.
- Then select the check mark for Size 36, which will filter the data and displays data of Shoe Size 36.
- Some of the row numbers are missing; these rows contain the filtered (hidden) data.
- There is drop-down arrow in the Area column now shows a different graphic an icon that indicates the column is filtered.

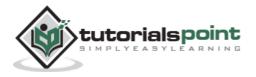

| X      | 20                 | • 1 |                          |                                                                                                    |                                                                                                    |          | 3    | ample v                                                                                                    | workbook.xlsx -                   | Microsoft E          | xcel                 |                 |                                        |                             | 100                                                                                                    | •        | 122        |
|--------|--------------------|-----|--------------------------|----------------------------------------------------------------------------------------------------|----------------------------------------------------------------------------------------------------|----------|------|----------------------------------------------------------------------------------------------------|-----------------------------------|----------------------|----------------------|-----------------|----------------------------------------|-----------------------------|----------------------------------------------------------------------------------------------------|----------|------------|
| 8.     | de                 | Ho  | me 1                     | insei                                                                                                    | t Pag                                                                                                    | e Layout | E    | ormulas                                                                                                    | Data P                            | Review V             | hew D                | evelop          | per                                    |                             | 0 (                                                                                                    | 0 - 1    | <b>a</b> 1 |
|        | External<br>late " |     | fresh                    | Edi                                                                                                    | nnections<br>perties<br>t Links                                                                                                    | 24 2     | Z A  | Filter                                                                                                    | K Clear<br>To Reapply<br>Advanced | Text to<br>Columns D | Remove<br>Juplicates | Ele Co<br>Ele W | ita Valida<br>Insolidati<br>hat-If Ani |                             | 劉 Subt                                                                                                    | roup + ' | -          |
| _      |                    |     | Conr                     |                                                                                                    |                                                                                                    |          |      | ort & Fi                                                                                                    | it er                             |                      | Data                 | Tools           |                                        |                             | Out                                                                                                    | line     | .0         |
|        | H                  | 10  |                          | -                                                                                                    | - C                                                                                                    |          | 18   | -                                                                                                    | 1                                 |                      |                      | - 2-            |                                        | 1                           |                                                                                                    | 1        | _          |
| 1      | A                  | -   | B                        | -                                                                                                    |                                                                                                    | С        |      | D                                                                                                    | E                                 | F                    | G                    | -               | н                                      |                             | E                                                                                                    | 1        |            |
| 1      | store              | -   | sku                      | (and the second second s |                                                                                                    | ttributi |      | STREET, STREET, STREET | Taxa and the second second        |                      | But days and         |                 | hoe_sia                                |                             | And in case of the local division of the local division of the loc | categ    | 91.        |
| 2      | admin              |     |                          |                                                                                                    | TR13FAL                                                                                                    |          |      | nple                                                                                                    | shoe                              | 350                  | Brick                | 30              |                                        |                             | 20050616                                                                                                    |          |            |
| \$     | admin              |     | A second of the second   |                                                                                                    | TR13FAL                                                                                                    |          |      | nple                                                                                                    | shoe                              | 350                  | Coffee               | -               |                                        | <ul> <li>NO00040</li> </ul> | 20050685                                                                                                    |          |            |
| -      | eimin              |     |                          |                                                                                                    | TR13FAL                                                                                                    |          |      | nple                                                                                                    | shoe                              | 356                  | Coffee               | 30              |                                        | -                           | 20050746                                                                                                    |          |            |
| 0      | admin              |     |                          | -                                                                                                    | TR13FAL                                                                                                    | -        |      | nple                                                                                                    | shoe                              | 356                  | Taupe                | 30              |                                        |                             | 20050814                                                                                                    |          |            |
| 6      | admin              |     |                          |                                                                                                    | TR13FAL                                                                                                    |          |      | nple                                                                                                    | shoe                              | 430                  | Coffee               | 30              |                                        | -1.7 - 1.8                  | 20051088                                                                                                    |          |            |
| 2      | admin              | 1   | 430105                   | 36                                                                                                    | TR13FAL                                                                                                    |          | sin  | nple                                                                                                    | shoe                              | 430                  | Taupe                | 31              | 5                                      | 84752                       | 20051149                                                                                                    |          |            |
| 8      |                    |     |                          |                                                                                                    |                                                                                                    |          |      |                                                                                                    |                                   |                      |                      |                 | -                                      |                             |                                                                                                    |          |            |
| 9      |                    |     | 1                        |                                                                                                    |                                                                                                    |          |      |                                                                                                    |                                   |                      |                      |                 | -                                      |                             |                                                                                                    |          |            |
| 0      |                    |     | 1                        | -                                                                                                    |                                                                                                    |          |      |                                                                                                    |                                   |                      | Fil                  | ters            | set for                                | shoe                        | size 36                                                                                                    | 5        |            |
| 1      | -                  |     | -                        | ۰.                                                                                                    |                                                                                                    |          |      |                                                                                                    |                                   |                      |                      |                 |                                        |                             |                                                                                                    |          |            |
| 2      | -                  |     | Ren                      | nai                                                                                                    | ningro                                                                                                    | ws get   | s hi | dden                                                                                                    |                                   |                      |                      |                 |                                        |                             |                                                                                                    |          |            |
| 34     |                    |     |                          |                                                                                                    |                                                                                                    |          |      |                                                                                                    |                                   |                      |                      |                 |                                        |                             |                                                                                                    |          |            |
| 5      |                    |     |                          |                                                                                                    |                                                                                                    |          |      |                                                                                                    |                                   |                      |                      |                 |                                        |                             |                                                                                                    |          |            |
| 6      |                    |     |                          |                                                                                                    |                                                                                                    |          |      |                                                                                                    |                                   |                      |                      |                 |                                        |                             |                                                                                                    |          |            |
| 7      |                    |     |                          |                                                                                                    |                                                                                                    |          |      |                                                                                                    |                                   |                      |                      |                 |                                        |                             |                                                                                                    |          |            |
| /<br>8 | -                  |     |                          |                                                                                                    |                                                                                                    |          |      |                                                                                                    |                                   |                      |                      |                 |                                        |                             |                                                                                                    |          |            |
| 9      |                    |     |                          |                                                                                                    |                                                                                                    |          |      |                                                                                                    |                                   |                      |                      |                 |                                        |                             |                                                                                                    |          |            |
| 0      |                    |     |                          |                                                                                                    |                                                                                                    |          |      |                                                                                                    |                                   |                      |                      |                 |                                        |                             |                                                                                                    |          |            |
|        | ( <b>)</b> H       | Sh  | eet1                     | She                                                                                                    | et2 / 52                                                                                                    | ieet3 5  | heet | 4                                                                                                    | 12                                | 104                  | 10                   | -               |                                        |                             |                                                                                                    |          |            |
| -      | dy 6 o             | -   | the second second second | _                                                                                                    | and the second second se | 1        |      |                                                                                                    |                                   | 11111                |                      | and the second  | 田 100                                  | -                           |                                                                                                    |          | (÷         |

## **Using Multiple Filters**

You can filter the records by multiple conditions i.e. by multiple column values. Suppose after size 36 is filtered, you need to have the filter where color is equal to Coffee. After setting filter for Shoe Size, choose Color column and then set filter for color.

| Z. | 3 9                | •   |                 |      |                                           |                                 | 54    | mple   | workbook.xlsx                             | <ul> <li>Microsoft</li> </ul> | Excel                |                                                    |        | 1000     | 0      | ×       |
|----|--------------------|-----|-----------------|------|-------------------------------------------|---------------------------------|-------|--------|-------------------------------------------|-------------------------------|----------------------|----------------------------------------------------|--------|----------|--------|---------|
| R. | File               | н   | me              | Inse | rt Pag                                    | e Layout                        | Fo    | rmutas | Data                                      | Review                        | View                 | Developer                                          |        | ~ (      |        | 9 1     |
|    | External<br>Data ~ |     | efresh<br>All - | Pro  | nnections<br>operties<br>it Links<br>ions | 21 <u>2</u><br>X1 <sup>50</sup> | et    | Filter | K Clear<br>C Reapply<br>C Advanced<br>Rer | Text to<br>Columns            | Remove<br>Duplicates | Data Vali<br>Pe Consolid<br>P What-It A<br>a Tools | ste    | ⇒ Grou   | roup = | a da da |
|    | 0                  | 1   |                 |      | . (~                                      | fx o                            | olor  |        |                                           |                               |                      |                                                    |        |          |        | 1       |
| 4  | A                  |     | 8               |      |                                           | С                               | 1.    | D      | E                                         | F                             | G                    | н                                                  |        | 1        |        | J 1     |
| 1  | store              | -   | sku             |      | config_a                                  | ttributi -                      | typ   | e -    | attribute_s                               | - model                       | Color                | T shoe_s                                           | T UPC  | -        | cate   | gor -   |
| 8  | admin              |     | 350CF           | E361 | TR13FAL                                   | 2                               | sim   | ple    | shoe                                      | 350                           | Coffe                |                                                    | 84753  | 20050685 | 1000   |         |
| 14 | Admin              |     | 356CF           | E361 | TR13FAL                                   |                                 | sim   | ple    | shoe                                      | 356                           | Coffe                | e 36                                               | 84753  | 20050746 |        |         |
| 26 | admin              |     | 430CF           | E361 | TR13FAL                                   |                                 | sim   | ple    | shoe                                      | 430                           | Coffe                | e 36                                               | 8475   | 20051088 |        |         |
| 38 |                    |     |                 |      |                                           |                                 |       |        |                                           |                               |                      | 10-0                                               |        |          |        |         |
| 39 |                    |     |                 |      |                                           |                                 |       |        |                                           |                               |                      |                                                    |        |          |        |         |
| 40 |                    |     |                 |      |                                           |                                 |       |        |                                           |                               |                      |                                                    |        |          |        |         |
| 41 | 1                  | 1   |                 |      | Record                                    | 20                              |       |        |                                           |                               |                      |                                                    |        |          |        |         |
| 42 | 3                  |     | Fitter          | ea   | Record                                    | 5                               |       |        |                                           |                               |                      | Star or                                            |        |          |        |         |
| 43 | 8                  |     |                 |      |                                           |                                 |       |        |                                           |                               | F                    | ilter set o                                        | n Colo | IT.      |        |         |
| 44 |                    |     |                 |      |                                           |                                 |       |        |                                           |                               |                      |                                                    |        |          |        |         |
| 45 | 8                  |     |                 |      |                                           |                                 |       |        |                                           |                               |                      |                                                    |        |          |        |         |
| 46 | 8                  |     |                 |      |                                           |                                 |       |        |                                           |                               |                      |                                                    |        |          |        | _       |
| 47 |                    |     |                 |      |                                           |                                 |       |        |                                           |                               |                      |                                                    |        |          |        |         |
| 48 | 8                  |     |                 |      |                                           |                                 |       |        |                                           |                               |                      |                                                    |        |          |        |         |
| 49 |                    |     |                 |      |                                           |                                 |       |        |                                           |                               |                      |                                                    |        |          |        |         |
| 50 | 8                  |     |                 |      |                                           |                                 |       |        |                                           |                               |                      |                                                    |        |          |        |         |
| 51 | 101                |     |                 |      |                                           |                                 |       |        |                                           |                               |                      |                                                    |        |          |        |         |
| 52 |                    |     |                 |      |                                           |                                 |       |        |                                           |                               |                      |                                                    |        |          |        |         |
| 53 | 21                 |     |                 |      |                                           |                                 |       |        | 1                                         |                               |                      |                                                    |        |          |        |         |
|    | 4 5 51             | _   | neet1           |      | set2 Sh                                   | eet3 S                          | heet- | 1 1 20 | 12                                        |                               | 4                    |                                                    |        |          |        | * 1     |
| Re | ady Fil            | ter | Mode            | 23   | -                                         |                                 |       |        |                                           |                               |                      | 000 000 1                                          | 00% 🕘  | 0        |        | •       |

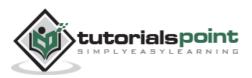

## Sorting in MS Excel

Sorting data in MS Excel rearranges the rows based on the contents of a particular column. You may want to sort a table to put names in alphabetical order. Or, maybe you want to sort data by Amount from smallest to largest or largest to smallest.

To Sort the data follow the steps mentioned below.

- Select the Column by which you want to sort data.
- Choose Data Tab » Sort Below dialog appears.

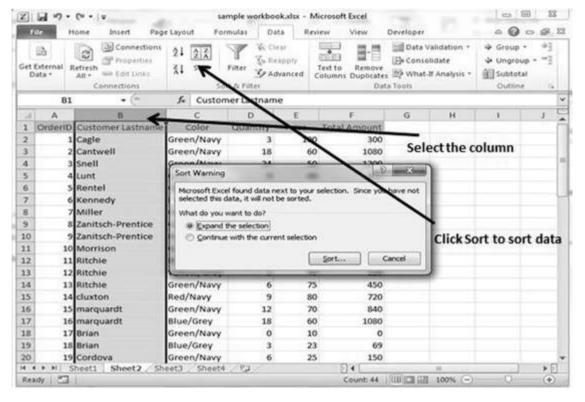

- If you want to sort data based on a selected column, Choose **Continue** with the selection or if you want sorting based on other columns, choose **Expand Selection**.
- You can Sort based on the below Conditions.
  - Values: Alphabetically or numerically.
  - **Cell Color**: Based on Color of Cell.
  - **Font Color**: Based on Font color.

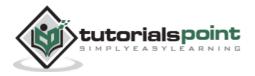

| X  |                          | Home                    |                                                                                                    |                                                                                                    |            |                           | Microsoft Excel                             | Developer |                                        | a 0                                                                             | - 9           |
|----|--------------------------|-------------------------|----------------------------------------------------------------------------------------------------|----------------------------------------------------------------------------------------------------|------------|---------------------------|---------------------------------------------|-----------|----------------------------------------|---------------------------------------------------------------------------------|---------------|
|    | Eð<br>External<br>Jata * | Refrest<br>All *        | Properties<br>See Edit Unks<br>Connections                                                                      | 21 21<br>21 Sort<br>21 Sort<br>50                                                                                                    | Tilling.   | lear<br>cappiy<br>dvanced | Text to Remove<br>Columns Duplicate<br>Date | Ea Conse  | /alidation *<br>Hidate<br>ま Analysis * | <ul> <li>➡ Group</li> <li>➡ Ungrou</li> <li>∰ Subtot</li> <li>Outlin</li> </ul> | up • =∃<br>al |
|    | 83                       | 2                       | • (*                                                                                                    | fx Cagle                                                                                                    |            |                           |                                             |           |                                        |                                                                                 |               |
| 4  | A                        |                         | В                                                                                                    | C                                                                                                    | D          | E                         | F                                           | G         | н                                      | 1.                                                                              | J             |
| 1  |                          | -                       | tomer Lastname                                                                                                  | Color                                                                                                    | Quantity   | Price                     | Total Amount                                |           |                                        |                                                                                 |               |
| 2  |                          | 1 Cag                   | (1254)                                                                                                    | Green/Navy                                                                                                    | 3          | 10                        | 0                                           |           | 10                                     | n n                                                                             |               |
| 3  | 3                        | 2 Ca 5                  | Sort                                                                                                    | Concession of the local division of the local division of the loca |            |                           |                                             |           | (coldina                               | ×)                                                                              |               |
| 4  | -                        | 3 Sn                    | C                                                                                                    | Value                                                                                                    | Content    |                           |                                             | 100       |                                        |                                                                                 |               |
| 5  |                          | 4 LU                    | 21 Add Level                                                                                                    | X Relete Level                                                                                                    | Ca Copy Lo | NG _ ^                    | ♥ Qptons                                    | 183       | My data has                            | geaders                                                                         |               |
| 6  |                          | S Re                    | dium                                                                                                    |                                                                                                    | Sort On    |                           | Ore                                         | æ         |                                        |                                                                                 |               |
| 7  |                          | 6 Ke                    | Solt by Custome                                                                                                 | r Lastname                                                                                                    | Values     |                           | 💌 At                                        | σZ        |                                        | •                                                                               |               |
| 8  |                          | 7 M                     |                                                                                                    | ~                                                                                                    |            |                           |                                             |           |                                        |                                                                                 |               |
|    | · · · · · · · · ·        | 8 Za                    | 1                                                                                                    |                                                                                                    |            |                           |                                             |           |                                        |                                                                                 |               |
| 10 |                          | 9 Za<br>0 Mr            |                                                                                                    |                                                                                                    | 1          |                           |                                             |           |                                        |                                                                                 |               |
| 12 |                          | 1 Rm                    | •                                                                                                    |                                                                                                    | 1          |                           |                                             |           |                                        |                                                                                 |               |
| 13 |                          | 2 Rif                   | Sort Dialo                                                                                                    | gue                                                                                                    | Colu       | mnto                      | sort by                                     |           |                                        |                                                                                 |               |
| 14 |                          | 3 R.1                   |                                                                                                    |                                                                                                    | 5000       | 12111010                  |                                             |           |                                        |                                                                                 |               |
| 15 |                          | 4 clu                   |                                                                                                    |                                                                                                    |            |                           |                                             | OK        | Car                                    | hoel                                                                            |               |
| 16 |                          | Sman                    | WURTUI                                                                                                    | NEEDINAT                                                                                                    |            |                           |                                             |           |                                        |                                                                                 |               |
| 17 |                          | 100000                  | quardt                                                                                                    | Blue/Grey                                                                                                    | 18         | 6                         | 0 1080                                      |           |                                        |                                                                                 |               |
| 18 |                          | 7 Bria                  | 2000 a 2000 a 2000 a 2000 a 2000 a 2000 a 2000 a 2000 a 2000 a 2000 a 2000 a 2000 a 2000 a 2000 a 2000 a 2000 a | Green/Navy                                                                                                    | 0          | 1                         | 지                                           |           |                                        |                                                                                 |               |
| 19 | 1                        | 8 Bria                  | n                                                                                                    | Blue/Grey                                                                                                    | 3          | 2                         | 3 69                                        |           |                                        |                                                                                 |               |
| 20 | 1                        | 9 Cord                  | iova                                                                                                    | Green/Navy                                                                                                    | 6          | 2                         | 5 150                                       |           |                                        |                                                                                 |               |
| 0  |                          | Sheet                   | 1 Sheet2 / Sh                                                                                                   | eet3 Sheet4                                                                                                    | 182/       |                           |                                             |           |                                        |                                                                                 | 1             |
| De | ady 87                   | No. of Concession, Name |                                                                                                    |                                                                                                    |            |                           | Count: 44                                   |           | 100%                                   | 0                                                                               | (+)           |

• **Cell Icon**: Based on Cell Icon.

• Clicking Ok will sort the data.

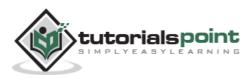

| Z   | 1 7                      | · [2 +]          | ¥                                                      |          | 58      | mple work | bookadsx                     | - Mi  | crosoft Excel                     |              |                                          | 1000                                                                            | • - 2         |   |
|-----|--------------------------|------------------|--------------------------------------------------------|----------|---------|-----------|------------------------------|-------|-----------------------------------|--------------|------------------------------------------|---------------------------------------------------------------------------------|---------------|---|
| G   | ile                      | Home             | Insert Pag                                             | e Layor  | ut For  | mulas     | Data                         | Revie | w View                            | Developer    |                                          | <ul> <li>○</li> </ul>                                                           | 09            | £ |
|     | External<br>Jata *       | Refresh<br>All * | Connections<br>Properties<br>Edit Links<br>Connections | 21<br>71 | -345/78 | Y         | Clear<br>Reapply<br>Advanced | 1.4   | ext to Remove<br>olumns Duplicate | E Conse      | Validation +<br>olidate<br>-E Analysis + | <ul> <li>⇒ Group</li> <li>⇒ Ungrou</li> <li>∰ Subtot</li> <li>Outlin</li> </ul> | up • =]<br>al |   |
|     | c                        | 13               | • (*                                                   | f.       | Yellow  | /Grey     |                              |       |                                   |              |                                          |                                                                                 |               |   |
|     | A                        |                  | В                                                      |          | с       | D         | E                            |       | F                                 | G            | н                                        | 1                                                                               | J             | E |
| 1   | Ordert                   | D Cust           | omer Lastname                                          | (        | Color   | Quantit   | y Pric                       | ė     | Total Amount                      |              |                                          |                                                                                 |               | Ť |
| 2   |                          | 1 Andy           | 1                                                      | Gree     | n/Navy  |           | 3                            | 100   | 300                               |              |                                          |                                                                                 |               |   |
| 3   |                          | 2 Andy           | r                                                      | Gree     | n/Navy  | 3         | 18                           | 60    | 1080                              |              |                                          |                                                                                 |               |   |
| 4   |                          | 3 Arm            | old                                                    | Gree     | n/Navy  |           | 24                           | 50    | 1200                              |              |                                          |                                                                                 |               | 1 |
| 5   |                          | 4 Arm            | old                                                    | Gree     | n/Navy  |           | 9                            | 45    | 405                               | 7            |                                          |                                                                                 |               |   |
| 6   |                          | 5 Bow            | lby                                                    | Gree     | n/Navy  |           | 3                            | 67    | 201                               | $\mathbf{i}$ |                                          |                                                                                 |               |   |
| 7   |                          | 6 Bow            | lby                                                    | Red/     | Navy    |           | 6                            | 48    | 288                               |              |                                          |                                                                                 |               | 1 |
| 8   |                          | 7 Brian          | 1                                                      | Gree     | n/Navy  |           | 9                            | 49    | 441                               |              |                                          |                                                                                 |               |   |
| 9   |                          | 8 Brian          | 1                                                      | Gree     | n/Navy  |           | 6                            | 52    | 312                               |              | 1                                        | a                                                                               |               |   |
| 10  |                          | 9 Briar          | 3                                                      | Red/     | Navy    |           | 0                            | 56    | 0                                 |              | ted Reco                                 |                                                                                 |               |   |
| 11  | 1                        | 0 Cagle          | e                                                      | Gree     | n/Navy  | 4         | 24                           | 58    | 1392                              | Cu           | stomer La                                | ist name                                                                        | ĺ.            |   |
| 12  | 1                        | 1 Cant           | well                                                   | Blue     | /Grey   | 1         | 18                           | 35    | 630                               |              |                                          |                                                                                 |               |   |
| 13  | 1                        | 2 Chick          | key                                                    | Yello    | w/Grey  |           | 3                            | 40    | 120                               |              |                                          |                                                                                 |               |   |
| 14  |                          | 3 Chick          | 12.                                                    |          | n/Navy  |           | 6                            | 75    | 450                               |              |                                          |                                                                                 |               |   |
| 15  |                          | 4 cluxt          |                                                        |          | Navy    |           | 9                            | 80    | 720                               |              |                                          |                                                                                 |               |   |
| 16  |                          | 5 Cord           | (7 C V)                                                |          | n/Navy  |           | 12                           | 70    | 840                               |              |                                          |                                                                                 |               |   |
| 17  |                          | 6 Cord           | VOTAS.                                                 |          | /Grey   |           | 18                           | 60    | 1080                              |              |                                          |                                                                                 |               |   |
| 18  |                          | 7 Cord           |                                                        |          | n/Navy  |           | 0                            | 10    | 0                                 |              |                                          |                                                                                 |               |   |
| 19  |                          | 8 Cord           |                                                        |          | /Grey   |           | 3                            | 23    | 69                                |              |                                          |                                                                                 |               |   |
| 20  |                          | 9 Cord           | and the first of the second states and                 | -        | n/Navy  | 1         | 6                            | 25    | 150                               |              | <u> </u>                                 |                                                                                 |               | Ĵ |
|     | the second second second | Sheet1           | Sheet2 Sh                                              | eet3     | Sheet4  | 182       |                              |       |                                   | Cold and     | #                                        | 1                                                                               | *             |   |
| Rei | sdy 1                    | 4.               |                                                        |          |         | _         |                              |       | /                                 |              | ] 100% 💬                                 | 0                                                                               |               | 1 |

Sorting option is also available from the Home Tab. Choose Home Tab  $\ast$  Sort & Filter. You can see the same dialog to sort records.

| Z.  | B 10 + (4 + 14          | sam                                                                                                    | ple workboo | kadsx - Micros | oft Excel                      |                                  | (iC)i(i                                                                                                    | e) - X |
|-----|-------------------------|----------------------------------------------------------------------------------------------------|-------------|----------------|--------------------------------|----------------------------------|----------------------------------------------------------------------------------------------------|--------|
| E.  |                         | Page Layout Form                                                                                                    | utas Dat    | a Review       | View                           | Developer                        | ~ <b>0</b>                                                                                                    | 0 8 8  |
| Pas | B. B / A                | And and and a second second se |             | · ·            | A Gradiense<br>Nes Bron<br>Cel | ete * 🗃 * ZI<br>mat * 2 * Sort & | Find &<br>Select -                                                                                                    | 1      |
|     | 82 * 🤄                  | Cagle                                                                                                    |             |                |                                | 224.0                            | ort 2 to A                                                                                                    |        |
| 24  | A B                     |                                                                                                    | D           | E              | F.                             | G III (                          | ustom Sort                                                                                                    | 1.5    |
| 1   | OrderID Customer Lastna | me Color                                                                                                    | Quantity    | Price To       | tal Amount                     | 70 8                             | iter                                                                                                    | 1.17   |
| 2   | 1 Cagie                 | Green/Navy                                                                                                    | 3           | 100            | 300                            | 1 State 1 State 1                | in ar                                                                                                    |        |
| 3   | 2 Cantwell              | Green/Navy                                                                                                    | N8          | 60             | 1080                           |                                  | eaning.                                                                                                    |        |
| 4   | 3 Snell                 | Green/Navy                                                                                                    | 24          | 50             | 1200                           | (                                | Sector Sector Se | 1      |
| 5   | 4 Lunt                  | Green/Navy                                                                                                    | 9           | 45             | 405                            |                                  |                                                                                                    |        |
| 6   | 5 Rentel                | Green/Navy                                                                                                    | 3           | 67             | 201                            |                                  |                                                                                                    |        |
| 7   | 6 Kennedy               | Red/Navy                                                                                                    | 6           | 48             | 288                            | Sort &                           | <b>Filter opti</b>                                                                                                    | on     |
| 8   | 7 Miller                | Green/Navy                                                                                                    | 9           | 49             | 441                            |                                  | S. 1996-1996                                                                                                    |        |
| 9.  | 8 Zanitsch-Prentice     | Green/Navy                                                                                                    | 6           | 52             | 2                              | 2                                |                                                                                                    |        |
| 10  | 9 Zanitsch-Prentice     | Red/Navy                                                                                                    | 0           | 56             | 0                              |                                  |                                                                                                    |        |
| 11  | 10 Morrison             | Green/Navy                                                                                                    | 24          | 58             | 1392                           |                                  |                                                                                                    |        |
| 12  | 11 Ritchie              | Blue/Grey                                                                                                    | 18          | 35             | 630                            | HomeT                            | ab                                                                                                    |        |
| 13  | 12 Ritchie              | Yellow/Grey                                                                                                    | 3           | 40             | 120                            | 3 C. H ( M C 2                   |                                                                                                    |        |
| 14  | 13 Ritchie              | Green/Navy                                                                                                    | 6           | 75             | 450                            |                                  |                                                                                                    |        |
| 15  | 14 cluxton              | Red/Navy                                                                                                    | 9           | 80             | 720                            |                                  |                                                                                                    |        |
| 16  | 15 marquardt            | Green/Navy                                                                                                    | 12          | 70             | 840                            |                                  |                                                                                                    |        |
| 17  | 16 marquardt            | Blue/Grey                                                                                                    | 18          | 60             | 1080                           |                                  |                                                                                                    |        |
| 18  | 17 Brian                | Green/Navy                                                                                                    | 0           | 10             | 0                              |                                  |                                                                                                    |        |
| 19  | 18 Brian                | Blue/Grey                                                                                                    | 3           | 23             | 69                             |                                  |                                                                                                    |        |
| 20  | 19 Cordova              | Green/Navy                                                                                                    | 6           | 25             | 150                            |                                  | 1                                                                                                    |        |
| • • | () H Sheet1 Sheet2 /    | Sheet3 Sheet4                                                                                                    | 63          | Count: 232     |                                | 1009120 000 10096 (              |                                                                                                    |        |

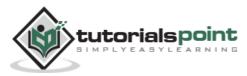

# Ranges in MS Excel

A cell is a single element in a worksheet that can hold a value, some text, or a formula. A cell is identified by its address, which consists of its column letter and row number. For example, cell B1 is the cell in the second column and the first row.

A group of cells is called a range. You designate a range address by specifying its upper-left cell address and its lower-right cell address, separated by a colon

Example of Ranges:

- **C24**: A range that consists of a single cell.
- **A1:B1**: Two cells that occupy one row and two columns.
- A1:A100: 100 cells in column A.
- **A1:D4**: 16 cells (four rows by four columns).

# **Selecting Ranges**

You can select a range in several ways:

- Press the left mouse button and drag, highlighting the range. Then release the mouse button. If you drag to the end of the screen, the worksheet will scroll.
- Press the Shift key while you use the navigation keys to select a range.
- Press F8 and then move the cell pointer with the navigation keys to highlight the range. Press F8 again to return the navigation keys to normal movement.
- Type the cell or range address into the Name box and press Enter. Excel selects the cell or range that you specified.

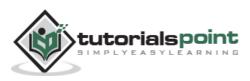

| 1     | 29                  | • (* • ) •                                                                                                    | 54                | mple workbor          | okalsk - M | licrosoft Excel                   |             |                                          | here h                                                                        | 3    | × |
|-------|---------------------|----------------------------------------------------------------------------------------------------|-------------------|-----------------------|------------|-----------------------------------|-------------|------------------------------------------|-------------------------------------------------------------------------------|------|---|
| 1.4   | 1000                | Home Insert Pag                                                                                                    | e Leyout Fo       | rmalas Da             | ta Rev     | iew View                          | Developer   |                                          | - 0                                                                           | - #  | 2 |
| Get E | a<br>stemal<br>ta * | Refresh<br>All - Connections<br>Connections                                                                                                    | 24 2 x<br>x1 Sort | Walt or               | sparty.    | Text to<br>olumns Duplicate<br>Da | E Conse     | Validation -<br>blidate<br>21 Analysis - | <ul> <li>Group</li> <li>♦ Ungro</li> <li>∰ Subtor</li> <li>Outline</li> </ul> | up3  |   |
|       | 11R                 | x 4C (-                                                                                                    | fe Kenne          | dy                    |            |                                   |             |                                          |                                                                               |      | F |
| Catl  | A                   | 8                                                                                                    | C                 | D                     | TE .       | F                                 | G           | н                                        | 1.                                                                            | J    | 1 |
| 1     | Orderti             | D Customer Lastname                                                                                                    | Contract          | Quantity              | Price      | Total Amount                      |             |                                          |                                                                               |      | 1 |
| 2     |                     | 1 Cagle                                                                                                    | Green/Navy        | 3                     | 100        | 300                               |             |                                          |                                                                               |      |   |
| 3     |                     | 2 Cantwell                                                                                                    | Green/Navy        | 18                    | 60         | 1080                              |             |                                          |                                                                               |      |   |
| -4    |                     | 3 Snell                                                                                                    | Green/Navy        | 24                    | 50         | 1200                              |             |                                          |                                                                               |      |   |
| 5     |                     | 4 Lunt                                                                                                    | Green/Navy        | 9                     | 45         | 405                               |             |                                          |                                                                               |      |   |
| 6     |                     | 5 Rentel                                                                                                    | Green/Navy        | 3                     | 67         | 201                               | 200633      | 1 Concernants                            | 100200000                                                                     |      |   |
| 7     |                     | 6 Kennedy                                                                                                    | Red/Navy          | 6                     | 48         | 288                               | Name        | Box She                                  | owing R                                                                       | ange | 1 |
| 8     |                     | 7 Miller                                                                                                    | Green/Navy        | 9                     | 49         | 441                               |             |                                          |                                                                               |      |   |
| 2     |                     | 8 Zanitsch-Prentice                                                                                                    | Green/Navy        | 6                     | 52         |                                   |             |                                          |                                                                               |      |   |
| 10    |                     | 9 Zanitsch-Prentice                                                                                                    | Red/Navy          | o                     | 56         |                                   |             |                                          |                                                                               |      |   |
| 11    | 1                   | 10 Morrison                                                                                                    | Green/Navy        | 24                    | 58         | 1392                              |             |                                          |                                                                               |      |   |
| 12    | 1                   | 11 Ritchie                                                                                                    | Blue/Grey         | 18                    | 35         |                                   |             |                                          |                                                                               |      |   |
| 13    |                     | 12 Ritchie                                                                                                    | Yellow/Grey       | 3                     | 40         |                                   |             |                                          |                                                                               |      |   |
| 14    |                     | 13 Ritchie                                                                                                    | Green/Navy        | Ó                     | 75         |                                   |             |                                          |                                                                               |      |   |
| 15    |                     | 14 cluxton                                                                                                    | Red/Navy          | 9                     | 80         | C-201                             |             |                                          |                                                                               |      |   |
| 16    |                     | 15 marquardt                                                                                                    | Green/Navy        | 12                    | 70         |                                   | Se          | lected Ra                                | ange                                                                          |      |   |
| 17    |                     | 16 marguardt                                                                                                    | Blue/Grey         | 18                    | 60         |                                   |             |                                          | •                                                                             |      |   |
| 18    |                     | 17 Brian                                                                                                    | Green/Navy        | 0                     | 10         |                                   |             |                                          |                                                                               |      |   |
| 19    |                     | 18 Brian                                                                                                    | Blue/Grey         | 3                     | 23         |                                   |             |                                          |                                                                               |      |   |
| 20    | 1                   | 19 Cordova                                                                                                    | Green/Navy        | 6                     | 25         |                                   |             |                                          | 1                                                                             |      |   |
| e e   | нн<br>17 (177       | and the first first first first first of the first first fir | net3 Sheet4       | 9.3<br>age: 33.363636 | 536 Cour   |                                   | 1000123 000 | 100% (-)                                 | 0                                                                             | *    | 1 |

## Selecting Complete Rows and Columns

When you need to select an entire row or column. You can select entire rows and columns in much the same manner as you select ranges:

- Click the row or column border to select a single row or column.
- To select multiple adjacent rows or columns, click a row or column border and drag to highlight additional rows or columns.
- To select multiple (nonadjacent) rows or columns, press Ctrl while you click the row or column borders that you want.

| z   | al . 7                       | · · · · ·                                                                                                    | v                                                     |          |        | ample v            | workbox | okadan - I | Microsol          | ft Excel    |                |                                       | 100                                                                        |               | - 12.   | 3 |
|-----|------------------------------|----------------------------------------------------------------------------------------------------|-------------------------------------------------------|----------|--------|--------------------|---------|------------|-------------------|-------------|----------------|---------------------------------------|----------------------------------------------------------------------------|---------------|---------|---|
| 0   | de                           | Home                                                                                                    | Incert Pag                                            | e Layo   | it Fe  | irmulas            | Da      | ta Re      | wew               | View        | Developer      |                                       | ~ 6                                                                        | ) -           | 1       | 2 |
|     | Uð<br>External<br>ata *      | Refresh<br>All -                                                                                                    | Connections<br>Properties<br>Edit Units<br>Innections | 24<br>31 | Sort 5 | Fitter<br>ort & Fi |         |            | Text to<br>Column | s Duplicate | E Conso        | alidation =<br>lidate<br>I Analysis = | <ul> <li>♦ Greu</li> <li>♦ Ungr</li> <li>∰ Subtr</li> <li>Outli</li> </ul> | oup =<br>stal | a di di |   |
|     | C                            | 91                                                                                                    | • (*                                                  | f.       | Quant  | tity               |         |            |                   |             |                |                                       |                                                                            |               | _       | I |
|     | A                            | 1                                                                                                    | 0                                                     | 1        | 0      | 1                  | D       | £          |                   | SE.         | G              | H                                     | 1.0                                                                        |               | 3       | 1 |
| 1   | Ordert                       | D Custo                                                                                                    | iner Lastname                                         | Sec. 4   | Color  | ST COMP.           | ntity   | Price      | Tota              | Amount      |                |                                       |                                                                            |               |         | 1 |
| 2   | 1000                         | 1 Cagle                                                                                                    |                                                       | Gree     | n/Navy |                    | -       | 10         | 0                 | 300         |                |                                       |                                                                            |               |         | 1 |
| 3   |                              | 2 Canty                                                                                                    | vell                                                  | Gree     | n/Navy |                    | 18      |            | -                 | 1080        |                |                                       |                                                                            |               |         | 1 |
| 4   |                              | 1 Cagle<br>2 Cantwell<br>3 Snell<br>4 Lunt<br>5 Restol                                                                                                    |                                                       | Gree     | n/Navy | 0                  | 24      | 5          | 0                 | 1200        |                |                                       |                                                                            |               |         | 1 |
| 5   |                              | A B<br>nderiD Customer Lastna<br>1 Cagle<br>2 Cantwell<br>3 Snell                                                                                                    |                                                       | Green/Na |        |                    | 9       | 4          | 5                 | 405         | -              |                                       |                                                                            |               |         |   |
| 6   |                              | A B<br>deriD Customer Lastna<br>1 Cagle<br>2 Cantwell<br>3 Snell<br>4 Lunt<br>5 Rentel<br>6 Kennedy<br>7 Miller<br>8 Zanitsch-Prentic<br>9 Zanitsch-Prentic<br>10 Morrison |                                                       | Gree     | n/Navy |                    | 3       | 6          | 7                 | 201         |                |                                       |                                                                            |               |         | 1 |
| 7   |                              | 6 Kenne                                                                                                    | edy                                                   | Red/     | Navy   |                    | 6       | 4          | 8                 | 288         | Multiple       | colum                                 | ns seler                                                                   | het           |         | 1 |
| 8   |                              | 4 Lunt<br>5 Rentel<br>6 Kennedy<br>7 Miller<br>8 Zanitsch-Prentic<br>9 Zanitsch-Prentic                                                                                    |                                                       | Green/Na |        |                    |         | 4          | 9                 | 441         | manapic        | condim                                | ins serve                                                                  | ····          |         |   |
| 9   |                              | 8 Zanits                                                                                                    | ch-Prentice                                           |          | n/Navy |                    | 6       |            | 2                 | 312         |                |                                       |                                                                            |               |         |   |
| 10  |                              | 9 Zanits                                                                                                    | sch-Prentice                                          | Red/     | Navy   |                    | 0       | 5          | 6                 | 0           |                |                                       |                                                                            |               |         |   |
| 11  | 3                            | 0 Morri                                                                                                    | son                                                   |          | n/Navy |                    | 24      | 5          | 8                 | 1392        |                |                                       |                                                                            |               |         |   |
| 12  | 1                            | 11 Ritchi                                                                                                    | e                                                     | Blue     | /Grey  |                    | 18      | 3          | 5                 | 630         |                |                                       |                                                                            |               |         |   |
| 13  | 3                            | 12 Ritchi                                                                                                    | e                                                     |          | w/Grey |                    | 3       | 4          | 0                 | 120         |                |                                       |                                                                            |               |         |   |
| 14  | 3                            | 13 Ritchi                                                                                                    | e                                                     |          | n/Navy | 8                  | 6       | 7          | 5                 | 450         |                |                                       |                                                                            |               |         |   |
| 15  | 1                            | 4 cluxto                                                                                                    | 2n                                                    |          | Navy   |                    | 9       |            | 0                 | 720         |                |                                       |                                                                            |               |         |   |
| 16  |                              | 15 marq                                                                                                    |                                                       |          | n/Navy | 8                  | 12      | 1          | 0                 | 840         |                |                                       |                                                                            |               |         |   |
| 17  |                              | 16 marq                                                                                                    | uardt                                                 |          | /Grey  |                    | 18      |            | 0                 | 1080        |                |                                       |                                                                            |               |         |   |
| 18  | 1                            | 7 Brian                                                                                                    |                                                       |          | n/Navy |                    | 0       |            | 0                 | 0           |                |                                       |                                                                            |               |         |   |
| 19  | 1                            | 18 Brian                                                                                                    |                                                       |          | /Grey  |                    | 3       |            | 3                 | 69          |                |                                       |                                                                            |               |         |   |
| 20  |                              | 19 Cordo                                                                                                    |                                                       |          | n/Navy |                    | 6       | 2          | 5                 | 150         |                |                                       |                                                                            | 1             | _       | 3 |
| Rei | and the second second second | Sheet1                                                                                                    | Sheet2 Sh                                             | eet3     | Sheet  |                    | 1162790 |            | 6 132             | 4 Sum: 366  | 1/0101028-0209 | 100% (-)                              |                                                                            |               | *       |   |

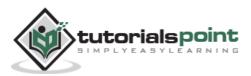

# **Data Validation**

MS Excel data validation feature allows you to set up certain rules that dictate what can be entered into a cell. For example, you may want to limit data entry in a particular cell to whole numbers between 0 and 10. If the user makes an invalid entry, you can display a custom message as shown below.

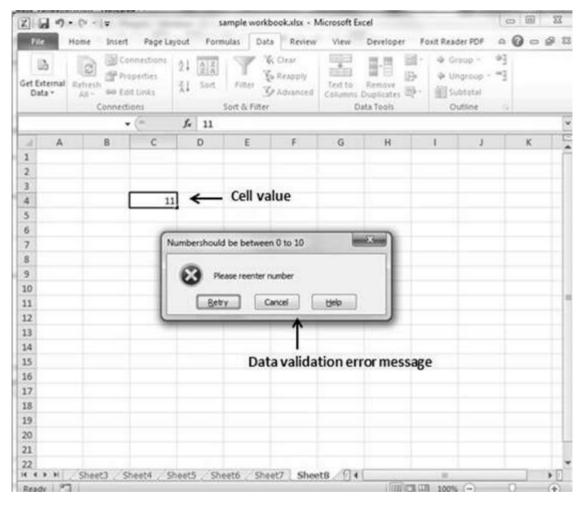

## Validation Criteria

To specify the type of data allowable in a cell or range, follow the steps below, which shows all the three tabs of the Data Validation dialog box.

- Select the cell or range.
- Choose Data » Data Tools » Data Validation. Excel displays its Data Validation dialog box having 3 tabs settings, Input Message and Error alert.

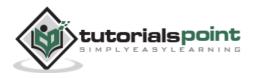

# **Settings Tab**

Here you can set the type of validation you need. Choose an option from the Allow drop-down list. The contents of the Data Validation dialog box will change, displaying controls based on your choice.

- **Any Value:** Selecting this option removes any existing data validation.
- Whole Number: The user must enter a whole number. For example, you can specify that the entry must be a whole number greater than or equal to 50.
- **Decimal:** The user must enter a number. For example, you can specify that the entry must be greater than or equal to 10 and less than or equal to 20.
- **List:** The user must choose from a list of entries you provide. You will create drop-down list with this validation. You have to give input ranges then those values will appear in the drop-down.
- **Date:** The user must enter a date. You specify a valid date range from choices in the Data drop-down list. For example, you can specify that the entered data must be greater than or equal to January 1, 2013, and less than or equal to December 31, 2013.
- **Time:** The user must enter a time. You specify a valid time range from choices in the Data drop-down list. For example, you can specify that the entered data must be later than 12:00 p.m.
- **Text Length:** The length of the data (number of characters) is limited. You specify a valid length by using the Data drop-down list. For example, you can specify that the length of the entered data be 1 (a single alphanumeric character).
- **Custom:** To use this option, you must supply a logical formula that determines the validity of the user's entry (a logical formula returns either TRUE or FALSE).

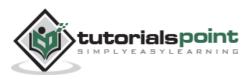

| (Z): | 0.0            | · (* - 1+                     | the state                                    | 5                  | ample worki     | book <i>alis</i> x - #                                                                                                    | dicrosoft Ex               | cel                       |             | 0                | - 98 | .35            |
|------|----------------|-------------------------------|----------------------------------------------|--------------------|-----------------|----------------------------------------------------------------------------------------------------|----------------------------|---------------------------|-------------|------------------|------|----------------|
|      | e              | Home Inser                    | t Page Las                                   | out Form           | ulas Dat        | a Review                                                                                                    | View                       | Developer I               | Faxit Reade | r PDF @          | 0 -  | e 13           |
| GetE | ternal<br>ta * | Refresh<br>All - En<br>Connec | onnections<br>roperties<br>of Links<br>tions | 24 22 A<br>24 Sort | Ty              | k Olear<br>& Reapply<br>Advanced                                                                                                    | Text to<br>Columns (<br>Da | Remove<br>Duplicates 20 - |             | total            |      | 72             |
| -    | A              | 8                             | C                                            | D                  | E               | F                                                                                                    | G                          | н                         |             | 1                | к    | 1              |
| 1    | A              | в                             |                                              | U                  | E               | . F.                                                                                                    | 0                          | н                         |             |                  | - K. | 10             |
| 2    |                |                               |                                              |                    |                 | _                                                                                                    | -                          |                           | _           |                  |      |                |
| 3    |                |                               |                                              | ſ                  | Data Validati   | ion                                                                                                    |                            |                           | 1           | - <del>8</del> - |      |                |
| 4    |                |                               | 11                                           |                    | Da              |                                                                                                    |                            |                           |             |                  |      |                |
| 5    |                |                               |                                              |                    |                 | Input Messa                                                                                                    | ge Error Al                | ert                       |             |                  |      |                |
| 6    |                |                               |                                              |                    | Validation of   | riteria                                                                                                    |                            |                           |             |                  |      |                |
| 7    |                |                               |                                              |                    | Allow:          |                                                                                                    | -                          |                           |             |                  |      |                |
| B    |                | Setting                       | Tab                                          |                    | Whole n         | unber                                                                                                    | 1 K)                       | Ignore blank              |             |                  |      |                |
| 9    |                |                               |                                              |                    | Deta:           |                                                                                                    |                            |                           |             |                  |      |                |
| 10   |                |                               |                                              |                    | between         | 240                                                                                                    |                            |                           |             |                  |      |                |
| 11   | Cri            | teria of va                   | alidation                                    | 1                  | Minimum:        |                                                                                                    |                            | 15                        | 1           |                  |      |                |
| 12   |                |                               |                                              |                    | Maximum         | 85.                                                                                                    |                            | 0.00                      | 9 :         |                  |      |                |
| 14   |                |                               |                                              | - 1                | 10              |                                                                                                    |                            | 15                        | a.          |                  |      |                |
| 15   |                |                               |                                              | - 1                |                 | Lana di annas                                                                                                    | to all other o             | ells with the same        |             |                  |      | - 11           |
| 16   |                |                               |                                              | - 1                | - ner .         | ese o la ges                                                                                                    |                            | City might une parte      | e secondo   |                  |      |                |
| 17   |                |                               |                                              | - 1                | Geor Al         |                                                                                                    |                            | OK                        |             | Cancel           |      | 11             |
| 18   |                |                               |                                              | U                  | and Strationary | -                                                                                                    |                            |                           |             | Second and and   |      |                |
| 19   |                |                               |                                              |                    | _               | _                                                                                                    | _                          | _                         | _           |                  |      |                |
| 20   |                |                               |                                              |                    |                 |                                                                                                    |                            |                           |             |                  |      |                |
| 21   |                |                               |                                              |                    |                 |                                                                                                    |                            |                           |             |                  |      |                |
| 22   |                |                               |                                              |                    |                 | and the second second s | in ann                     |                           |             | _                |      |                |
| _    | ън<br>ty       |                               | Sheet4 SP                                    | eets Sh            | eeto She        | et/ 5he                                                                                                    | ts < [] 4 ]                |                           | 100%        | 0                | -    | )    <br>  (+) |
|      | W111 344       | • (L)                         |                                              |                    |                 |                                                                                                    |                            | 11000 8-8 5               | 10 1007/s   |                  | V    | 100            |

# Input Message Tab

You can set the input help message with this tab. Fill the title and Input message of the Input message tab and the input message will appear when the cell is selected.

| Z] L           | 1 .7  | · (+ - 1+                                                                                                    |                                                                                                    | 54                   | mple workbo       | ok.xisx - N | Aicrosoft Ex    | cel                  |                 |           | -            | 68 |             |
|----------------|-------|----------------------------------------------------------------------------------------------------|----------------------------------------------------------------------------------------------------|----------------------|-------------------|-------------|-----------------|----------------------|-----------------|-----------|--------------|----|-------------|
| Tite           |       | Home In                                                                                                    | sert Pag                                                                                                    | e Layout Formu       | ilas Data         | Review      | View            | Developer            | Foxit Rea       | der PDF   | - 0          | -  | 8 E         |
| Get Ext<br>Dat | ernat | Refresh an                                                                                                    | Properties<br>Edit Links                                                                                                   | 24 (2) Å)<br>Ål Sort | Filter 5          | Reapply     |                 | Remove<br>Duplicates | き ゆ u<br>き・ 細 s | ingroup · | - 14<br>- 14 |    |             |
|                | 0     | 4                                                                                                    | • (*)                                                                                                    | fr 11                |                   |             |                 |                      |                 |           |              |    | 1           |
| d.             | A     | В                                                                                                    | C                                                                                                    | D                    | E                 | F           | G               | н                    | 1               | 3         |              | ĸ  | 15          |
| 1              |       |                                                                                                    |                                                                                                    |                      | 6                 |             |                 |                      | _               |           | 12 122       | D  | 1           |
| 2              | 1     | nput m                                                                                                    | essage                                                                                                    | tab —                | Data Val          | idation     |                 |                      |                 | 100       | -            | 1  |             |
| 3              |       |                                                                                                    | _                                                                                                    |                      | Setto             | as Incot    | Message         | Stror Alert          |                 |           |              | 18 |             |
| 4              |       |                                                                                                    |                                                                                                    | 11                   |                   |             |                 |                      | 2               |           |              | 18 |             |
| 5              |       |                                                                                                    |                                                                                                    |                      |                   |             | CONSTRUCTION OF |                      |                 |           |              | 18 |             |
| 6              |       |                                                                                                    | -                                                                                                    |                      |                   |             | ed, show the    | s input messa        | pe:             |           |              | 18 |             |
| 7              |       |                                                                                                    |                                                                                                    | onlu                 | The second second |             |                 |                      |                 |           |              | 18 | -           |
| 9              |       |                                                                                                    |                                                                                                    | 1                    |                   |             |                 |                      |                 |           |              |    |             |
| 10             |       |                                                                                                    |                                                                                                    |                      |                   |             | between 11      | n 10 onlu            |                 |           | 141          | 18 |             |
| 11             |       | In                                                                                                    | putme                                                                                                    | ssage when           |                   |             |                 |                      |                 |           |              | 18 |             |
| 12             |       |                                                                                                    | e Inset Page Layout Formulas Data Review View Developer Fout Reader PDF  Properties 21 21 21 1 1 1 1 1 1 1 1 1 1 1 1 1 1 1 |                      |                   |             |                 |                      |                 |           |              |    |             |
| 13             |       | Home       Insert       Page Layout       Formulas       Data       Review       View       Developer       Fourt Reader PDF       Image: Connections         Properties       21       21       21       21       21       21       21       21       21       21       21       21       21       21       21       21       21       21       21       21       21       21       21       21       21       21       21       21       21       21       21       21       21       21       21       21       21       21       21       21       21       21       21       21       21       21       21       21       21       21       21       21       21       21       21       21       21       21       21       21       21       21       21       21       21       21       21       21       21       21       21       21       21       21       21       21       21       21       21       21       21       21       21       21       21       21       21       21       21       21       21       21       21       21       21       21 | 10                                                                                                    |                      |                   |             |                 |                      |                 |           |              |    |             |
| 14             |       |                                                                                                    |                                                                                                    |                      |                   |             |                 |                      |                 |           |              | 10 |             |
| 15             |       |                                                                                                    |                                                                                                    |                      | in the second     |             |                 |                      |                 |           |              | 10 |             |
| 16             |       |                                                                                                    |                                                                                                    |                      | Qea               | Al          |                 |                      | OK              |           | Cancel       |    |             |
| 17             |       |                                                                                                    |                                                                                                    |                      | <u> </u>          |             |                 | _                    |                 |           | _            |    |             |
| 18             |       |                                                                                                    |                                                                                                    |                      |                   |             |                 |                      |                 |           |              |    |             |
| 19             |       |                                                                                                    |                                                                                                    |                      |                   |             |                 |                      |                 |           |              |    |             |
| 20             |       |                                                                                                    |                                                                                                    |                      |                   |             |                 |                      |                 |           |              |    |             |
| 21             |       |                                                                                                    |                                                                                                    |                      |                   |             |                 |                      |                 |           |              |    | -           |
| 4 4 1          | NH1   | Sheet3                                                                                                    | Sheet4                                                                                                    | Sheet5 She           | t6 Sheet          | 7 Shee      | 18              |                      |                 |           |              | 1  | × 10        |
| Ready          | 1.1.2 |                                                                                                    |                                                                                                    |                      |                   |             |                 | (OB)C                | 1009            | •. (e)    | 0            |    | <b>(+</b> ) |

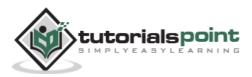

# **Error Alert Tab**

You can specify an error message with this tab. Fill the title and error message. Select the style of the error as stop, warning or Information as per you need.

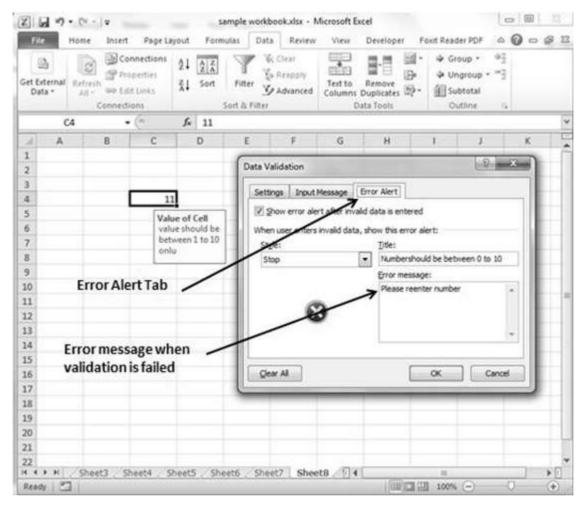

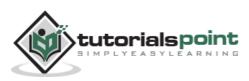

# **53. Excel** – Using Styles

# Using Styles in MS Excel

With MS Excel 2010 **Named styles** make it very easy to apply a set of predefined formatting options to a cell or range. It saves time as well as makes sure that look of the cells are consistent.

A Style can consist of settings for up to six different attributes:

- Number format
- Font (type, size, and color)
- Alignment (vertical and horizontal)
- Borders
- Pattern
- Protection (locked and hidden)

Now, let us see how styles are helpful. Suppose that you apply a particular style to some twenty cells scattered throughout your worksheet. Later, you realize that these cells should have a font size of 12 pt. rather than 14 pt. Rather than changing each cell, simply edit the style. All cells with that particular style change automatically.

# **Applying Styles**

Choose **Home** » **Styles** » **Cell Styles**. Note that this display is a live preview, that is, as you move your mouse over the style choices, the selected cell or range temporarily displays the style. When you see a style you like, click it to apply the style to the selection.

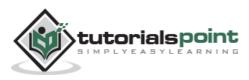

| il n | A Cato                 | inant<br><br>7 g | Page Layos<br>11 - III<br>A' A' III<br>- 0 | t Formulai   | 5 . % . 2             | icrosoft Excel<br>View Develo<br>Conditional Format<br>Format as Table *<br>Coll Styles | Contraction of the local sector                                                                                | N POF 0 0 0   | A) fro             | lect cell styl<br>om Home Ta |    |
|------|------------------------|------------------|--------------------------------------------|--------------|-----------------------|-----------------------------------------------------------------------------------------|----------------------------------------------------------------------------------------------------|---------------|--------------------|------------------------------|----|
|      | F10                    | • (=             | f.                                         | =D10*610     | Style 1               |                                                                                         |                                                                                                    |               |                    |                              |    |
| 1    | c                      | D                | E                                          | F            | Good, Bad and Ne      | outral                                                                                  |                                                                                                    |               |                    |                              |    |
| 1    | Color                  | Quantity.        | Price                                      | Total Amount | Normal                | Bad                                                                                     | Good                                                                                                    | Neutral       |                    |                              |    |
| 2    | Green/Navy             | 3                | 100                                        | 300          | Data and Model        | •                                                                                       |                                                                                                    |               |                    |                              |    |
| 3    | Green/Navy             | 18               | 60                                         | 1080         | Calculation           | Check Co 1                                                                              | Explanatory                                                                                                    | Input         | Deked Cell         | Note                         |    |
| 4    | Green/Navy             | 24               | 50                                         | 1200         |                       |                                                                                         |                                                                                                    |               |                    |                              |    |
| 5    | Green/Navy             | 9                | 45                                         | 405          | Output                | Warning Text                                                                            |                                                                                                    |               |                    |                              |    |
| 6    | Green/Navy             | 3                | 67                                         | 201          | Titles and Heading    |                                                                                         |                                                                                                    |               |                    |                              |    |
| 7    | Red/Navy               | 6                | 48                                         | 258          | Heading 1             | Heading 2                                                                               | Heading 3                                                                                                    | Heading-4     | Title              | Total                        |    |
| 5    | Green/Navy             | 9                | 49                                         | -441         | Themed Cell Style     |                                                                                         |                                                                                                    |               |                    |                              |    |
| 9    | Green/Navy             | 6                | 52                                         | 312          | 20% - Accent1         | 20% - Accent2                                                                           | 20% - Accent3                                                                                                  | 20% - Accent4 | 20% - Accent5      | 20% - Accentó                |    |
|      | Red/Navy<br>Green/Navy | 0                | 56                                         | 0<br>1392    | 40% - Accent1         | 40% - Accent2                                                                           | 40% - Accent3                                                                                                  | 40% - Accent4 | 40% - Accent5      | 40% - Accent6                |    |
|      | Blue/Grey              | 24               | 58                                         | 630          | and which a second of | sourcement processing                                                                   | Para and a second second second second second second second second second second second second second second s | Republication | In second a family | Podiating-terrendon          |    |
|      | Yellow/Grey            | 3                | 40                                         | 120          | 60% - Accentl         | RPN - ACCENTZ                                                                           | And the second second                                                                                          | 60% - Accent4 | BCS - ACCEVES      | International Street Street  |    |
|      | Green/Navy             | 6                | 75                                         | 450          | Accent1               | Accent2                                                                                 | doest3                                                                                                    | Accent4       | Accent3            | Accents                      |    |
|      | Red/Navy               | 9                | 80                                         | 720          | Number Format         |                                                                                         | 1                                                                                                    |               |                    |                              |    |
|      | Green/Navy             | 12               | 20                                         | 840          | Comma                 | Comma [0]                                                                               | Currency                                                                                                    | Currency [0]  | Percent            |                              | 14 |
|      | Blue/Grey              | 18               | 60                                         | 1080         | Sal New Cell Stol     | 2                                                                                       |                                                                                                    |               |                    |                              | -  |
|      | Green/Navy             | 0                | 10                                         | Ő.           | Merge Styles          |                                                                                         | Select                                                                                                    | style and c   | lick to app        | iy                           |    |
| 1    | · · · · Sheetl         | Sheet2           | Sheet3                                     | Sheets (D)   | mil meide phier       | ei -                                                                                    |                                                                                                    |               |                    |                              |    |
| 1.   | ady the                |                  |                                            |              |                       |                                                                                         | 1009                                                                                                    | 0 0           | •                  |                              |    |

# **Creating Custom Style in MS Excel**

We can create new custom style in Excel 2010.To create a new style, follow these steps:

- Select a cell and click on Cell styles from Home Tab.
- Click on New Cell Style and give style name.
- Click on Format to apply formatting to the cell.

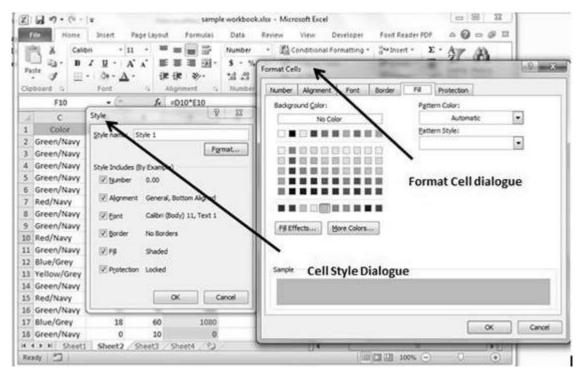

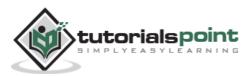

• After applying formatting click on OK. This will add new style in the styles. You can view it on **Home » Styles.** 

| 2   | H 9.0-1                                                                                                    | ¥.           |                                                                                                    | sample                                   | e workbook.xbx - M                                                                                                    | crosoft Excel                                                                        |                                                | 000                     | - X -                                                                                                    |                                                                                                    |    |
|-----|----------------------------------------------------------------------------------------------------|--------------|----------------------------------------------------------------------------------------------------|------------------------------------------|----------------------------------------------------------------------------------------------------|--------------------------------------------------------------------------------------|------------------------------------------------|-------------------------|----------------------------------------------------------------------------------------------------|----------------------------------------------------------------------------------------------------|----|
| -   | file<br>A Calle<br>A Calle<br>A Calle<br>A Calle<br>B<br>A Calle<br>B<br>B<br>Calle<br>B<br>Calle<br>B<br>Calle<br>B<br>Calle<br>B<br>Calle<br>B<br>Calle<br>B<br>Calle<br>Calle | 1 <u>u</u> · | Page Layou<br>11 · · · · · · · · · · · · · · · · · ·                                                                                                    | t an an an an an an an an an an an an an | \$ - % + 2                                                                                                    | View Devel<br>Conditional Formal<br>Format as Table -<br>Cell Styles -<br>Test Style | ting * 3** Insert *<br>3* Delete<br>(2) Format | x : 27 d                | let*                                                                                                    |                                                                                                    |    |
| 2   |                                                                                                    | D            | E                                                                                                    | 5010 CIU                                 | Good, Bad and Ne                                                                                                    | Incessowich ma                                                                       | <                                              | ueucusto                | in styles                                                                                                    |                                                                                                    |    |
| 1   | And in case of the local division of the local division of the loc                                                                                                    | Quantity.    |                                                                                                    | Total Amount                             | Normal                                                                                                    | Bad                                                                                  | Good                                           | Neutral                 |                                                                                                    |                                                                                                    |    |
| 3   | Green/Navy                                                                                                    | 3            | 100                                                                                                    | 300                                      | and the second second sec | 090                                                                                  | 0000                                           | recount                 |                                                                                                    |                                                                                                    |    |
| ŝ   | Green/Navy                                                                                                    | 18           | 60                                                                                                    | 1090                                     | Data and Model                                                                                                    | -                                                                                    |                                                | Distance -              | -                                                                                                    | and a second                                                                                                    |    |
| 4   | Green/Navy                                                                                                    | 24           | 50                                                                                                    | 1200                                     | Calculation                                                                                                    | Check Cell                                                                           | Explanatory                                    | input                   | Unload Cell                                                                                                    | Note                                                                                                    |    |
| 5   | Green/Navy                                                                                                    | . 9          | 45                                                                                                    | 405                                      | Output                                                                                                    | Warning Text                                                                         |                                                |                         |                                                                                                    |                                                                                                    |    |
| 6   | Green/Navy                                                                                                    | 3            | 67                                                                                                    | 201                                      | Titles and Heading                                                                                                    | 25                                                                                   |                                                |                         |                                                                                                    |                                                                                                    |    |
| 7   | Red/Navy                                                                                                    | 6            | 48                                                                                                    | 298                                      | Heading 1                                                                                                    | Heading 2                                                                            | Heading 3                                      | Heading 4               | Title                                                                                                    | Total                                                                                                    |    |
| \$  | Green/Navy                                                                                                    | 9            | 49                                                                                                    | 441                                      | Themed Cell Style                                                                                                    |                                                                                      |                                                |                         |                                                                                                    | procession and the second second second second second second second second second second second second second s | 1  |
| 2   | Green/Navy                                                                                                    | 6            | 52                                                                                                    | 312                                      | 20% - Accent1                                                                                                    | 20% - Accent2                                                                        | 20% - Accent3                                  | 20% - Accent4           | 20% - Accent5                                                                                                    | 20% - Accent6                                                                                                   |    |
| 0.0 | Red/Navy                                                                                                    | 0            | 56                                                                                                    | 0.00                                     | 40% - Accent1                                                                                                    | 40% - Accent2                                                                        | 40% - Accent3                                  | AND Associated          | AND Assessed                                                                                                    | 40% - Accentó                                                                                                   |    |
| 11  |                                                                                                    | 24           | 58                                                                                                    | 1392                                     | 6666666666666666                                                                                                    | 110000000000000000000000000000000000000                                              | 40% - Accents                                  | 40% - Accent4           | 40% - Accent5                                                                                                    | 40% - Accento                                                                                                   | 2  |
| 12  | 11.00 C                                                                                                    | 18           | 35                                                                                                    | 630                                      | 50% Acounti                                                                                                    | 66% - 8403/112                                                                       | father designation                             | 60% - Accentit          | 1075 Accents                                                                                                    | where the second                                                                                                | ł, |
|     | Yellow/Grey<br>Green/Navy                                                                                                    | 3            | 40                                                                                                    | 120                                      | Accent1                                                                                                    | Accent2                                                                              | Accentil                                       | Accent4                 | Accent5                                                                                                    | Accentá                                                                                                    | 8  |
|     | Red/Navy                                                                                                    |              | 80                                                                                                    | 720                                      | Number Format                                                                                                    | ACCOUNTS OF THE OWNER OF THE OWNER                                                   | -                                              | No. of Concession, Name | Management of the second second secon | -                                                                                                    | 1  |
|     | Green/Navy                                                                                                    | 12           | 70                                                                                                    | \$40                                     | Comma                                                                                                    | Comma [0]                                                                            | Currency                                       | Currency [0]            | Percent                                                                                                    |                                                                                                    |    |
|     | Blue/Grey                                                                                                    | 18           | 60                                                                                                    | 1080                                     | Contraction Contraction                                                                                                    |                                                                                      | CONSTRUCTION OF A                              |                         |                                                                                                    |                                                                                                    |    |
|     | Green/Navy                                                                                                    | 0            | 10                                                                                                    | 0                                        | Mew Cell Style                                                                                                    |                                                                                      |                                                |                         |                                                                                                    |                                                                                                    |    |
|     | • + + Sheeti                                                                                                    | Sheet2       | The state of the state of the s | Sheets /ta                               | i Merge Styles.                                                                                                    |                                                                                      |                                                |                         |                                                                                                    |                                                                                                    |    |
|     | Hay 2                                                                                                    | seatte-rac   |                                                                                                    |                                          |                                                                                                    |                                                                                      | 100%                                           | 0 0                     | •                                                                                                    |                                                                                                    | 1  |

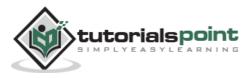

### Using Themes in MS Excel

To help users create more professional-looking documents, MS Excel has incorporated a concept known as document themes. By using themes, it is easy to specify the colors, fonts, and a variety of graphic effects in a document. And best of all, changing the entire look of your document is a breeze. A few mouse clicks is all it takes to apply a different theme and change the look of your workbook.

# **Applying Themes**

Choose **Page layout Tab** » **Themes Dropdown**. Note that this display is a live preview, that is, as you move your mouse over the Theme, it temporarily displays the theme effect. When you see a style you like, click it to apply the style to the selection.

### **Creating Custom Theme in MS Excel**

We can create new custom Theme in Excel 2010. To create a new style, follow these steps:

- Click on the **save current theme option** under Theme in Page Layout Tab.
- This will save the current theme to office folder.
- You can browse the theme later to load the theme.

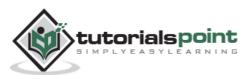

### Using Templates in MS Excel

Template is essentially a model that serves as the basis for something. An Excel template is a workbook that's used to create other workbooks.

#### **Viewing Available Templates**

To view the Excel templates, choose **File** » **New** to display the available templates screen in Backstage View. You can select a template stored on your hard drive, or a template from Microsoft Office Online. If you choose a template from Microsoft Office Online, you must be connected to the Internet to download it. The Office Online Templates section contains a number of icons, which represents various categories of templates. Click an icon, and you'll see the available templates. When you select a template thumbnail, you can see a preview in the right panel.

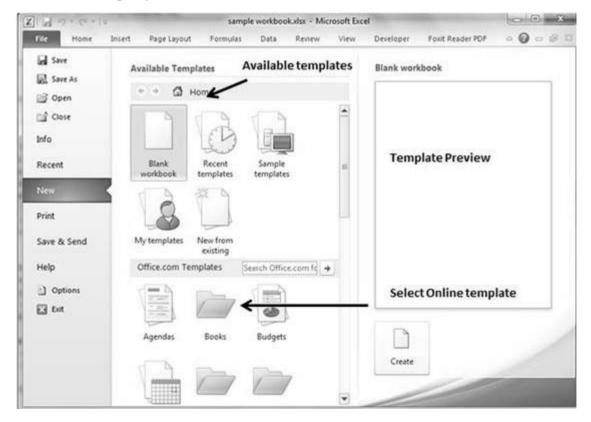

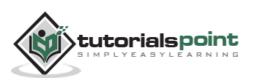

### **On-line Templates**

These template data is available online at the Microsoft server. When you select the template and click on it, it will download the template data from Microsoft server and opens it as shown below.

| -1.9.6.1                                  | sample workbook.vlsx - M                                                       | Aicrosoft Exc | el        |                  |           |
|-------------------------------------------|--------------------------------------------------------------------------------|---------------|-----------|------------------|-----------|
|                                           | sert Page Layout Formulas Data Review                                          | View          | Developer | Foxit Reader PDF | • • • • • |
| 😡 Save<br>😡 Save As                       | Available Templates Available tem                                              | plates        | Blank wor | kbook            |           |
| Den<br>Close<br>Info<br>Recent            | Hom<br>Blank<br>workbook Hom<br>Recent<br>templates Sample<br>templates        |               | Temj      | plate Preview    |           |
| Print<br>Save & Send<br>Help              | My templates New from<br>existing<br>Office.com Templates Search Office.com fo | •             |           |                  |           |
| <ul> <li>Options</li> <li>Exit</li> </ul> |                                                                                |               | Selec     | ct Online temp   | late      |
|                                           | Agendas Books Budgets                                                          |               | Create    |                  |           |
|                                           |                                                                                | -             | _         | 1                |           |

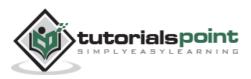

#### Macros in MS Excel

Macros enable you to automate almost any task that you can undertake in Excel 2010. By using macro recorder from **View Tab** » **Macro Dropdown** to record tasks that you perform routinely, you not only speed up the procedure considerably but you are assured that each step in a task is carried out the same way each and every time you perform a task.

To view macros choose View Tab » Macro dropdown.

| ()   | G                  | (H + ) #                |                                           | sample   | workbook.stp         | - Microsoft Ex                                  | cel     |               |                  | 10  | - (FE)                  |
|------|--------------------|-------------------------|-------------------------------------------|----------|----------------------|-------------------------------------------------|---------|---------------|------------------|-----|-------------------------|
| 10   | ir H               | ome Insert              | Page Layout                               | Formulas | Data Rev             | iew View                                        | Devel   | oper Fox      | it Reader PDP    | -   | 0000                    |
| (049 | nul Page<br>Layout | Distance Free Break Pre |                                           | Q        | Zoom to<br>Selection | 를 New Vietov<br>를 Arrange All<br>한 Freeze Banes |         |               | Switch<br>Switch | 1   | View Mapos              |
|      | C5                 | - (*                    | f. 50                                     | 000      |                      |                                                 |         |               |                  | 1   | Eccord Macro            |
| 11   | A                  | B                       | ć                                         | D        | E                    | F                                               | G       | н             | 1                | 123 | Use Relative References |
| 1    |                    |                         |                                           |          |                      |                                                 |         | 10            | 1                | 100 |                         |
| 2    |                    | Salary                  | Calculator                                |          |                      |                                                 |         |               | /                |     |                         |
| 1    | No.                | Name                    | Salary Ame                                |          |                      |                                                 |         |               | /                |     |                         |
| :    |                    | 1 Marc                  |                                           |          | 5051 1510            | ewTab                                           |         |               | /                |     |                         |
| 5    |                    | 2 Stave                 | 5                                         | 0000 2   | 0%                   |                                                 |         |               | 1                |     |                         |
| 5    |                    |                         |                                           |          |                      |                                                 |         |               | 1                |     |                         |
| 7    |                    |                         |                                           |          |                      |                                                 |         |               | /                |     |                         |
|      |                    |                         |                                           |          |                      | anna daa                                        |         |               |                  |     |                         |
| 0    |                    |                         |                                           |          |                      | lacro dro                                       |         |               |                  |     | 1                       |
| 1    |                    |                         |                                           |          | n                    | nacro and                                       | i recor | d macro       | 0                |     |                         |
| 2    |                    |                         |                                           |          |                      |                                                 |         |               |                  |     |                         |
| 3    |                    |                         |                                           |          |                      |                                                 |         |               |                  |     |                         |
| 4    |                    |                         |                                           |          |                      |                                                 |         |               |                  |     |                         |
| 5    |                    |                         |                                           |          |                      |                                                 |         |               |                  |     |                         |
| 6    |                    |                         |                                           |          |                      |                                                 |         |               |                  |     |                         |
| 7    |                    |                         |                                           |          |                      |                                                 |         |               |                  |     |                         |
| 8    |                    |                         |                                           |          |                      |                                                 |         |               |                  |     |                         |
| 9    |                    |                         |                                           |          |                      |                                                 |         |               |                  |     |                         |
|      | DEDI S             | heet1 / Sheet2          | Sheet3 Sh                                 | eitte 12 | _                    | .0.4                                            | -       |               | 10               |     |                         |
|      | 4 2                | THAT I CONTRACT         | C. M. M. M. M. M. M. M. M. M. M. M. M. M. | and the  |                      |                                                 |         | ( internet of | 100% -           | 10  | •                       |

#### **Macro Options**

View tab contains a Macros command button to which a dropdown menu containing the following three options.

- **View Macros:** Opens the Macro dialog box where you can select a macro to run or edit.
- **Record Macro:** Opens the Record Macro dialog box where you define the settings for your new macro and then start the macro recorder; this is the same as clicking the Record Macro button on the Status bar.
- Use Relative References: Uses relative cell addresses when recording a macro, making the macro more versatile by enabling you to run it in areas

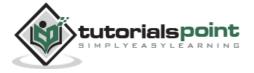

of a worksheet other than the ones originally used in the macro's recording.

#### **Creating Macros**

You can create macros in one of two ways:

- Use MS Excel's macro recorder to record your actions as you undertake them in a worksheet.
- Enter the instructions that you want to be followed in a VBA code in the Visual Basic Editor.

Now let's create a simple macro that will automate the task of making cell content Bold and apply cell color.

- Choose View Tab » Macro dropdown.
- Click on Record Macro as below.

| X           | - (u -   =                | sam               | ple workbooka            | dsx - Microsoft | Excel                                                                                                    | -              |                      | 0     | 6     | 22              |
|-------------|---------------------------|-------------------|--------------------------|-----------------|----------------------------------------------------------------------------------------------------|----------------|----------------------|-------|-------|-----------------|
| File        | Home Insert Page          | e Layout Formulas | Data                     | Review View     | v Develo                                                                                                    | oper For       | at Reader PD         | e a G | ) - 5 | 1 23            |
|             | La Custom Views           | Show Zoom 10      | 20% Zoom to<br>Selection | Rew Winds       |                                                                                                    | Save<br>Worksp | Switch<br>ace Window |       |       |                 |
| C           | s • (*                    | <i>f</i> ≈ 50000  |                          |                 |                                                                                                    |                |                      |       |       | *               |
| A h         | В                         | c                 | D E                      | F               | G                                                                                                    | н              | 1                    | J     | κ.    | 5               |
| 1           | Record Macro              |                   | 2 5                      | 3mm             |                                                                                                    |                |                      |       |       | 17              |
| 2<br>3 No.  | Macro name:<br>Test Macrò |                   |                          |                 |                                                                                                    |                |                      |       |       |                 |
| 4<br>5<br>6 | Shortautigey:<br>Ctrl+    |                   |                          |                 |                                                                                                    |                |                      |       |       |                 |
| 7           | Store macro in:           |                   |                          |                 |                                                                                                    |                |                      |       |       |                 |
| 8           | This Workbook             |                   |                          |                 |                                                                                                    |                |                      |       |       |                 |
| 9           | Description:              |                   |                          |                 |                                                                                                    |                |                      |       |       |                 |
| 10          |                           |                   |                          |                 |                                                                                                    |                |                      |       |       | 1               |
| 11<br>12    |                           |                   |                          |                 |                                                                                                    |                |                      |       |       |                 |
| 13<br>14    |                           | OK                | Cancel                   |                 |                                                                                                    |                |                      |       |       |                 |
| 15          | C                         |                   | _                        |                 |                                                                                                    |                |                      |       |       |                 |
| 16          |                           |                   | _                        | -               |                                                                                                    |                |                      |       |       |                 |
| 17          |                           |                   |                          |                 |                                                                                                    |                |                      |       |       |                 |
| 18          |                           |                   |                          |                 |                                                                                                    |                |                      |       |       |                 |
| 19          |                           |                   |                          |                 |                                                                                                    |                |                      |       |       | 1               |
| 20          |                           |                   |                          |                 | and the second second sec |                |                      |       | J     |                 |
|             | Sheet1 Sheet2 She         | eet3 / Sheet4 / % | 1/2                      | 1               |                                                                                                    |                |                      |       | ) >   | 1 . <b>Ball</b> |
| Ready 🛅     |                           |                   |                          |                 |                                                                                                    |                | 100% 🤆               | ) 0   | 6     | Ð               |

- Now Macro recording will start.
- Do the steps of action, which you want to perform repeatedly. Macro will record those steps.
- You can stop the macro recording once done with all steps.

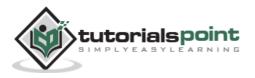

| Z   | W                 | (x + 1 +        |                       |           | sample work | book sits | x - Microsoft                        | Excel     |                        |                        | 0 0 - 8         |           |
|-----|-------------------|-----------------|-----------------------|-----------|-------------|-----------|--------------------------------------|-----------|------------------------|------------------------|-----------------|-----------|
| 0   | de   H            | iome Insert     | Page Layout           | Form      | ulat Da     | a Re      | niew Viev                            | Develo    | per Fox                | t Reader PDF           | 000 P           | 22        |
| Nor | mal Page<br>Layou | t 💷 Full Screen |                       | 9<br>Zoom | Sei         | 2         | ···································· |           | Save<br>Workips        | Switch<br>ce Windows - | Meres           |           |
| -   | CS                | ikbook Views    | 6                     | 50000     | 20095       | -         |                                      | Wes       | 10VF                   |                        | Sew Macros      |           |
| -   | A                 | 8               |                       |           | D           | E.        | F                                    | G         | н                      | Formula                | Stop Becord     |           |
| 1   | ~                 | 0               |                       | _         | U           |           |                                      | 0         | n                      |                        | g lise Relative | Reference |
|     |                   | Salary          | Calculator            |           |             |           |                                      |           |                        | /                      |                 |           |
| 2   | No.               | Name            | Salary Ar             | nount T   | ax          |           |                                      |           |                        | /                      |                 |           |
| 4   |                   | 1 Marc          |                       | 2000      | 10%         |           |                                      |           |                        | /                      |                 |           |
| 5   |                   | 2 Stave         |                       | 50000     | 20%         |           |                                      |           |                        | /                      |                 |           |
| 6   |                   |                 | Ť.                    | - 1       |             |           |                                      |           |                        | /                      |                 |           |
| 7   |                   |                 |                       |           |             |           |                                      | Click sto | p recor                | ding to                |                 |           |
| 8   |                   |                 |                       |           |             |           |                                      | stop ma   | C                      | 508 <b>8</b> 70        |                 |           |
| 9   |                   |                 |                       |           |             |           |                                      | stopina   | licito                 |                        |                 | л.        |
| 0   |                   |                 |                       |           |             |           |                                      |           |                        |                        |                 |           |
| 11  | -                 |                 |                       |           |             |           |                                      |           |                        |                        |                 |           |
| 3   | -                 |                 |                       |           |             |           |                                      |           |                        |                        |                 |           |
| 4   |                   |                 |                       |           |             |           |                                      |           |                        |                        |                 |           |
| 5   |                   |                 |                       |           |             |           |                                      |           |                        |                        |                 |           |
| 6   |                   |                 |                       |           |             |           |                                      |           |                        |                        |                 |           |
| 7   |                   |                 |                       |           |             |           |                                      |           |                        |                        |                 |           |
| 8   |                   |                 |                       |           |             |           |                                      |           |                        |                        |                 |           |
| 19  |                   |                 |                       |           |             |           |                                      |           |                        |                        | 0               |           |
| 20  | 1                 | a construction  | and particular second |           | 281         |           |                                      |           |                        |                        |                 | •         |
|     | PH 5              | heet1 / Sheet2  | Sheet3                | Sheet4    | 182         |           | þ                                    | < [       | L Contractores error   |                        | >D              |           |
| Rei | idy 🔒             |                 |                       |           |             |           |                                      |           | Contraction Providence | 100% 😑                 |                 | 3         |

#### **Edit Macro**

You can edit the created Macro at any time. Editing macro will take you to the VBA programming editor.

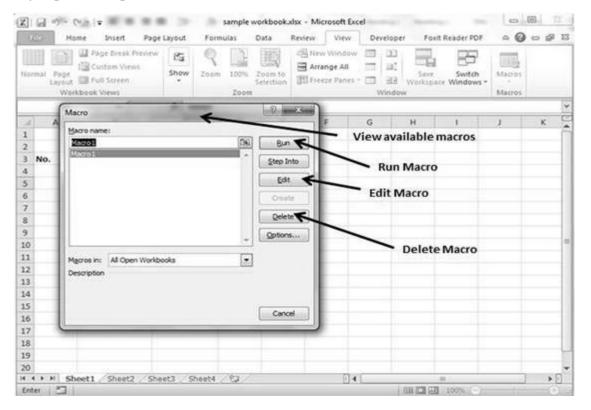

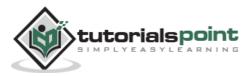

### Graphic Objects in MS Excel

MS Excel supports various types of graphic objects like Shapes gallery, SmartArt, Text Box, and WordArt available on the Insert tab of the Ribbon. Graphics are available in the **Insert Tab.** See the screenshots below for various available graphics in MS Excel 2010.

| 1                                                                                                    | 7              | -              | ample workbook | der - Microso    | oft Excel | -         | -                         | 100     |             |
|----------------------------------------------------------------------------------------------------|----------------|----------------|----------------|------------------|-----------|-----------|---------------------------|---------|-------------|
| REC HO                                                                                                    |                | e Layout Formu | itas Data      | Review V         | new De    | veloper l | Faxit Reader P            | or A 0  | 00          |
| PrvotTable Tabl                                                                                                    | Picture Clip   | Shapes *       | B Pie -        | in po<br>Sparkir |           | Ryperlink | A<br>Text Her<br>Box & Fo |         | Ω<br>ymbols |
| C9                                                                                                    | • (*           | 5.             | 1              |                  |           |           | - /                       |         |             |
| A h                                                                                                    | 8              | 0              | E F            | G                | н         | 1         | 11                        | K       | L.          |
| 1                                                                                                    |                |                |                |                  |           |           | /                         | 10      |             |
| 2                                                                                                    | 1/1            |                | 1              |                  |           |           | /                         |         |             |
| Pictur                                                                                                    | egraphics      |                | Sha            | apes gra         | phics     | We        | ordArtg                   | raphics |             |
|                                                                                                    | 124.00         |                | 1              |                  |           |           |                           |         |             |
| 5                                                                                                    |                |                | · SI           | nartArt          | graphi    | CS        |                           |         |             |
| 7                                                                                                    | Clip Art g     | raphics        |                |                  |           |           |                           |         |             |
| es.                                                                                                    |                |                |                |                  |           |           |                           |         |             |
|                                                                                                    |                | 7              |                |                  |           |           |                           |         |             |
| 0                                                                                                    |                |                |                |                  |           |           |                           |         |             |
| 1                                                                                                    |                |                |                |                  |           |           |                           |         |             |
| 2                                                                                                    |                |                |                |                  |           |           |                           |         |             |
| 3                                                                                                    |                |                |                |                  |           |           |                           |         |             |
| 4                                                                                                    |                |                |                |                  |           |           |                           |         |             |
| 5                                                                                                    |                |                |                |                  |           |           |                           |         |             |
| 6 7                                                                                                    |                |                |                |                  |           |           |                           |         |             |
| 8                                                                                                    |                |                |                |                  |           |           |                           |         |             |
| 9                                                                                                    |                |                |                |                  |           |           |                           |         |             |
| 0                                                                                                    |                |                |                |                  |           |           |                           |         |             |
| and the second second se | eet1 Sheet2 Sh | eet3 . Sheet4  | Sheet5 2       |                  | 0.        |           |                           |         |             |
| Ready 2                                                                                                    |                |                |                |                  |           |           | E 100% (                  | ): Ū    | ۲           |

#### **Insert Shape**

- Choose Insert Tab » Shapes dropdown.
- Select the shape you want to insert. Click on shape to insert it.
- To edit the inserted shape just drag the shape with the mouse. Shape will adjust the shape.

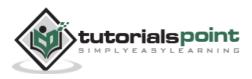

| Z In S                                                                                                    | 7                | sample workbook.xisx - Microsoft E                                          | scel        |        |                    | Dist. 1  | a taxin | > @          | х.    |
|----------------------------------------------------------------------------------------------------|------------------|-----------------------------------------------------------------------------|-------------|--------|--------------------|----------|---------|--------------|-------|
| File                                                                                                    | Home Invert      | Page Layout Formulas Data Review View D                                     | evelope     | r Fox  | it Reader PDF      | For      | nat o   | 0 - :        | 1 I.S |
| PivotTable                                                                                                    | e lable Pidure ( | And States () ☆                                                             | 22<br>känes | Slicer | Rypertink<br>Links | Bor &    | eader M | Ω<br>Symbols |       |
| 0                                                                                                    | Oval 1 + (       | Lines                                                                       |             |        |                    |          |         |              | 8     |
| 1                                                                                                    | А В              | C Rectangles                                                                |             | н      | 1                  | э        | к       | L            | 0.0   |
| 2<br>3<br>4                                                                                                    | /                |                                                                             |             |        |                    | 9        |         |              |       |
| 6                                                                                                    | ailable shape    |                                                                             |             |        | 1                  |          |         | 1            |       |
| 7 8 9                                                                                                    |                  | Block Arrows<br>中 今 今 令 令 祭 祭 参 赤 戸 所 司 司<br>長 き し み や や ひ ≫ ほ 同 司 合        |             |        | <u>(</u>           |          |         |              |       |
| 10                                                                                                    |                  | 000                                                                         |             |        |                    |          | 1       |              |       |
| 11                                                                                                    |                  | tipuation Shapes<br>-Q- →= S2 →= BIT (SB                                    |             |        |                    | 1-       | _       | ļ            |       |
| 13<br>14<br>15                                                                                                    |                  |                                                                             |             |        |                    | -        |         |              |       |
| 16<br>17<br>18                                                                                                    |                  | (4) (1) (1)<br>Stars and Banners<br>(2) (2) (2) (2) (2) (2) (2) (2) (2) (2) |             |        | Ins                | erted s  | hapes   |              |       |
| 19                                                                                                    |                  | Cateria (1997)                                                              |             |        |                    |          |         |              | H     |
| Charles and Charles and Charle | Sheets Sheet     |                                                                             | 21          | (      |                    |          |         |              | ŧП.   |
| Ready                                                                                                    | 22               | (= ,0,0,0,=)                                                                |             |        | 1000               | 111 100% | 0       |              | +     |

#### **Insert Smart Art**

- Choose Insert Tab » SmartArt.
- Clicking SmartArt will open the SmartArt dialogue as shown below in the screen-shot. Choose from the list of available smartArts.
- Click on SmartArt to Insert it in the worksheet.
- Edit the SmartArt as per your need.

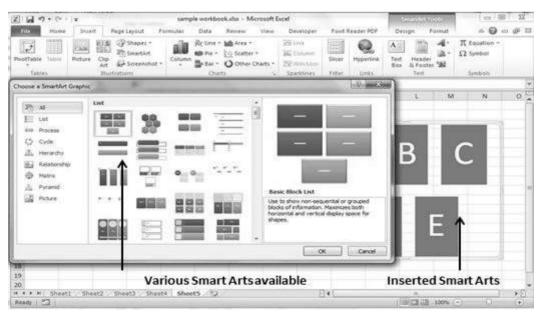

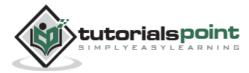

#### **Insert Clip Art**

- Choose Insert Tab » Clip Art.
- Clicking Clip Art will open the search box as shown in the below screenshot. Choose from the list of available Clip Arts.
- Click on Clip Art to Insert it in the worksheet.

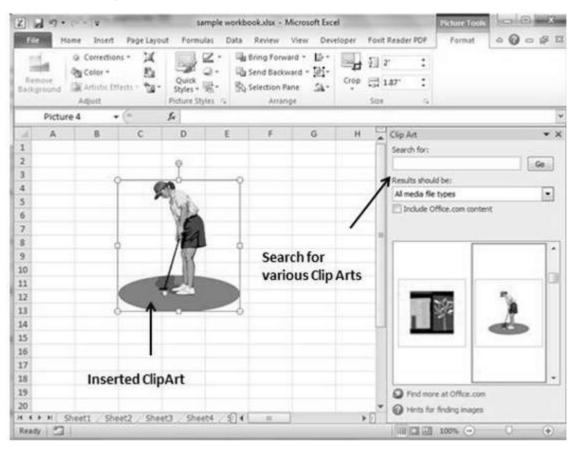

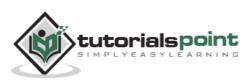

### **Insert Word Art**

- Choose Insert Tab » WordArt.
- Select the style of WordArt, which you like and click it to enter a text in it.

| 120-1-1-   | - ( <b>x</b> ) | sample                                                   | workbook.dar -                                           | Microsoft Excel  | -         |                 | hoi | 0.00                         | 10         |                     | 1111 |
|------------|----------------|----------------------------------------------------------|----------------------------------------------------------|------------------|-----------|-----------------|-----|------------------------------|------------|---------------------|------|
| File Prome |                | Lapout Pormulas<br>Shapes -<br>SmartArt<br>Screensthat - | Data ter<br>Rolane Mit<br>Mitter (2)<br>State Or<br>Nati | Sparitioner Sace | Regeriera | Text Reader PDF |     | 1 = # 1<br>11<br>12<br>14120 | utine . Be | (A)<br>(A general 2 | A    |
| Q7         | • (*           | <i>K</i>                                                 | M                                                        | N 0              | P         |                 |     |                              | ß          | 1                   | A    |
|            | , ,            |                                                          | M                                                        | N 0              |           | م<br>serted (   | A   | A                            | A          | A                   | A    |
| •          | Tuto           | rialsp                                                   | oin                                                      | t.co             |           |                 | A   | A                            | A          | A                   | Α    |
|            |                | 1                                                        | •                                                        |                  |           |                 | A   | A                            | A          | A                   | A    |
|            |                |                                                          |                                                          |                  |           |                 | A   | A                            | A          | A                   | A    |
|            | Inser          | ted ClipArt                                              |                                                          |                  |           | 1               |     |                              | T          | -                   | -    |
| i.         |                |                                                          |                                                          |                  |           |                 |     |                              |            |                     |      |
| 5          |                |                                                          |                                                          |                  |           |                 |     |                              |            |                     |      |
| 5          | 1. Seet2 Se    |                                                          |                                                          |                  |           |                 |     |                              |            |                     |      |

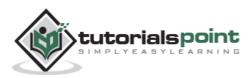

### Graphic Objects in MS Excel

When you have information spread across several different spreadsheets, it can seem a daunting task to bring all these different sets of data together into one meaningful list or table. This is where the Vlookup function comes into its own.

### VLOOKUP

VlookUp searches for a value vertically down for the lookup table. VLOOKUP(lookup\_value,table\_array,col\_index\_num,range\_lookup) has 4 parameters as below.

- **lookup\_value:** It is the user input. This is the value that the function uses to search on.
- **The table\_array:** It is the area of cells in which the table is located. This includes not only the column being searched on, but the data columns for which you are going to get the values that you need.
- **Col\_index\_num:** It is the column of data that contains the answer that you want.
- **Range\_lookup**: It is a TRUE or FALSE value. When set to TRUE, the lookup function gives the closest match to the lookup\_value without going over the lookup\_value. When set to FALSE, an exact match must be found to the lookup\_value or the function will return #N/A. Note, this requires that the column containing the lookup\_value be formatted in ascending order.

### **VLOOKUP Example**

Let's look at a very simple example of cross-referencing two spreadsheets. Each spreadsheet contains information about the same group of people. The first spreadsheet has their dates of birth, and the second shows their favorite color. How do we build a list showing the person's name, their date of birth and their favorite color? VLOOOKUP will help in this case. First of all, let us see data in both the sheets.

This is data in the first sheet.

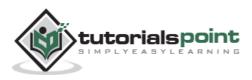

| Z Ba  | 1 - 0    |                                       |               | sample                             | workbook                                     | lsx - Micr | osoft Ex    | cel                                               |                                                               | -  | (a) - 2 | 3  |
|-------|----------|---------------------------------------|---------------|------------------------------------|----------------------------------------------|------------|-------------|---------------------------------------------------|---------------------------------------------------------------|----|---------|----|
| File  | Hor      | ne Insert                             | Page Layout   | Formulas                           | Data P                                       | leview     | View.       | Developer                                         | Foxit Reader PDF                                              | 00 | - 9     | 3  |
| Paste | 3        | Calibri<br>B I U -<br>⊡ - ⊴a-<br>Font | <u>Δ</u> · i# | = 日 日<br>等 通 日<br>代 多・<br>Ulgrment | Gener<br>- S -<br>- 38 -<br>- 18 -<br>- 10 - | % •<br>%   | A<br>Styles | Gradinsert -<br>Gradinsert -<br>Delete -<br>Celli | E - Ar<br>B - Zr<br>C - Sort & F<br>C - Filter - S<br>Editing |    |         |    |
|       | D7       | • (                                   | ~ fr          |                                    |                                              |            |             |                                                   |                                                               |    |         |    |
| 4     | A        | В                                     | C             | D                                  | E                                            | F          | (           | з н                                               | 1                                                             | 1  | к       | 2  |
| 1 P   | erson ID | PersonNam                             | e BirthDate   |                                    |                                              |            |             |                                                   |                                                               |    |         | 1  |
| 2     | 1        | Swapnil                               | 18.11.1989    |                                    |                                              |            |             |                                                   |                                                               |    |         |    |
| 3     | 2        | Cordova                               | 08.02.1980    |                                    |                                              |            |             |                                                   |                                                               |    |         |    |
| 4     | 3        | Livingston                            | 18.07.1985    |                                    |                                              |            |             |                                                   |                                                               |    |         |    |
| 5     | 4        | Andy                                  | 27.09.1984    |                                    |                                              |            |             |                                                   |                                                               |    |         |    |
| 6     | 5        | Cordova                               | 10.04.1988    |                                    |                                              |            |             |                                                   |                                                               |    |         |    |
| 7     | 6        | Bowlby                                | 03.01.1990    |                                    |                                              |            |             |                                                   |                                                               |    |         |    |
| 8     | 7        | Mandel                                | 02.10.1991    | 1                                  |                                              |            |             |                                                   |                                                               |    |         |    |
| 9     | 8        | Mandel                                | 12.10.1987    | <del>&lt;</del>                    | - Dat                                        | a in th    | ofire       | tsheet                                            |                                                               |    |         |    |
| 10    | 9        | Cottrell                              | 13.01.1986    | -                                  | Dai                                          | amu        | ie m s      | concer                                            |                                                               |    |         |    |
| 11    | 10       | Chickey                               | 14.05.1986    |                                    |                                              |            |             |                                                   |                                                               |    |         |    |
| 12    | 11       | stash                                 | 13.02.1984    | _                                  |                                              |            |             |                                                   |                                                               |    |         |    |
| 13    |          |                                       |               |                                    |                                              |            |             |                                                   |                                                               |    |         |    |
| 14    |          |                                       |               |                                    |                                              |            |             |                                                   |                                                               |    |         |    |
| 15    |          |                                       |               |                                    |                                              |            |             |                                                   |                                                               |    |         | 4  |
| 16    |          |                                       |               |                                    |                                              |            |             |                                                   |                                                               |    |         | 4  |
| 17    |          |                                       |               |                                    |                                              |            |             |                                                   |                                                               |    |         | d, |
| 18    |          |                                       |               |                                    |                                              |            |             |                                                   |                                                               |    |         | 4  |
| 19    |          |                                       |               |                                    |                                              |            |             |                                                   |                                                               |    |         |    |
| 20    |          |                                       |               |                                    |                                              |            |             |                                                   |                                                               |    |         | 4  |
| 21    |          |                                       |               |                                    |                                              |            |             |                                                   |                                                               |    |         |    |
| 22    |          |                                       | 117 179 1110  | . etcare                           | Thursday                                     | 100 -      | 14          |                                                   |                                                               |    |         | J  |
| 4 4 3 | 2        | Sheető / She                          | et7 Sheet8    | sneet9                             | Sheet10                                      | 123        | 1           |                                                   | 100% -                                                        |    | *       |    |

This is data in the second sheet.

| Z] 6  | 1         |            | v                                                                    | -           | sampl    | e workbo     | okalsz - Mi                               | crosoft E   | icel                                 |         | 1          |     | ×   |
|-------|-----------|------------|----------------------------------------------------------------------|-------------|----------|--------------|-------------------------------------------|-------------|--------------------------------------|---------|------------|-----|-----|
|       | Ho        | me         | Insert Page                                                          | e Layout    | Formulas | Data         | Review                                    | View        | Developer                            | Foxit P | leader PDF | 0 - |     |
| Paste | 1         | Calif<br>B | bri - 11<br><i>I</i> <u>U</u> - Λ<br>- <u>Δ</u> - <u>Δ</u> -<br>Font | ∧" Ⅲ<br>1/4 |          | <u>第</u> - 1 | eneral -<br>5 - % +<br>8 -3<br>Number - G | A<br>Styles | insert<br>i Delete<br>Forma<br>Cells | - @-    | ZI UN      |     |     |
|       | F14       |            | - (m)                                                                | fr          |          |              |                                           |             |                                      |         |            |     | 100 |
| 11    | A         | 10         | B                                                                    | с           | D        | 1            | ε                                         | F           | G                                    | н       | 1          | J.  | Ē   |
| 1 1   | Person ID |            | PersonName                                                           | Color       |          |              |                                           |             |                                      |         |            |     | E C |
| 2     |           | 1          | Bowlby                                                               | Blue        |          |              |                                           |             |                                      |         |            |     |     |
| 3     |           | 2          | Mandel                                                               | red         |          |              |                                           |             |                                      |         |            |     |     |
| 4     |           | 3          | Mandel                                                               | green       |          |              |                                           |             |                                      |         |            |     |     |
| 5     |           | -4         | Cottrell                                                             | black       |          |              |                                           |             |                                      |         |            |     | 1.  |
| 6     |           | 5          | Chickey                                                              | white       |          |              |                                           |             |                                      |         |            |     |     |
| 7     |           | 6          | stash                                                                | orange      |          |              |                                           |             |                                      |         |            |     |     |
| 8     |           | 7          | Swapnil                                                              | lime        | 1        | I            | Data in t                                 | he see      | cond sh                              | eet     |            |     |     |
| 9     |           | 8          | Cordova                                                              | pink        | -        |              |                                           |             |                                      |         |            |     |     |
| 10    |           | 9          | Livingston                                                           | Blue        |          |              |                                           |             |                                      |         |            |     |     |
| 11    |           | 11         | Cordova                                                              | orange      |          |              |                                           |             |                                      |         |            |     |     |
| 12    |           |            |                                                                      |             |          |              |                                           |             |                                      |         |            |     |     |
| 13    |           | -          |                                                                      |             | -        |              |                                           | _           |                                      |         |            |     |     |
| 14    |           |            |                                                                      |             |          |              |                                           |             |                                      |         |            |     |     |
| 15    |           |            |                                                                      |             |          |              |                                           |             |                                      |         |            |     |     |
| 16    |           |            |                                                                      |             |          |              |                                           |             |                                      |         |            |     |     |
| 17    |           |            |                                                                      |             |          |              |                                           |             |                                      |         |            |     |     |
| 18    |           |            |                                                                      |             |          |              |                                           |             |                                      |         |            |     | -   |
| 19    |           |            |                                                                      |             |          |              |                                           |             |                                      |         |            |     |     |
| 20    |           |            |                                                                      |             |          |              |                                           |             |                                      |         |            |     | -   |
| 21    |           |            |                                                                      |             |          |              |                                           |             |                                      |         |            |     |     |
| 22    | FH /      | Shee       | t6 Sheet7                                                            | SheetB      | Sheet9   | Sheet        | 10 2                                      | 114         | -                                    |         |            | -   | 10  |
|       | y [ 23 ]  |            | and an and a second                                                  | allerie.    | - aniers | - CHINES     |                                           |             |                                      |         | 016 (-)    | 0   | -   |

Now for finding the respective favorite color for that person from another sheet we need to vlookup the data. First argument to the VLOOKUP is lookup value (In

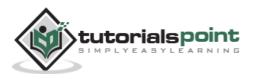

this case it is person name). Second argument is the table array, which is table in the second sheet from B2 to C11. Third argument to VLOOKUP is Column index num, which is the answer we are looking for. In this case, it is 2 the color column number is 2. The fourth argument is True returning partial match or false returning exact match. After applying VLOOKUP formula it will calculate the color and the results are displayed as below.

| 2   | 1-1-1                                                                                                    | · · · ·                                       |             | sample v                        | vorkbook.xl                                                                                                    | sx - Micr | osoft Ex    | cel                                                                  |       |               | 0   | 8 - X |
|-----|----------------------------------------------------------------------------------------------------|-----------------------------------------------|-------------|---------------------------------|----------------------------------------------------------------------------------------------------|-----------|-------------|----------------------------------------------------------------------|-------|---------------|-----|-------|
| 17  | te Hot                                                                                                    | ne Insert                                     | Page Layout | Formulas                        | Data R                                                                                                    | eview     | View        | Developer                                                            | For   | it Reader PDF |     |       |
| Pas | te J                                                                                                    | Calibri · · · · · · · · · · · · · · · · · · · |             | 「日本語」では<br>「日本語」では<br>Alignment | Genera<br>5 -<br>26 20<br>G Numb                                                                                                    | *% •<br>8 | A<br>Styles | 3 <sup>™</sup> Insert<br>3 <sup>₩</sup> Delete<br>(3) Forma<br>Cells | - 3   | E · AT C      |     |       |
|     | DS                                                                                                    | • (*                                          | f.          | =VLOOKUP                        | And the second second s | 10!B2:C1  | 17,2,FA     | LSE)                                                                 |       |               |     | 1     |
| 4   | A                                                                                                    | B                                             | c           | D                               | 5                                                                                                    | F         |             | G                                                                    | н     | 1             | J   | K     |
| 1   | Person ID                                                                                                    | PersonName                                    | BirthDate   | Color                           |                                                                                                    | 1         | 004         | UP for                                                               | nula  |               |     |       |
| 2   | 1                                                                                                    | Swapnil                                       | 18.11.1989  | lime                            |                                                                                                    | VL        | UUN         | OFIOII                                                               | iluia |               |     |       |
| 3   | 2                                                                                                    | Cordova                                       | 08.02.1980  | pink                            |                                                                                                    |           |             |                                                                      |       |               |     |       |
| 4   | 3                                                                                                    | Livingston                                    | 18.07.1985  |                                 |                                                                                                    |           |             |                                                                      |       |               |     |       |
| 5   | 4                                                                                                    | Andy                                          | 27.09.1984  | #N/A                            |                                                                                                    | . N/A     | in ca       | ase valu                                                             | ie no | tfoundin      | 1   |       |
| 6   | 5                                                                                                    | Cordova                                       | 10.04.1988  | pink                            |                                                                                                    | corr      | espo        | onding                                                               | ook   | ip value      |     |       |
| 7   | 6                                                                                                    | Bowlby                                        | 03.01.1990  | Blue                            |                                                                                                    |           |             |                                                                      |       |               |     |       |
| 8   | 7                                                                                                    | Mandel                                        | 02.10.1991  | red                             |                                                                                                    |           |             |                                                                      |       |               |     |       |
| 9   | 8                                                                                                    | Mandel                                        | 12.10.1987  | red                             |                                                                                                    |           |             |                                                                      |       |               |     |       |
| 10  | 9                                                                                                    | Cottrell                                      | 13.01.1986  | black                           |                                                                                                    |           |             |                                                                      |       |               |     |       |
| 11  | 10                                                                                                    | Chickey                                       | 14.05.1986  | white                           |                                                                                                    |           |             |                                                                      |       |               |     |       |
| 12  | 11                                                                                                    | stash                                         | 13.02.1984  | orange                          |                                                                                                    |           |             |                                                                      |       |               |     |       |
| 13  |                                                                                                    |                                               |             |                                 |                                                                                                    |           |             |                                                                      |       |               |     |       |
| 4   |                                                                                                    |                                               |             |                                 |                                                                                                    |           |             |                                                                      |       |               |     |       |
| 15  |                                                                                                    |                                               |             |                                 |                                                                                                    |           |             |                                                                      |       |               |     | _     |
| 16  |                                                                                                    | -                                             | D           | ata in the                      | esecon                                                                                                    | d shee    | et          |                                                                      |       |               |     |       |
| 17  |                                                                                                    |                                               |             |                                 |                                                                                                    |           |             |                                                                      |       |               |     | _     |
| 18  |                                                                                                    |                                               |             |                                 |                                                                                                    |           |             |                                                                      |       |               |     |       |
| 19  |                                                                                                    |                                               |             |                                 |                                                                                                    |           |             |                                                                      |       |               |     |       |
| 20  |                                                                                                    |                                               |             |                                 |                                                                                                    |           |             |                                                                      |       |               |     |       |
| 21  |                                                                                                    |                                               |             |                                 |                                                                                                    |           |             |                                                                      |       |               |     |       |
| 22  |                                                                                                    |                                               | La conce    | 1000 100                        |                                                                                                    |           | 14000       |                                                                      |       |               |     |       |
| -   | and the second second se | Sheet6 Shee                                   | t7 Sheet8   | Sheet9                          | Sheet10                                                                                                    | 192       | 14          |                                                                      |       |               | 100 | >1    |
| Rea | 4 2                                                                                                    |                                               |             |                                 |                                                                                                    |           |             | (TB)                                                                 |       | 100% 😑        | -0- |       |

As you can see in the above screen-shot that results of VLOOKUP has searched for color in the second sheet table. It has returned #N/A in case where match is not found. In this case, Andy's data is not present in the second sheet so it returned #N/A.

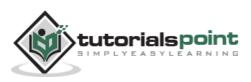

144

### **Quick Print**

If you want to print a copy of a worksheet with no layout adjustment, use the Quick Print option. There are two ways in which we can use this option.

• Choose File » Print (which displays the Print pane), and then click the Print button.

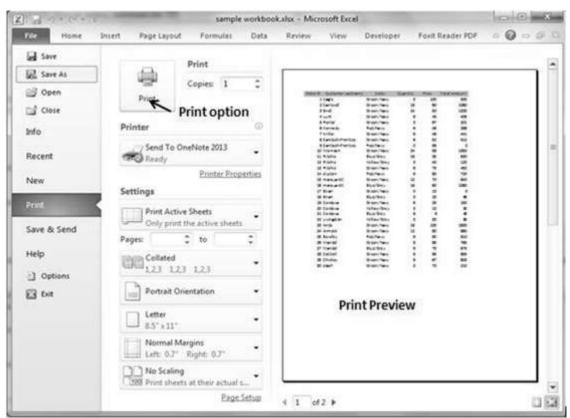

• Press Ctrl+P and then click the Print button (or press Enter).

# Adjusting Common Page Setup Settings

You can adjust the print settings available in the Page setup dialogue in different ways as discussed below. Page setup options include Page orientation, Page Size, Page Margins, etc.

- The Print screen in Backstage View, displayed when you choose File » Print.
- The Page Layout tab of the Ribbon.

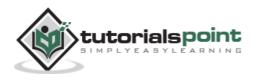

### **Choosing Your Printer**

To switch to a different printer, choose **File > Print** and use the drop-down control in the Printer section to select any other installed printer.

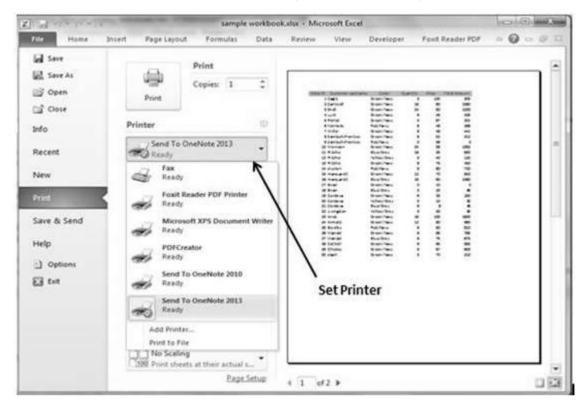

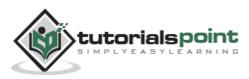

### Specifying What You Want to Print

Sometimes you may want to print only a part of the worksheet rather than the entire active area. Choose **File > Print** and use the controls in the Settings section to specify what to print.

- Active Sheets: Prints the active sheet or sheets that you selected.
- Entire Workbook: Prints the entire workbook, including chart sheets.
- Selection: Prints only the range that you selected before choosing File >> Print.

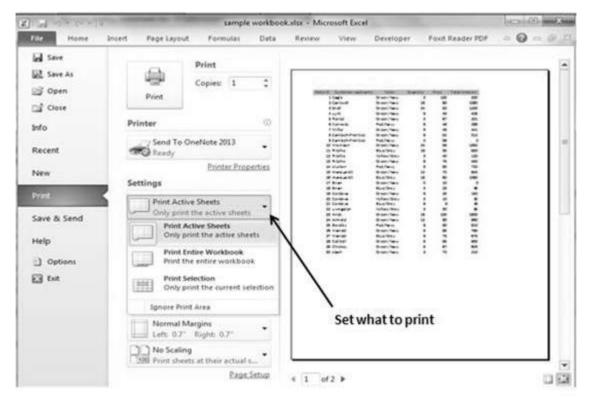

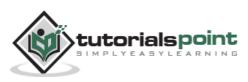

### **Email Workbook**

MS Excel allows you to email the workbook very easily. To email the workbook to anyone, follow the below mentioned steps.

• Choose File » Save and Send. It basically saves the document first and then the emails.

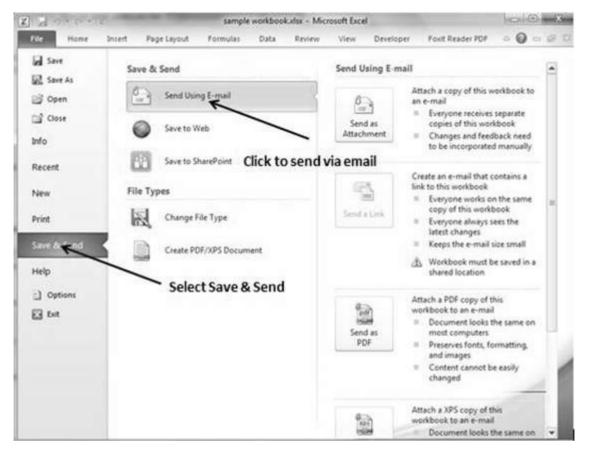

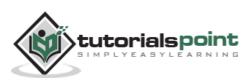

• Click on Send using E-mail if your email system is configured. MS Outlook will open with the file as attachment in the New Email Window. You can send mail this workbook to anyone with valid email address.

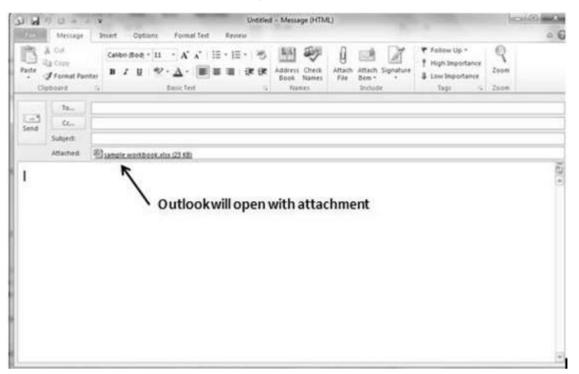

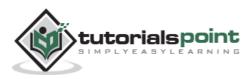

#### Translate Worksheet

You can translate the text written in a different language, such as phrases or paragraphs, individual words (by using the Mini Translator), or translate your whole file with MS Excel 2010.

Translation is available in the review tab of the ribbon in MS Excel 2010. You can quickly translate cell into different language with this option.

### Performing Translation Step By Step

- Select the content, which you want to translate to a different language.
- Choose review tab » translation.
- It will open the pane from which you can select the language to which you need to translate.
- You need to have an internet connection for performing translation. It will translate using the Microsoft Translator.
- Click on Insert to apply translation changes.

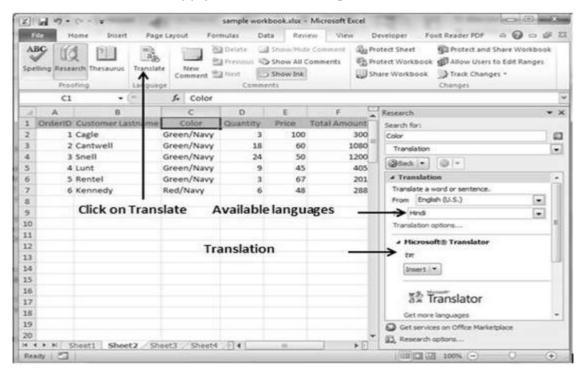

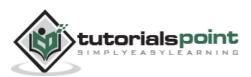

### Workbook Security

We can apply security to the workbook by the concept of protection available in the Review Tab of ribbon. MS Excel's protection-related features fall into three categories.

- **Worksheet protection:** Protecting a worksheet from being modified, or restricting the modifications to certain users.
- Workbook protection: Protecting a workbook from having sheets inserted or deleted, and also requiring the use of password to open the workbook.

#### **Protect Worksheet**

You may want to protect a worksheet for a variety of reasons. One reason is to prevent yourself or others from accidentally deleting the formulas or other critical data. A common scenario is to protect a worksheet, so that the data can be changed, but the formulas can't be changed.

To protect a worksheet, choose **Review** » **Changes group** »**Protect Sheet.** Excel displays the Protect Sheet dialog box. Note that providing a password is optional. If you enter a password, that password will be required to unprotect the worksheet. You can select various options in which the sheet should be protected. Suppose we checked Format Cells option then Excel will not allow to format cells.

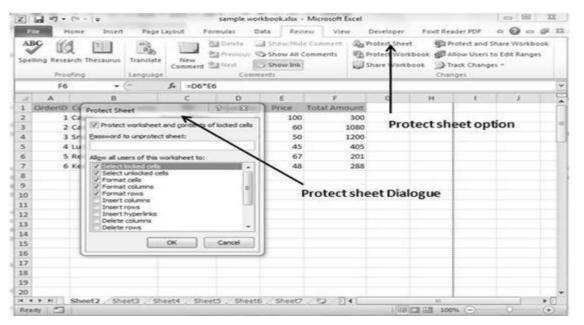

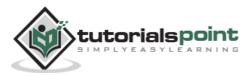

When somebody tries to format the cells, he or she will get the error as shown in the screenshot below.

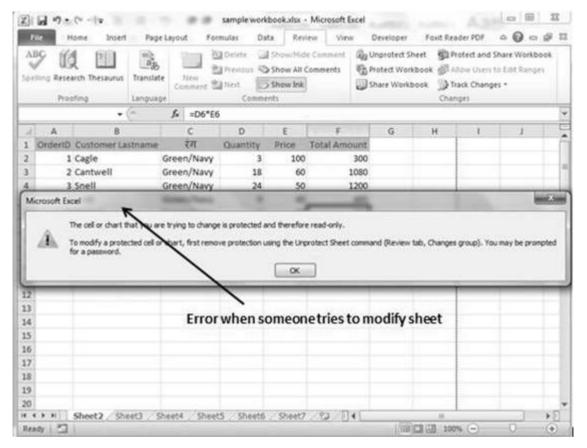

To unprotect a protected sheet, choose **Review > Changes group > Unprotect Sheet**. If the sheet was protected with a password, you're prompted to enter that password.

#### Protecting a Workbook

Excel provides three ways to protect a workbook.

- Requires a password to open the workbook.
- Prevents the users from adding sheets, deleting sheets, hiding sheets, and unhiding sheets.
- Prevents users from changing the size or position of windows.

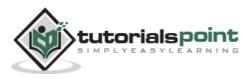

### Requiring a Password to Open a Workbook

Excel lets you save a workbook with a password. After doing so, whoever tries to open the workbook, must enter the password. To add a password to a workbook, follow these steps.

- Choose File » Info » Protect Workbook » Encrypt With Password. Excel displays the Encrypt Document dialog box.
- Type a password and click OK.
- Type the password again and click OK.
- Save the workbook.

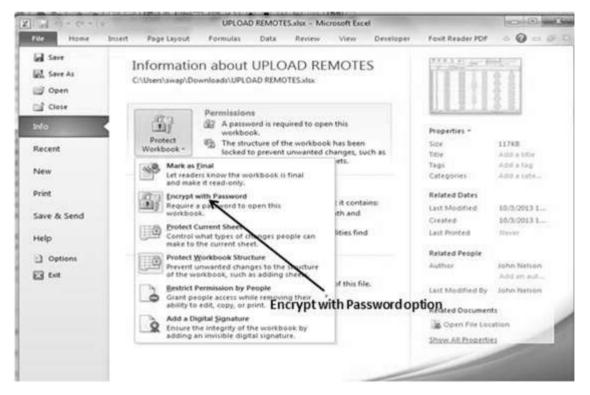

To remove a password from a workbook, repeat the same procedure. In Step 2, however, delete the existing password symbols.

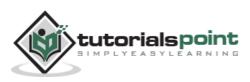

### Protecting Workbook's Structure and Windows

To prevent others (or yourself) from performing certain actions in a workbook, you can protect the workbook's structure and windows. When a workbook's structure and windows are protected, the user may not Add a sheet, Delete a sheet, Hide a sheet, unhide a sheet, etc., and may not be allowed to change the size or position of a workbook's windows respectively.

To protect a worksheet's structure and windows, follow the below mentioned steps.

- Choose Review » Changes group » Protect Workbook to display the Protect Workbook dialog box.
- In the Protect Workbook dialog box, select the Structure check box and Windows check box.
- (Optional) Enter a password.
- Click OK.

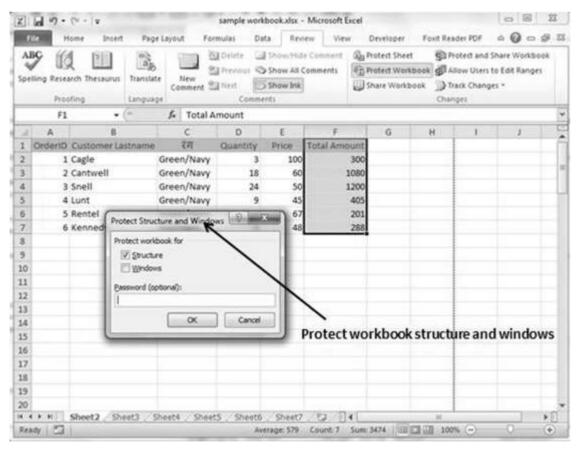

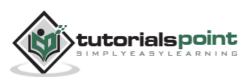

### **Data Tables**

In Excel, a Data Table is a way to see different results by altering an input cell in your formula. Data tables are available in **Data Tab >> What-If analysis dropdown >> Data table** in MS Excel.

|     | 49.                 | 14 - 14    |          |            | -       | sample      | workbo             | okudsk -          | Microsoft E | licel                                                                                                    |            |           |           |         | 8      | 22    |
|-----|---------------------|------------|----------|------------|---------|-------------|--------------------|-------------------|-------------|----------------------------------------------------------------------------------------------------|------------|-----------|-----------|---------|--------|-------|
| 0   | -                   | ione 1     | insert   | Page La    | 240     | Formulas    | Data               | Rei               | ew View     | v D                                                                                                    | eveloper   | Foxit Rea | der PDF   | 46      | ) -    | 9.1   |
| A   | BC 16               | 4 191      | 0.0      | 10         | 1000    | - Celete    | 049                | in the            | e Comment   | (Q) Pro                                                                                                    | test Sheet | Sh P      | otect and | Share V | Vorkbo | bok : |
| 3   | / US                | K 111      |          | an         | -       | ElPrentu    | 108                | www.Add           | comments    | (The Pro                                                                                                    | dect Works | BOOK BA   | low Users | to East | Range  | 1     |
| Spe | iling Rese          | arch Thesa | urus Tra | nslate     | New     | 23 riet     | 58                 | ow Ink            |             | 100                                                                                                    | are Workb  | ook h     | ack Chang | es =    |        |       |
|     | Pro                 | ting       | Lan      | guage      |         |             | mments             |                   |             | -                                                                                                    |            | Chan      | ges.      |         |        |       |
|     | F1                  |            | . (*     |            | Tot     | al Amount   |                    |                   |             |                                                                                                    |            | 00000     | 1942      |         |        |       |
|     | A                   |            | 8        | 1          | c       | D           |                    | E                 | F           | 1                                                                                                    | G          | н         | 1         |         | 3      |       |
| 1   |                     | Custom     | -        | me         | रम      | Quant       | ty 1               | rice              | Total Ame   | tnuc                                                                                                    |            |           |           |         | ő      | -7    |
| 2   | harris and a second | Cagle      |          |            | en/Na   |             | 3                  | 100               |             | 300                                                                                                    |            |           |           |         |        |       |
| 3   |                     | Cantwel    | 1        |            | en/Na   |             | 18                 | 60                |             | 1080                                                                                                    |            |           |           |         |        |       |
| 4   | 3                   | Snell      |          | Gr         | en/Na   | w           | 24                 | 50                |             | 1200                                                                                                    |            |           |           |         |        |       |
| 5   | 4                   | Lunt       |          | Gr         | en/Na   | vy          | 9                  | 45                |             | 405                                                                                                    |            |           |           |         |        |       |
| 6   | 5                   | Rentel     | -        |            |         | 19 L.A.     |                    | D 67              |             | 201                                                                                                    |            |           |           |         |        |       |
| 7   | 6                   | Kenned     | Protect  | Structure  | and We  | tens with   | -                  | 48                |             | 288                                                                                                    |            |           |           |         |        |       |
| 8   |                     |            | Protect  | workbook   | for     | 1           |                    |                   |             |                                                                                                    |            |           |           |         |        |       |
| 9   |                     |            | 10 50    | ucture     |         |             |                    |                   |             |                                                                                                    |            |           |           |         |        |       |
| 10  |                     |            | Ξw       | ndovis     |         |             | 1                  |                   |             |                                                                                                    |            |           |           |         |        |       |
| 11  |                     |            | Passed   | nd (option | alt:    |             |                    | N.                |             |                                                                                                    |            |           |           |         |        |       |
| 12  |                     |            | 1        |            | -1      |             |                    |                   | 1           |                                                                                                    |            |           |           |         |        |       |
| 13  |                     |            |          | 1          |         |             |                    |                   | 1           |                                                                                                    |            |           |           |         |        |       |
| 14  |                     | _          |          |            | OK      | C           | ncel               | 1 . I             |             |                                                                                                    |            |           |           | 4       |        |       |
| 15  |                     | _          | _        | -          | -       | -           | -                  | 2                 | Protect     | wor                                                                                                    | KDOOK      | struct    | ire an    | a wii   | 100    | ws    |
| 16  | _                   |            |          |            |         |             |                    |                   |             |                                                                                                    |            |           |           |         |        |       |
| 17  | -                   |            |          |            |         |             |                    |                   |             |                                                                                                    |            |           |           |         |        |       |
| 18  |                     |            |          |            |         |             |                    |                   |             |                                                                                                    |            | _         |           |         |        |       |
| 19  |                     |            |          |            |         |             |                    |                   |             |                                                                                                    |            |           |           |         |        |       |
| 20  |                     | Sheet2     | 100.000  | 1.000      | 12      | ieets , She |                    | Sheet7            | 100 100     | 4                                                                                                    |            |           |           | _       | -      | -     |
|     | dy 🛅                | Sheety     | Sneets   | / She      | (4 / 50 | Heet5 , 57H | Contraction Street | sheetz<br>pe: 579 | Count 7     | and the second second se | NA         | H 100     | -         | -       | _      |       |
|     | 97       Luid       |            |          |            | -       |             | ANGLA              | fer yra           | COURC /     | Anne 34                                                                                                    | No. 100    | - 100 X00 |           | X       |        |       |

# Data Table with Example

Now, let us see data table concept with an example. Suppose you have the Price and quantity of many values. Also, you have the discount for that as third variable for calculating the Net Price. You can keep the Net Price value in the organized table format with the help of the data table. Your Price runs horizontally to the right while quantity runs vertically down. We are using a formula to calculate the Net Price as Price multiplied by Quantity minus total discount (Quantity \* Discount for each quantity).

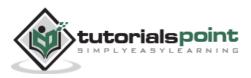

| Z][      | 10.0         | 1.14     |                                                     |               | samp        | le workbook.xl                                                                                                   | sk - Microi                         | soft Excel |                                          |           |                                  | C                  | -              |
|----------|--------------|----------|-----------------------------------------------------|---------------|-------------|----------------------------------------------------------------------------------------------------|-------------------------------------|------------|------------------------------------------|-----------|----------------------------------|--------------------|----------------|
| C        | Hor          | nei - ia | insert Page                                         | Layout        | Formulas    | Data                                                                                                    | Review                              | View 1     | Developer                                | Foxit Rea | ider PDF                         |                    | G 8            |
| Get      | External Ref |          | Connections<br>Properties<br>Edit Units<br>rections | 21 🧕<br>31 St |             | The Clean<br>The Research<br>Madvanced<br>Iter                                                                   | Text to<br>Columns                  |            | Data Va<br>De Consoli<br>What B<br>Tools | date      | 수 Grou<br>수 Ung<br>④ Subr<br>Out | roup • "]<br>total |                |
|          | 87           |          | • (* .                                              | fe :          | (83*84)-(84 | *(1-85))                                                                                                    |                                     |            |                                          |           |                                  |                    |                |
| at.      | A            |          | 8                                                   | C             | DT          | ε                                                                                                    | F                                   | G          | н                                        | 1         | J                                | ĸ                  | 1.5            |
| 1        |              | Crea     | tion of Data t                                      | table by      | Tutorials   | int.com                                                                                                    |                                     |            |                                          |           |                                  |                    | 1              |
| 2        |              |          |                                                     |               |             |                                                                                                    |                                     |            |                                          |           |                                  |                    |                |
| 3        | Price        |          | \$250                                               |               |             |                                                                                                    |                                     |            |                                          |           |                                  |                    |                |
| 4        | Quantity     |          | 50                                                  | Ne            | t value f   | ormula                                                                                                    |                                     |            |                                          |           |                                  |                    |                |
| 5        | Discount     |          | 10                                                  |               |             |                                                                                                    |                                     |            |                                          |           |                                  |                    |                |
| 6        |              |          |                                                     |               |             | Price ad                                                                                                    | 1055                                |            |                                          |           |                                  |                    |                |
| 7        | Net Price    |          | \$12,850                                            | 5             | 0 100       | 150                                                                                                    | 200                                 | 300        | 350                                      |           |                                  |                    |                |
| 8        |              |          | 10                                                  |               |             |                                                                                                    |                                     |            |                                          |           |                                  |                    |                |
| 9        |              |          | 20                                                  |               |             |                                                                                                    |                                     |            |                                          |           |                                  |                    | _              |
| 10       | Quantity d   | lown     | 30                                                  |               |             |                                                                                                    |                                     |            |                                          |           |                                  |                    |                |
| 11       |              |          | 40                                                  |               |             |                                                                                                    |                                     |            |                                          |           |                                  |                    |                |
| 12       |              |          | 50                                                  |               |             |                                                                                                    |                                     |            |                                          |           |                                  |                    |                |
| 13       |              | -        | 60                                                  |               |             |                                                                                                    |                                     |            |                                          |           |                                  |                    |                |
| 14       |              |          |                                                     |               |             |                                                                                                    |                                     |            |                                          |           |                                  |                    |                |
| 15<br>16 |              |          | Net V                                               | alue          | ell         |                                                                                                    |                                     |            |                                          |           |                                  |                    |                |
| 10       |              |          |                                                     |               |             |                                                                                                    |                                     |            |                                          |           |                                  |                    |                |
| 18       |              |          |                                                     |               |             |                                                                                                    |                                     |            |                                          |           |                                  |                    |                |
| 19       |              |          |                                                     |               |             |                                                                                                    |                                     |            |                                          |           |                                  |                    |                |
| 20       |              |          |                                                     |               |             |                                                                                                    |                                     |            |                                          |           |                                  |                    |                |
|          | 1 H H / D    | heet3    | Sheet4 / S                                          | heet5         | Sheet6   S  | heet7 She                                                                                                    | etā (93                             | 14         |                                          |           |                                  |                    | - <b>1</b> - 1 |
|          | 4 2          |          |                                                     | North Color   |             | and the second second second second second second second second second second second second second second second | and the second second second second |            | 1 Marie                                  | 100       | N(O)                             | 0                  | - (+)          |

Now, for creation of data table, select the range of data table. Choose **Data Tab** » **What-If analysis dropdown** » **Data table.** It will give you dialogue asking for Input row and Input Column. Give the Input row as Price cell (In this case cell B3) and Input column as quantity cell (In this case cell B4). Please see the below screen-shot.

|          | Home 10         |                                         | e Lityout        | Formulas    | Dota                                  | Review  | View       | Developer      | Foxit Reader PDF |            | d₽ 13 |
|----------|-----------------|-----------------------------------------|------------------|-------------|---------------------------------------|---------|------------|----------------|------------------|------------|-------|
|          | External listen | Connections<br>Properties<br>Edit Links | 21 22<br>31 Sort | Filter      | Vic Clear<br>To Reapply<br>Of Advance | d Colum | Remove     | Data Val       | Sate 🕹 Un        | group + "] |       |
| 1        |                 | nections                                |                  | Sort & Filt |                                       |         |            | a Tools        |                  | itline G   |       |
|          | 84              | • (***                                  | f. =[B]          | 3*84)-{84   | *(1-85))                              |         |            |                |                  |            | ~     |
| 1        | A               | 8                                       | C                | D           | E                                     | F       | Data Table |                | offic mother     | к          | 5     |
| 1        | Crei            | ation of Data                           | table by Tu      | torialspoi  | int.com                               |         |            |                |                  |            |       |
| 2        |                 |                                         |                  | Rowl        | nputc                                 | ell     | Bow input  | 20000          |                  |            |       |
| 3        | Price           | \$250                                   | <                |             | nn Inpu                               |         | ⊈olumn ing | put cell: \$85 | 4 (56)           |            |       |
| 4        | Quantity :      | 50,                                     | ←                | Colui       | mmp                                   | accen   | 0          | OK.            | Cancel           |            |       |
| 5        | Discount        | 10                                      | -                |             | Price                                 |         | -          | *              |                  |            |       |
| 7        | Net Price       | \$12,950                                | 50               | 100         | 150                                   | 200     | 300        | 350            |                  |            | - 1   |
| 8        |                 | 10                                      |                  |             |                                       |         |            |                |                  |            |       |
| 9        |                 | 20                                      |                  |             |                                       |         |            |                |                  |            |       |
| 10       | Quantity down   | 30                                      |                  |             |                                       |         |            |                |                  |            | 1.11  |
| 11       |                 | 40                                      |                  |             |                                       |         |            |                |                  |            |       |
| 12       |                 | 50                                      |                  |             |                                       |         |            |                |                  |            |       |
| 13       | 5 mm            | 60                                      |                  | *           |                                       |         |            |                |                  |            |       |
| 14<br>15 |                 |                                         |                  | T           |                                       |         | Click      | Oktoge         | enerate dat      | ta table   |       |
| 16       |                 |                                         |                  |             |                                       |         |            |                |                  |            |       |
| 17       | 1               |                                         | Selected         | d Rang      | efor Da                               | ita tab | le         |                |                  |            | - 1   |
| 18       |                 |                                         |                  |             |                                       |         |            |                |                  |            |       |
|          |                 |                                         |                  |             |                                       |         |            |                |                  |            | 118   |
| 19       |                 |                                         |                  |             |                                       |         |            |                |                  |            |       |
| 19<br>20 |                 |                                         |                  |             |                                       |         |            |                |                  |            |       |
| 20       | + H Sheet3      | Sheet4 5                                | Preets St        | eet6 5t     | neet7 /Sh                             | 0405    | 201        | -              |                  |            | • E   |

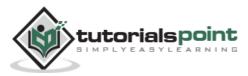

Clicking OK will generate data table as shown in the below screen-shot. It will generate the table formula. You can change the price horizontally or quantity vertically to see the change in the Net Price.

| Z]       | A                     |                                                     | and the second second | sample                | e workbook.xl                               | isx - Micros       | oft Excel                    | -                                       |           |                                          | 00       |    |
|----------|-----------------------|-----------------------------------------------------|-----------------------|-----------------------|---------------------------------------------|--------------------|------------------------------|-----------------------------------------|-----------|------------------------------------------|----------|----|
| R.       | le Home               | Insert Page                                         | Layout                | Formulas              | Data                                        | Review             | View C                       | Developer                               | Foult Rea | der FOF                                  | .0.      | 41 |
|          | External Refresh ata* | Connections<br>Properties<br>Edit Links<br>nections | 21 22<br>21 Son       | Filter<br>Sort & Filt | Vc Crear<br>To Response<br>V Advanced<br>er | Text to<br>Columns | Remove<br>Duplicates<br>Data | Data Va<br>P Consoli<br>What B<br>Tools | date      | ゆ Group<br>ゆ Uingri<br>④ Subto<br>Outili | tal      |    |
|          | CS                    | • (a                                                | fe (=TAE              | BLE(83,84             | ())                                         |                    |                              |                                         |           |                                          |          |    |
| 1        | A                     | 8                                                   | c                     | DA.                   | E                                           | F                  | G                            | н                                       | 1         | 1                                        | ×        |    |
| 1        | Crea                  | tion of Data                                        | table by Tut          |                       | int.com                                     |                    | 1                            |                                         |           |                                          |          | 17 |
| 2        |                       |                                                     |                       |                       |                                             |                    |                              |                                         |           |                                          |          |    |
| 3        | Price                 | \$250                                               | Fo                    | ormula                | genera                                      | tedby              | data ta                      | ble                                     |           |                                          |          |    |
| 4        | Quantity              | 50                                                  |                       |                       | ocinera                                     | .can j             | crucia co                    | in the                                  |           |                                          |          |    |
| 5        | Discount              | 10                                                  |                       |                       |                                             |                    |                              |                                         |           |                                          |          |    |
| 6        |                       |                                                     |                       |                       | Price ac                                    | 7055               |                              |                                         | C         | nanges                                   | in       |    |
| 7        | Net Price             | \$12,950                                            | 50                    | 100                   | 150                                         | 200                | 300                          | 350                                     | -         | 100 B 100 B 100 B                        |          | ** |
| 8        |                       | 10                                                  | 590                   | 1090                  | 1590                                        | 2090               | 3090                         | 3590                                    |           |                                          | y reflec | ts |
| 9        |                       | 20                                                  | 1180                  | 2180                  | 3180                                        | 4180               | 6180                         | 7180                                    | in        | table                                    |          |    |
| 10       | Quantity down         | 30                                                  | 1770                  | 3270                  | 4770                                        | 6270               | 9270                         | 10770                                   |           |                                          |          |    |
| 11       |                       | 40                                                  | 2360                  | 4360                  | 6360                                        | 8360               | 12360                        | 14360                                   |           |                                          |          |    |
| 12       |                       | 50                                                  | 2950                  | 5450                  | 7950                                        | 10450              | 15450                        | 17950                                   |           |                                          |          |    |
| 13       |                       | 60                                                  | 3540                  | 6540                  | 9540                                        | 12540              | 18540                        | 21540                                   |           |                                          |          |    |
| 14       |                       | 1                                                   |                       |                       |                                             |                    |                              |                                         |           |                                          |          |    |
| 15       |                       |                                                     |                       |                       |                                             |                    |                              |                                         |           |                                          |          |    |
| 16       | 2.0000000             |                                                     |                       |                       |                                             | and the second     |                              |                                         |           |                                          |          |    |
| 17<br>18 | Change                | s in Quar                                           | tityrefi              | ectsin                | table (                                     | Genera             | ted da                       | ta table                                |           |                                          |          |    |
| 19       |                       |                                                     |                       |                       |                                             |                    |                              |                                         |           |                                          |          | _  |
| 20       |                       |                                                     |                       | -                     |                                             |                    | -                            |                                         |           |                                          | 1        |    |
| 14       | and a second          | Sheet4 S                                            | heet5 Sh              | eető Sh               | neet2 She                                   | etB 223            | 0.                           | 1000                                    | 10        |                                          |          | 10 |
| RE       | idy 🖸                 |                                                     | _                     |                       | _                                           | _                  | _                            | 1000                                    | 100/      | % <del>.</del>                           | V.       | •  |

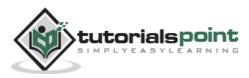

### **Pivot Tables**

A pivot table is essentially a dynamic summary report generated from a database. The database can reside in a worksheet (in the form of a table) or in an external data file. A pivot table can help transform endless rows and columns of numbers into a meaningful presentation of the data. Pivot tables are very powerful tool for summarized analysis of the data.

Pivot tables are available under **Insert tab** » **PivotTable dropdown** » **PivotTable**.

### **Pivot Table Example**

Now, let us see Pivot table with the help of example. Suppose you have huge data of voters and you want to see the summarized data of voter Information per party, then you can use the Pivot table for it. Choose **Insert tab** » **Pivot Table** to insert pivot table. MS Excel selects the data of the table. You can select the pivot table location as existing sheet or new sheet.

| Z I    | 100     |                    | pivottabi                                                 | e_example.id   | s (Compatibi                                                          | ty Mode        | - Microso      | ft Excel                                                                                                    | -                                         |                  | •            | 3  |
|--------|---------|--------------------|-----------------------------------------------------------|----------------|-----------------------------------------------------------------------|----------------|----------------|----------------------------------------------------------------------------------------------------|-------------------------------------------|------------------|--------------|----|
| 823    | Hom     | e insert i         | Page Layout Fo                                            | emulas) - (1   | Data Revi                                                             | tvi Vi         | ew De          | reloper I                                                                                                    | Foxit Reader P                            | or o (           | 0 = 2        | ×  |
| Print  |         | Picture Cop<br>Art | 10 Shapes -<br>P) SmartArt<br>SP Screenshot -<br>trations |                | e time = tide =<br>19 Pie = 100 =<br>19 Bar = 100 =<br>19 Bar = 100 = | 29<br>Sparkdin | es Shier       | Reperties<br>Units                                                                                                    | A Per Per Per Per Per Per Per Per Per Per | ader<br>soter 'M | Ω<br>Symbols |    |
|        | D1172   | • (*               | fr 41-50                                                  |                |                                                                       |                |                |                                                                                                    |                                           |                  |              | ۷  |
| .4     | A       | В                  | C                                                         | D              | E                                                                     | F              | G              | н                                                                                                    | 1.                                        | 1                | K            |    |
| 1      | VOTER + | PARTY              | * PRECINCT                                                | AGE<br>GROUP   | LAST                                                                  | YEARS          | BALLOT         |                                                                                                    |                                           |                  |              |    |
| 3984   | 5144    | DEMOCRAT           | 241                                                       | 4 41-50        | 08/2006                                                               | 2              | PERM           |                                                                                                    |                                           |                  |              |    |
| 3985   | 5145    | DEMOCRAT           | 241                                                       | 8 41-50        | 06/2006                                                               | 2              | PERM           |                                                                                                    |                                           |                  |              |    |
| 3986   | 5146    | DEMOCRAT           | 241                                                       | 7 71 +         | 06/2006                                                               | 2              | PERM           |                                                                                                    |                                           |                  |              |    |
| 3987   | 5147    | DECLINED           | Create PivotTe                                            | able           | And Design                                                            |                | and the second | 8 <b>x</b>                                                                                                    | 1                                         |                  |              |    |
| 3988   | 5149    | DEMOCRAT           | Sittin Contraction                                        |                | - Sectors                                                             | _              |                |                                                                                                    |                                           |                  |              |    |
| 3989   | 5150    | DEMOCRAT           | Choose the da                                             | ta that you w  | ant to analyze                                                        |                |                |                                                                                                    |                                           |                  |              |    |
| 3990   | 5151    | DECLINED           | @ Select a t                                              | table or range |                                                                       |                |                |                                                                                                    |                                           |                  |              |    |
| 3991   | 5152    | DECLINED           | Table                                                     | Range: 📓       | densi SAS1 (SOS                                                       | 4001           | 1200           | 16                                                                                                    |                                           |                  |              |    |
| 3992   | 5153    | DEMOCRAT           | ⊖ Use an e                                                | xternal data s | ource                                                                 |                | K              |                                                                                                    |                                           |                  |              |    |
| 3993   | 5154    | DEMOCRAT           | 01                                                        | ioin Corvect   | on                                                                    |                | 1              |                                                                                                    |                                           |                  |              |    |
| 3994   | 5155    | DEMOCRAT           | Cont                                                      | ection name:   |                                                                       |                |                |                                                                                                    | la calaci                                 |                  |              |    |
| 3995   | 5156    | DEMOCRAT           | Choose where                                              | you want the   | PrvotTable reg                                                        | ort to be p    | Asced PI       | vottab                                                                                                    | le select                                 | led ran          | ge           |    |
| 3996   | 5157    | DEMOCRAT           | 9 New Wor                                                 | isheet         |                                                                       |                |                |                                                                                                    |                                           |                  |              |    |
| 3997   | 5158    | DECLINED           | O Existing V                                              |                |                                                                       |                |                |                                                                                                    |                                           |                  |              |    |
| 3998   | 5159    | REPUBLICAN         | Local                                                     | tion:          |                                                                       |                |                | 156                                                                                                    |                                           |                  |              |    |
| 3999   | 5160    | DEMOCRAT           |                                                           | 01             |                                                                       |                |                | and the second second s |                                           |                  |              |    |
| 4000   | 5161    | DEMOCRAT           |                                                           |                |                                                                       | OK             |                | Cancel                                                                                                    |                                           |                  |              | 1  |
| 4001   | 5162    | DEMOCRAT           |                                                           | 4'21'DO        |                                                                       | -              | FUNC           |                                                                                                    | e                                         |                  |              | 14 |
| 14 4 1 |         | ers Sheet1         | Q.                                                        |                |                                                                       |                | •              | 111                                                                                                    |                                           |                  | 1. 1         | •  |
| Point  | 12      |                    |                                                           |                |                                                                       |                |                | (10.53)                                                                                                    | 1009% (-                                  |                  |              |    |

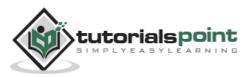

This will generate the Pivot table pane as shown below. You have various options available in the Pivot table pane. You can select fields for the generated pivot table.

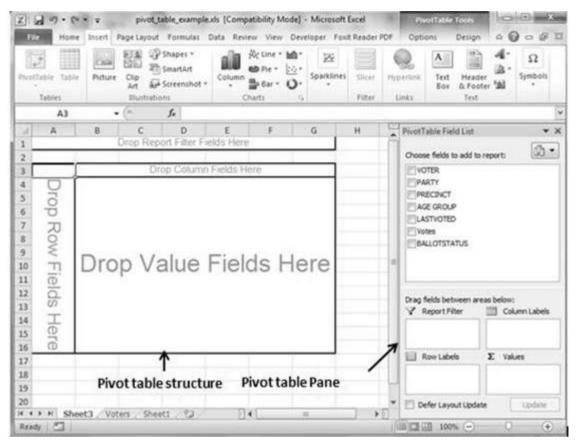

- **Column labels:** A field that has a column orientation in the pivot table. Each item in the field occupies a column.
- **Report Filter:** You can set the filter for the report as year, then data gets filtered as per the year.
- **Row labels:** A field that has a row orientation in the pivot table. Each item in the field occupies a row.
- **Values area:** The cells in a pivot table that contain the summary data. Excel offers several ways to summarize the data (sum, average, count, and so on).

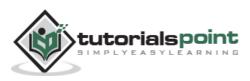

After giving input fields to the pivot table, it generates the pivot table with the data as shown below.

| X  | 1 19 + 1× - 1+      | pivo            | t_table_exan | npleats [(   | ompatibility N          | lode] - Mi | crosoft Exce | d.                                                                                                    | Rivol1      | uble Yools    | 100             | •         | x   |
|----|---------------------|-----------------|--------------|--------------|-------------------------|------------|--------------|----------------------------------------------------------------------------------------------------|-------------|---------------|-----------------|-----------|-----|
| R  | Home Insert         | Page Layo       | ut Formul    | es Data      | Review View             | Develope   | r Foxit Re   | ader PDF                                                                                                    | Options     | Design        | (               | 0 - 6     | 9 E |
|    | atable Active Group |                 |              | Ø<br>Refresh | Change Data<br>Source * | 1.000      |              | Calculation                                                                                                    | Tools       | Field D<br>   | tons<br>leaders |           |     |
|    | 87                  | • (*            | f. 30        | 030          |                         |            |              |                                                                                                    |             |               |                 | ,         |     |
| 1  | A                   | B               | C            | D            | E                       | F          | G            | н                                                                                                    | PivotTable  | Field List    |                 | 13        | • > |
| 1  | AGE GROUP           | (All) +         |              |              |                         |            |              | m                                                                                                    |             |               |                 | 64        |     |
| 2  |                     |                 |              |              |                         |            |              |                                                                                                    | Choose fie  | ids to add to | reports         | 193       | •   |
| 3  | Sum of Votes        |                 |              |              |                         |            |              |                                                                                                    | VOTER       |               |                 |           |     |
| 4  | PARTY *             | Total           |              |              |                         |            |              |                                                                                                    | PARTY       |               |                 |           |     |
| 5  | AMERICAN INDEP      | 674             |              |              |                         |            |              |                                                                                                    | AGE GROUP   |               |                 |           |     |
| 6  | DECUNED             | 6021            |              |              |                         |            |              |                                                                                                    |             |               |                 |           |     |
| 7  | DEMOCRAT            | 30030           | ~            |              |                         |            |              |                                                                                                    | Votes       |               |                 |           |     |
| 8  | GREEN               | 450             | 1            |              |                         |            |              |                                                                                                    | 1000        | STATUS        |                 |           |     |
| 9  | REPUBLICAN          | 18551           | Gon          | orato        | d Pivot Ta              | able       |              |                                                                                                    | -           |               |                 |           |     |
| 10 | Grand Total         | 55726           | Gen          | erate        | uPivotia                | ane        |              | -                                                                                                    |             |               |                 |           |     |
| 11 |                     |                 |              |              |                         |            |              |                                                                                                    |             |               |                 | _         | -   |
| 12 |                     |                 |              |              |                         |            |              |                                                                                                    | Drag fields | between are   | as below        | e :       |     |
| 13 | 1                   |                 |              |              |                         |            |              |                                                                                                    | Y Repo      |               |                 | Aumn Labe | 6   |
| 14 |                     |                 |              |              |                         |            |              | - 11                                                                                                    | AGE GRO     | up •          |                 |           | -   |
| 15 | -                   | <b>Pivot</b> ta | ble op       | tions:       | row filter              | , colur    | nns,         |                                                                                                    |             |               |                 |           |     |
| 16 |                     |                 | nd sun       |              | 120105/1212             | 1-0-0      |              | 13                                                                                                    | III Rowl    | abels         | Σ Va            | Line .    |     |
| 17 |                     | iows, a         | nu sun       | •            |                         |            |              |                                                                                                    | PARTY       |               | produced and    | (Votes    |     |
| 18 | -                   |                 |              |              |                         |            |              |                                                                                                    | - ANT       |               | - Some          | r routs   |     |
| 19 |                     |                 |              |              |                         |            |              |                                                                                                    | L           |               |                 |           |     |
| 20 | + + H Sheet3        | labor (D        | eet1 22      | 100          | 104                     | - 10       |              | • 1                                                                                                    | Defer I     | Layout Updat  | e               | Updah     | £   |
|    | ady 2               | 10/63 31        | nett / Ca    | -            |                         | -          |              | the second second second second second second second second second second second second second second second s |             | 100% (-)      | T               |           | +   |
| 24 | and they want       |                 |              |              |                         |            |              | 11/10                                                                                                    | 1048 1058   | AMOUNT COL    |                 | A. 1      | 20  |

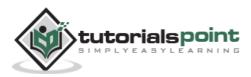

# Charts

A chart is a visual representation of numeric values. Charts (also known as graphs) have been an integral part of spreadsheets. Charts generated by early spreadsheet products were quite crude, but thy have improved significantly over the years. Excel provides you with the tools to create a wide variety of highly customizable charts. Displaying data in a well-conceived chart can make your numbers more understandable. Because a chart presents a picture, charts are particularly useful for summarizing a series of numbers and their interrelationships.

# **Types of Charts**

There are various chart types available in MS Excel as shown in the below screen-shot.

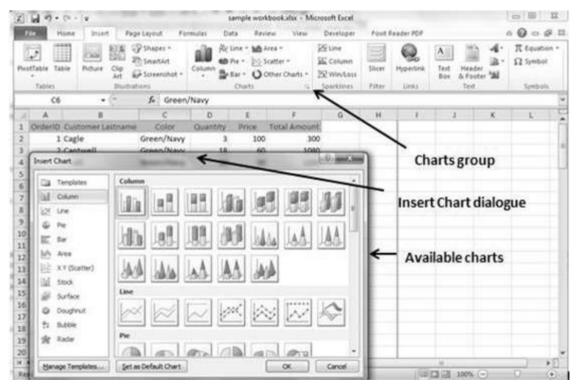

- **Column**: Column chart shows data changes over a period of time or illustrates comparisons among items.
- Bar: A bar chart illustrates comparisons among individual items.
- **Pie**: A pie chart shows the size of items that make up a data series, proportional to the sum of the items. It always shows only one data series

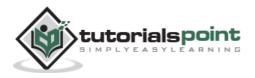

and is useful when you want to emphasize a significant element in the data.

- **Line**: A line chart shows trends in data at equal intervals.
- **Area:** An area chart emphasizes the magnitude of change over time.
- **X Y Scatter**: An xy (scatter) chart shows the relationships among the numeric values in several data series, or plots two groups of numbers as one series of xy coordinates.
- **Stock:** This chart type is most often used for stock price data, but can also be used for scientific data (for example, to indicate temperature changes).
- **Surface:** A surface chart is useful when you want to find the optimum combinations between two sets of data. As in a topographic map, colors and patterns indicate areas that are in the same range of values.
- **Doughnut:** Like a pie chart, a doughnut chart shows the relationship of parts to a whole; however, it can contain more than one data series.
- **Bubble:** Data that is arranged in columns on a worksheet, so that x values are listed in the first column and corresponding y values and bubble size values are listed in adjacent columns, can be plotted in a bubble chart.
- **Radar:** A radar chart compares the aggregate values of a number of data series.

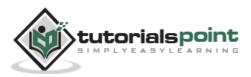

### **Creating Chart**

To create charts for the data by below mentioned steps.

- Select the data for which you want to create the chart.
- Choose **Insert Tab** » **Select the chart or click on the Chart group** to see various chart types.
- Select the chart of your choice and click OK to generate the chart.

| Z        | H 7.0.1-                      | sam                     | ple workb    | ookadsx - Micros                             | oft Excel      |             |                                                           | Children  | 2.5                          | ion6 | 9 ×   |
|----------|-------------------------------|-------------------------|--------------|----------------------------------------------|----------------|-------------|-----------------------------------------------------------|-----------|------------------------------|------|-------|
| 6        | ile Home Insert P             | age Layc Form           | ulas Dat     | a Review View                                | Develop        | e Foxt      | Rear Desi                                                 | gn Layou  | t Format                     | 00   | 0 8 8 |
| 1        | te di la calibri (Bod)        | · А́ л́<br>• <u>А</u> • | 臣 晋 3<br>读 读 | m 部 General<br>副 図・S・<br>参・ 話 記<br>nt ・ Numt | % +<br>}       | A<br>Styles | G <sup>an</sup> Invest<br>G <sup>an</sup> Delete<br>Gelts | • III-    | Surt & Filter - Se<br>Edding |      |       |
|          | Chart 1 •                     | (* 1                    |              |                                              |                |             |                                                           |           |                              |      |       |
| d.       | A                             | B                       | C            | D                                            | E              | F           |                                                           | 5         | н                            | 1    | 1     |
| 1        | Customer Lastname             | Quantity                | Price        | Total Amount                                 |                |             |                                                           |           | 1                            |      |       |
| 2        | Cagle                         | 3                       | 100          | 300                                          |                |             |                                                           |           |                              |      |       |
| 3        | Cantwell                      | 18                      | 60           | 1080                                         | <del>(</del> — | - Da        | ta for c                                                  | hart      |                              |      |       |
| 4        | Snell                         | 24                      | 50           | 1200                                         |                |             |                                                           |           |                              |      |       |
| 5        | Lunt                          | 9                       | 45           | 405                                          |                |             |                                                           |           | -                            |      | -     |
| 6        | Rentel                        | 3                       | 67           | 201                                          |                |             |                                                           |           |                              |      |       |
| 7        | Kennedy                       | 6                       | 48           | 288                                          |                |             |                                                           |           |                              |      |       |
| 8        | 1400                          |                         | -            |                                              |                |             |                                                           |           |                              |      |       |
| 10       | 1200                          |                         | _            |                                              |                |             |                                                           |           | - 1                          |      |       |
| 11       | 1000                          |                         |              |                                              |                |             |                                                           |           |                              |      |       |
| 12       | 1000                          |                         |              |                                              | -              | Inser       | ted cha                                                   | nt        |                              |      |       |
| 13       | 800                           |                         | -            |                                              |                |             |                                                           |           |                              |      |       |
| 14       | 600                           |                         | _            | luantity                                     |                |             |                                                           |           |                              |      |       |
| 15       |                               |                         |              | rice                                         |                |             |                                                           |           |                              |      |       |
| 16       | 400                           |                         | - 117        | otal Amount                                  |                |             |                                                           |           | -                            |      |       |
| 17       | 200                           |                         | +            |                                              |                |             |                                                           |           |                              |      |       |
| 18       | مراهرالي و                    | والعافيا                |              | -                                            |                |             |                                                           |           |                              |      |       |
| 19       | A CONTRACTOR AND A CONTRACTOR | A & A                   |              |                                              |                |             |                                                           |           | -                            |      |       |
| 20<br>21 | Cathe ortage cart             | und sected terred       |              |                                              |                |             |                                                           |           |                              |      |       |
| 22       | v                             | *                       |              |                                              |                |             |                                                           |           |                              |      |       |
|          | + H Sheet2 S                  | heet3 Sheel             | t4 / She     | et5 Sheet6                                   | Sheet7         | 51          |                                                           |           |                              |      | - × 0 |
| Der      | idy 🗂                         |                         |              |                                              |                | Count       | 44 1000                                                   | 100 - 100 | (A) (A)                      | -0-  | - (+) |

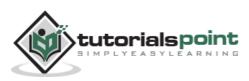

### **Editing Chart**

You can edit the chart at any time after you have created it.

You can select the different data for chart input with **Right click on chart** » Select data. Selecting new data will generate the chart as per the new data, as shown in the below screen-shot.

| Tubles                                                                           | Picture<br>3hu | Sa ar-                  | Column                     | Highline<br>Highline<br>Highline<br>Highline<br>There<br>Ther | 8 6 × | Cut<br>Coty<br>Paste Options                                                 | Appertink<br>Links | A Heat     | oter 188 | Ω<br>Symbols |
|----------------------------------------------------------------------------------|----------------|-------------------------|----------------------------|----------------------------------------------------------------------------------------------------|-------|------------------------------------------------------------------------------|--------------------|------------|----------|--------------|
| Chart 1<br>A<br>1 Customer Las<br>2 Cagle                                        | tname          | 8                       | C<br>Price<br>100          | Total A                                                                                                    | 白人山   | Reset to Match Style<br>Eont<br>Change Chart Type                            | G                  | н          | 1        | 1            |
| 3 Cantwell<br>4 Snell<br>5 Lunt<br>6 Rentel<br>7 Kennedy                         |                | 18<br>24<br>9<br>3<br>6 | 60<br>50<br>45<br>67<br>48 |                                                                                                    | 四日田田  | Igent Data<br>Mere Chart<br>3-0 gotation.<br>Group +                         | Sele               | ct differe | ent dat  | ta           |
| 8 1400<br>9 1200<br>10 1200<br>11 1000                                           |                |                         |                            |                                                                                                    | 4 60  | droug to ficert   +<br>Send to Each   +<br>Assigg Macro<br>Ecenst Chart Area |                    |            |          |              |
| 13 800<br>14 600<br>15 400<br>16 400<br>17 200<br>18 0<br>19 0<br>20 $d^{\beta}$ |                |                         |                            | Quentity<br>Price<br>Total Am                                                                                                    | в     | anα•10 • Λ' Λ' CK                                                            |                    |            |          |              |

- You can change the X axis of the chart by giving different inputs to X-axis of chart.
- You can change the Y axis of chart by giving different inputs to Y-axis of chart.

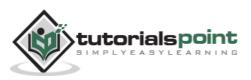

#### **Pivot Charts**

A pivot chart is a graphical representation of a data summary, displayed in a pivot table. A pivot chart is always based on a pivot table. Although Excel lets you create a pivot table and a pivot chart at the same time, you can't create a pivot chart without a pivot table. All Excel charting features are available in a pivot chart.

Pivot charts are available under **Insert tab** » **PivotTable dropdown** » **PivotChart**.

#### **Pivot Chart Example**

Now, let us see Pivot table with the help of an example. Suppose you have huge data of voters and you want to see the summarized view of the data of voter Information per party in the form of charts, then you can use the Pivot chart for it. Choose **Insert tab > Pivot Chart** to insert the pivot table.

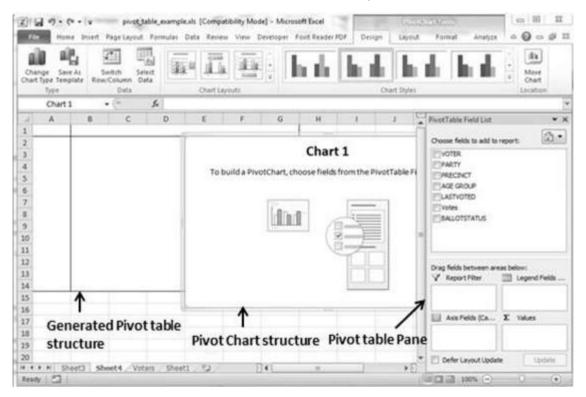

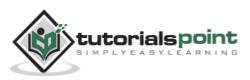

MS Excel selects the data of the table. You can select the pivot chart location as an existing sheet or a new sheet. Pivot chart depends on automatically created pivot table by the MS Excel. You can generate the pivot chart in the below screen-shot.

| and the second second se | rot table_example.shi (Co<br>rout Formular Data R                                | Compared of Compared |                |                                                                      | land the                                                                                                    | and Analyze                     |                            |  |
|----------------------------------------------------------------------------------------------------|----------------------------------------------------------------------------------|----------------------|----------------|----------------------------------------------------------------------|----------------------------------------------------------------------------------------------------|---------------------------------|----------------------------|--|
| Change Sere Al Switch<br>Chart Type Template Row Column<br>Type Oats                                                                                                    | Ou                                                                               | tayodi               |                | Outs                                                                 | hine and the second second sec |                                 | v More<br>Orant<br>Lection |  |
| Chart 1 • (*                                                                                                    | f.<br>C D                                                                        | E F                  | G H            | 1                                                                    | 1 Die                                                                                                    | Table Field List                | * ×                        |  |
| 1         Sum of Votes           2         PARTY <ul></ul>                                                                                                    | 3ee of intes<br>55000<br>25000<br>25000<br>15000<br>15000<br>5000<br>0<br>0<br>0 | To                   | tal            |                                                                      | 00 0 0 0 0 0 0 0 0 0 0 0 0 0 0 0 0 0 0                                                                                                     | Oreose fields to add to report: |                            |  |
| 12<br>13<br>14                                                                                                    | AMERCAN<br>NDEP                                                                  | DECLINED DEMO        |                | Orag fields between areas below:<br>V Report Filter 🔄 Legend Paids . |                                                                                                    |                                 |                            |  |
| 15<br>16<br>17<br>18 Pivot Chart d                                                                                                    | ata                                                                              | ↑<br>Pivot C         | and the second | Ante Pielde (Ca. 2 Values<br>PARTY * Sum of Vol                      |                                                                                                    |                                 |                            |  |
| 20<br>H K F R Sheet3 Sheet4                                                                                                    | Votes Seeti 2                                                                    | D+C                  |                |                                                                      | <ul> <li>1</li> </ul>                                                                                                    | efer Layout Update              | tenne<br>0 (•)             |  |

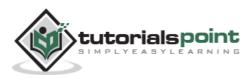

### MS Excel Keyboard Short-cuts

MS Excel offers many keyboard short-cuts. If you are familiar with windows operating system, you should be aware of most of them. Below is the list of all the major shortcut keys in Microsoft Excel.

- **Ctrl + A** : Selects all contents of the worksheet.
- **Ctrl + B** : Bold highlighted selection.
- **Ctrl + I** : Italicizes the highlighted selection.
- **Ctrl + K** : Inserts link.
- **Ctrl** + **U** : Underlines the highlighted selection.
- **Ctrl + 1** : Changes the format of selected cells.
- **Ctrl + 5** : Strikethrough the highlighted selection.
- **Ctrl** + **P** : Brings up the print dialog box to begin printing.
- Ctrl + Z : Undo last action.
- **Ctrl + F3** : Opens Excel Name Manager.
- **Ctrl + F9**: Minimizes the current window.
- **Ctrl + F10** : Maximizes the currently selected window.
- **Ctrl + F6** : Switches between open workbooks or windows.
- **Ctrl + Page up**: Moves between Excel work sheets in the same Excel document.
- **Ctrl + Page down** : Moves between Excel work sheets in the same Excel document.
- **Ctrl + Tab** : Moves between Two or more open Excel files.
- Alt + = : Creates a formula to sum all of the above cells
- **Ctrl + '** : Inserts the value of the above cell into cell currently selected.
- **Ctrl + Shift + !** : Formats the number in comma format.
- **Ctrl + Shift + \$** : Formats the number in currency format.
- **Ctrl + Shift + #** : Formats the number in date format.
- **Ctrl + Shift + %** : Formats the number in percentage format.

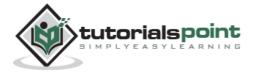

- **Ctrl + Shift + ^** : Formats the number in scientific format.
- **Ctrl + Shift +** @ : Formats the number in time format.
- **Ctrl + Arrow key** : Moves to the next section of text.
- **Ctrl + Space** : Selects the entire column.
- **Shift + Space** : Selects the entire row.
- **Ctrl + -** : Deletes the selected column or row.
- **Ctrl + Shift + =** : Inserts a new column or row.
- **Ctrl + Home** : Moves to cell A1.
- Ctrl + ~: Switches between showing Excel formulas or their values in cells.
- **F2** : Edits the selected cell.
- **F3** : After a name has been created F3 will paste names.
- **F4**: Repeat last action. For example, if you changed the color of text in another cell pressing F4 will change the text in cell to the same color.
- **F5** : Goes to a specific cell. For example, C6.
- **F7** : Spell checks the selected text or document.
- **F11** : Creates chart from the selected data.
- **Ctrl + Shift + ;** : Enters the current time.
- **Ctrl + ;** : Enters the current date.
- **Alt + Shift + F1** : Inserts New Worksheet.
- **Alt + Enter**: While typing text in a cell pressing Alt + Enter will move to the next line allowing for multiple lines of text in one cell.
- **Shift + F3** : Opens the Excel formula window.
- **Shift + F5** : Brings up the search box.

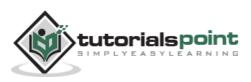